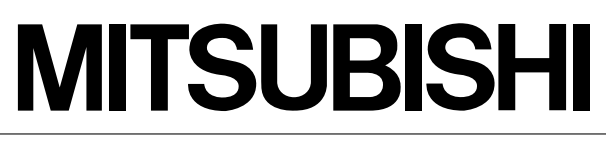

Mitsubishi Safety Programmable Controller

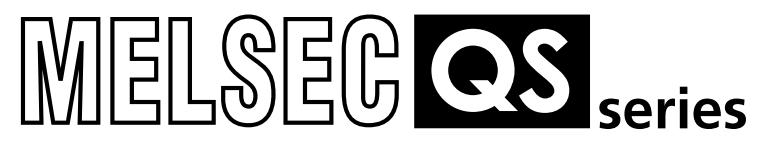

## QSCPU

Programming Manual (Common Instructions)

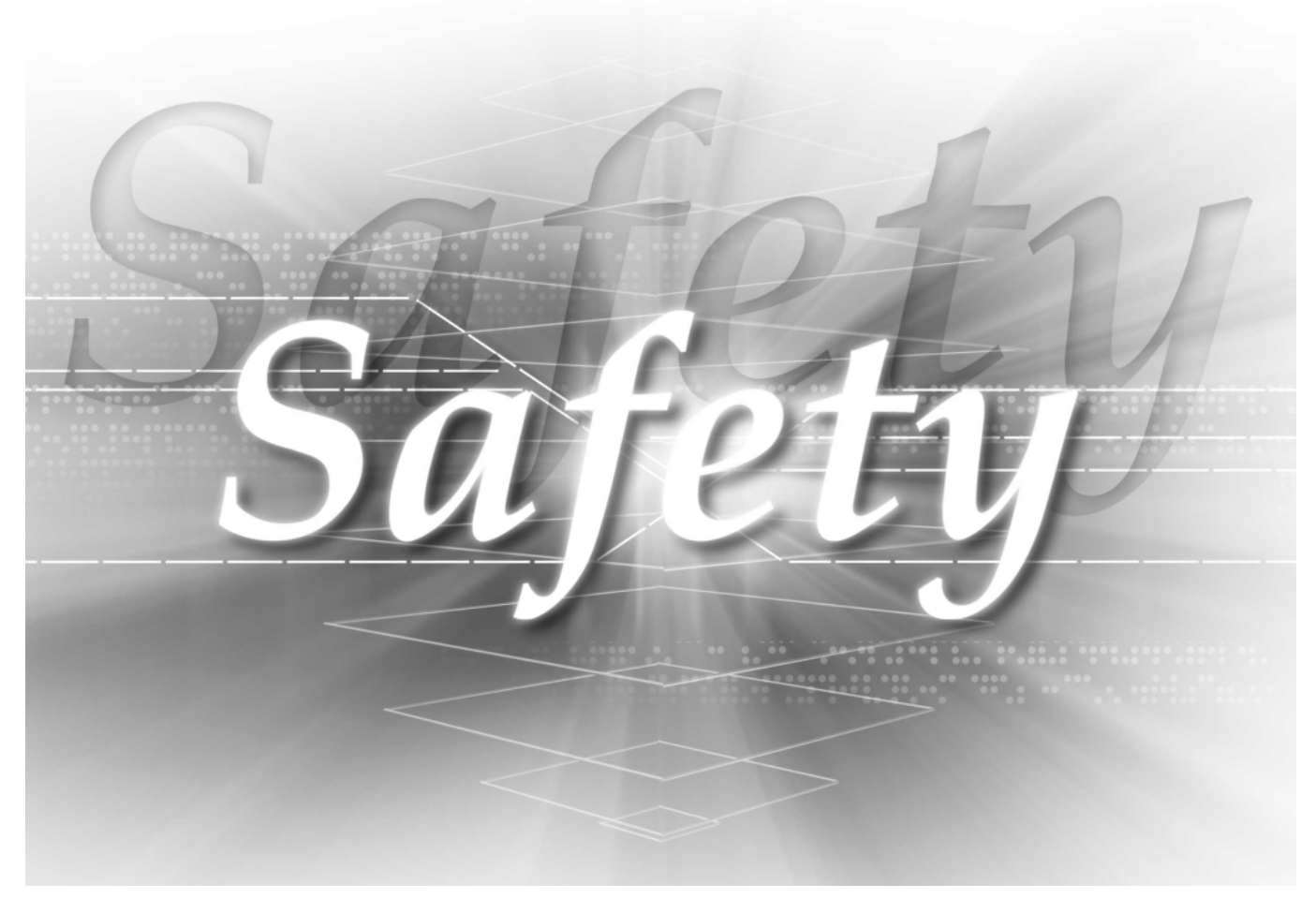

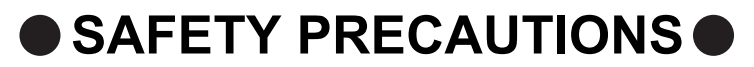

(Always read these cautions before using the product)

<span id="page-2-0"></span>Before using this product, please read this manual and the related manuals introduced in this manual, and pay full attention to safety to handle the product correctly.

Please store this manual in a safe place and make it accessible when required. Always forward a copy of the manual to the end user.

#### <span id="page-3-0"></span>**REVISIONS**

\*The manual number is given on the bottom left of the back cover.

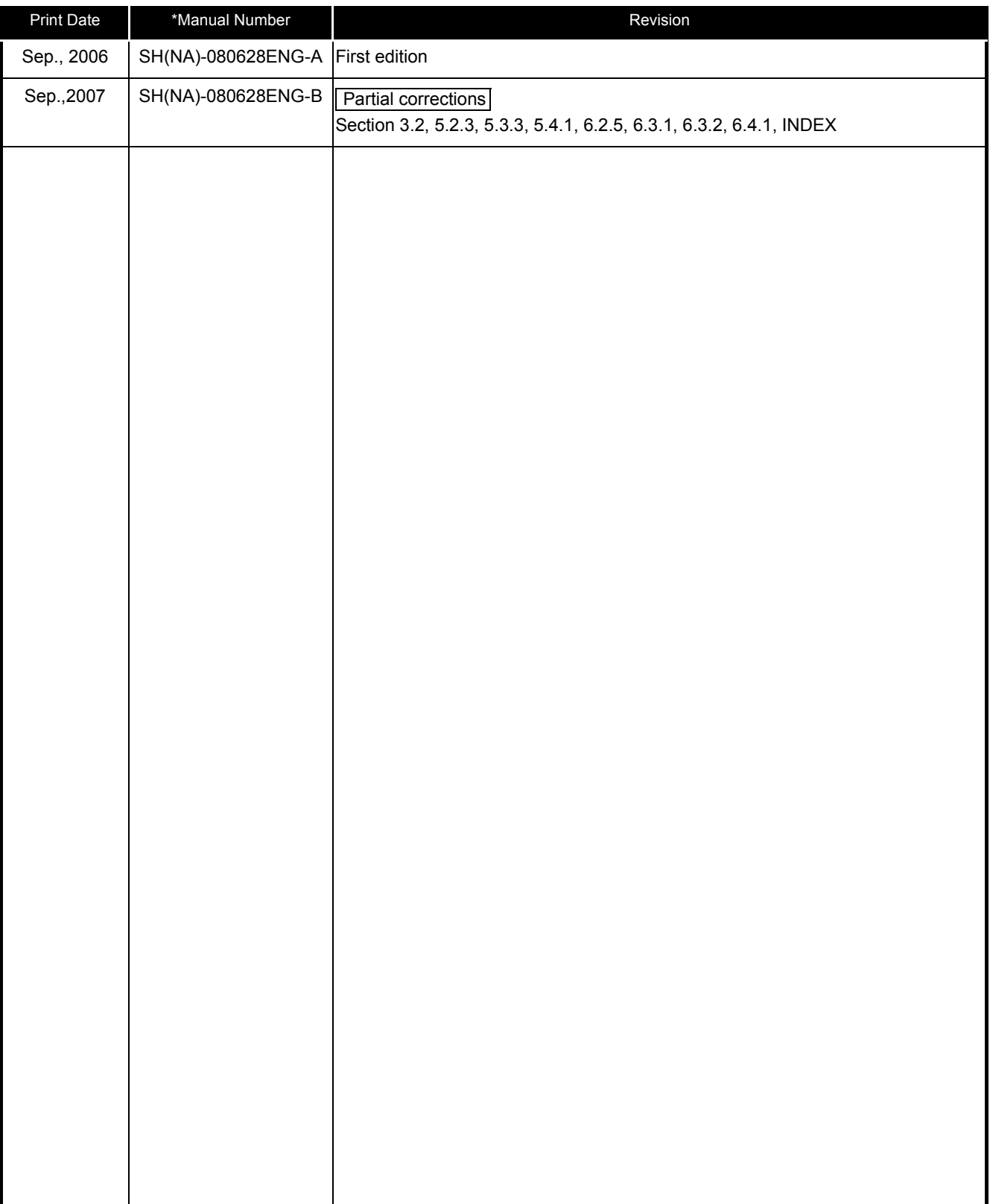

Japanese Manual Version SH-080610-B

This manual confers no industrial property rights or any rights of any other kind, nor does it confer any patent licenses. Mitsubishi Electric Corporation cannot be held responsible for any problems involving industrial property rights which may occur as a result of using the contents noted in this manual.

© 2006 MITSUBISHI ELECTRIC CORPORATION

#### <span id="page-4-0"></span>**INTRODUCTION**

Thank you for choosing the Mitsubishi MELSEC-QS Series of Safety Programmable Logic Controllers. Before using the equipment, please read this manual carefully to develop full familiarity with the functions and performance of the QS series PLC you have purchased, so as to ensure correct use. A copy of this manual should be forwarded to the end User.

#### <span id="page-4-1"></span>**CONTENTS**

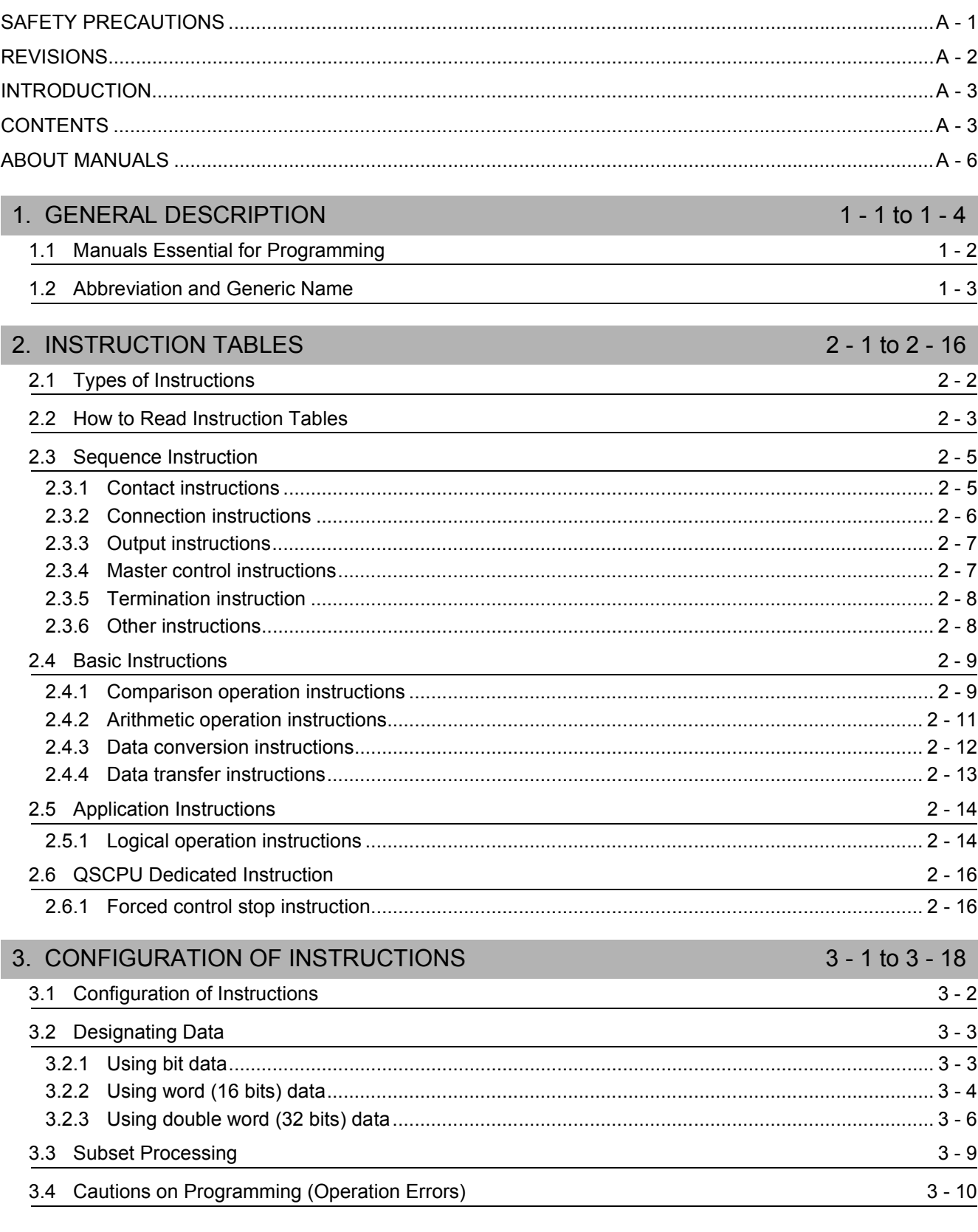

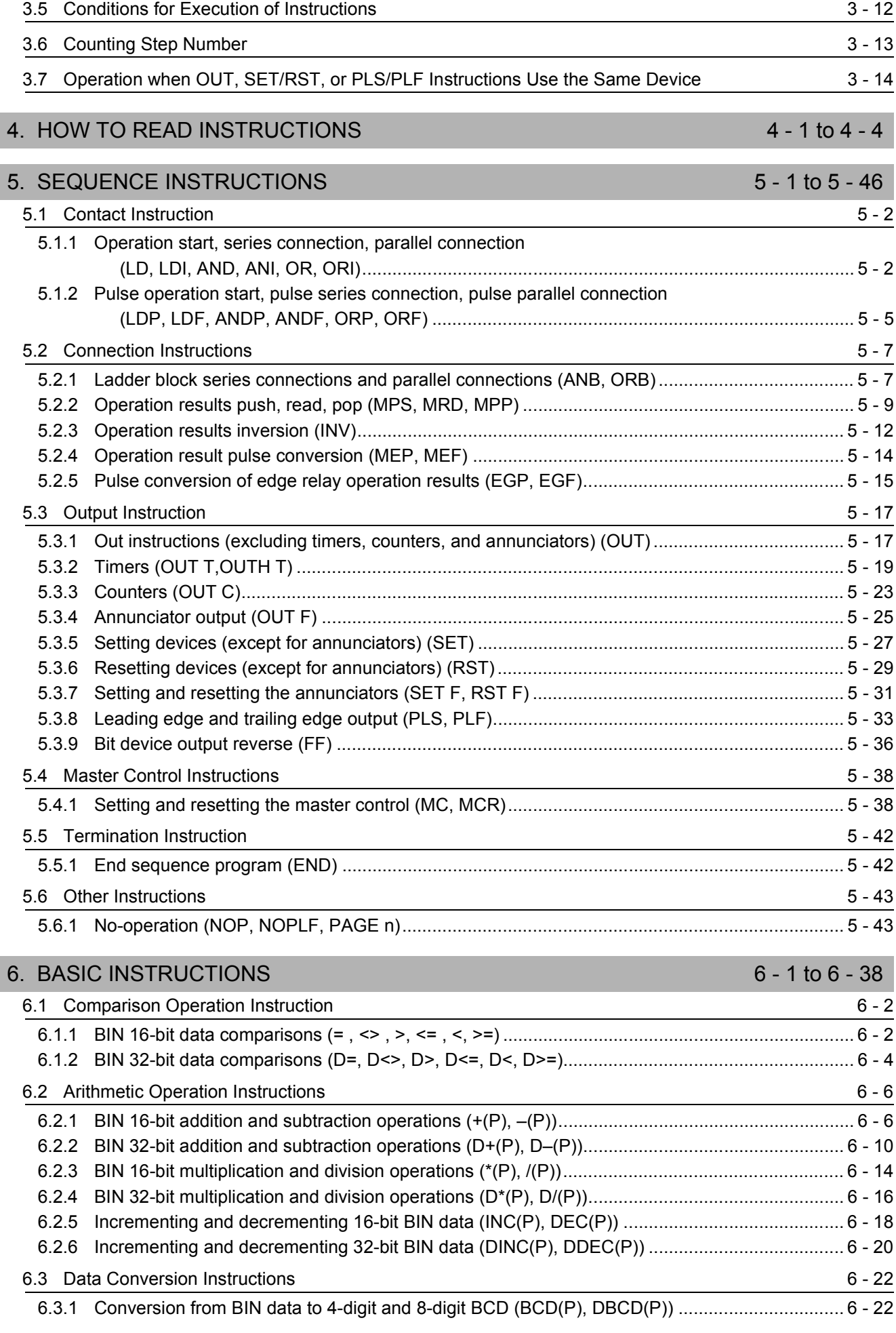

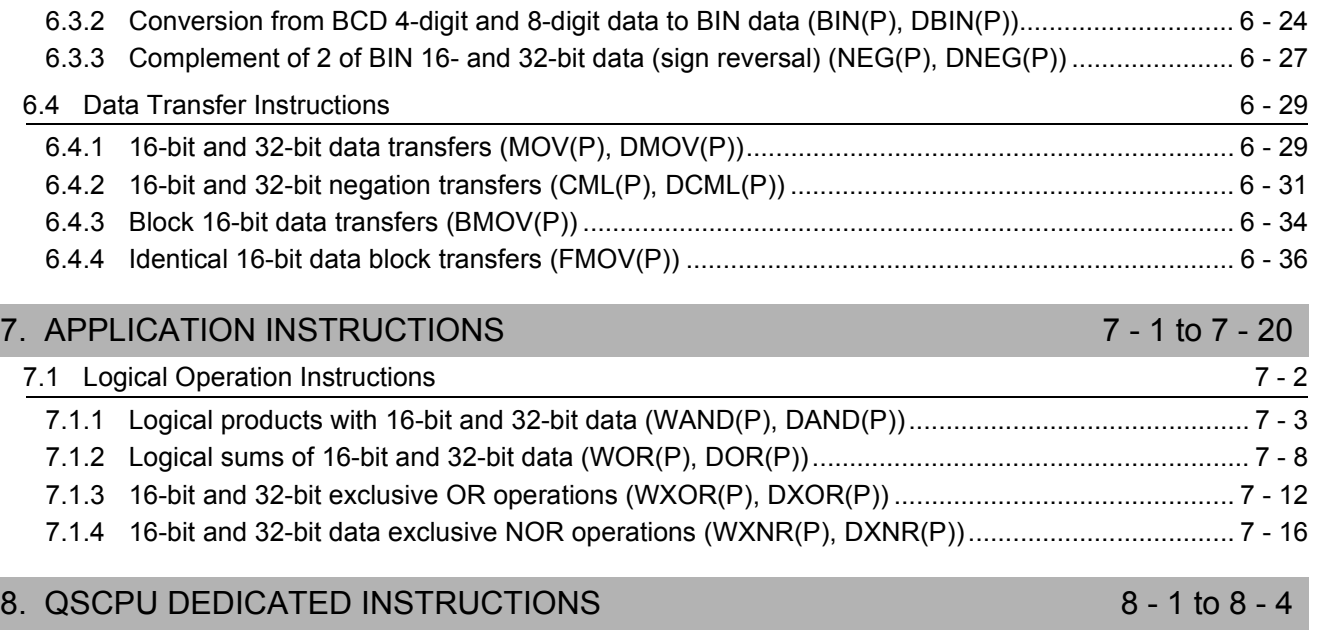

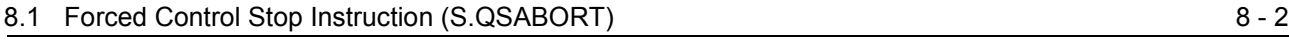

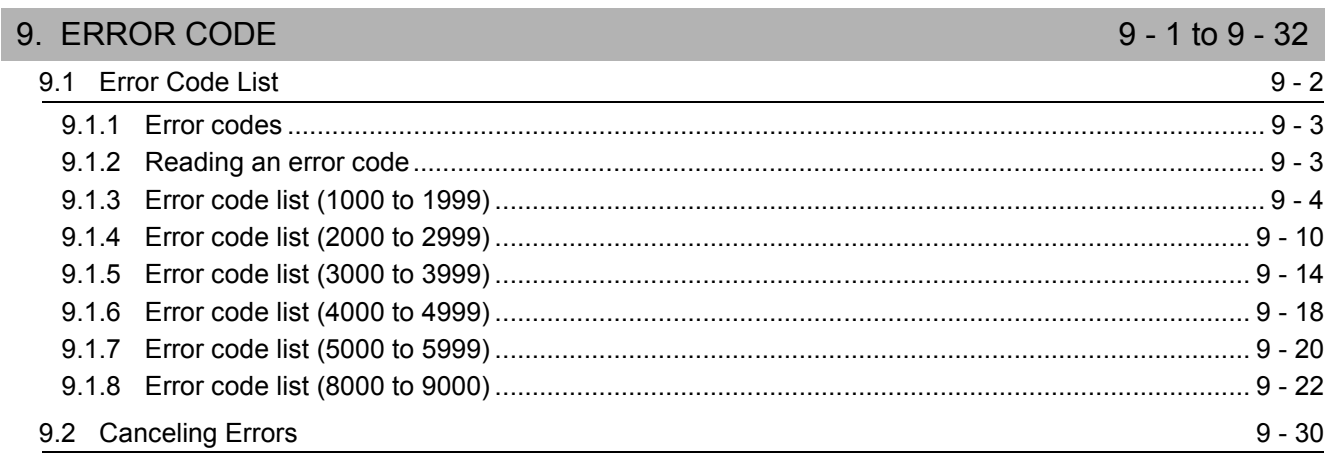

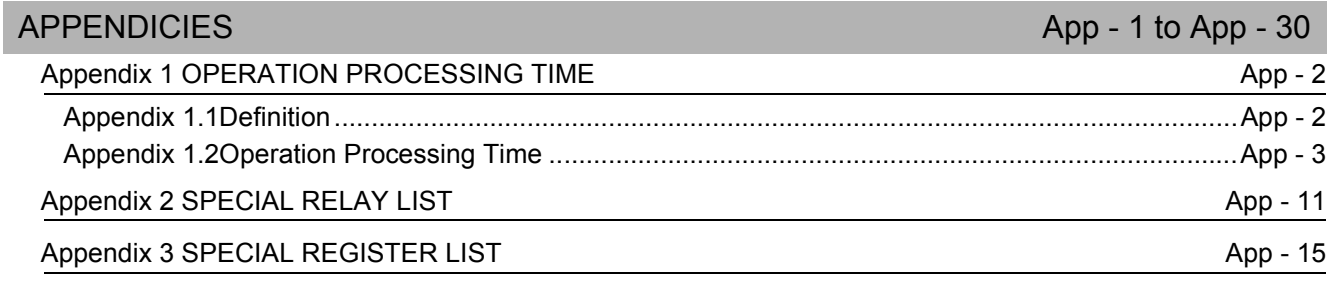

INDEX Index - 1 to Index - 5

#### <span id="page-7-0"></span>**ABOUT MANUALS**

Introduction Manual

Before constructing or designing the safety-related system, be sure to read the following manual.

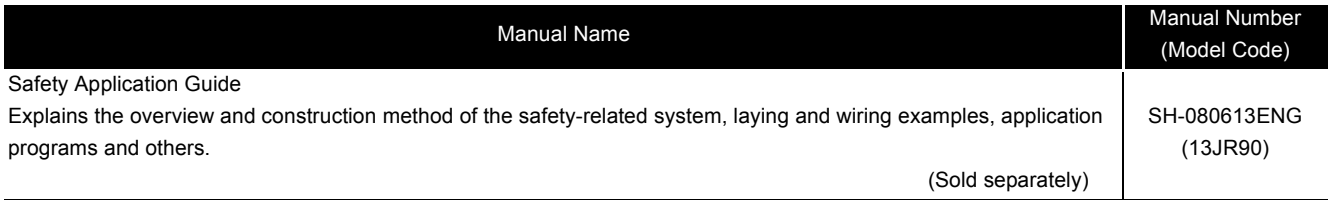

Related Manuals

The following manuals are related to this product. If necessary, order them by quoting the details in the tables below.

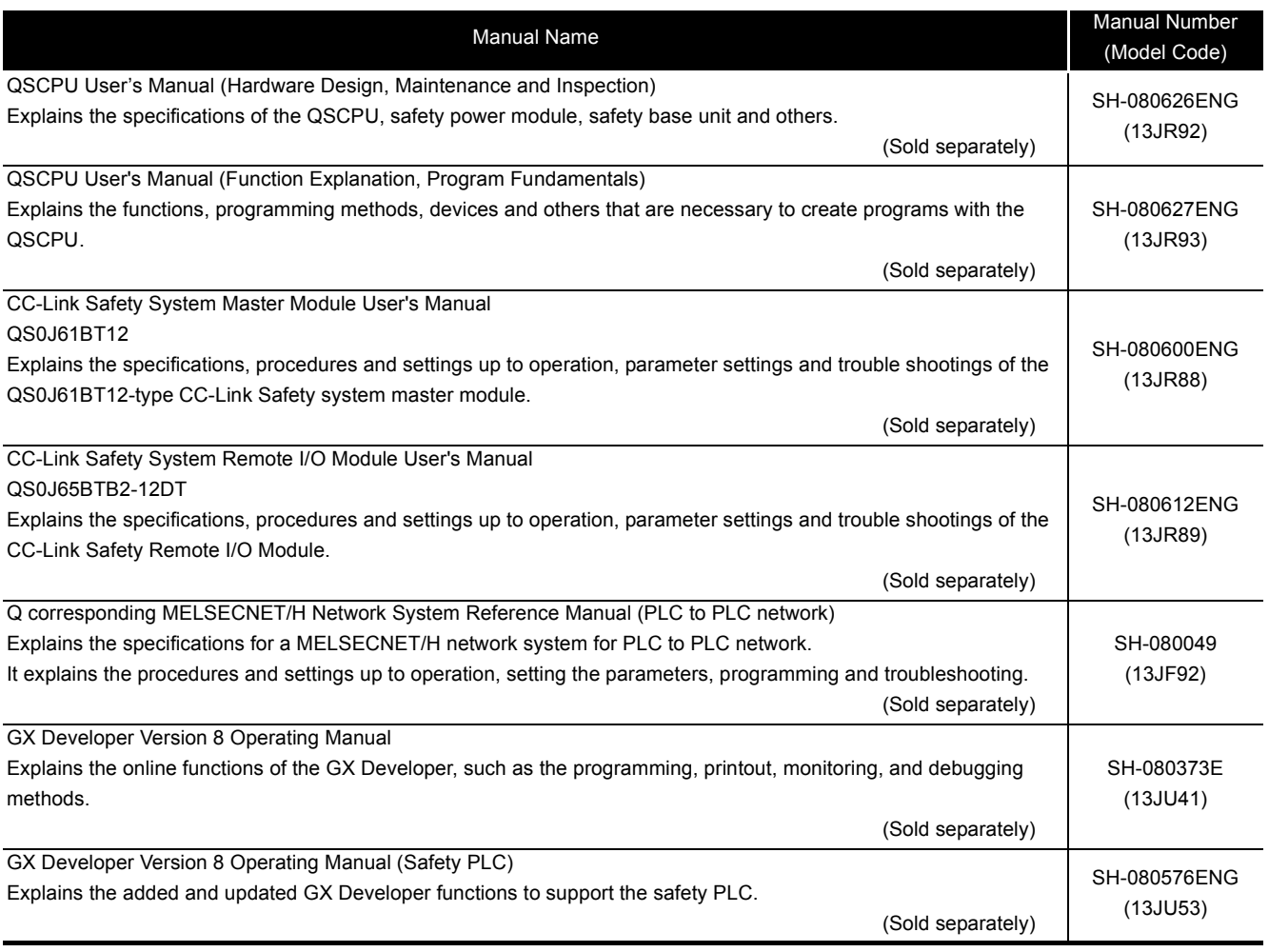

**Remark**

Printed materials are separately available for single item purchase. Order the manual by quoting the manual number on the table above (Model code).

<span id="page-8-0"></span>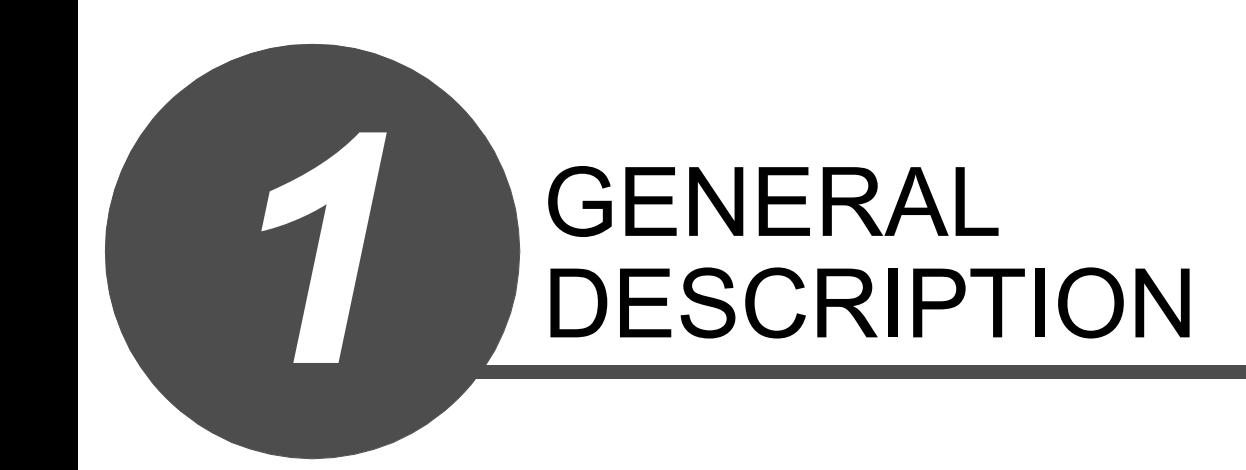

1

GENERAL DESCRIPTION

GENERAL<br>DESCRIPTION

INSTRUCTION TABLES INSTRUCTION TABLES

3

CONFIGURATION OF INSTRUCTIONS

4

This manual describes the instructions required to execute programming of the QSCPU.

### <span id="page-9-0"></span>*1.1* Manuals Essential for Programming

Before reading this manual, check the functions, programming methods, devices and others that are necessary to create programs with the QSCPU in the manuals below:

• QSCPU User's Manual (Function Explanation, Program Fundamentals)

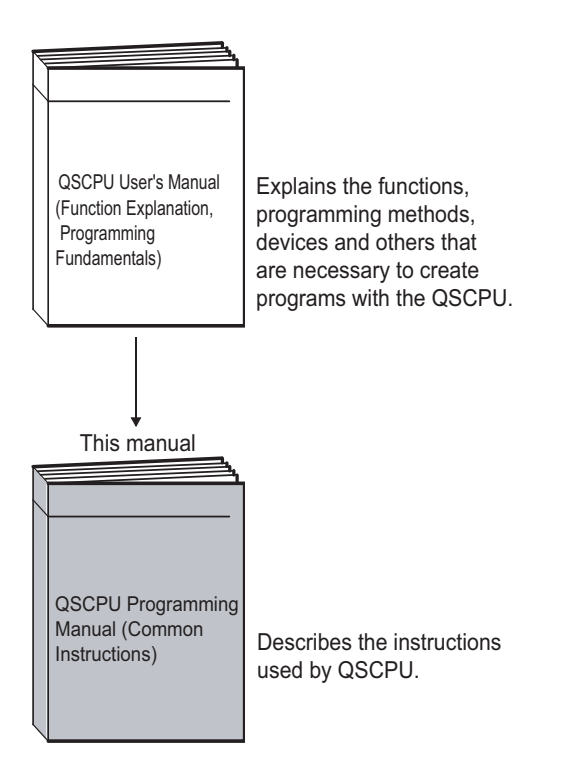

1

<span id="page-10-0"></span>This manual uses the generic names and abbreviations shown below to refer to QS series CPU modules, unless otherwise specified:

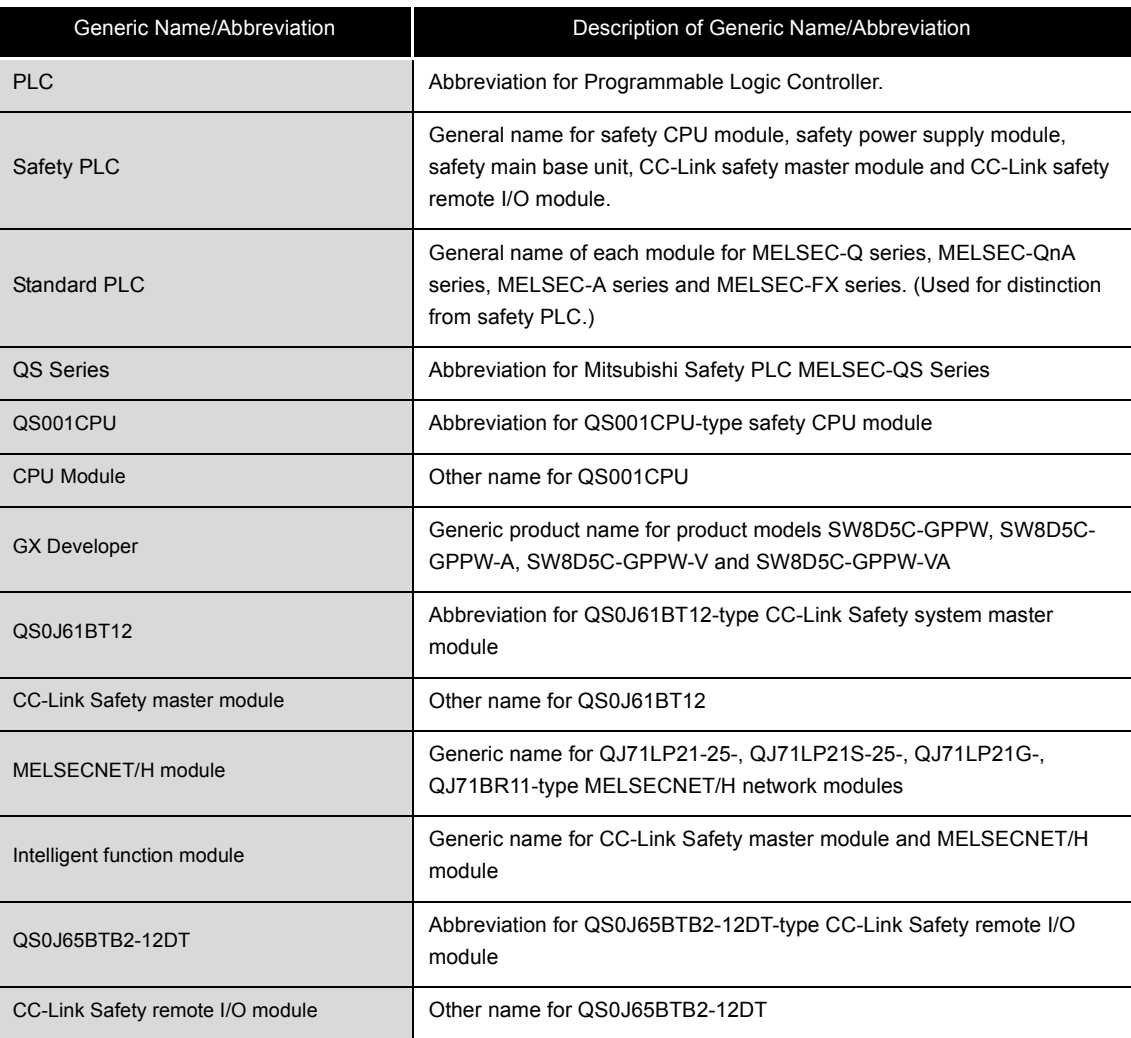

### **MEMO**

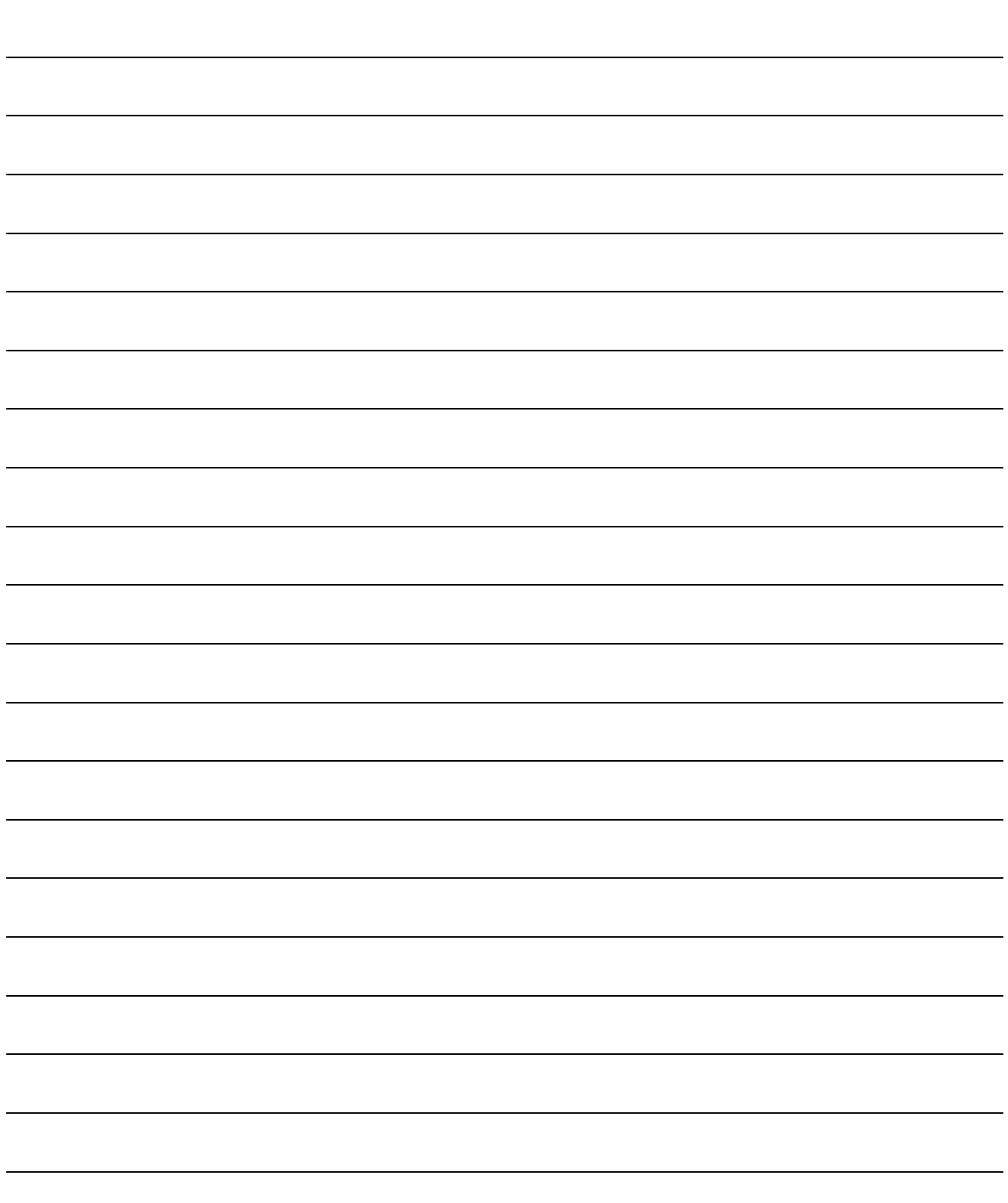

<span id="page-12-0"></span>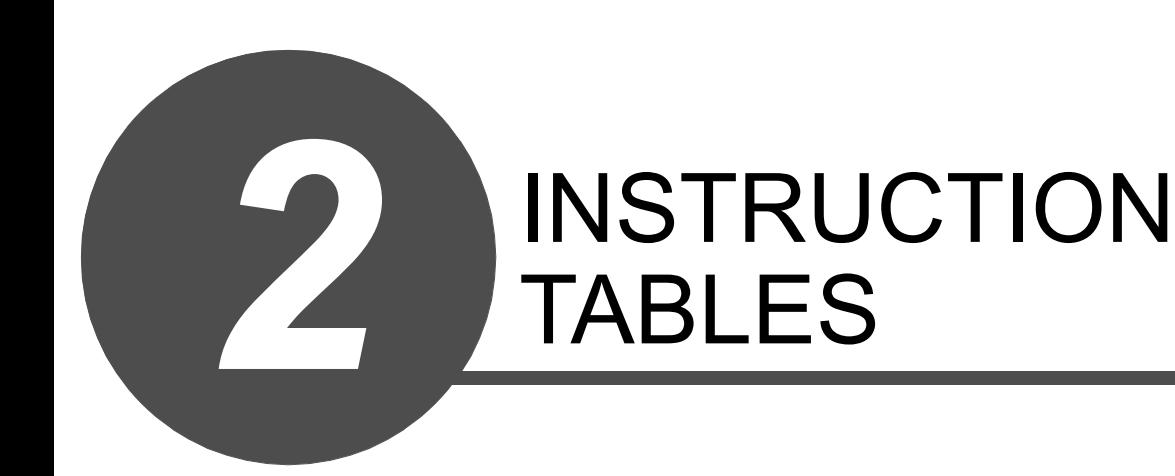

GENERAL DESCRIPTION

GENERAL<br>DESCRIPTION

INSTRUCTION TABLES NO INSTRUCTION TABLES

### <span id="page-13-0"></span>*2.1* Types of Instructions

The major types of safety CPU module instructions are sequence instructions, basic instructions, application instructions, and QSCPU dedicated instructions as shown in Table 2.1

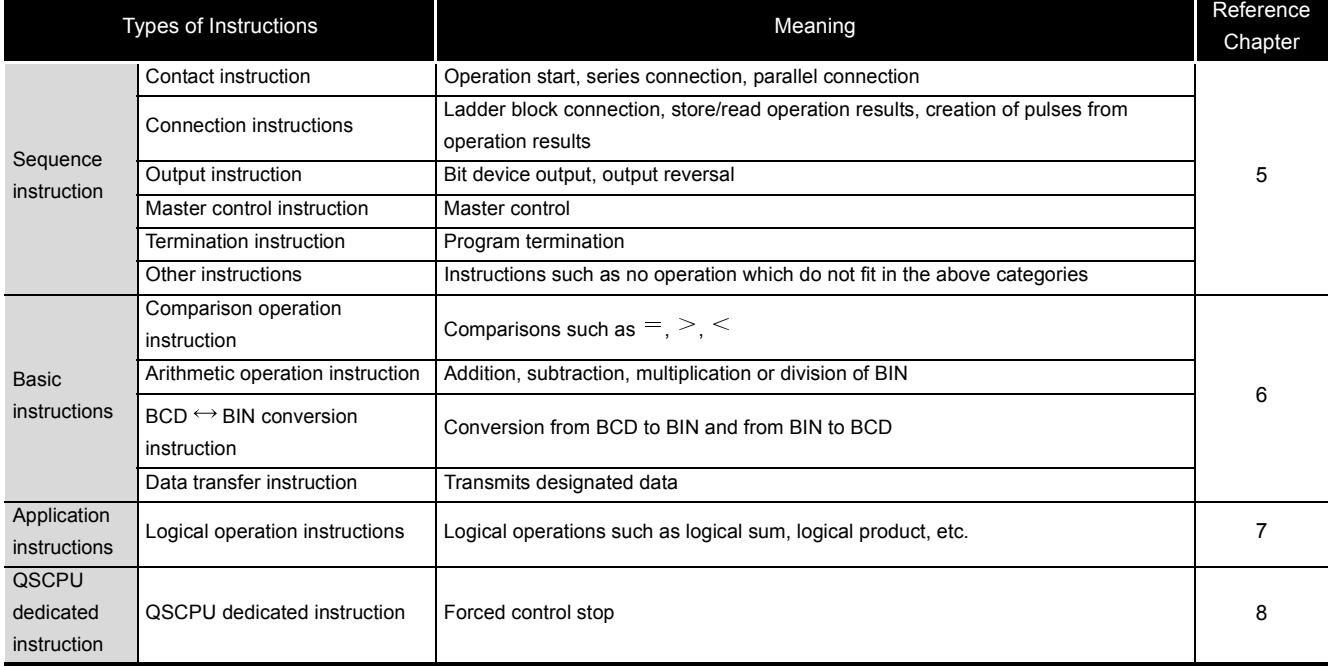

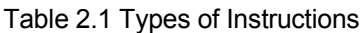

<span id="page-14-0"></span>The instruction tables found from Section 2.3 to 2.6 have been made according to the following format:

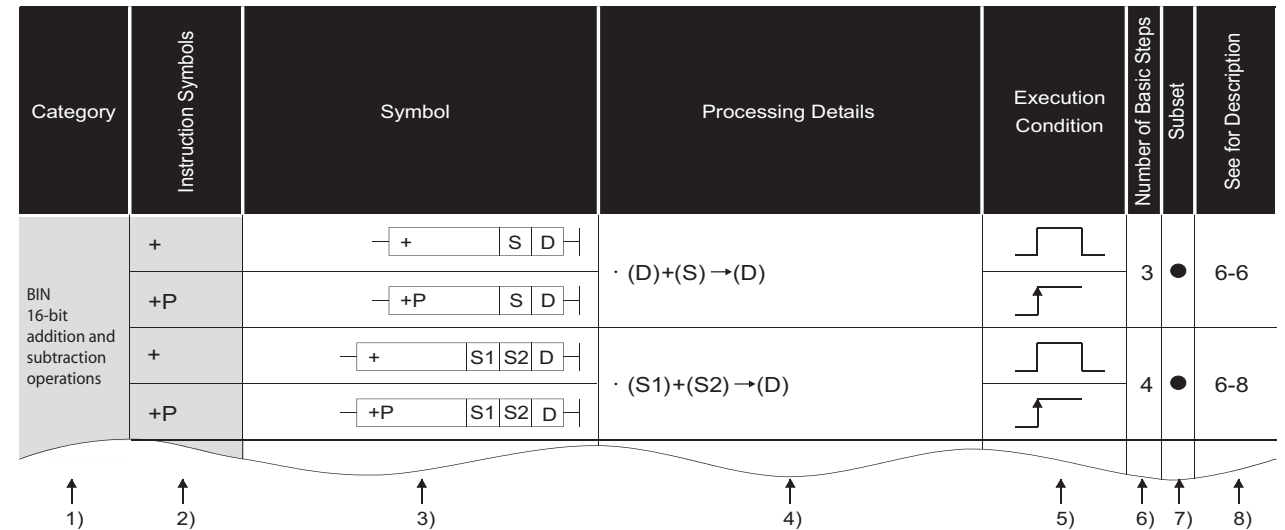

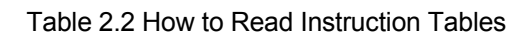

#### **Description**

1) . . . . . Classifies instructions according to their application.

2) . . . . . Indicates the instruction symbol used in a program.

Instruction code is built around the 16-bit instruction.

The following notations are used to mark 32-bit instructions, instructions executed only at the leading edge of OFF to ON.

• 32-bit instruction . . The letter "D" is added to the first line of the instruction.

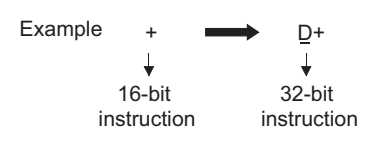

• Instructions executed only at the leading edge of OFF to ON . . . . . . . . . . . . . . The letter "P" is added to the end of the instruction.

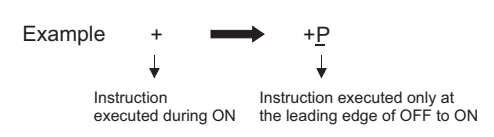

3) . . . . .Shows symbol diagram on the ladder.

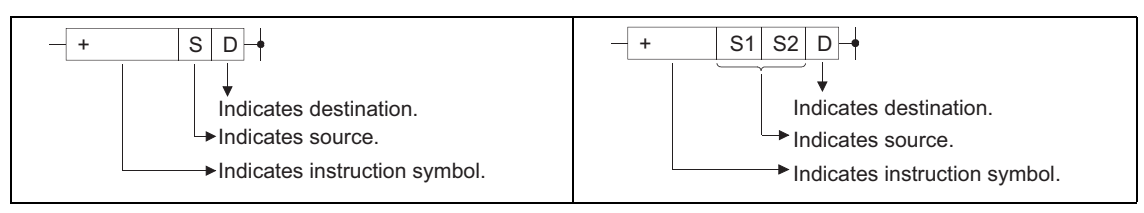

Fig. 2.1 Shows Symbol Diagram on the Ladder

Destination . . . . . . Indicates where data will be sent after operation.

Source . . . . . . . . . Stores data prior to operation.

4) . . . . .Indicates the type of processing that is performed by individual instructions.

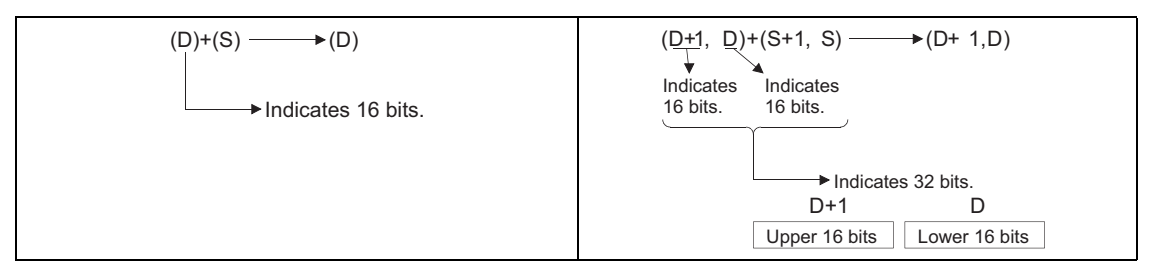

Fig. 2.2 Type of Processing Performed by Individual Instructions

#### 5) . . . . .The details of conditions for the execution of individual instructions are as follows:

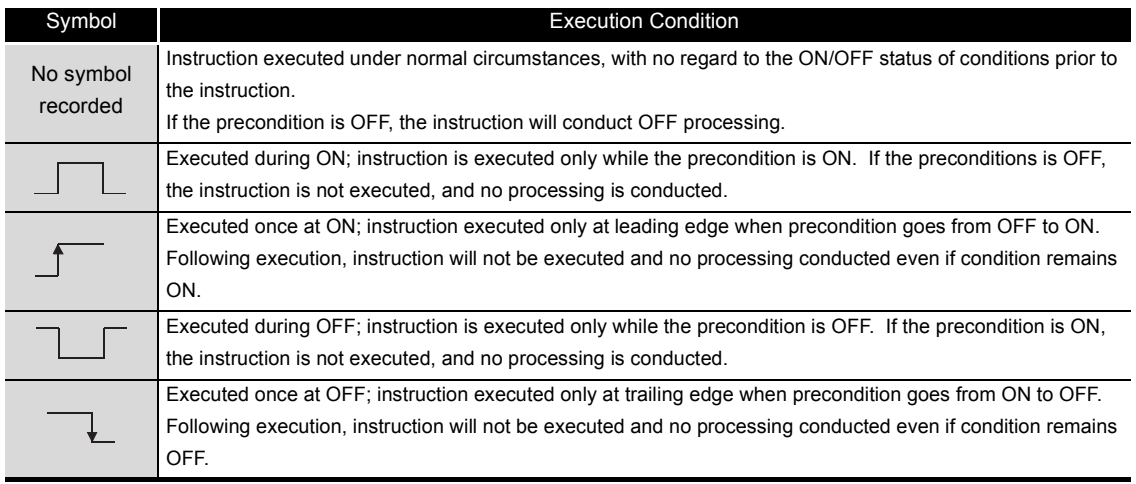

6) . . . . .Indicates the basic number of steps for individual instructions.

See [3.6](#page-40-1) for a description of the number of steps.

- 7)  $\dots$  . The  $\bullet$  mark indicates instructions for which subset processing is possible. See Section [3.3](#page-36-1) for details on subset processing.
- 8) . . . . .Indicates the page numbers where the individual instructions are explained.

### <span id="page-16-0"></span>*2.3* Sequence Instruction

### <span id="page-16-1"></span>*2.3.1* Contact instructions

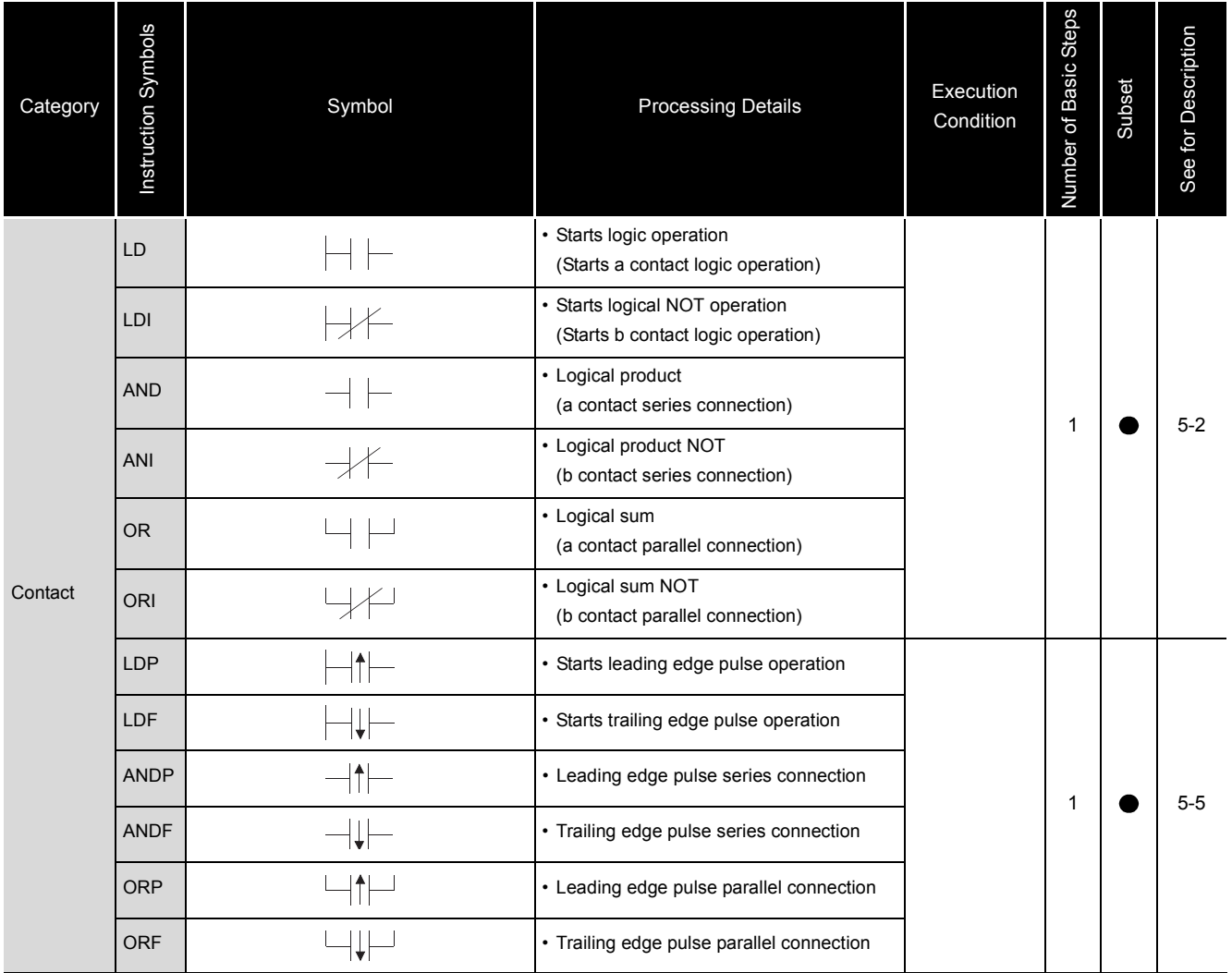

Table 2.3 Contact Instructions

### <span id="page-17-0"></span>*2.3.2* Connection instructions

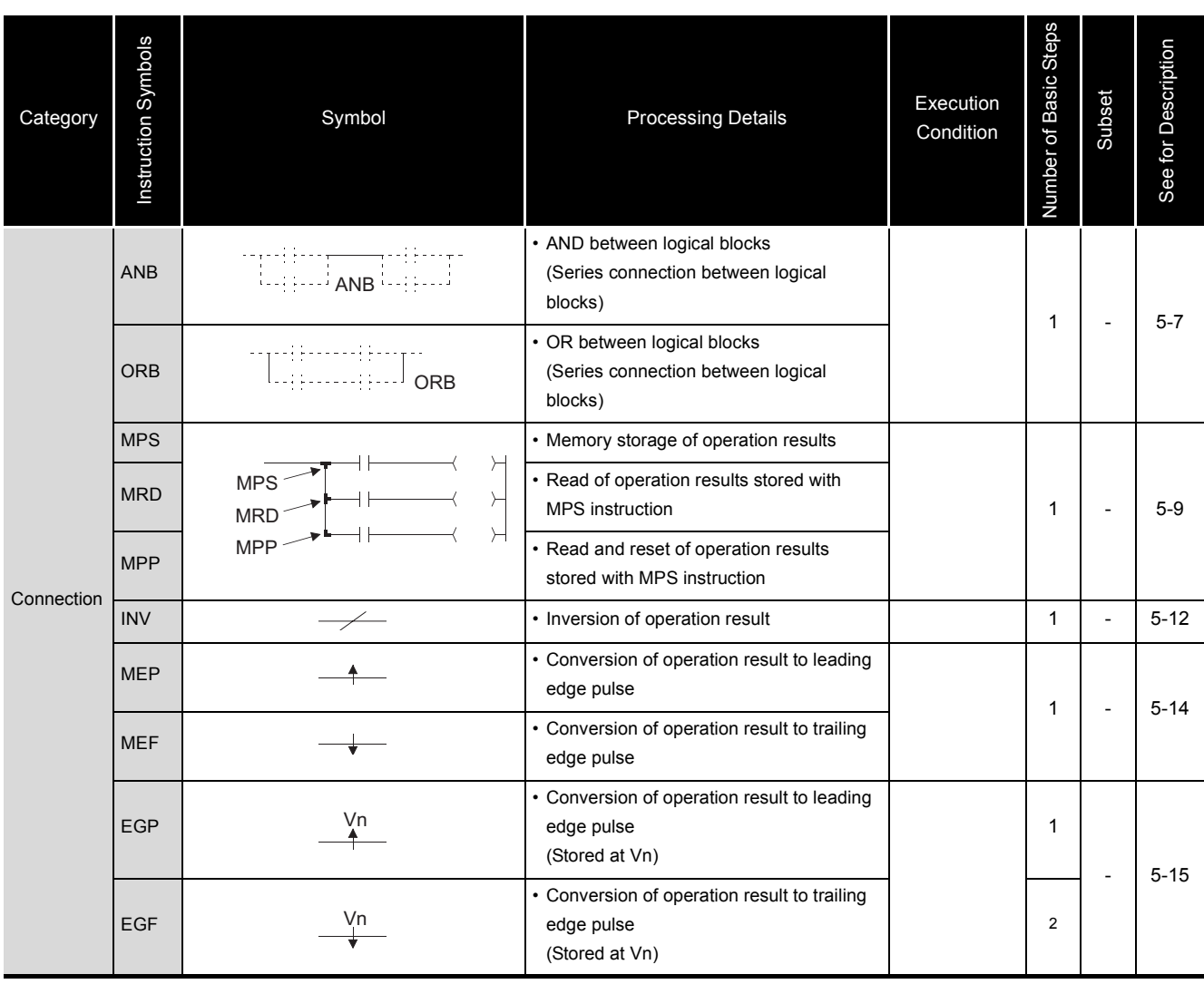

#### Table 2.4 Connection Instructions

### <span id="page-18-0"></span>*2.3.3* Output instructions

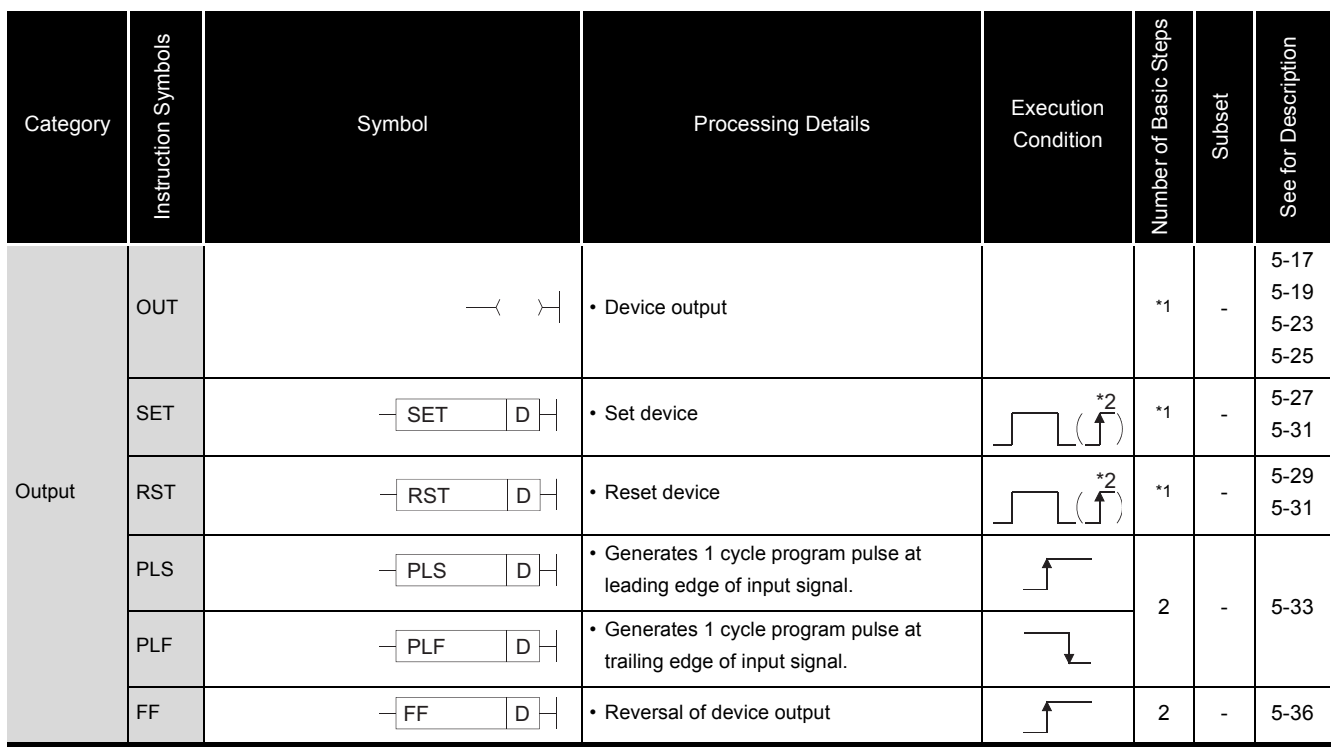

#### Table 2.5 Output Instructions

\*1: The number of steps may vary depending on the device being used. See description pages of individual instructions for number of steps.

\*2: The  $\overline{\mathcal{L}}$  execution condition applies only when an annunciator (F) is in use.

### <span id="page-18-1"></span>*2.3.4* Master control instructions

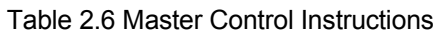

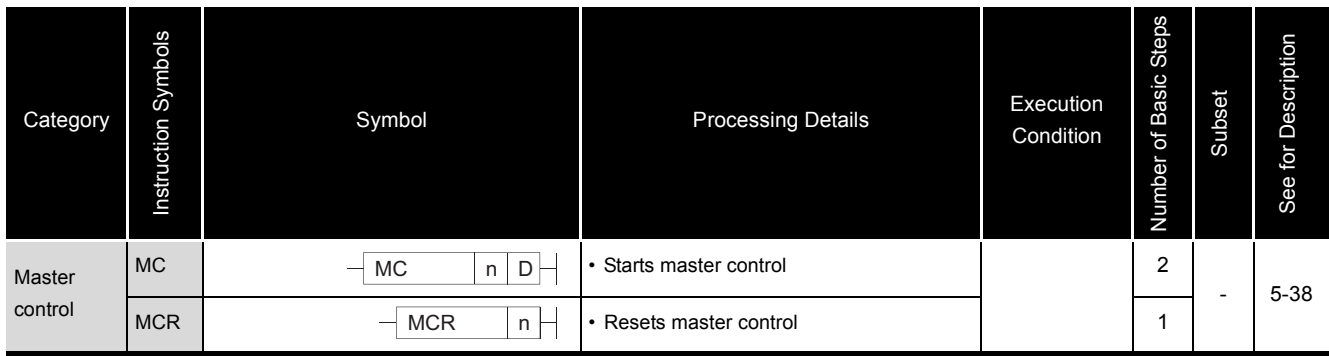

### <span id="page-19-0"></span>*2.3.5* Termination instruction

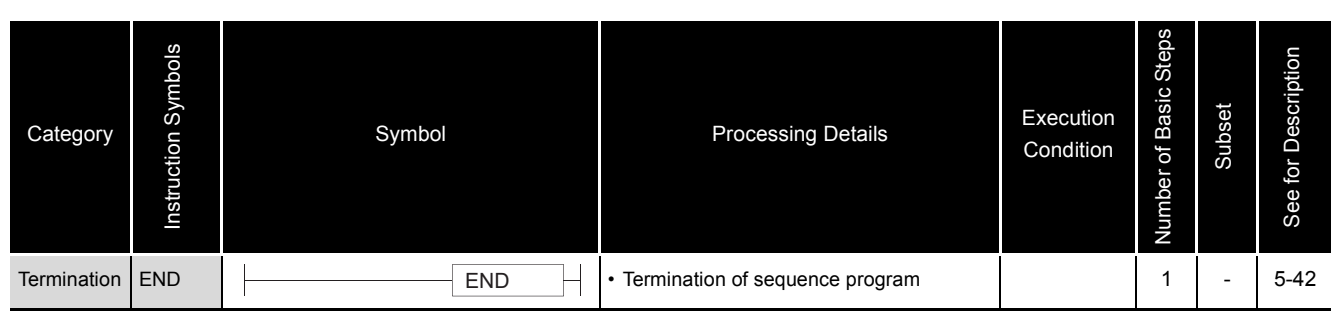

#### Table 2.7 Termination Instruction

### <span id="page-19-1"></span>*2.3.6* Other instructions

#### Table 2.8 Other Instructions

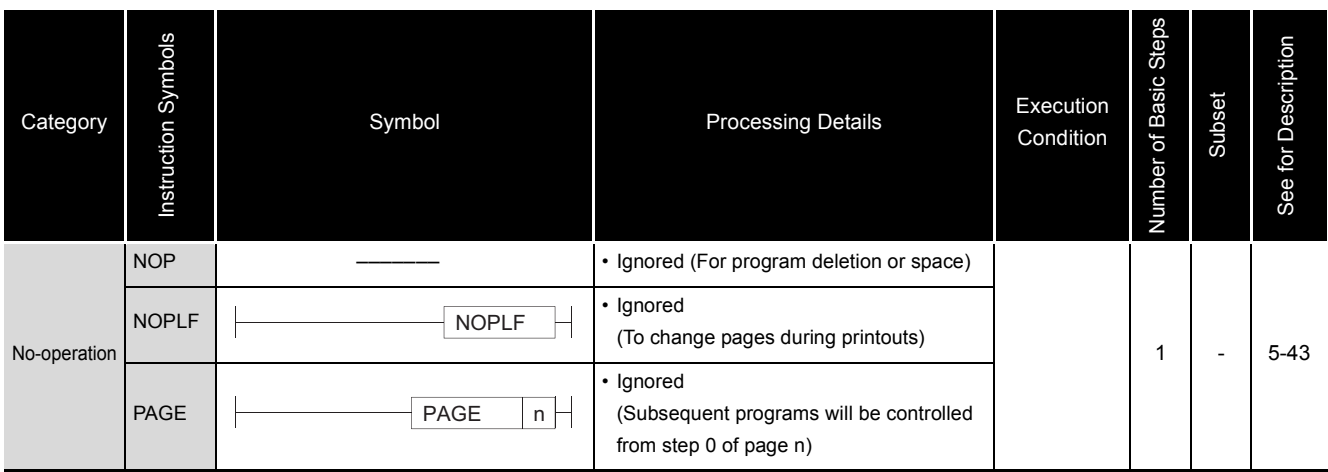

### <span id="page-20-0"></span>*2.4* Basic Instructions

### <span id="page-20-1"></span>*2.4.1* Comparison operation instructions

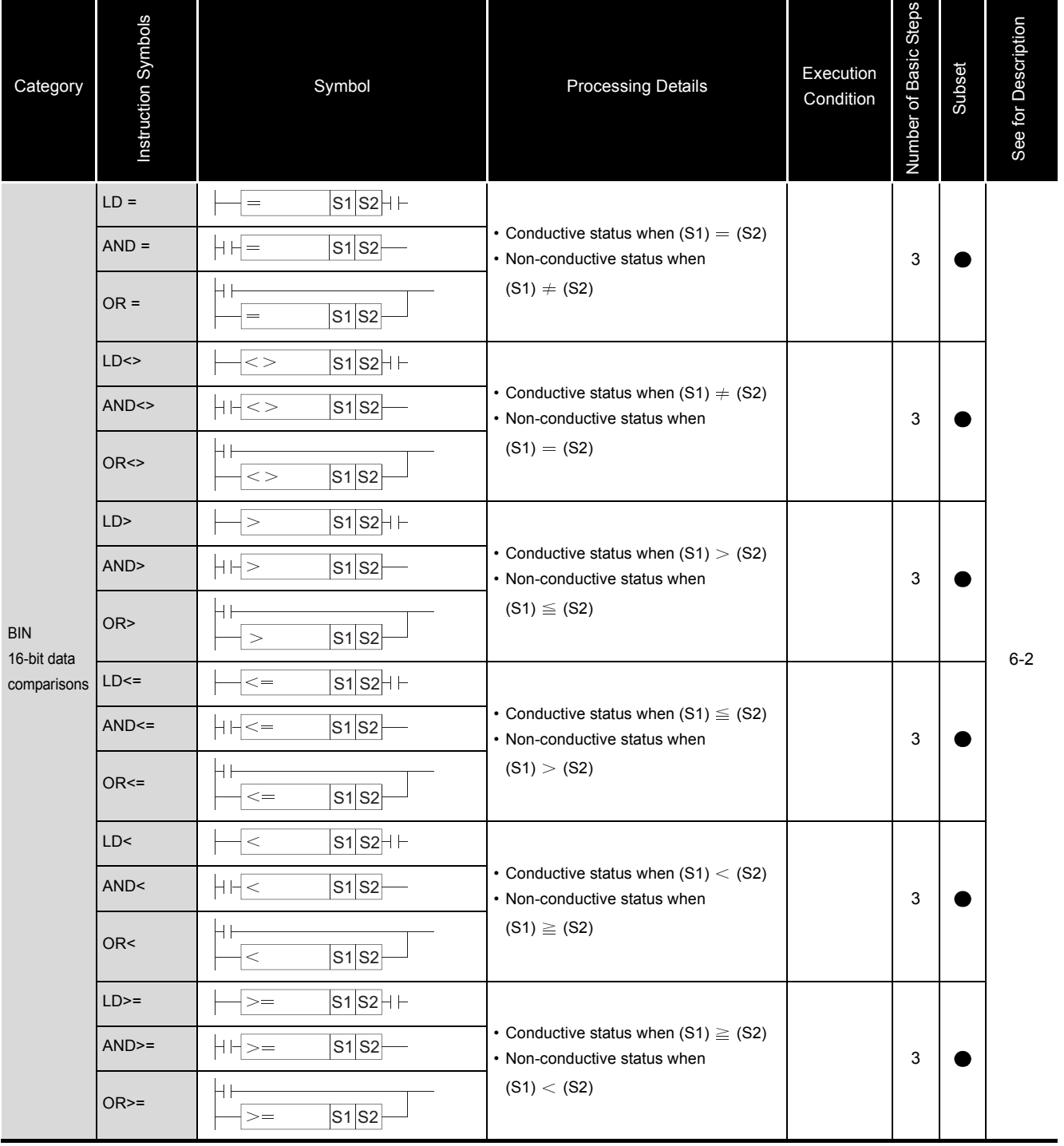

#### Table 2.9 Comparison Operation Instructions

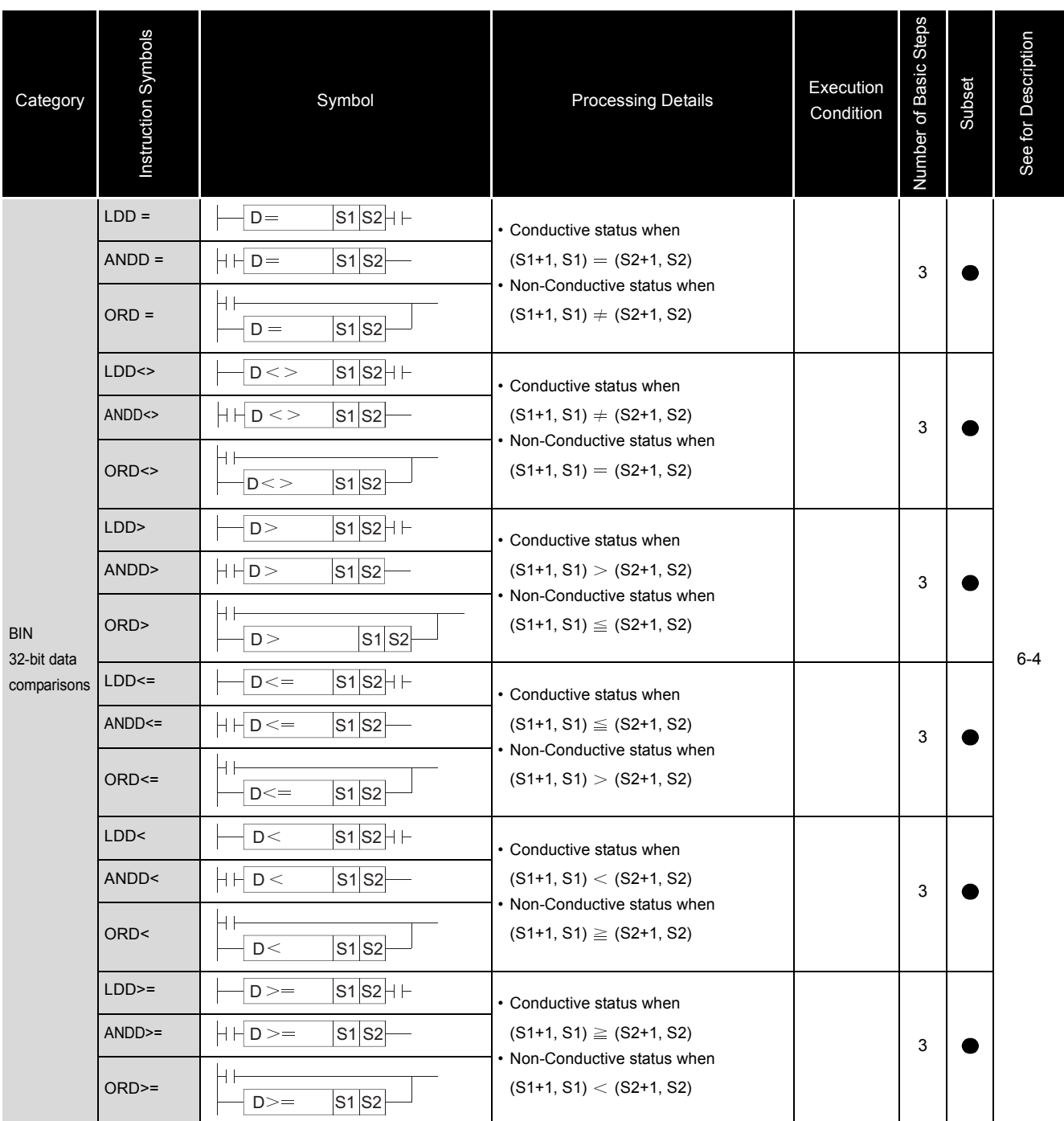

#### Table 2.9 Comparison Operation Instructions (Continued)

### <span id="page-22-0"></span>*2.4.2* Arithmetic operation instructions

| Category                                                             | Instruction Symbols                       | Symbol                                                                                                    | <b>Processing Details</b>                                                                     | Execution<br>Condition | Number of Basic Steps | Subset | See for Description |
|----------------------------------------------------------------------|-------------------------------------------|----------------------------------------------------------------------------------------------------|-----------------------------------------------------------------------------------------------|------------------------|-----------------------|--------|---------------------|
| <b>BIN</b><br>16-bit<br>addition and<br>subtraction<br>operations    | $\boldsymbol{+}$<br>$+P$                  | S<br>D<br>$^{\mathrm{+}}$<br>$S$ D $-$<br>$+P$                                                             | $\bullet$ (D) + (S) $\rightarrow$ (D)                                                         |                        | 3                     |        | $6-6$               |
|                                                                      | $\boldsymbol{+}$<br>$+P$                  | $\overline{\mathsf{s}}$ 1 $\mathsf{s}$ 2 $\mathsf{D}$ $\vdash$<br>$^{\mathrm{+}}$<br>$S1$ $S2$ $D$<br>$+P$ | • $(S1) + (S2) \rightarrow (D)$                                                               |                        | 4                     |        | $6 - 8$             |
|                                                                      | -<br>$-P$                                 | $\mathbb S$<br>$\mathsf D$<br>$\mathsf S$<br>$\mathsf D$<br>$-P$                                           | $\cdot$ (D) – (S) $\rightarrow$ (D)                                                           |                        | 3                     |        | $6-6$               |
|                                                                      | -<br>$-P$                                 | S1 S2 D<br>S1 S2 D<br>$-P$                                                                                 | $\cdot$ (S1) – (S2) $\rightarrow$ (D)                                                         |                        | 4                     |        | $6 - 8$             |
| <b>BIN</b><br>32-bit<br>addition and<br>subtraction<br>operations    | D+<br>$D + P$                             | D+<br>$S$ D<br>$\mathsf S$<br>$\mathsf D$<br>$D+P$                                                         | • $(D+1, D)$ + $(S+1, S)$ $\rightarrow$ $(D+1, D)$                                            |                        | 3                     |        | $6 - 10$            |
|                                                                      | D+<br>$D + P$                             | $S1$ $S2$ $D$<br>D+<br>S1 S2 $D$ $\vdash$<br>$D + P$                                                       | • $(S1+1, S1)$ + $(S2+1, S2)$ $\rightarrow$ $(D+1, D)$                                        |                        | 4                     |        | $6 - 12$            |
|                                                                      | $D-$<br>$D-P$                             | $\mathsf{D}-$<br>$\ensuremath{\mathsf{S}}$<br>$D \vdash$<br>$S$ $D$<br>$D-P$                               | • $(D+1, D) - (S+1, S) \rightarrow (D+1, D)$                                                  |                        | 3                     |        | $6 - 10$            |
|                                                                      | $D-$<br>$D-P$                             | $S1$ $S2$ $D$ $-$<br>$D -$<br>$S1$ $S2$ $D$ $-$<br>$D-P$                                                   | • $(S1+1, S1) - (S2+1, S2) \rightarrow (D+1, D)$                                              |                        | 4                     |        | $6 - 12$            |
| <b>BIN</b><br>16-bit<br>multiplication<br>and division<br>operations | $\star$<br>$\boldsymbol{*}\mathsf{P}$     | S1 S2 D<br>$\star$<br>$\overline{S}$ 1 S2 D $\vdash$<br>$*P$                                               | $\cdot$ (S1) $\times$ (S2) $\rightarrow$ (D+1,D)                                              |                        | 4                     |        |                     |
|                                                                      | D/P                                       | $S1$ $S2$ $D$ $-$<br>$\sqrt{ }$<br> S1 S2 D <br>$/$ P                                                      | $\cdot$ (S1) / (S2)<br>$\rightarrow$ Quotient(D), Remainder (D+1)                             |                        | 4                     |        | $6 - 14$            |
| <b>BIN</b><br>32-bit<br>multiplication<br>and division<br>operations | $\mathsf{D}$ $^{\star}$<br>$D * P$        | S1 S2 D<br>$\mathsf{D}$ $^{\star}$<br> S1 S2 D<br>$\mathsf{D} * \mathsf{P}$                                | $\cdot$ (S1+1, S1) $\times$ (S2+1, S2)<br>$\rightarrow$ (D+3, D+2, D+1, D)                    |                        | 4                     |        |                     |
|                                                                      | $\mathsf{D}/%$<br>$\mathsf{D}/\mathsf{P}$ | S1 S2 D<br>$\mathsf{D}/%$<br> S1 S2 D<br>D/P                                                               | $\cdot$ (S1+1, S1) / (S2+1, S2)<br>$\rightarrow$ Quotient (D+1, D), Remainder (D+3,<br>$D+2)$ |                        | 4                     |        | $6 - 16$            |

Table 2.10 Arithmetic Operation Instructions

| Category                     | Instruction Symbols | Symbol                       | <b>Processing Details</b>             | Execution<br>Condition | Number of Basic Steps | Subset | See for Description |
|------------------------------|---------------------|------------------------------|---------------------------------------|------------------------|-----------------------|--------|---------------------|
| <b>BIN</b> data<br>increment | <b>INC</b>          | D<br>$-$ INC                 | $\cdot$ (D) + 1 $\rightarrow$ (D)     |                        | $\overline{2}$        |        | $6 - 18$            |
|                              | <b>INCP</b>         | D<br>$-$ INCP                |                                       |                        |                       |        |                     |
|                              | <b>DINC</b>         | D<br><b>DINC</b>             | • $(D+1, D) + 1 \rightarrow (D+1, D)$ |                        | $\overline{2}$        |        | $6 - 20$            |
|                              | <b>DINCP</b>        | $D$ $\vdash$<br><b>DINCP</b> |                                       |                        |                       |        |                     |
|                              | <b>DEC</b>          | $\mathsf D$<br>DEC           | $\cdot$ (D) $-1 \rightarrow (D)$      |                        | $\overline{2}$        |        | $6 - 18$            |
|                              | <b>DECP</b>         | D<br><b>DECP</b>             |                                       |                        |                       |        |                     |
|                              | <b>DDEC</b>         | D<br><b>DDEC</b>             | • (D+1, D) – 1 $\rightarrow$ (D+1, D) |                        | $\overline{2}$        |        | $6 - 20$            |
|                              | <b>DDECP</b>        | $D$ $\vdash$<br><b>DDECP</b> |                                       |                        |                       |        |                     |

Table 2.10 Arithmetic Operation Instructions (Continued)

### <span id="page-23-0"></span>*2.4.3* Data conversion instructions

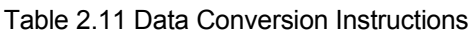

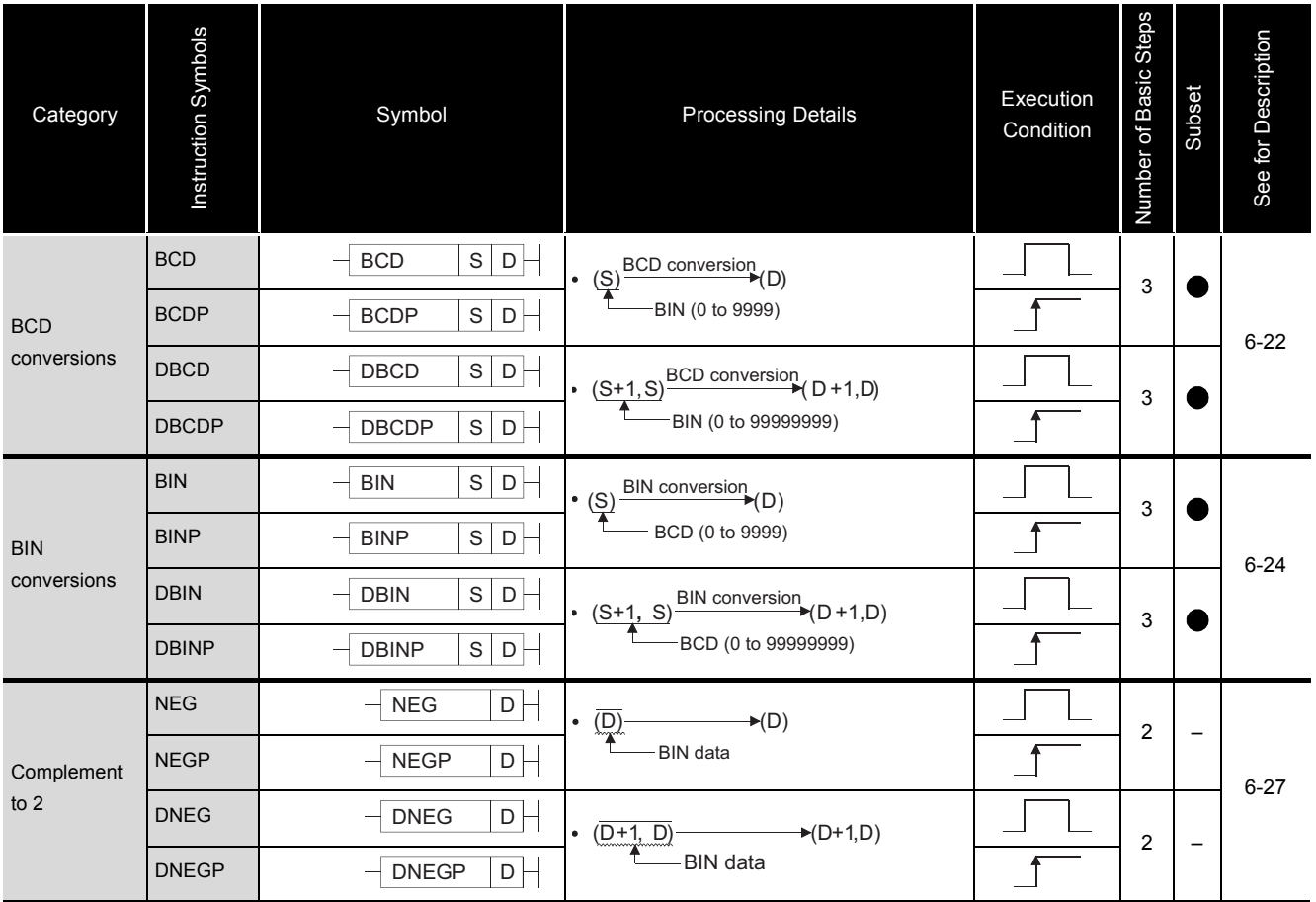

### <span id="page-24-0"></span>*2.4.4* Data transfer instructions

| Category                                       | Instruction Symbols | Symbol                                                   | <b>Processing Details</b>                             | Execution<br>Condition | Number of Basic Steps | Subset | See for Description |
|------------------------------------------------|---------------------|----------------------------------------------------------|-------------------------------------------------------|------------------------|-----------------------|--------|---------------------|
| 16-bit data<br>transfer                        | <b>MOV</b>          | $\mathsf S$<br>D<br><b>MOV</b>                           | $\cdot$ (S) ——<br>$\blacktriangleright$ (D)           |                        | $*1$                  |        | $6 - 29$            |
|                                                | <b>MOVP</b>         | ${\mathsf S}$<br>$\mathsf D$<br><b>MOVP</b>              |                                                       |                        |                       |        |                     |
| 32-bit data<br>transfer                        | <b>DMOV</b>         | S<br><b>DMOV</b><br>$\mathsf D$                          | $\cdot$ (S+1,S) —<br>$\rightarrow$ (D+1,D)            |                        | $^{\star}2$           |        |                     |
|                                                | <b>DMOVP</b>        | ${\mathsf S}$<br>D<br><b>DMOVP</b>                       |                                                       |                        |                       |        |                     |
| 16-bit data<br>negation<br>transfer            | <b>CML</b>          | $\mathbf S$<br><b>CML</b><br>D                           | $\overline{\cdot(S)}$<br>$\blacktriangleright$ (D)    |                        | $*1$                  |        | $6 - 31$            |
|                                                | <b>CMLP</b>         | S<br>$\mathsf D$<br><b>CMLP</b>                          |                                                       |                        |                       |        |                     |
| 32-bit data<br>negation<br>transfer            | <b>DCML</b>         | S<br><b>DCML</b><br>$\mathsf D$                          | $\cdot \overline{(S+1,S)}$ —<br>$\rightarrow$ (D+1,D) |                        | $*2$                  |        |                     |
|                                                | <b>DCMLP</b>        | ${\mathsf S}$<br>$\mathsf D$<br><b>DCMLP</b>             |                                                       |                        |                       |        |                     |
| <b>Block</b><br>transfer                       | <b>BMOV</b>         | $\mathbb S$<br><b>BMOV</b><br>D<br>$\mathsf{n}$          | (S)<br>'D<br>∡<br>$\mathsf{n}$                        |                        | 4                     |        | $6 - 34$            |
|                                                | <b>BMOVP</b>        | $\mathsf S$<br><b>BMOVP</b><br>D<br>$\sf n$              |                                                       |                        |                       |        |                     |
| Multiple<br>transfers of<br>same data<br>block | <b>FMOV</b>         | $\mathbf S$<br><b>FMOV</b><br>D<br>n                     |                                                       |                        |                       |        | $6 - 36$            |
|                                                | <b>FMOVP</b>        | $\mathsf S$<br>$\mathsf D$<br><b>FMOVP</b><br>$n \vdash$ | (S)<br>$\mathbf{I}_{n}$                               |                        | 4                     |        |                     |

Table 2.12 Data Transfer Instructions

\*1: The number of steps may vary depending on the device being used.

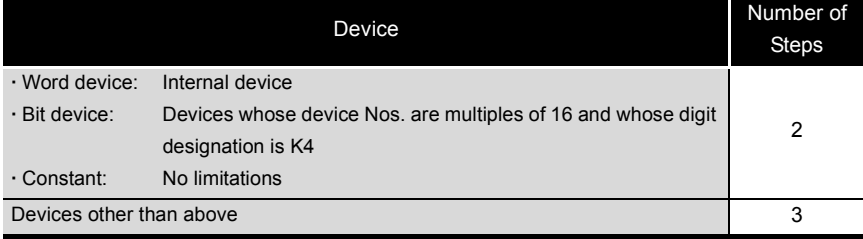

#### \*2: The number of steps may vary depending on the device being used.

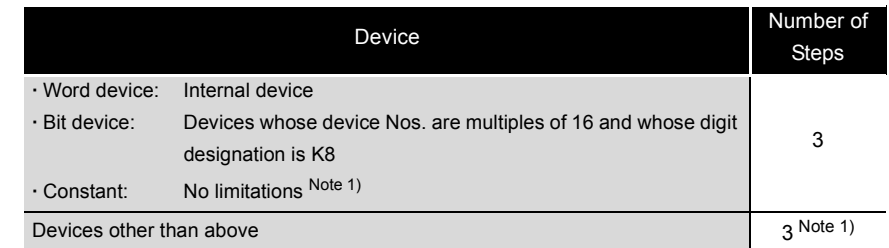

Note 1) The number of steps may increase due to the conditions described in [3.6.](#page-40-1)

### <span id="page-25-1"></span><span id="page-25-0"></span>*2.5.1* Logical operation instructions

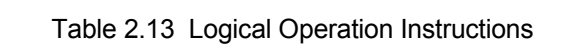

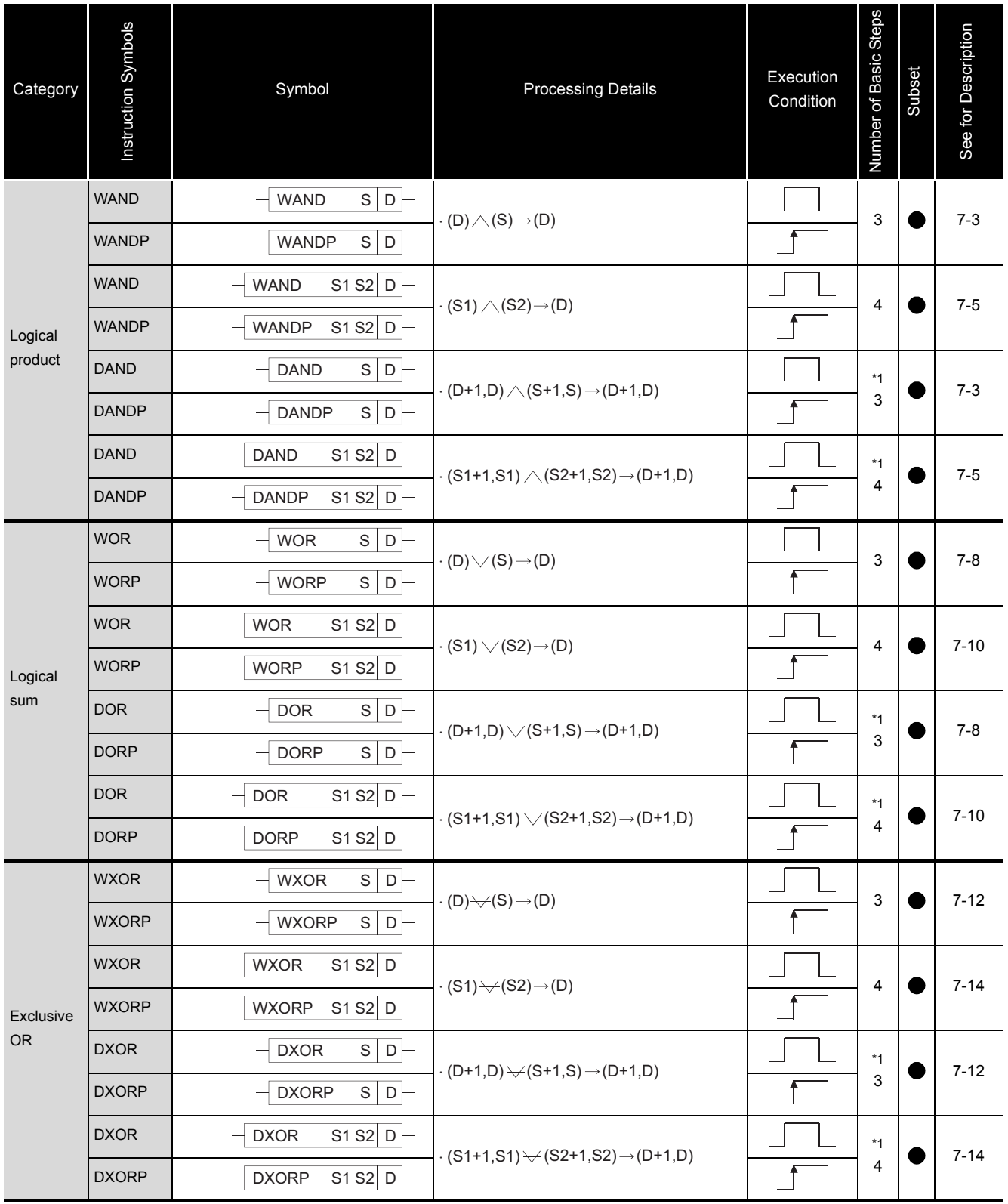

\*1: The number of steps may increase due to the conditions described in [3.6.](#page-40-1)

#### Table 2.13 Logical Operation Instructions (Continued)

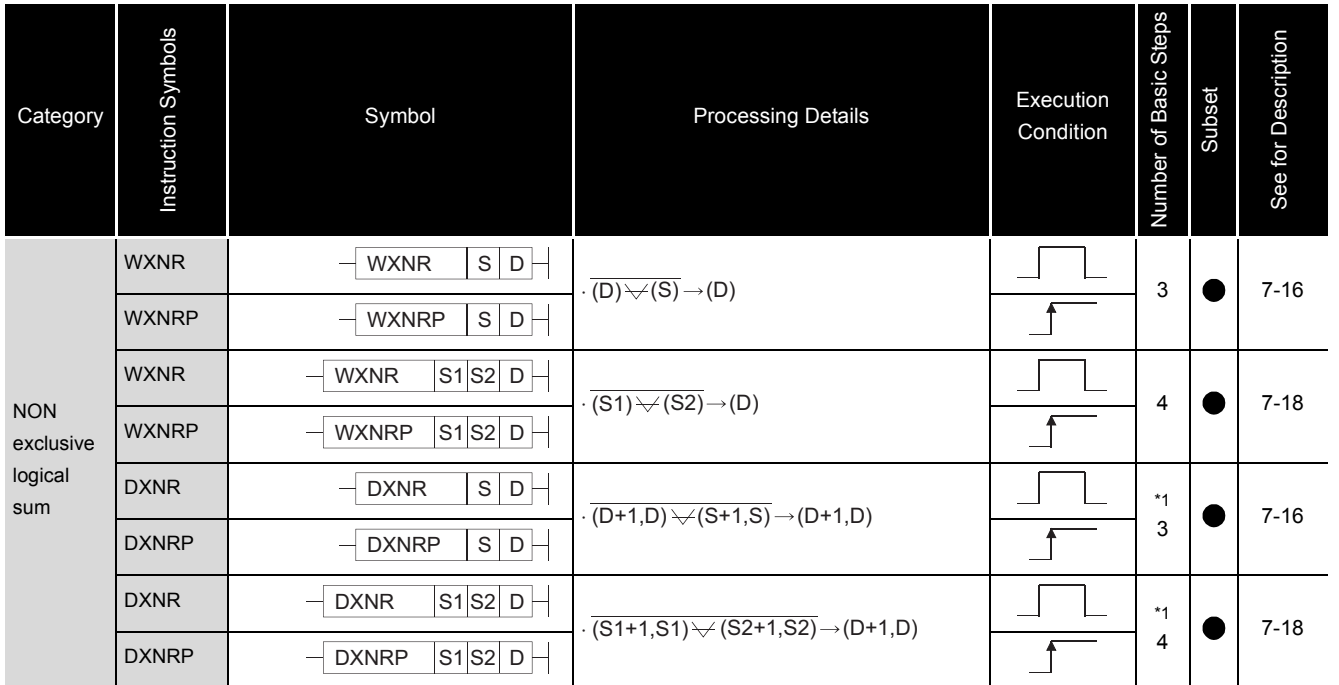

\*1: The number of steps may increase due to the conditions described in [3.6.](#page-40-1)

### <span id="page-27-1"></span><span id="page-27-0"></span>*2.6.1* Forced control stop instruction

#### Table 2.14 Forced Control Stop Instruction

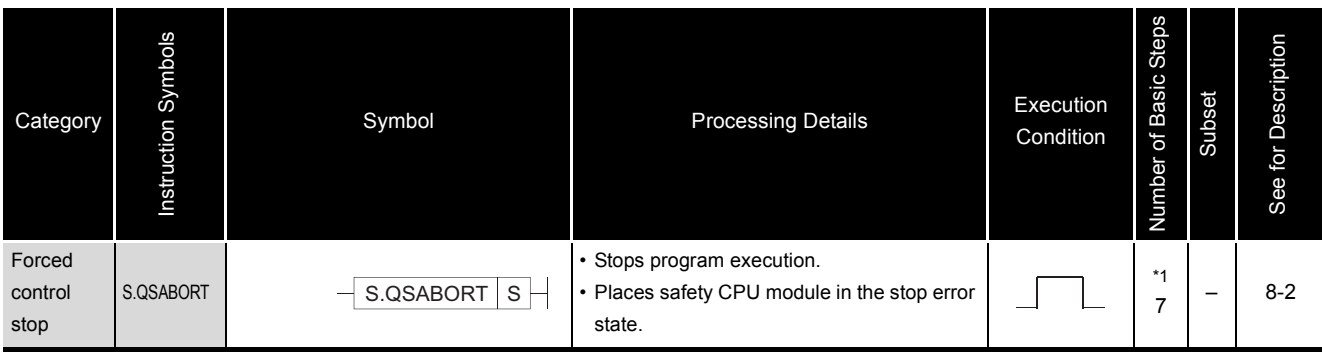

\*1: 8 steps when a constant is used.

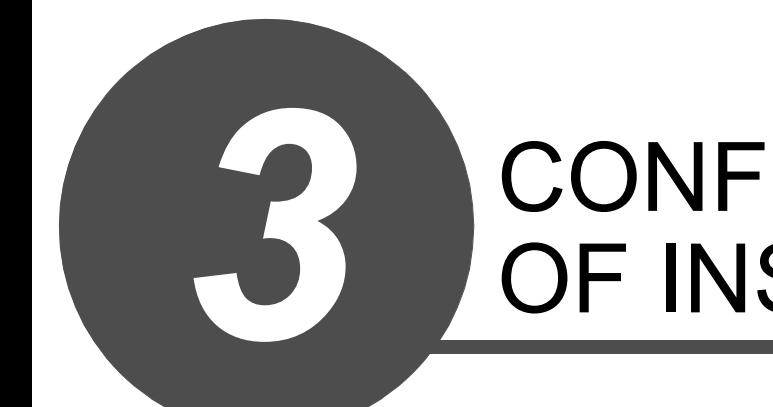

# <span id="page-28-0"></span>CONFIGURATION OF INSTRUCTIONS

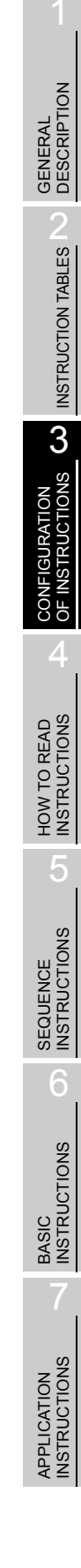

<span id="page-29-0"></span>Most safety CPU module instructions consist of an instruction part and a device part.

Each part is used for the following purpose:

- Instruction part ..Indicates the function of the instruction.
- Device part........Indicates the data that is to be used with the instruction.

The device part is classified into source data, destination data, and number of devices.

- (1) Source (S)
	- (a) Source is the data used for operations.
	- (b) The following source types are available, depending on the designated device:
		- Constant ...............................................Designates a numeric value to be used in the operation. This is set when the program is created, and cannot be changed during the execution of the program. • Bit devices and word devices ...............Designates the device that stores the data to be used in the operation. Data must be stored in the designated device until the operation is executed. By changing the data stored in a designated device during program execution, the data to be used in the instruction can be changed.
- (2) Destination (D)
	- (a) The destination stores the data after the operation has been conducted. However, some instructions require storing the data to be used in an operation at the destination prior to the operation execution.

 An addition instruction involving BIN 16-bit data **Example**

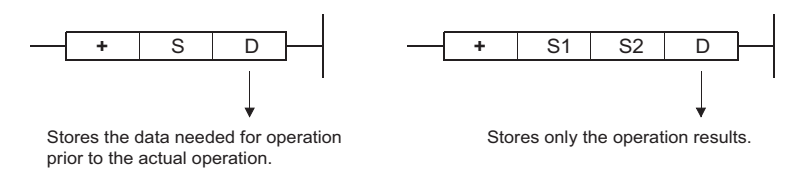

- (b) A device for the data storage must always be set to the destination.
- (3) Number of devices and number of transfers (n)
	- (a) The number of devices and number of transfers designate the numbers of devices and transfers used by instructions involving multiple devices.

**Example** | Block transfer instruction

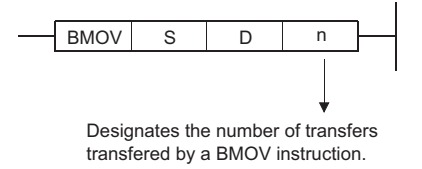

(b) The number of devices or number of transfers can be set between 0 and 32767. However, if the number is 0, the instruction will be a no-operation instruction.

The following three types of data can be used with safety CPU module instructions:

<span id="page-30-0"></span>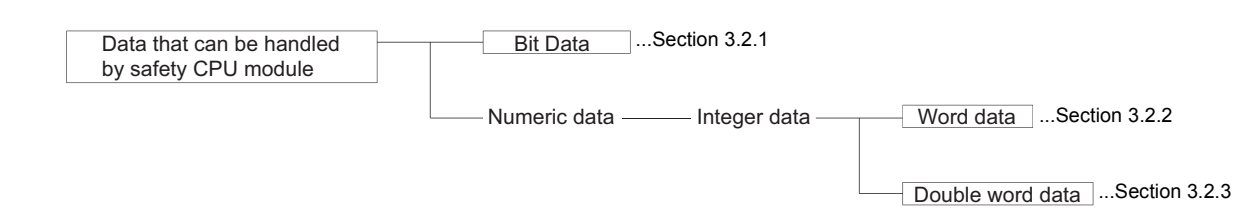

#### <span id="page-30-1"></span>*3.2.1* Using bit data

Bit data is data used in one-bit units, such as for contact points or coils.

"Bit devices" and "Bit designated word devices" can be used as bit data.

(1) When using bit devices

Bit devices are designated in one-point units.

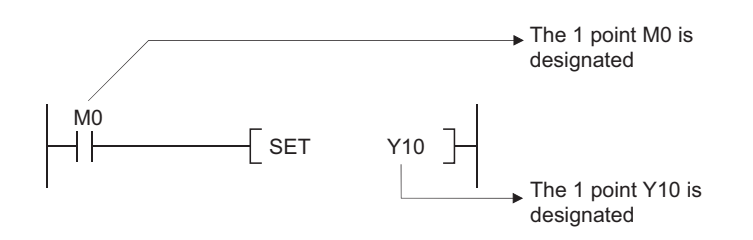

#### (2) Using word devices

(a) Word devices enable the use of a designated bit number 1/0 as bit data by the designation of that bit number.

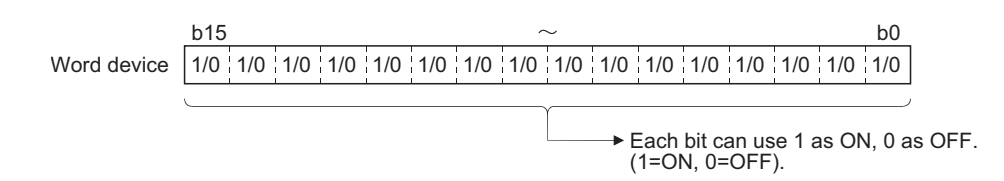

(b) Word device bit designation is done by designating " | Word device  $\vert \cdot \vert$  Bit No. (Designation of bit numbers is done in hexadecimal.) **Word device** 

For example, bit 5 (b5) of D0 is designated as D0.5, and bit 10 (b10) of D0 is designated as D0.A.

However, there can be no bit designation for timers (T), retentive timers (ST) or counters (C). (Example: C0.0 is not available)

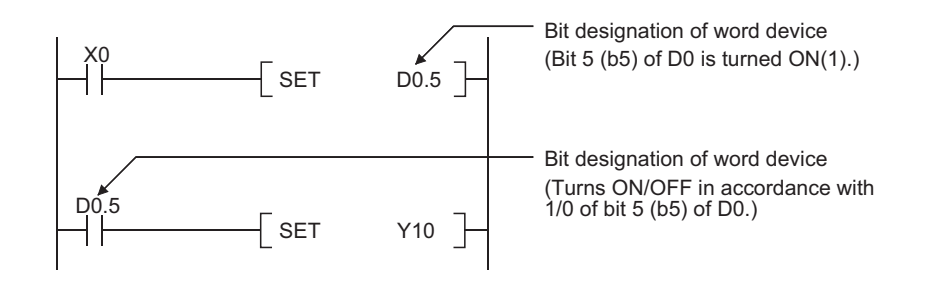

### <span id="page-31-0"></span>*3.2.2* Using word (16 bits) data

Word data is 16-bit numeric data used by basic instructions and application instructions.

The following two types of word data can be used with safety CPU module:

- Decimal constants...................... K-32768 to K32767
- Hexadecimal constants .............. H0000 to HFFFF

Word devices and bit devices designated by digit can be used as word data.

- (1) When Using Bit Devices
	- (a) Bit devices can deal with word data when digits are designated.

Digit designation of bit devices is done by designating " Number of digits

Head number of bit device  $\mathbf{r}$ .

Digit designation of bit devices can be done in 4-point (4-bit) units, and designation can be made for K1 to K4.

For example, if X0 is designated for digit designation, the following points would be designated:

- K1X0 ....... The 4 points X0 to X3 are designated
- K2X0 ....... The 8 points X0 to X7 are designated
- K3X0 ....... The 12 points X0 to XB are designated
- K4X0 ....... The 16 points X0 to XF are designated

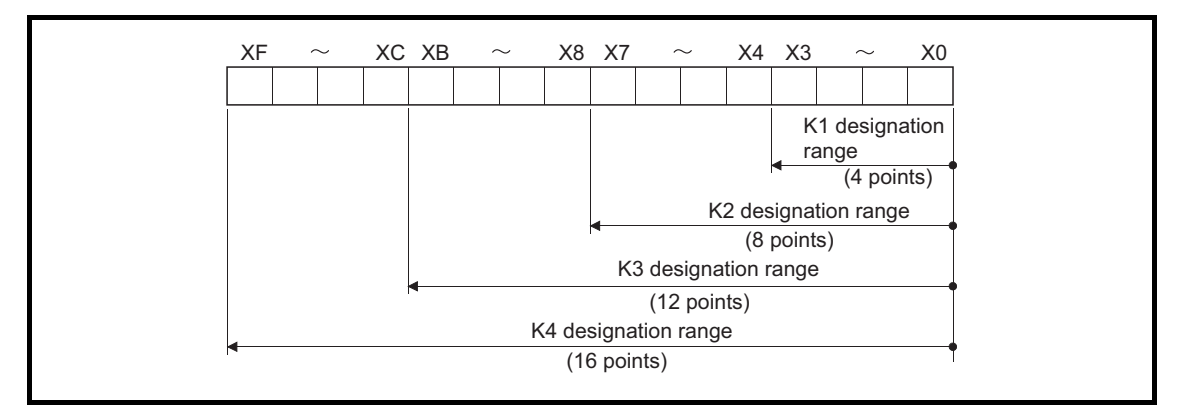

Fig 3.1 Digit Designation Setting Range for 16-Bit Instruction

- (b) In cases where digit designation has been made at the source (S), the numeric values shown in Table 3.1 are those which can be dealt with as source data.
	- Table 3.1 List of Numeric Values that Can Be Dealt with as Digit Designation

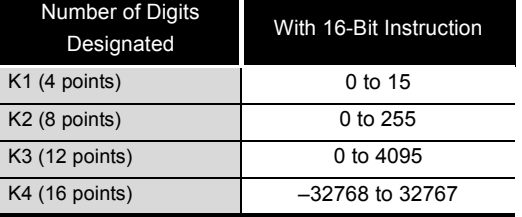

3NFIGURATION<br>INSTRUCTIONS

(c) When destination (D) data is a word device

The word device for the destination becomes 0 following the bit designated by digit designation at the source.

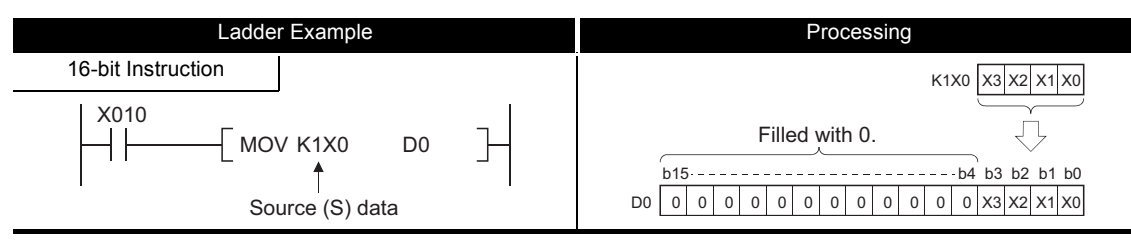

Fig 3.2 Ladder Example and Processing Conducted

(d) In cases where digit designation is made at the destination (D), the number of points designated are used as the destination.

Bit devices below the number of points designated as digits do not change.

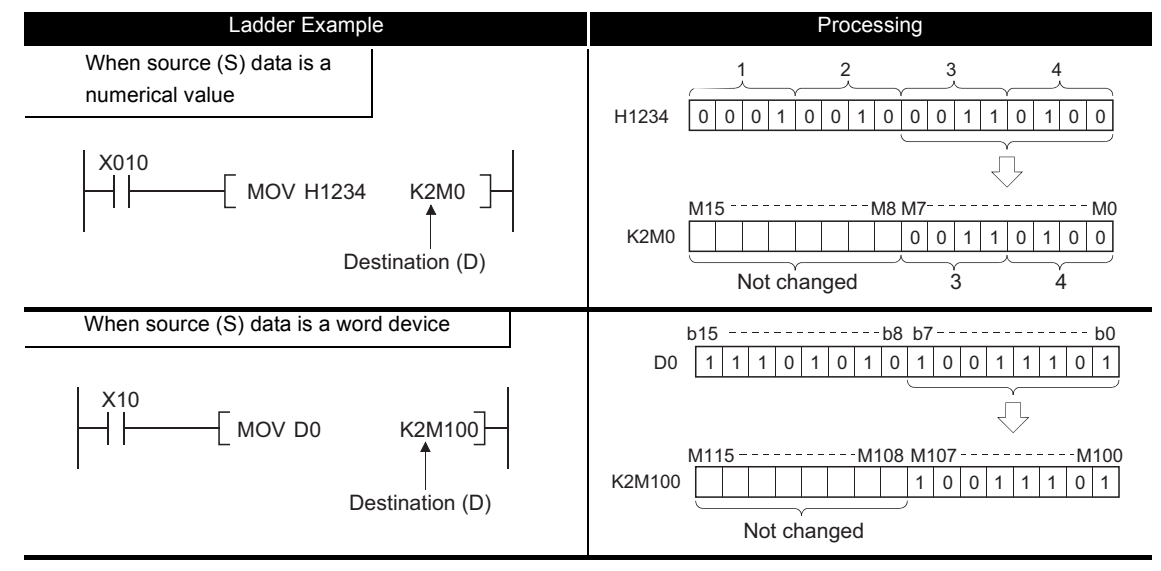

Fig 3.3 Ladder Example and Processing Conducted

(2) Using word devices

Word devices are designated in 1-point (16 bits) units.

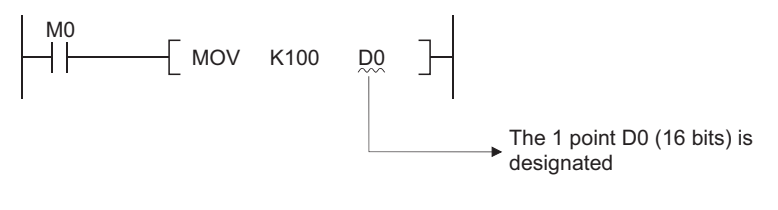

#### $\boxtimes$  POINT

When digit designation processing is conducted, a random value can be used for the bit device head device number.

### <span id="page-33-0"></span>*3.2.3* Using double word (32 bits) data

Double word data is 32-bit numerical data used by basic instructions and application instructions.

The two types of double word data that can be dealt with by CPU module are as follows:

- Decimal constants...................... K–2147483648 to K2147483647
- Hexadecimal constants .............. H00000000 to HFFFFFFFF

Word devices and bit devices designated by digit designation can be used as double word data.

- (1) When Using Bit Devices
	- (a) Digit designation can be used to enable a bit device to deal with double word data.

Digit designation of bit devices is done by designating " Number of digits Head number of bit device  $\mathbf{r}$ .

Digit designation of bit devices can be done in 4-point (4-bit) units, and designation can be made for K1 to K8.

For example, if X0 is designated for digit designation, the following points would be designated:

- K1X0 .. The 4 points X0 to X3 are designated
- K2X0 .. The 8 points X0 to X7 are designated
- K3X0 .. The 12 points X0 to XB are designated
- K4X0 .. The 16 points X0 to XF are designated
- K5X0...The 20 points X0 to X13 are designated
- K6X0...The 24 points X0 to X17 are designated
- K7X0...The 28 points X0 to X1B are designated
- K8X0...The 32 points X0 to X1F are designated

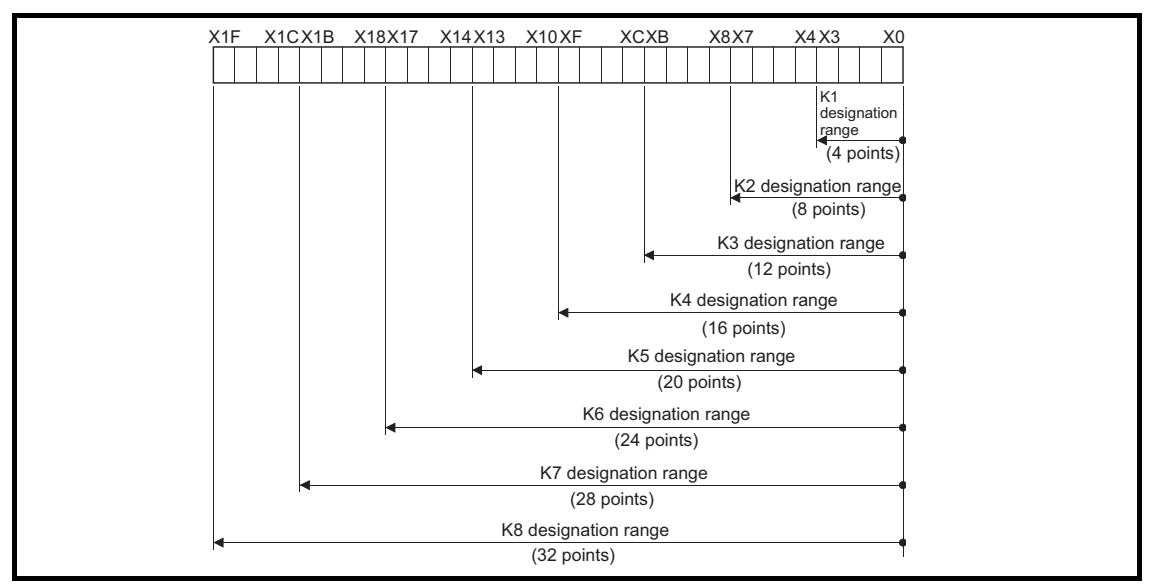

Fig 3.4 Digit Designation Setting Range for 32-Bit Instructions

(b) In cases where digit designation has been made at the source (S) , the numeric values shown in Table 3.2 are those which can be dealt with as source data.

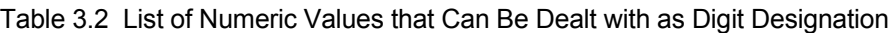

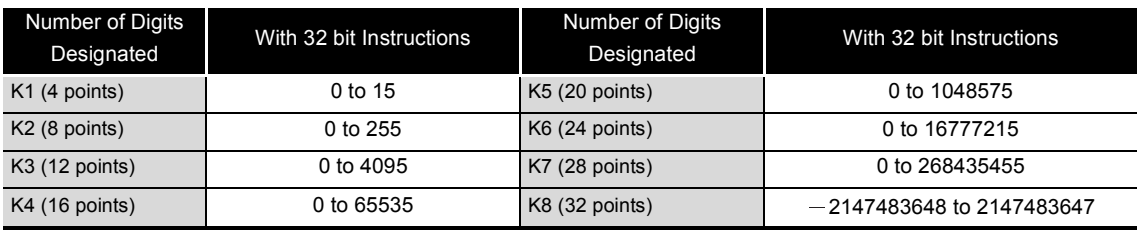

3-6 *3.2 Designating Data 3.2.3 Using double word (32 bits) data* (c) When destination (D) data is a word device

The word device for the destination becomes 0 following the bit designated by digit designation at the source.

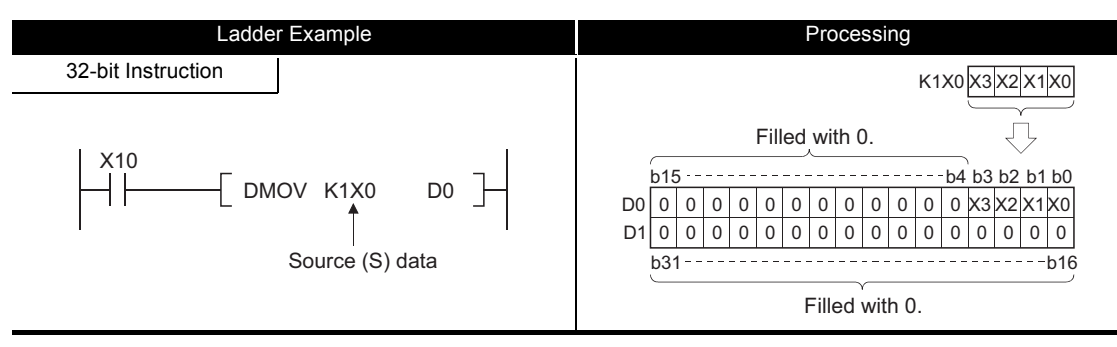

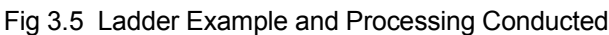

(d) In cases where digit designation is made at the destination (D), the number of points designated are used as the destination.

Bit devices below the number of points designated as digits do not change.

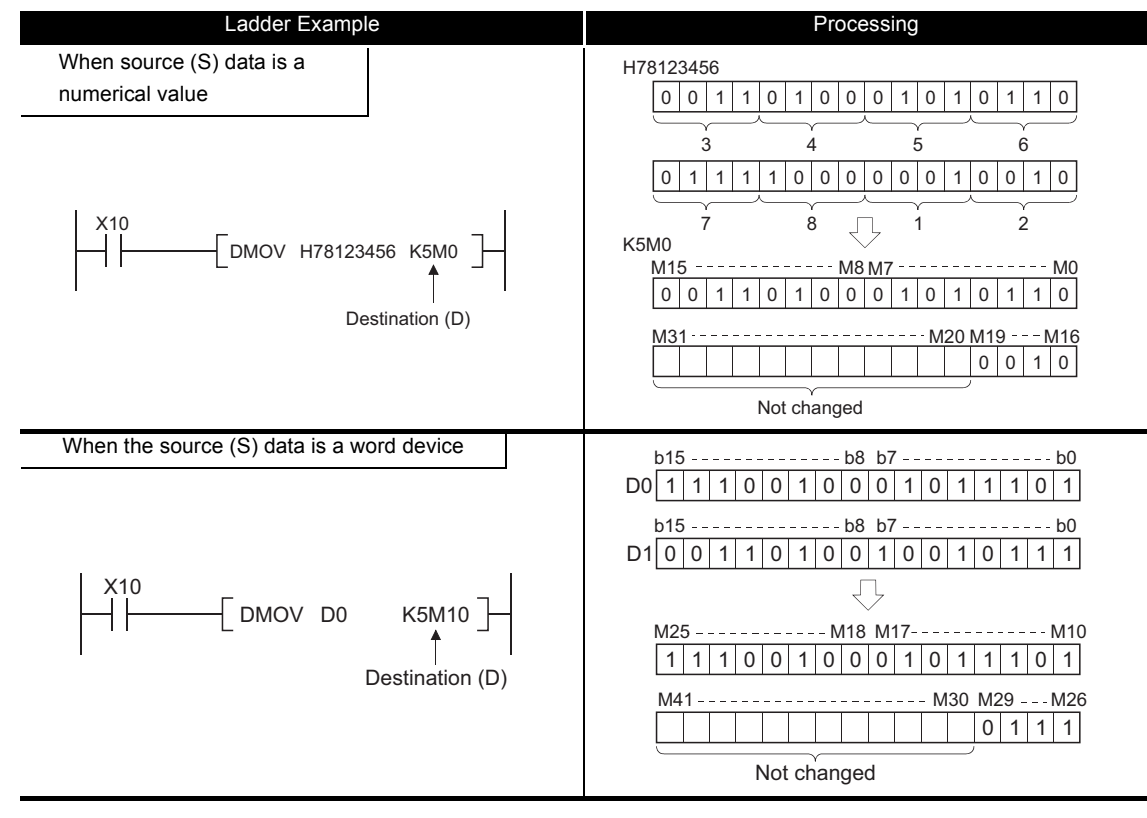

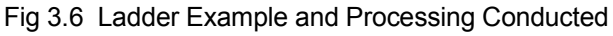

#### **XPOINT**

When digit designation processing is conducted, a random value can be used for the bit device head device number.

#### (2) Using word devices

A word device designates devices used by the lower 16 bits of data. A 32-bit instruction uses (designation device number) and (designation device number + 1).

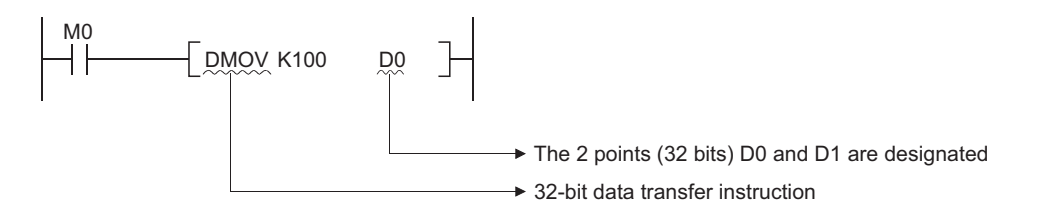
Subset processing is used to place limits on bit devices used by basic instructions and application instructions in order to increase processing speed.

However, the instruction symbol does not change.

To shorten scans, run instructions under the conditions indicated below.

(1) Conditions which each device must meet for subset processing

(a) When using word data

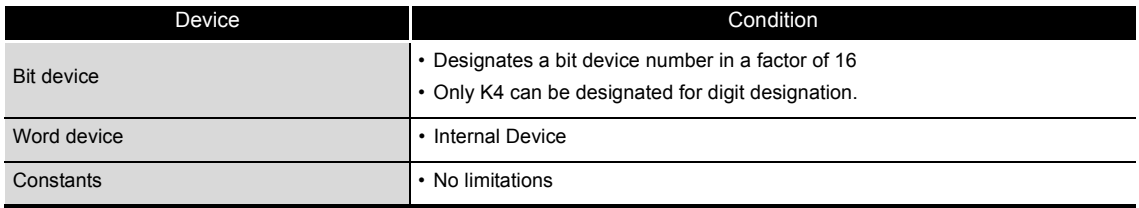

#### (b) When using double word data

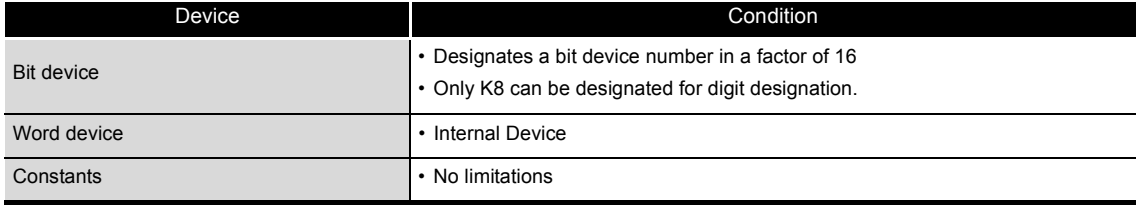

#### (2) Instructions for which subset processing can be used

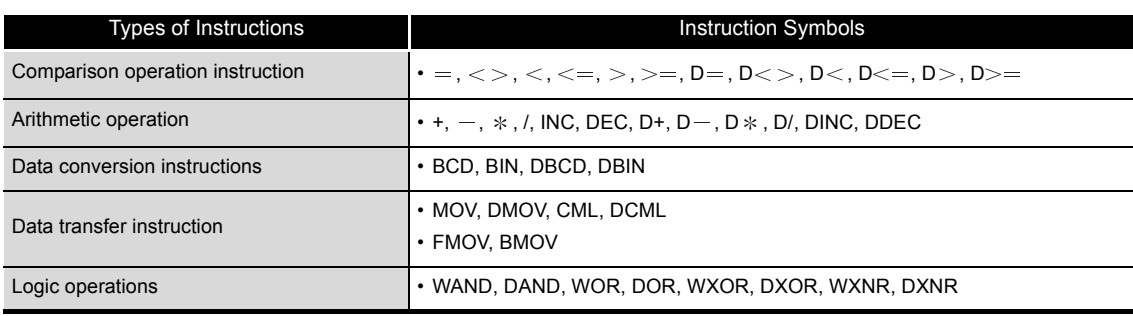

Operation errors are returned in the following cases when executing basic instructions, application instructions and QSCPU dedicated instructions with safety CPU module:

- An error listed on the explanatory page for the individual instruction occurred.
- (1) Device range check

Device range checks for the devices used by basic instructions and application instructions in safety CPU module are as indicated below:

(a) No device range check is made for instructions dealing with fixed-length devices (MOV, DMOV, etc.).

In cases where the corresponding device range is exceeded, data is written to other devices.\*1

For example, in a case where the data register has been allocated 6 k points, there will be no error even if it exceeds D6143.

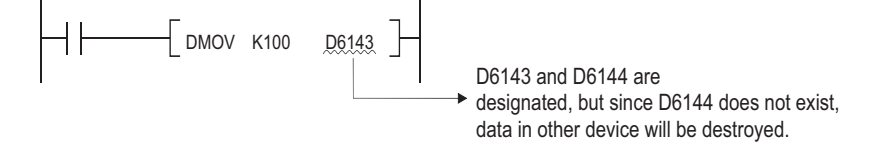

(b) Device range checks are conducted for instructions dealing with variable-length devices (BMOV, FMOV, and others which designate transfer numbers).

In cases where the corresponding device range has been exceeded, an operation error will be returned.

For example, in a case where the data register has been allocated 6 k points, there will be an error if it exceeds D6143.

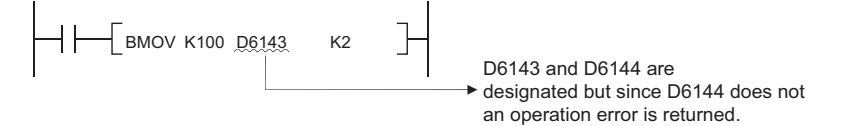

\*1: See the figure below for the internal user device assignment order.

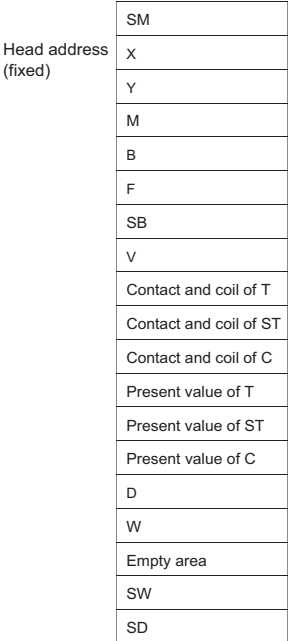

 $(fix)$ 

**Remark** Refer to the manual below for how to change the internal user device allocation: • QSCPU User's Manual (Function Explanation, Program Fundamentals)

 $\sim$   $\sim$   $\sim$ 

(2) Device data check

Device data checks for the devices used by basic instructions and application instructions in safety CPU module are as indicated below:

(a) When using BIN data

No error is returned even if the operation results in overflow or underflow. The carry flag does not go on at such times, either.

- (b) When using BCD data
	- 1) Each digit is check for BCD value (0 to 9). An operation error is returned if individual digits are outside the 0 to 9 (A to F) range.
	- 2) No error is returned even if the operation results in overflow or underflow. The carry flag does not go on at such times, either.

The following four types of execution conditions exist for the execution of safety CPU module sequence instructions, basic instructions, application instructions and QSCPU dedicated instructions:

• Non-conditional execution..... Instructions executed without regard to the ON/OFF status of the device

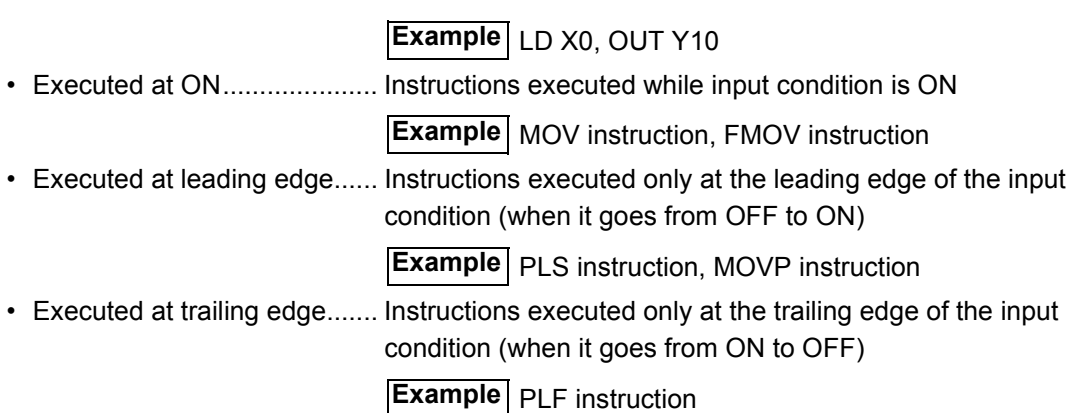

For coil or equivalent basic instructions or application instructions, where the same instruction can be designated for either execution at ON or leading edge execution, a "P" is added after the instruction name to specify the condition for execution.

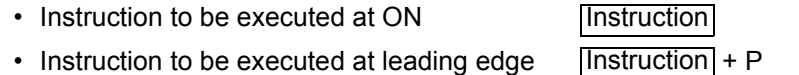

Execution at ON and execution at leading edge for the MOV instruction are designated as follow:

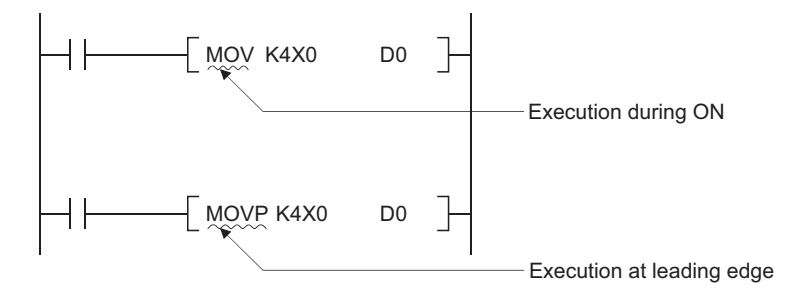

The number of steps in basic instructions and application instructions of the safety CPU module may increase depending on the devices to be used.

(1) Counting the number of basic steps

The basic number of steps for basic instructions and application instructions is calculated by adding the device number and 1.

For example, the "+ instruction" would be calculated as follows:

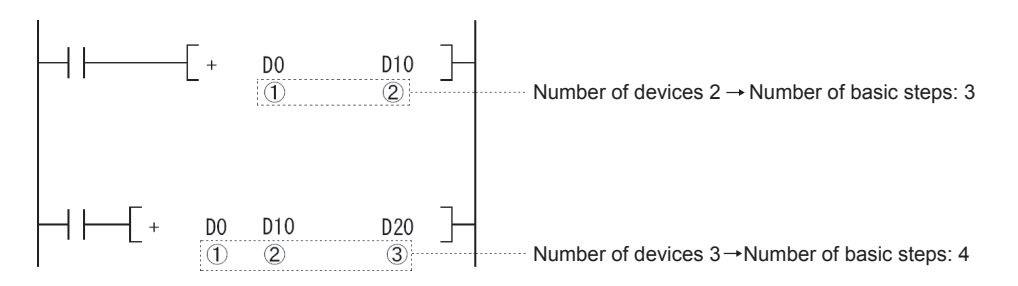

(2) Conditions for increasing the number of steps In the following case, the number of steps increases over the number of basic steps.

• When a constant is used in device designation with a 32-bit instruction.

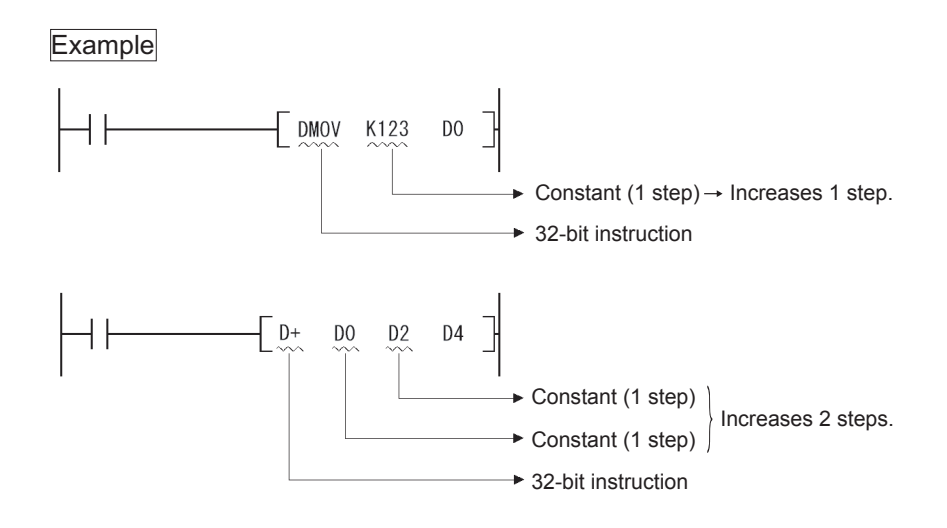

### *3.7* Operation when OUT, SET/RST, or PLS/PLF Instructions Use the Same Device

The following describes the operation for executing multiple instructions of OUT, SET/RST, or PLS/PLF that use the same device in one scan.

(1) OUT instructions using the same device

Do not program more than one OUT instruction using the same device in one scan. If the OUT instructions using the same device are programmed in one scan, the specified device will turn ON or OFF every time the OUT instruction is executed, depending on the operation result of the program up to the relevant OUT instruction. Since turning ON or OFF of the device is determined when each OUT instruction is

executed, the device may turn ON and OFF repeatedly during one scan.

The following diagram shows an example of a circuit that turns the same internal relay (M0) with inputs X0 and X1 ON and OFF.

[Circuit]

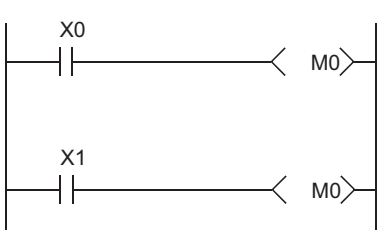

[Timing Chart]

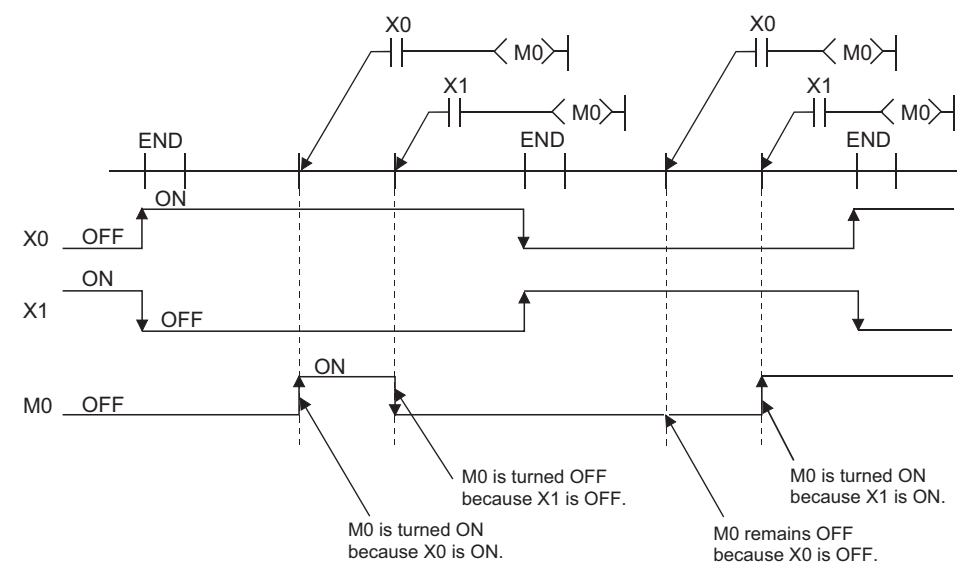

When specifying output (Y) in OUT instruction, the ON/OFF status of the device at the execution of the last OUT instruction in the scan is returned as the output (Y).

- (a) The SET instruction turns ON the specified device when the execution command is ON and performs nothing when the execution command is OFF. For this reason, when SET instructions using the same device are executed two or more times in one scan, the specified device will be ON if any one of the execution commands is ON.
- (b) The RST instruction turns OFF the specified device when the execution command is ON and performs nothing when the execution command is OFF. For this reason, when RST instructions using the same device are executed two or more times in one scan, the specified device will be OFF if any one of the execution commands is ON.
- (c) When the SET instruction and RST instruction using the same device are programmed in one scan, the SET instruction turns ON the specified device when the SET execution command is ON and the RST instruction turns OFF the specified device when the RST execution command is ON.

When both the SET and RST execution commands are OFF, the ON/OFF status of the specified device will not be changed.

[Circuit]

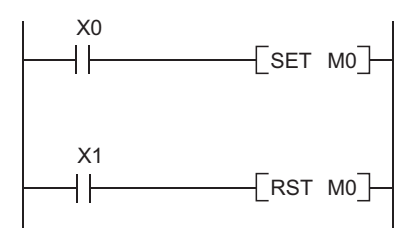

[Timing Chart]

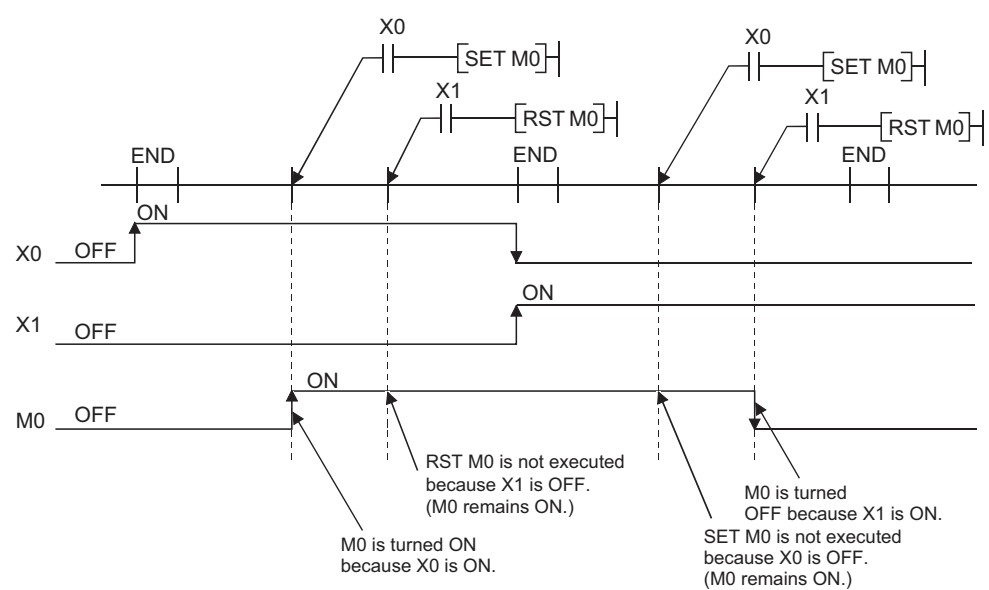

When specifying output (Y) in SET/RST instruction, the ON/OFF status of the device at the execution of the last instruction in the scan is returned as the output (Y).

(3) PLS instructions using the same device

The PLS instruction turns ON the specified device when the execution command is turned ON from OFF.

It turns OFF the device at any other time (OFF to OFF, ON to ON, or ON to OFF). If two or more PLS instructions using the same device are executed in one scan, each instruction turns ON the device when the corresponding execution command is turned ON from OFF and turns OFF the device in other cases.

For this reason, if multiple PLS instructions using the same device are executed in a single scan, a device that has been turned ON by a PLS instruction may not be turned ON during one scan.

[Circuit]

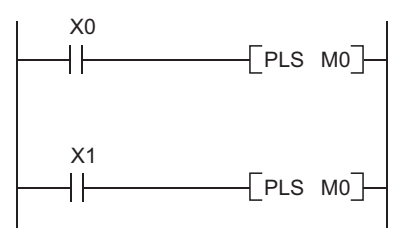

**[Timing Chart]** 

 • The ON/OFF timing of the X0 and X1 is different. (The specified device does not turn ON throughout the scan.)

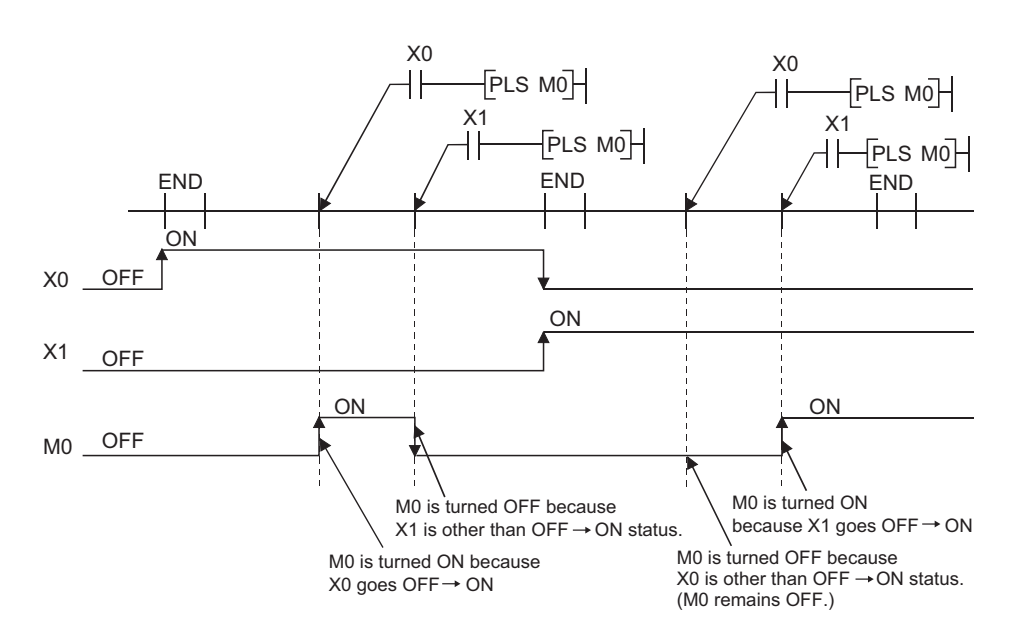

• The X0 and X1 turn ON from OFF at the same time.

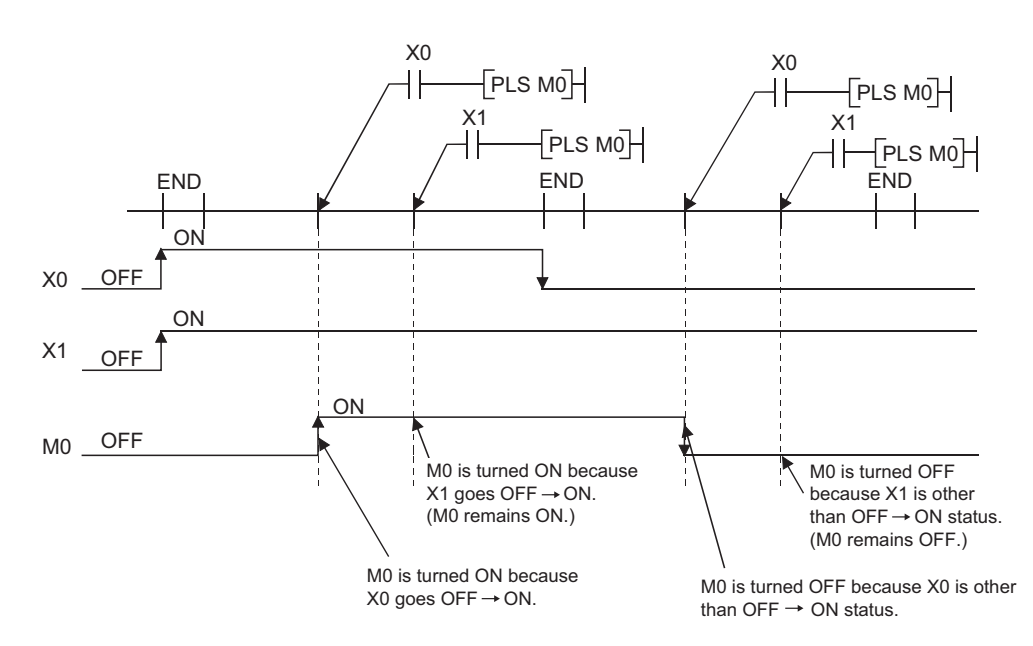

When specifying output (Y) in PLS instructions, the ON/OFF status of the device at the execution of the last PLS instruction in the scan is returned as the output (Y).

(4) PLF instructions using the same device

The PLF instruction turns ON the specified device when the execution command is turned OFF from ON.

It turns OFF the device at any other time (OFF to OFF, OFF to ON, or ON to ON). If two or more PLF instructions using the same device are executed in one scan, each instruction turns ON the device when the corresponding execution command is turned OFF from ON and turns OFF the device in other cases.

For this reason, if multiple PLF instructions using the same device are executed in a single scan, a device that has been turned ON by a PLF instruction may not be turn ON during one scan.

[Circuit]

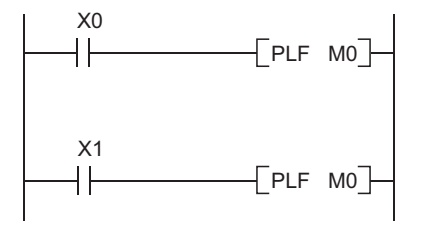

[Timing Chart]

 • The ON/OFF timing of the X0 and X1 is different. (The specified device does not turn ON throughout the scan.)

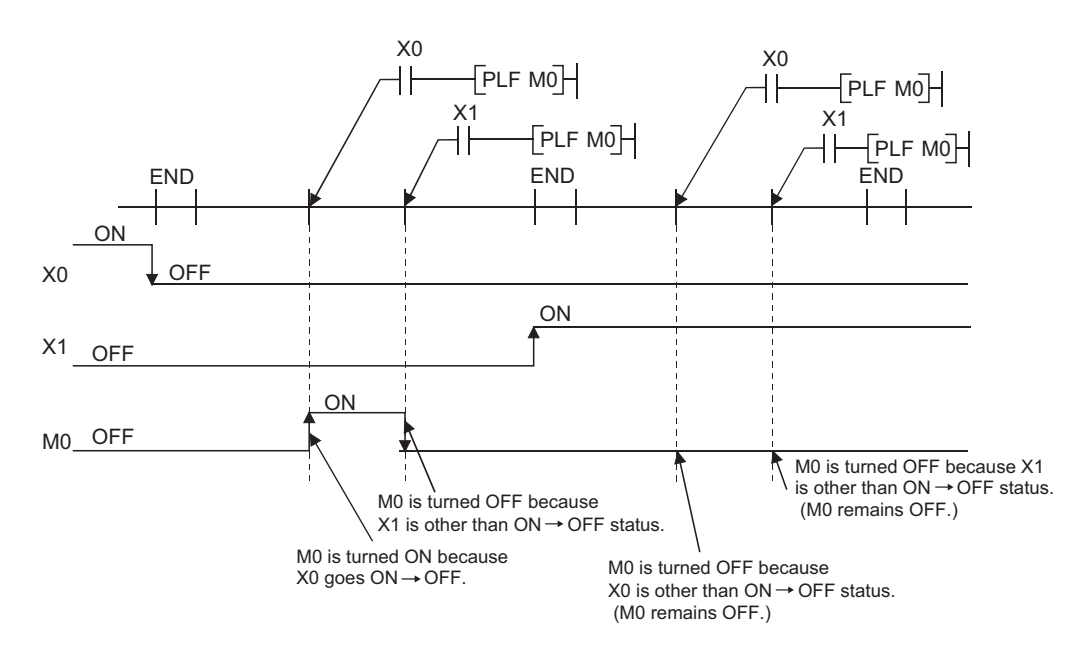

• The X0 and X1 turn OFF from ON at the same time.

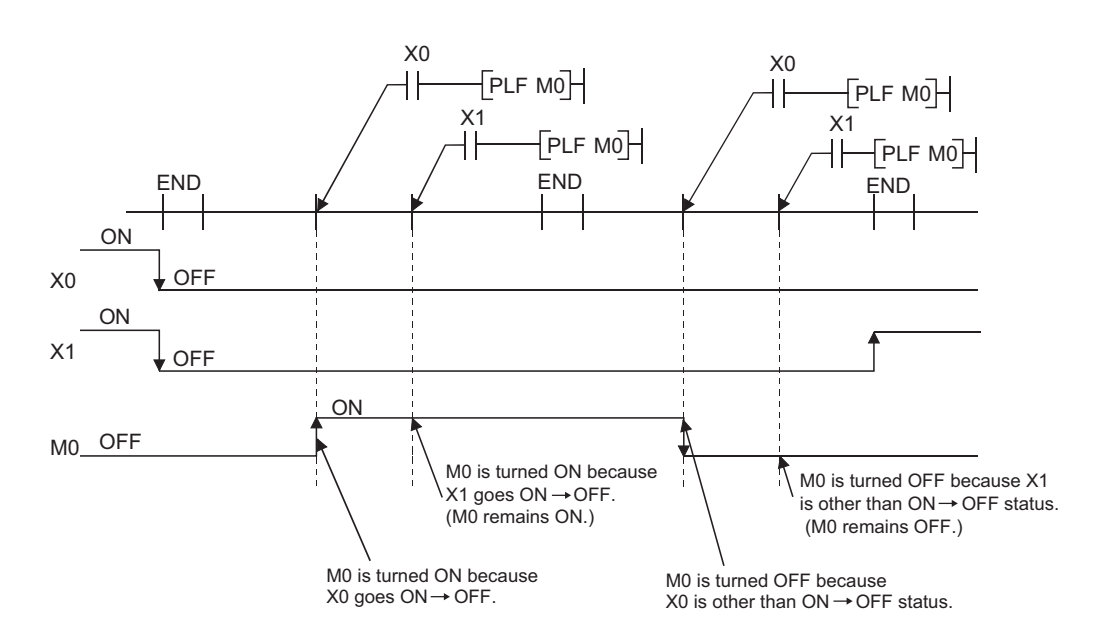

When specifying output (Y) in PLF instructions, the ON/OFF status of the device at the execution of the last PLF instruction in the scan is returned as the output (Y).

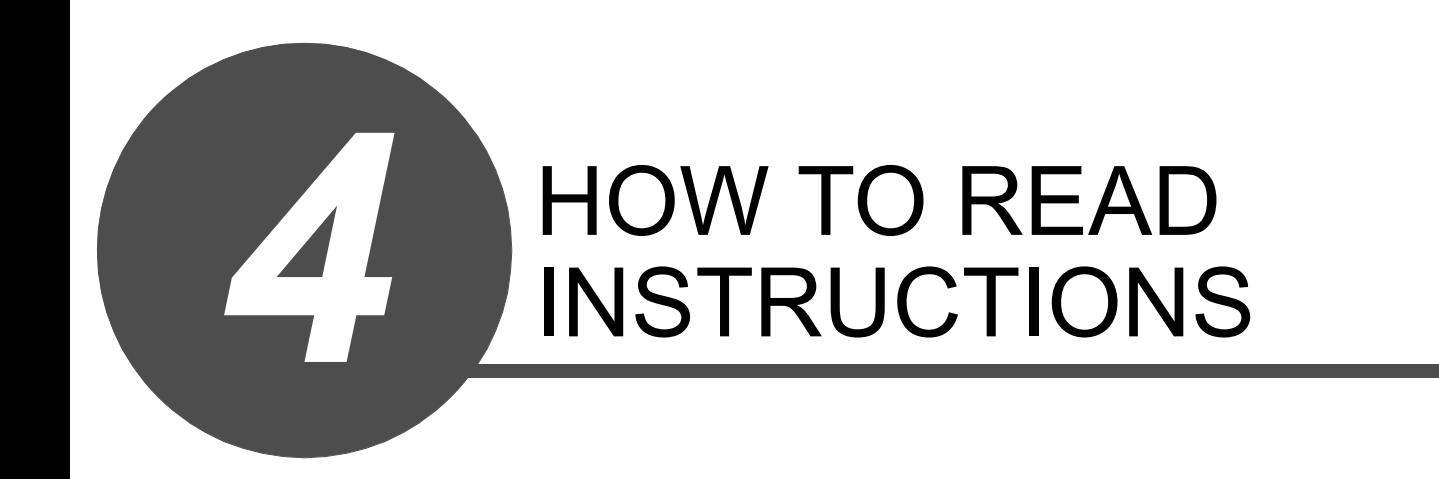

GENERAL DESCRIPTION

GENERAL<br>DESCRIPTION

INSTRUCTION TABLES INSTRUCTION TABLES

3

CONFIGURATION OF INSTRUCTIONS

4

HOW TO READ<br>INSTRUCTIONS

5

SEQUENCE<br>INSTRUCTIONS

6

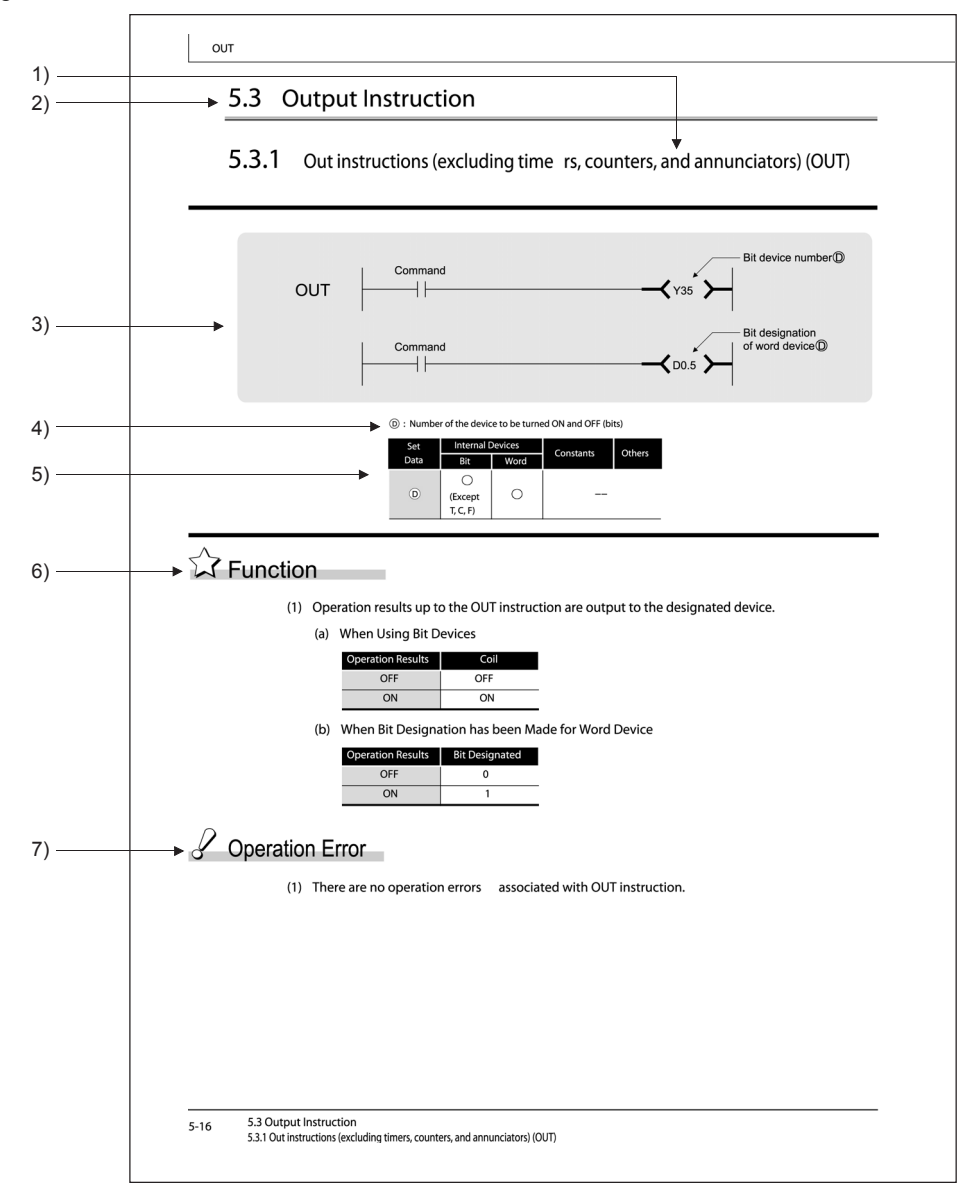

The description of instructions that are contained in the following chapters are presented in the following format.

- 1) Code used to write instruction (instruction symbol).
- 2) Section number and general category of instructions being discussed.
- 3) Indicates ladder mode expressions and execution conditions for instructions.

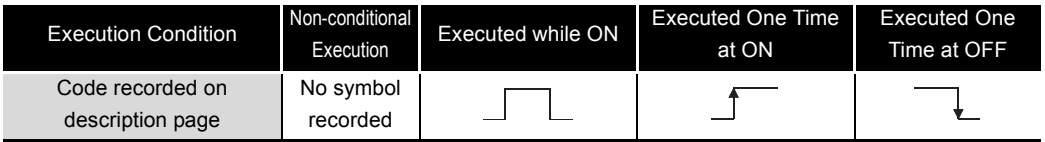

4) Discusses the data set for each instruction and the data type.

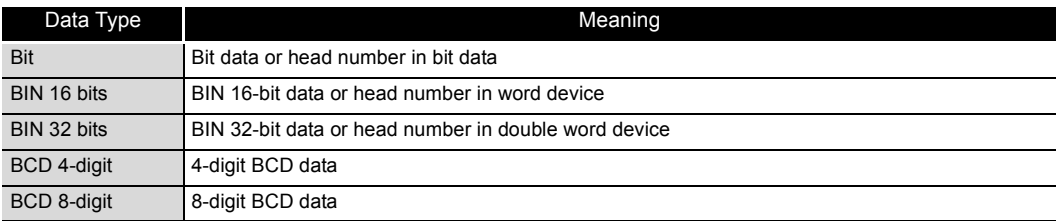

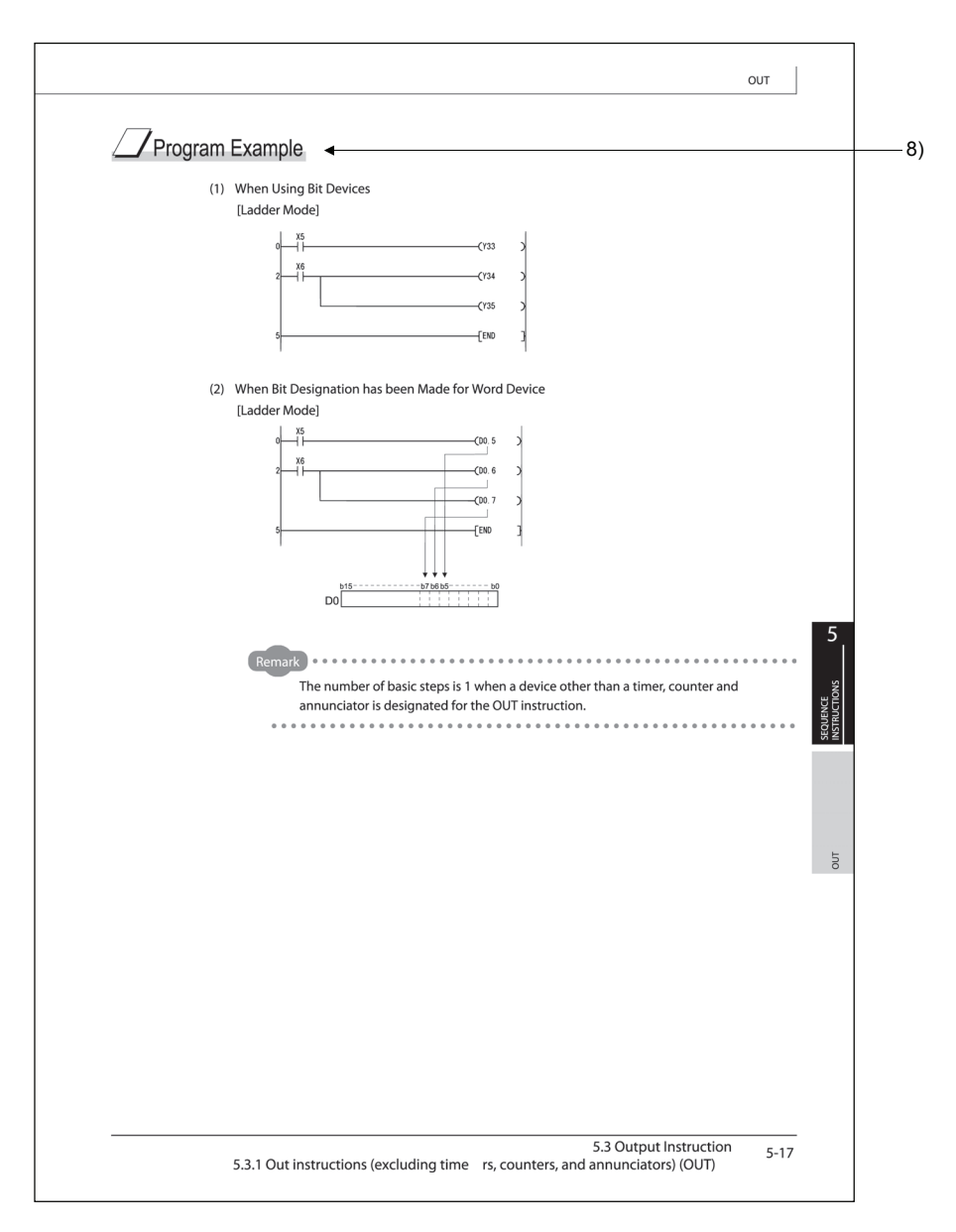

5) Devices which can be used by the instruction in question are indicated with circle. The types of devices that can be used are as indicated below:

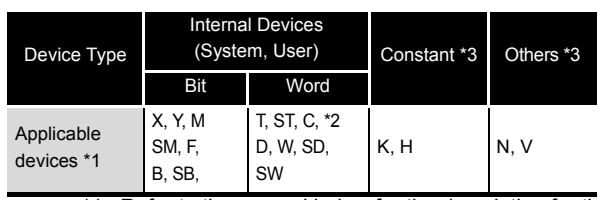

\*1: Refer to the manual below for the description for the individual devices. • QSCPU User's Manual (Function Explanation, Program Fundamentals) \*2: When T, ST and C are used for other than the instructions below, only word data can be used.

- (Bit data cannot be used.)
- [Instructions that can be used with bit data]
- LD, LDI, AND, ANI, OR, ORI, LDP, LDF, ANDP, ANDF, ORP, ORF, OUT, RST
- \*3: Devices which can be set are described in the "Constant" and the "Others" columns.
- 6) Indicates the function of the instruction.
- 7) Indicates conditions under which error is returned, and error number.
- 8) Indicates simple program examples. Also indicates the types of individual devices used when the program is executed.

## MEMO

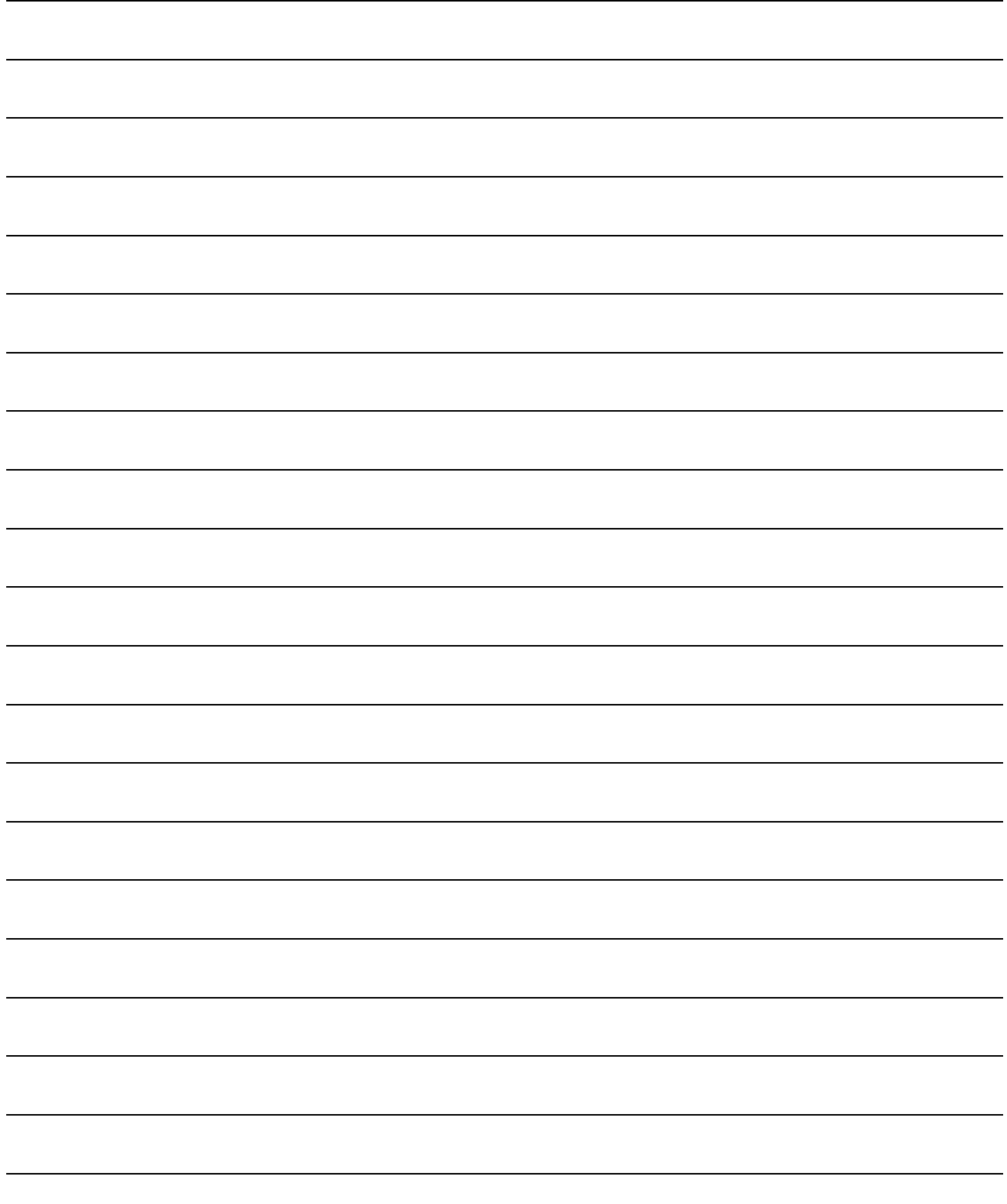

# SEQUENCE INSTRUCTIONS

*5*

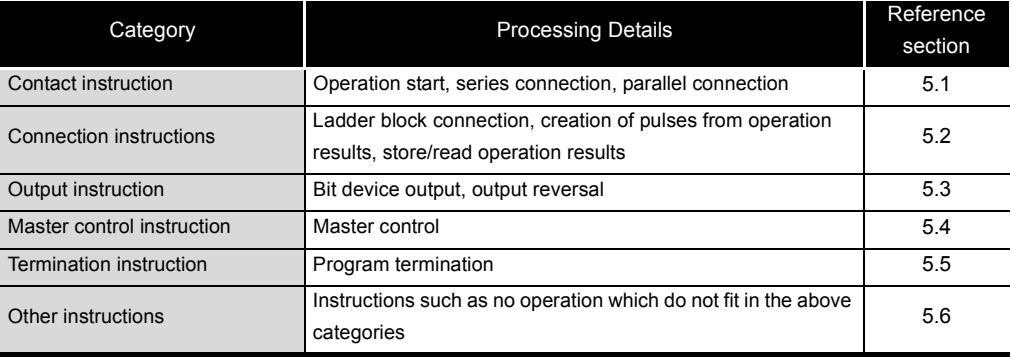

GENERAL DESCRIPTION

GENERAL<br>DESCRIPTION

INSTRUCTION TABLES INSTRUCTION TABLES

3

CONFIGURATION OF INSTRUCTIONS

4

HOW TO READ<br>INSTRUCTIONS

5

SEQUENCE<br>INSTRUCTIONS

### <span id="page-51-0"></span>*5.1* Contact Instruction

<span id="page-51-1"></span>*5.1.1* Operation start, series connection, parallel connection (LD, LDI, AND, ANI, OR, ORI)

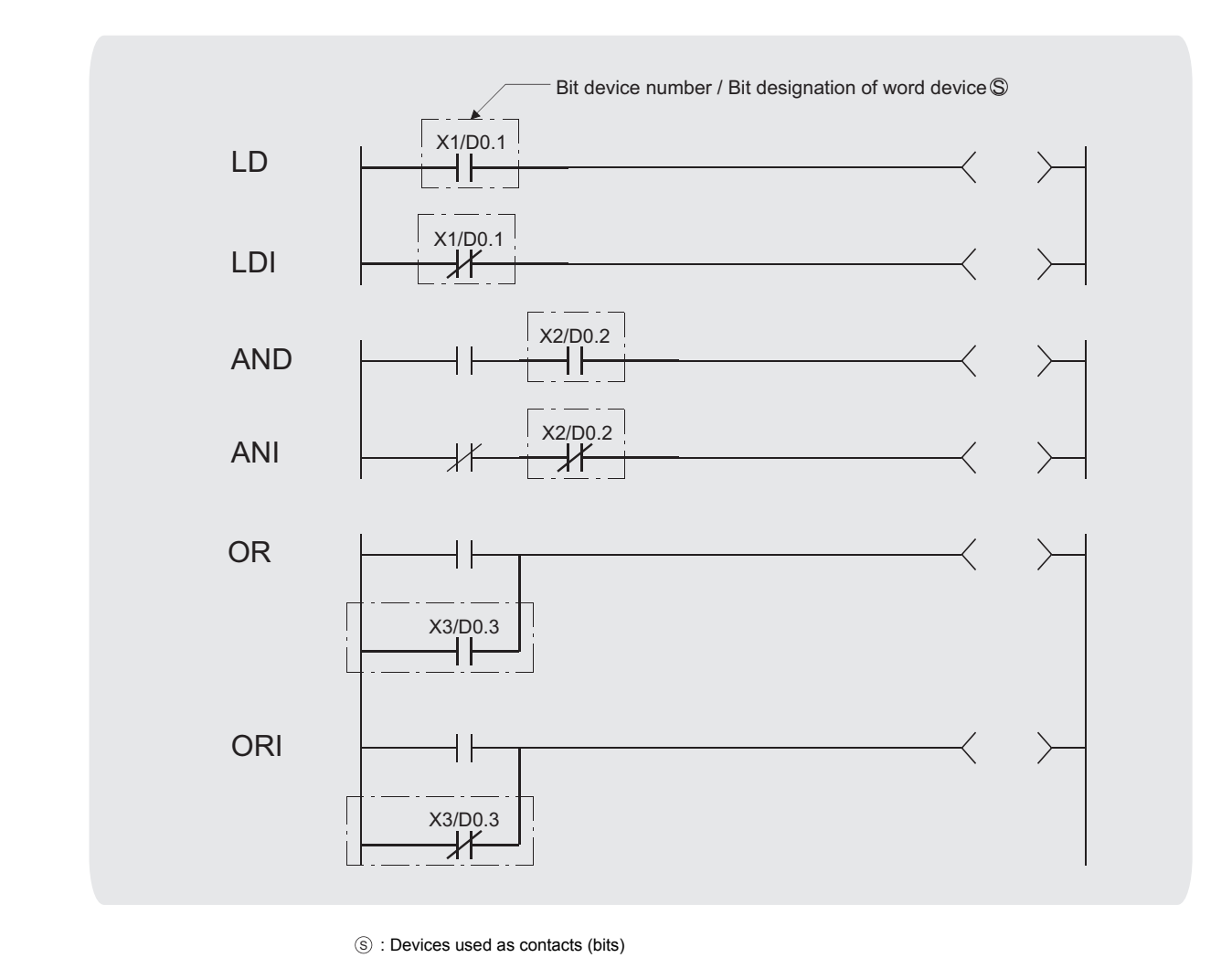

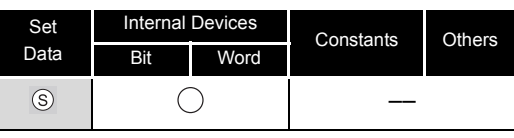

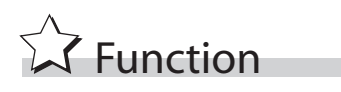

#### **LD, LDI**

- (1) LD is the A contact operation start instruction, and LDI is the B contact operation start instruction. They read ON/OFF information from the designated device<sup> $*1$ </sup>, and use that as an operation result.
	- \*1: When a bit designation is made for a word device, the device turns ON or OFF depending on the 1/0 status of the designated bit.

#### **AND, ANI**

- (1) AND is the A contact series connection instruction, and ANI is the B contact series connection instruction. They read the ON/OFF data of the designated bit device<sup>\*2</sup>, perform an AND operation on that data and the operation result to that point, and take this value as the operation result.
	- \*2: When a bit designation is made for a word device, the device turns ON or OFF depending on the 1/0 status of the designated bit.
- (2) There are no restrictions on the use of AND or ANI, but the following applies to the ladder mode of the GX Developer:
	- (a) Write....When AND and ANI are connected in series, a ladder with up to 24 stages can be displayed.
	- (b) Read ...When AND and ANI are connected in series, a ladder with up to 24 stages can be displayed. If the number exceeds 24 stages, up to 24 will be displayed.

#### **OR, ORI**

- (1) OR is the A contact single parallel connection instruction, and ORI is the B contact single parallel connection instruction. They read ON/OFF information from the designated device\*3, and perform an OR operation with the operation results to that point, and use the resulting value as the operation result.
	- \*3: When a bit designation is made for a word device, the device turns ON or OFF depending on the 1/0 status of the designated bit.
- (2) There are no restrictions on the use of OR or ORI, but the following applies to the ladder mode of the GX Developer
	- (a) Write....OR and ORI can be used to create connections of up to 23 ladders.
	- (b) Read ...OR and ORI can be used to create connections of up to 23 ladders. The 24th or subsequent ladders cannot be displayed properly.

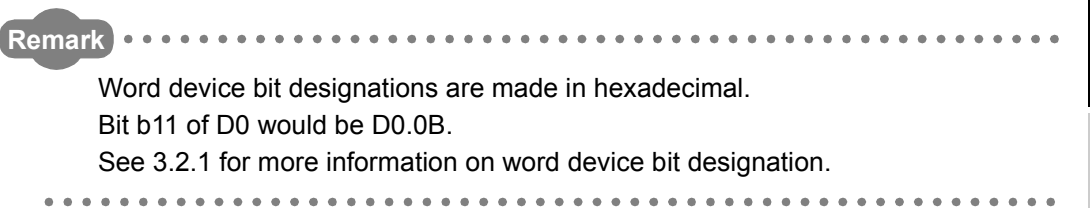

5

## $\mathscr S$  Operation Error

(1) There are no operation errors with LD, LDI, AND, ANI, OR, or ORI instructions.

### Program Example

(1) A program using LD, AND, OR, and ORI instructions.

[Ladder Mode]

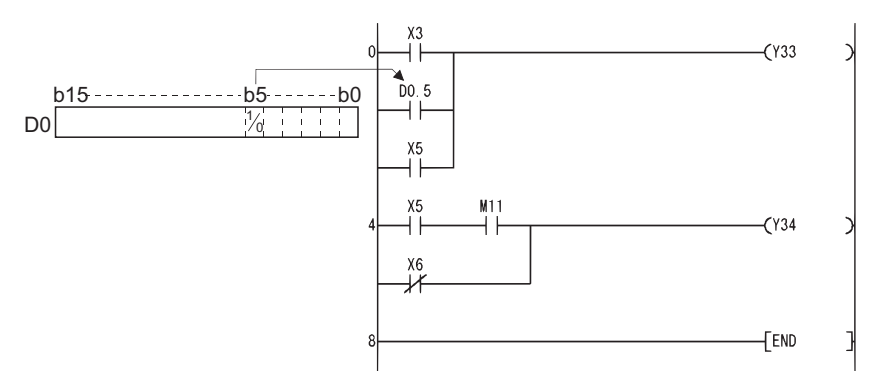

(2) A program linking contact points established through the use of ANB and ORB instructions.

[Ladder Mode]

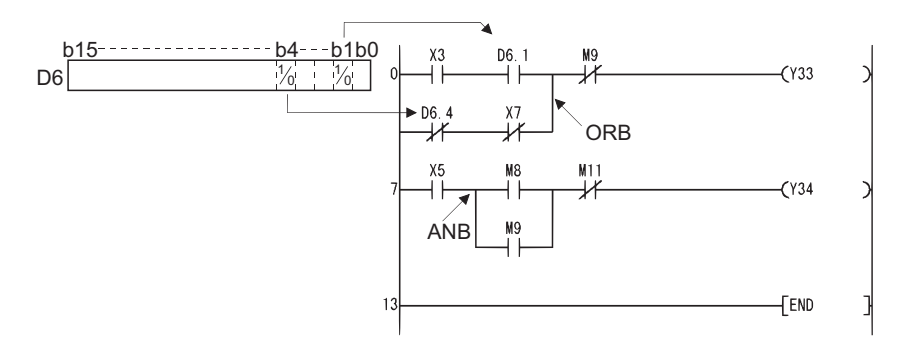

(3) A parallel program with OUT instruction.

[Ladder Mode]

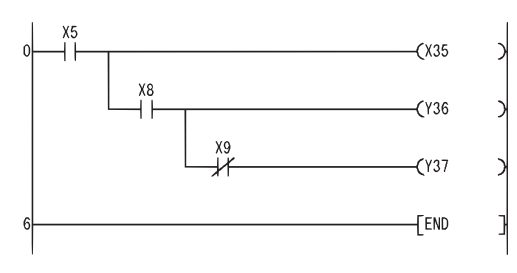

### *5.1.2* Pulse operation start, pulse series connection, pulse parallel connection (LDP, LDF, ANDP, ANDF, ORP, ORF)

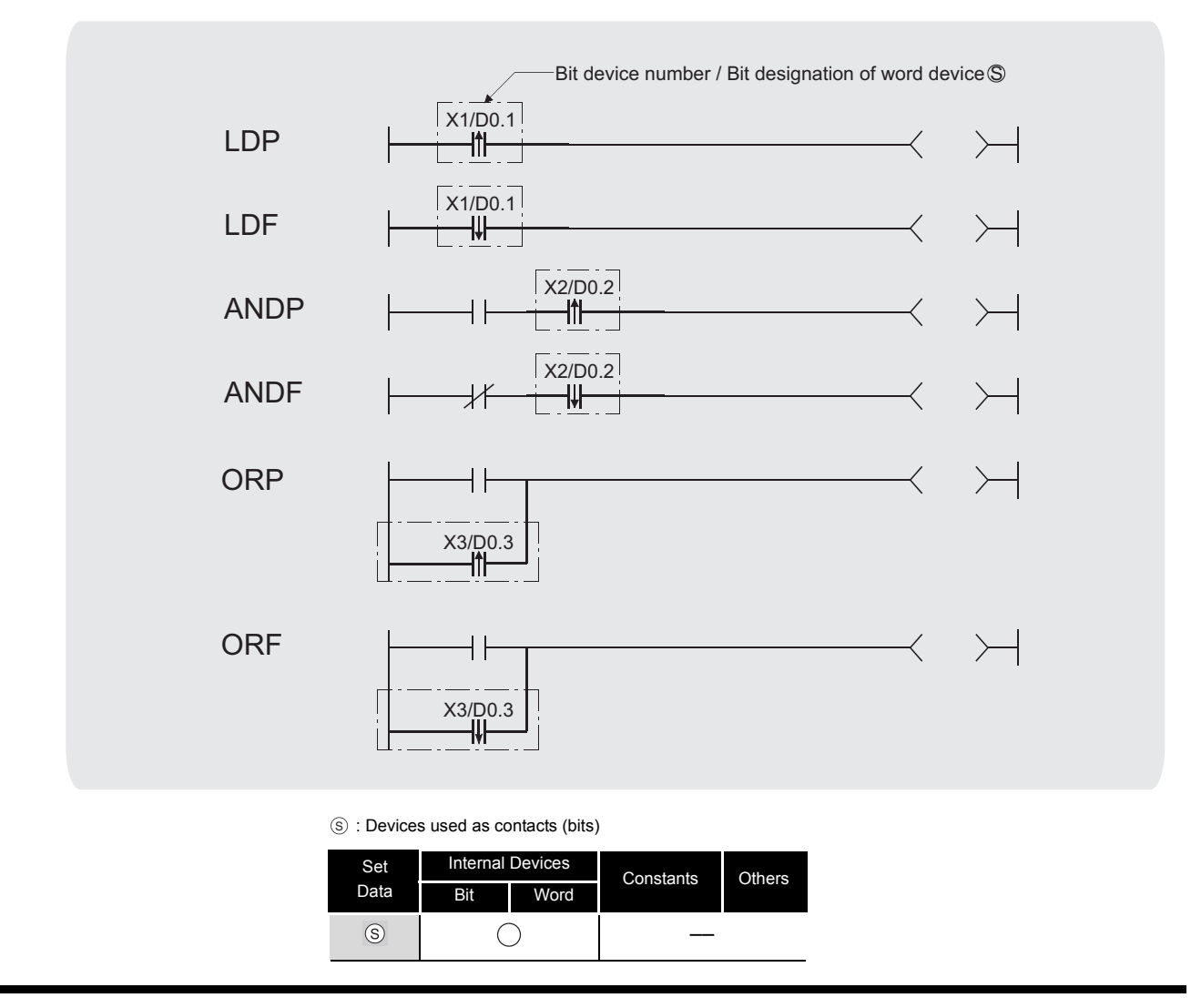

## **A** Function

### **LDP, LDF**

(1) LDP is the leading edge pulse operation start instruction, and is ON only at the leading edge of the designated bit device (when it goes from OFF to ON). If a word device has been designated, it is ON only when the designated bit changes from 0 to 1.

In cases where there is only an LDP instruction, it acts identically to instructions for the creation of a pulse that are executed during ON  $(III)$ .

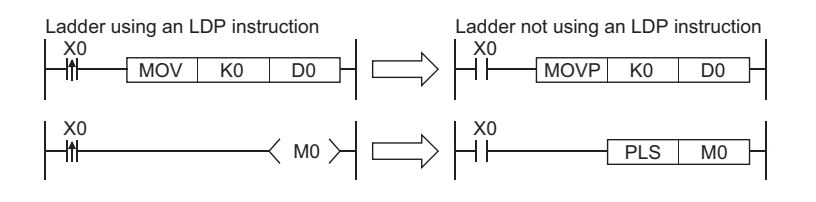

5

SEQUENCE<br>INSTRUCTIONS

(2) LDF is the trailing edge pulse operation start instruction, and is ON only at the trailing edge of the designated bit device (when it goes from ON to OFF).

If a word device has been designated, it is ON only when the designated bit changes from 1 to 0.

#### **ANDP, ANDF**

(1) ANDP is a leading edge pulse series connection instruction, and ANDF is a trailing edge pulse series connection instruction. They perform an AND operation with the operation result to that point, and take the resulting value as the operation result.

The ON/OFF data used by ANDP and ANDF are indicated in the table below:

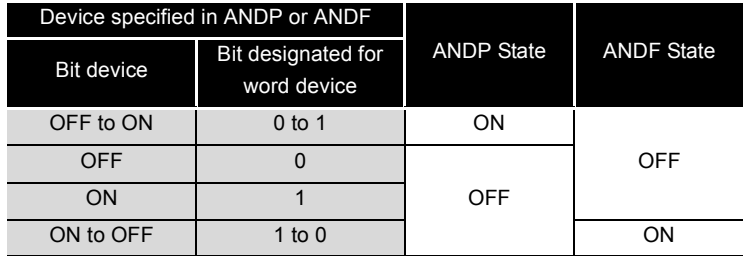

#### **ORP, ORF**

(2) ORP is a leading edge pulse parallel connection instruction, and ORF is a trailing edge pulse serial connection instruction. They perform an OR operation with the operation result to that point, and take the resulting value as the operation result.

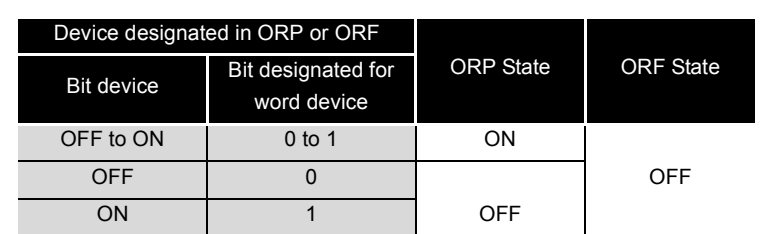

ON to OFF 1 to 0 ON

The ON/OFF data used by ORP and ORF are indicated in the table below:

### **S** Operation Error

(1) There are no operation errors with LDP, LDF, ANDP, ANDF, ORP, or ORF instructions.

## Program Example

(1) The following program executes the MOV instruction at input X0, or at the leading edge of b10 (bit 11) of data register D0:

[Ladder Mode]

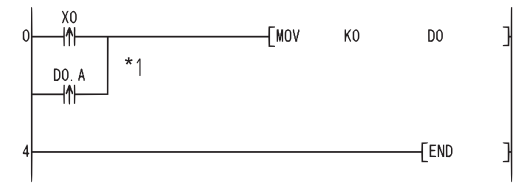

\*1: Word device bit designations are performed in hexadecimal. Bit b10 of D0 would be D0.A.

### <span id="page-56-0"></span>*5.2* Connection Instructions

*5.2.1* Ladder block series connections and parallel connections (ANB, ORB)

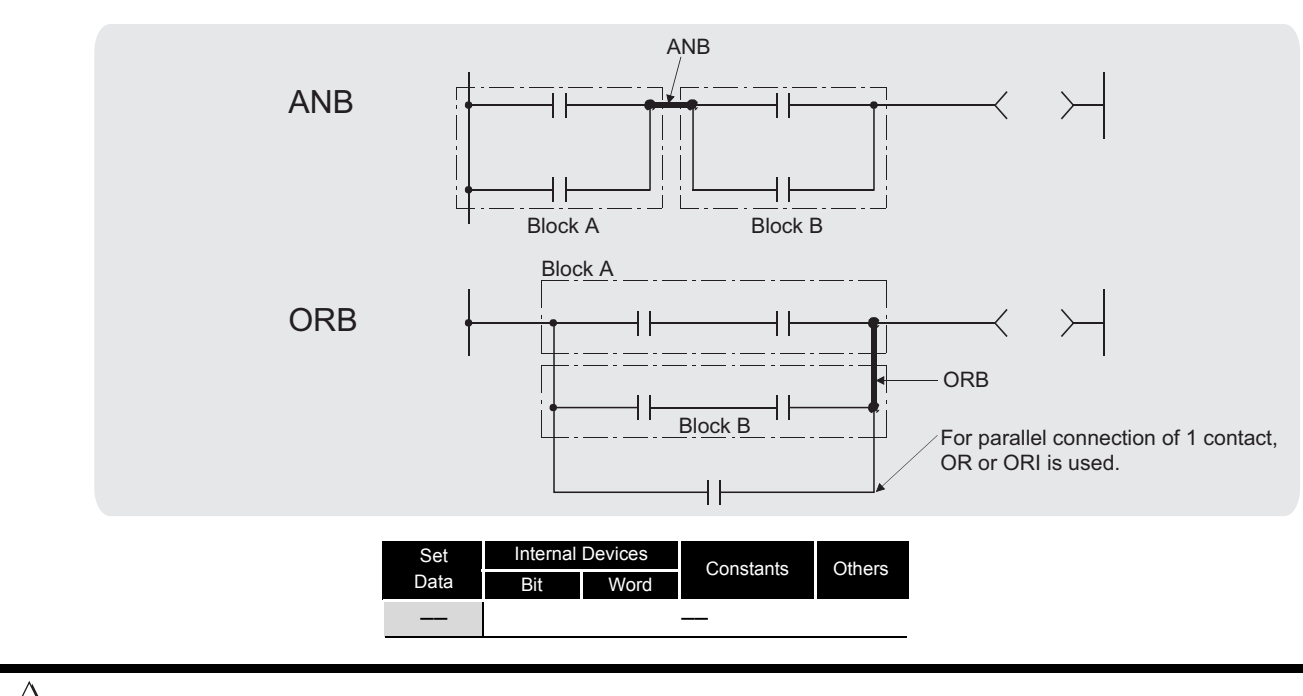

$$
\overleftrightarrow{\text{Equation}}
$$

#### **ANB**

- (1) Performs an AND operation on block A and block B, and takes the resulting value as the operation result.
- (2) The symbol for ANB is not the contact symbol, but rather is the connection symbol.

#### **ORB**

- (1) Conducts an OR operation on Block A and Block B, and takes the resulting value as the operation result.
- (2) ORB is used to perform parallel connections for ladder blocks with two or more contacts. For ladder blocks with only one contact, use OR or ORI; there is no need for ORB in such cases.

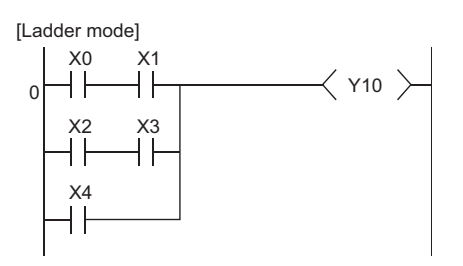

(3) The ORB symbol is not the contact symbol, but rather is the connection symbol.

## $\mathscr S$  Operation Error

(1) There are no operation errors associated with ANB or ORB instructions.

## $\mathcal D$ Program Example

(1) A program using ANB and ORB instructions.

[Ladder Mode]

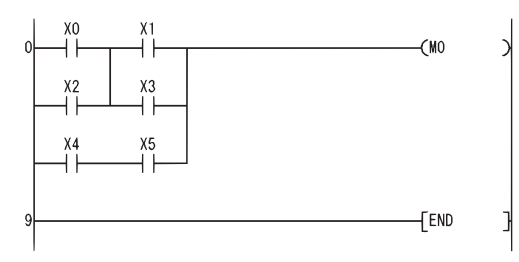

### *5.2.2* Operation results push, read, pop (MPS, MRD, MPP)

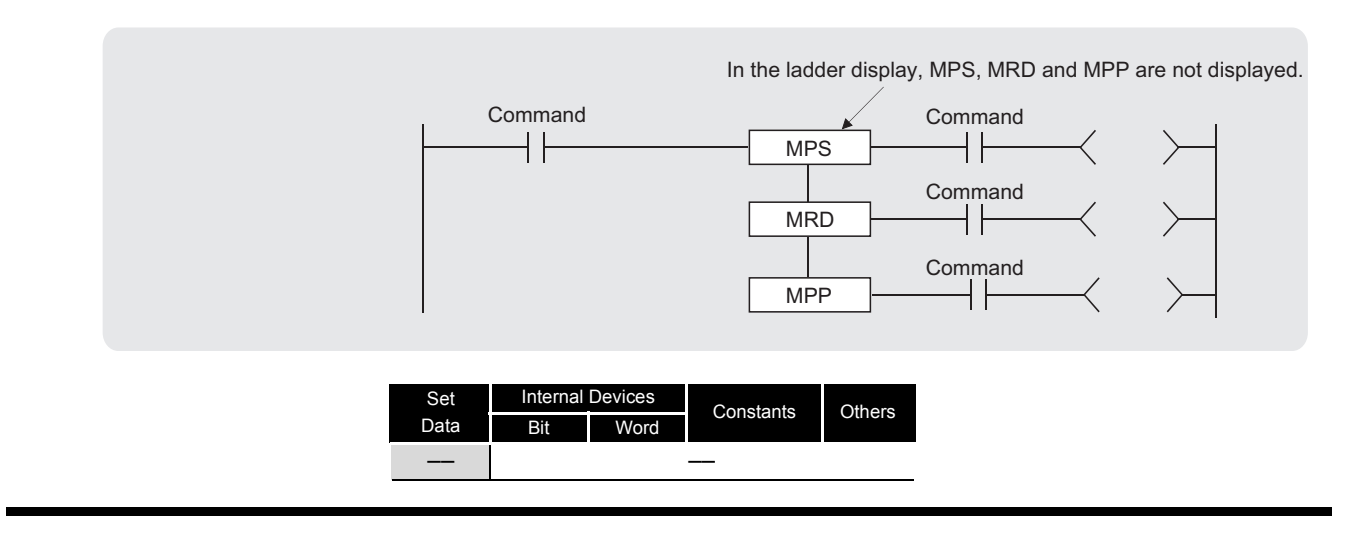

## **Ex** Function

#### **MPS**

- (1) Stores in memory the operation result (ON or OFF) immediately prior to the MPS instruction.
- (2) Up to 16 MPS instructions can be used successively. If an MPP instruction is used during this process, the number of uses calculated for the MPS instruction will be decremented by one.

#### **MRD**

(1) Reads the operation result stored for the MPS instruction, and uses that result to perform the operation in the next step.

#### **MPP**

- (1) Reads the operation result stored for the MPS instruction, and uses that result to perform the operation in the next step.
- (2) Clears the operation results stored by the MPS instruction.
- (3) Subtracts 1 from the number of MPS instruction times of use.

#### $\boxtimes$  POINT -

1. The following shows ladders both using and not using the MPS, MRD, and MPP instructions.

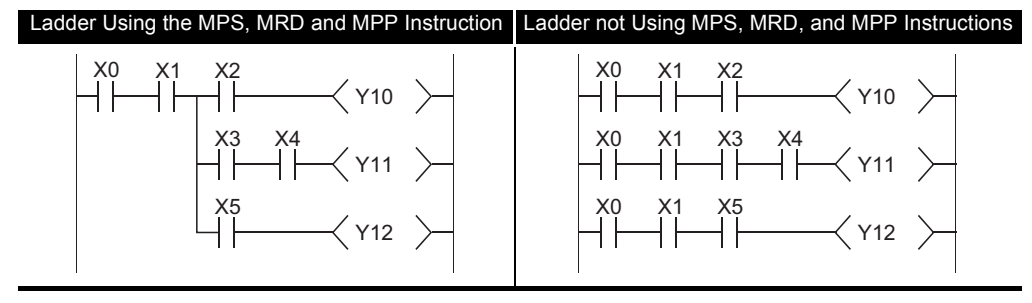

2. The number of times the MPS and MPP instructions are used must be the same.

If not, correct ladder display is not possible in the ladder mode of the GX Developer.

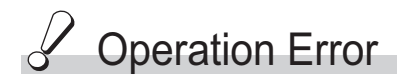

(1) There are no errors associated with the MPS, MRD, or MPP instructions.

### Program Example

(1) A program using the MPS, MRD, and MPP instructions. [Ladder Mode]

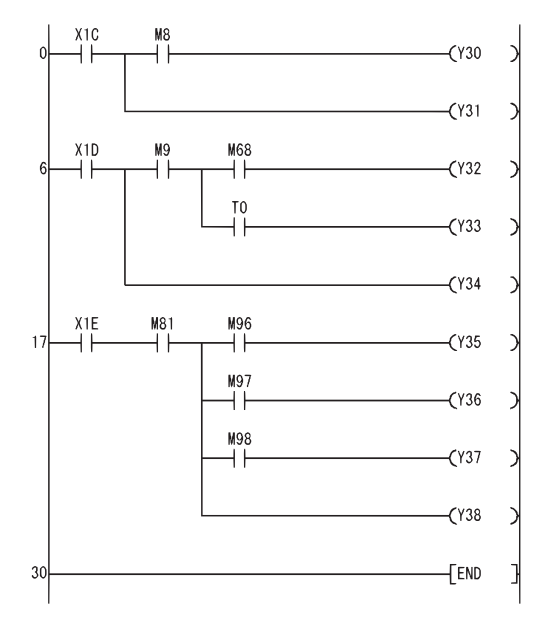

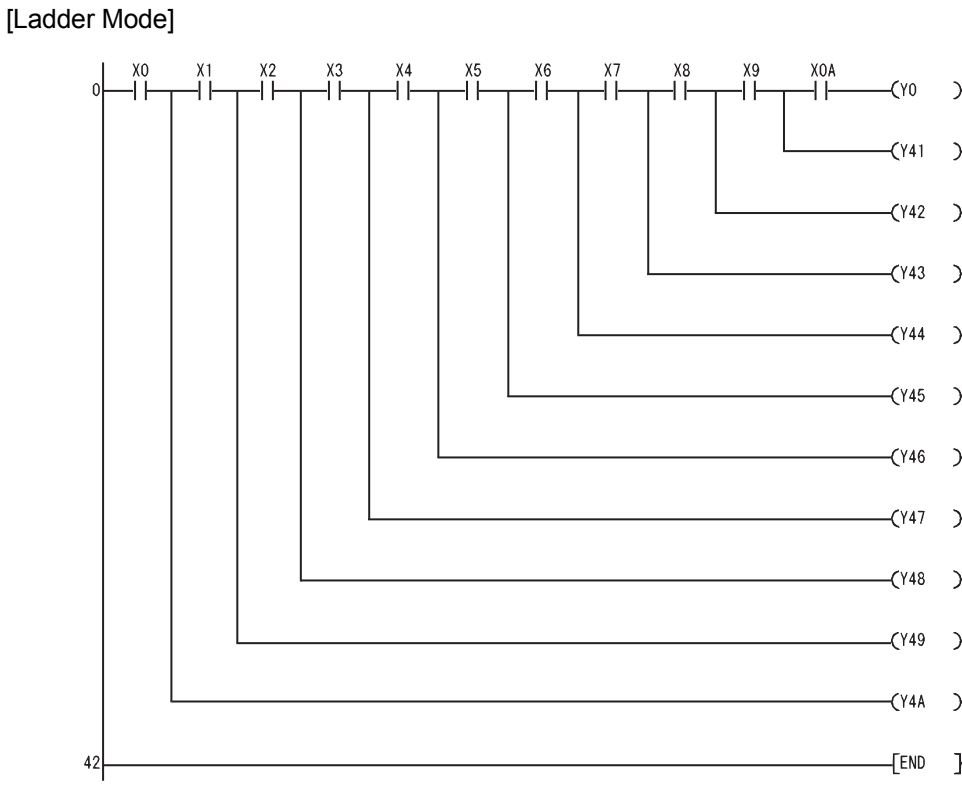

(2) A program using MPS and MPP instructions successively.

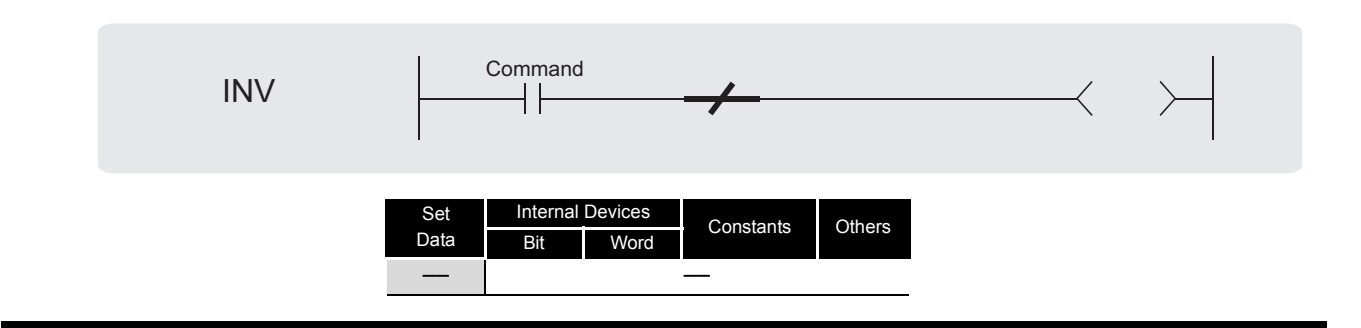

## **A** Function

(1) Inverts the operation result immediately prior to the INV instruction.

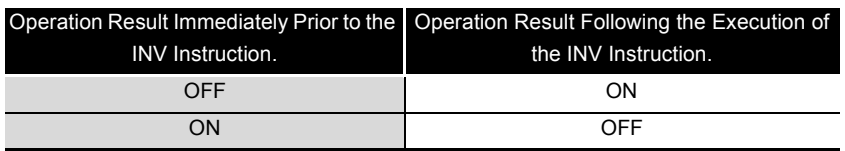

## $\mathscr S$  Operation Error

(1) There are no operation errors associated with the INV instruction.

### Program Example

(1) A program which inverts the X0 ON/OFF data, and outputs from Y10. [Ladder Mode]

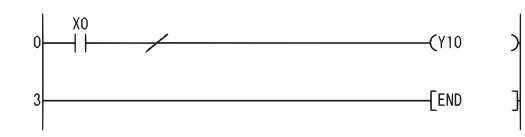

#### [Timing Chart]

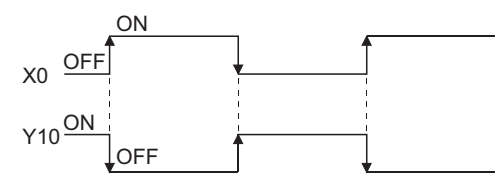

### $\boxtimes$  POINT  $\cdot$

- 1. The INV instruction operates based on the results of calculation made until the INV instruction is given. Accordingly, use it in the same position as that of the AND instruction.
	- The INV instruction cannot be used at the LD and OR positions.
- 2. When a ladder block is used, the operation result is inverted within the range of the ladder block. To operate a ladder using the INV instruction in combination with the ANB instruction, pay attention to the range that will be inverted.

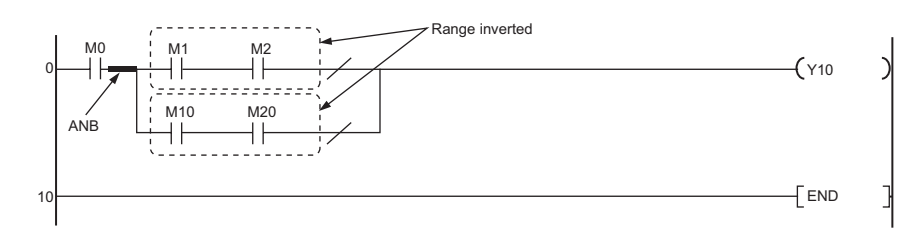

For details of the ANB instruction, refer to Section 5.2.1.

 $\geq$ 

### *5.2.4* Operation result pulse conversion (MEP, MEF)

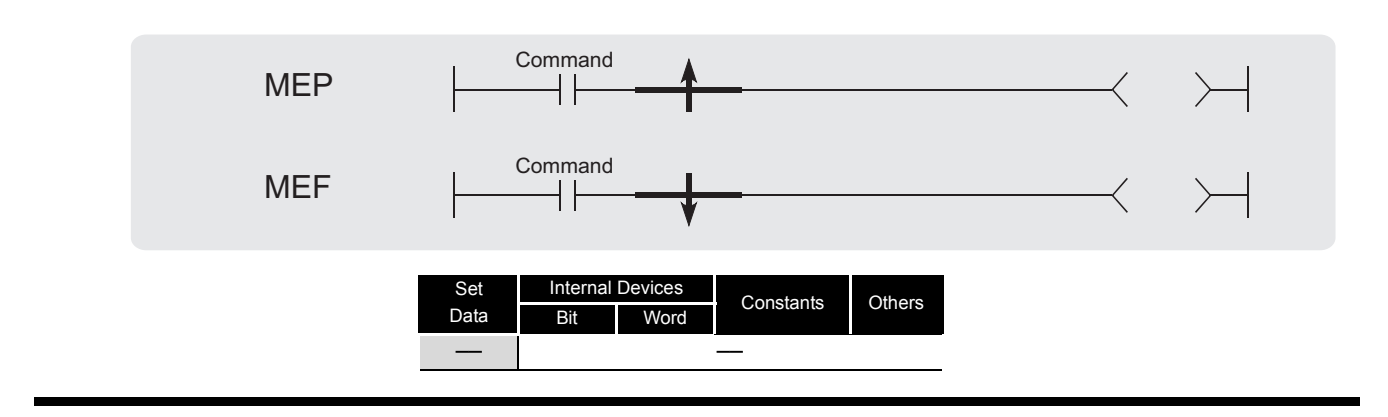

## **A** Function

#### **MEP**

(1) If operation results up to MEP instruction are leading edge (from OFF to ON), goes ON (continuity status).

If operation results up to MEP instruction are anything other than leading edge, goes OFF (non-continuity status).

(2) Use of the MEP instruction simplifies pulse conversion processing when multiple contacts are connected in series.

#### **MEF**

(1) If operation results up to MEF instruction are trailing edge (from ON to OFF), goes ON (continuity status).

If operation results up to MEF instruction are anything other than trailing edge, goes OFF (non-continuity status).

(2) Use of the MEF instruction simplifies pulse conversion processing when multiple contacts are connected in series.

### Operation Error

(1) There are no operation errors associated with the MEP or MEF instructions.

### Program Example

(1) A program which performs pulse conversion on the operation results of X0 and X1: [Ladder Mode]

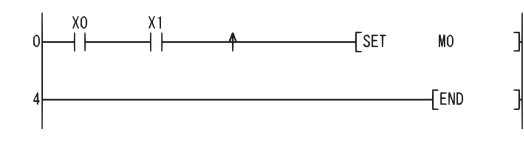

### $\boxtimes$ POINT

Because the MEP and MEF instructions operate according to the operation result immediately before the execution of these instructions, they must be used at the same position as the AND instruction. The MEP and MEF instructions cannot be used at the position of LD or OR instruction.

### *5.2.5* Pulse conversion of edge relay operation results (EGP, EGF)

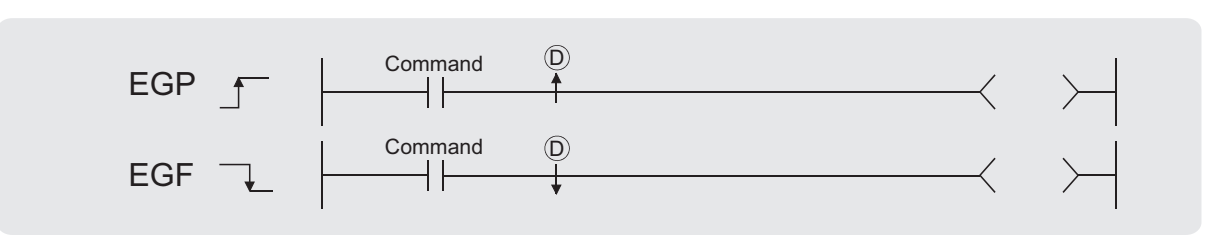

: Edge relay number where operation results are stored (bits) D

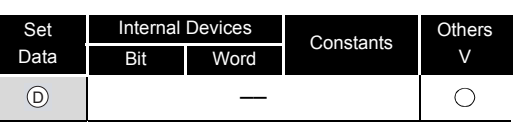

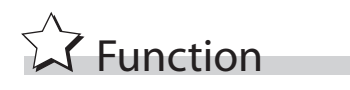

#### **EGP**

- (1) Operation results up to the EGP instruction are stored in memory by the edge relay (V).
- (2) Goes ON (continuity status) at the leading edge (OFF to ON) of the operation result up to the EGP instruction.

If the operation result up to the EGP instruction is other than a leading edge (i.e., from ON to ON, ON to OFF, or OFF to OFF), it goes OFF (non-continuity status).

(3) The EGP instruction can be used like an AND instruction.

#### **EGF**

- (1) Operation results up to the EGF instruction are stored in memory by the edge relay (V).
- (2) Goes ON at the trailing edge (from ON to OFF) of the operation result up to the EGF instruction.

If the operation result up to the EGF instruction is other than a trailing edge (i.e., from OFF to ON, ON to ON, or OFF to OFF), it goes OFF (non-continuity status).

(3) The EGF instruction can be used like an AND instruction.

### $\mathscr S$  Operation Error

(1) There are no operation errors associated with the EGP or EGF instructions.

5

### Program Example

(1) A program containing a subroutine program using an EGP instruction [Ladder Mode]

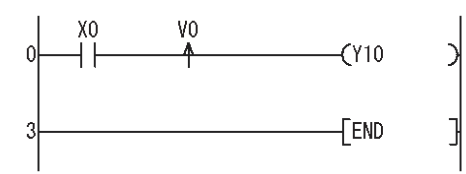

#### [Operation]

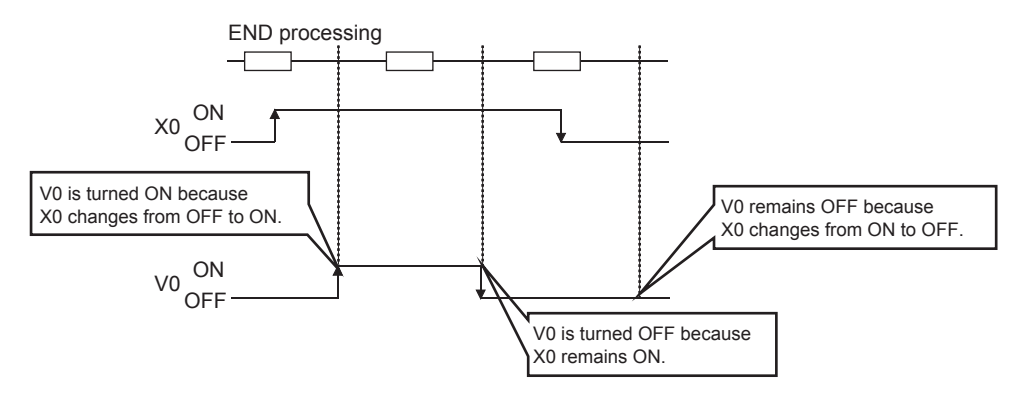

### $\boxtimes$  POINT

- 1. Since EGP and EGF instructions are executed according to the results of operation performed immediately before the EGP/EGF instruction, these instructions must be used in the same position as the AND instruction (refer to [5.1.1.](#page-51-1)). An EGP and EGF instruction cannot be used at the position of an LD or OR instruction.
- 2. EGP and EGF instructions cannot be used at the circuit block positions shown below.

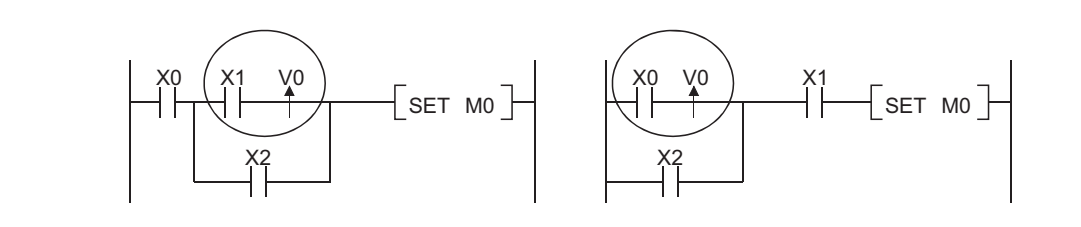

### <span id="page-66-0"></span>*5.3* Output Instruction

### *5.3.1* Out instructions (excluding timers, counters, and annunciators) (OUT)

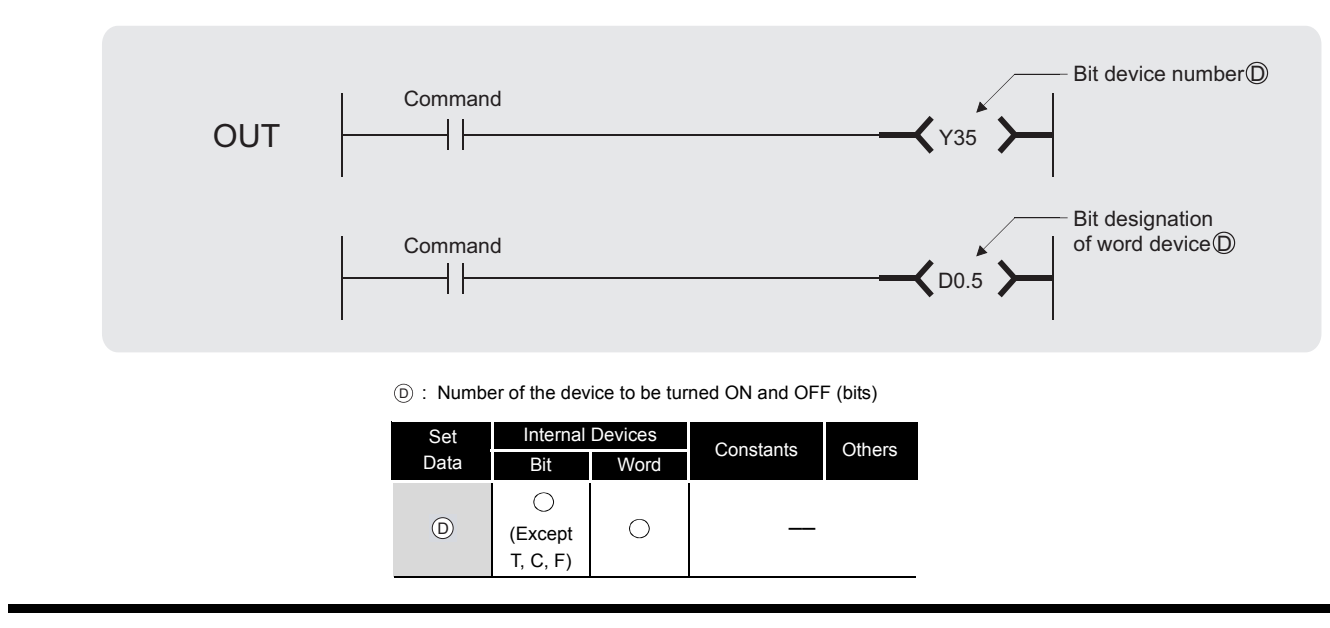

## **A** Function

- (1) Operation results up to the OUT instruction are output to the designated device.
	- (a) When Using Bit Devices

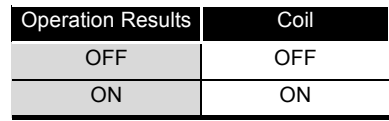

(b) When Bit Designation has been Made for Word Device

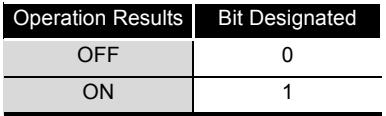

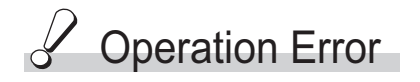

(1) There are no operation errors associated with OUT instruction.

## Program Example

(1) When Using Bit Devices [Ladder Mode]

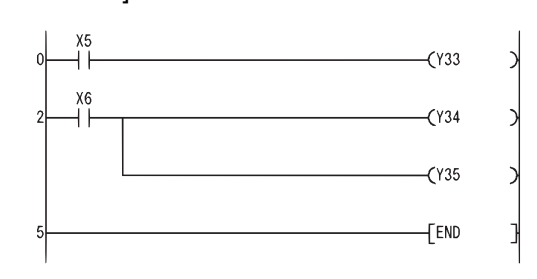

(2) When Bit Designation has been Made for Word Device [Ladder Mode]

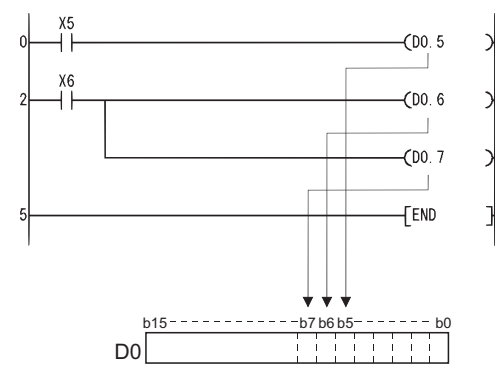

. . . . . . . . . . . .

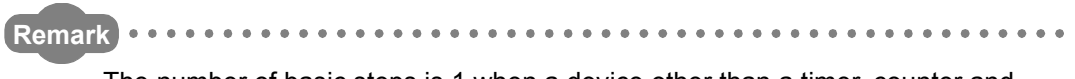

The number of basic steps is 1 when a device other than a timer, counter and annunciator is designated for the OUT instruction.

..........................

### *5.3.2* Timers (OUT T,OUTH T)

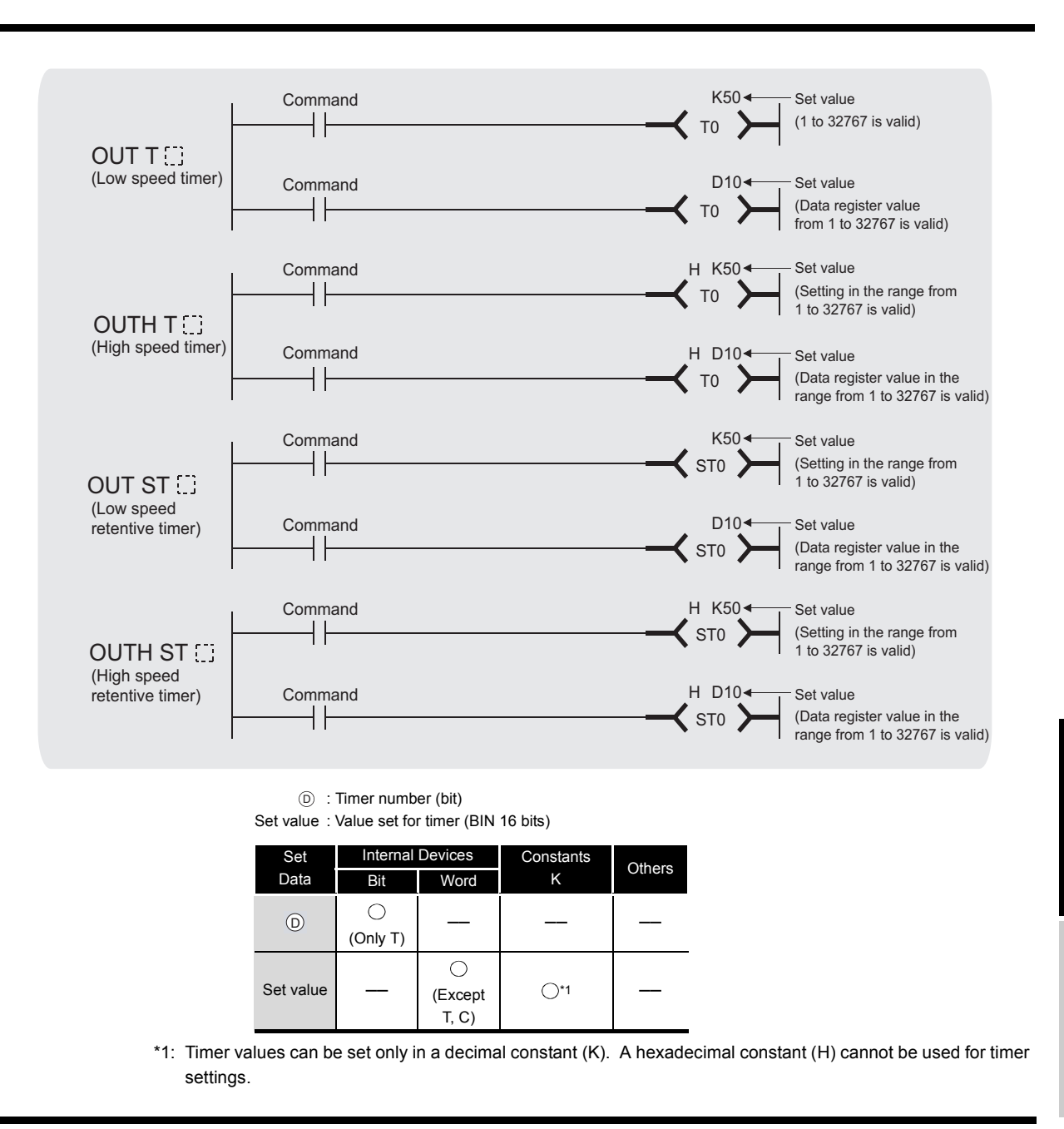

## **A** Function

(1) When the operation results up to the OUT instruction are ON, the timer coil goes ON and the timer starts measurement; at the time-up (measured value  $\ge$  set value), the contact is as follows:

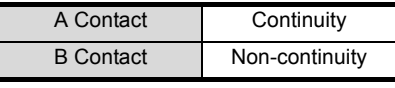

5

(2) The contact responds as follows when the operation result up to the OUT instruction is a change from ON to OFF:

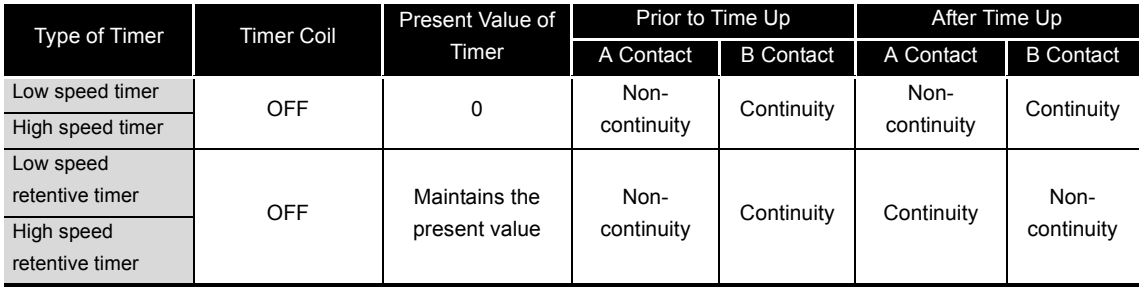

- (3) To clear the present value of a retentive timer and turn the contact OFF after time up, use the RST instruction.
- (4) A negative number  $(-32768$  to  $-1)$  cannot be set as the setting value for the timer. If the setting value is 0, the timer will time out when the time the OUT instruction is executed.
- (5) The following processing is conducted when the OUT instruction is executed:
	- $\cdot$  OUT T $\Omega$  coil turned ON or OFF
	- OUT T<sup>I</sup> contact turned ON or OFF
	- OUT T<sup>o</sup> present value updated

If the same OUT  $T \Box$  instruction is executed twice or more times during the same scan, the present value is updated by the number of times the instruction is executed.

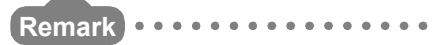

1. Timer's time limit

Time limit of the timer is set in the PLC system setting of the PLC parameter dialog box.

. . . . . . . . . . . . . . . . . . .

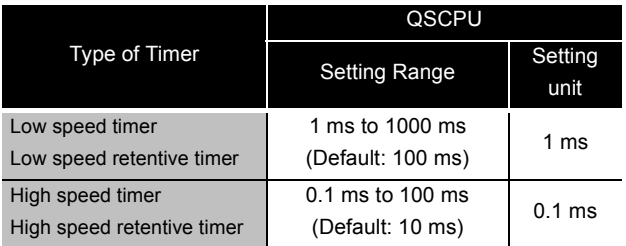

- 2. Refer to the manual below for information on timer counting methods.
- QSCPU User's Manual (Function Explanation, Program Fundamentals)
- 3. The number of basic steps of the OUT  $T \Box$  instruction is 4.

. . . . . . . . . . . . . . . .

### $\mathscr S$  Operation Error

(1) There are no operation errors associated with the OUT  $T \Box$  instruction.

## $\Delta$ Caution

(1) When creating a program in which the operation of the timer contact triggers the operation of other timer, create the program according to the operation order of the timers - create the program for the timer that operates later first.

In the following cases, all timers go ON at the same scan if the program is created in the order the timers operate.

- If the set value is smaller than a scan time.
- If "1" is set.

#### Example

• For timers T0 to T2, the program is created in the order the timer operates later.

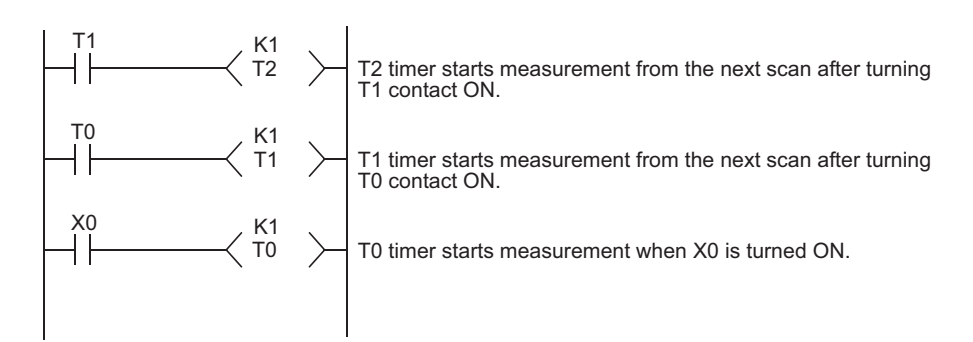

• For timers T0 to T2, the program is created in the order of timer operation.

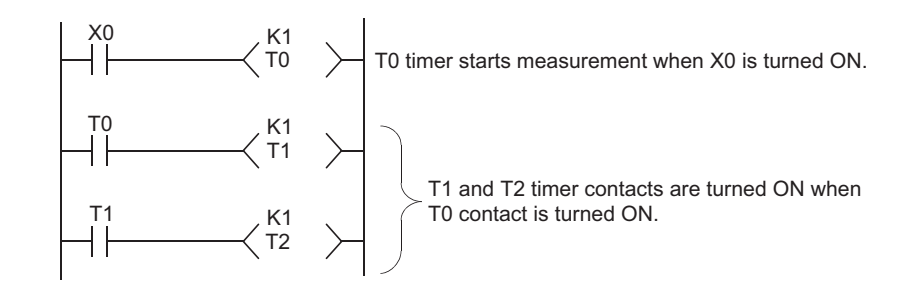

5

## Program Example

(1) The following program turns Y10 and Y14 ON 10 seconds after X0 has gone ON. [Ladder Mode]

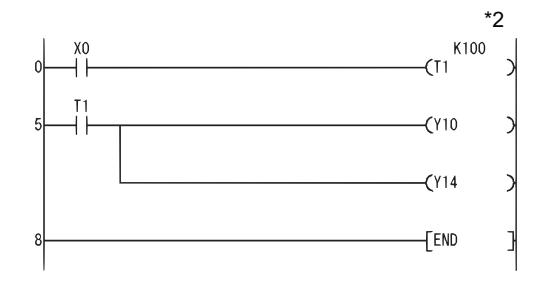

- \*2: The set value of the low-speed timer indicates its default time limit (100 ms).
- (2) The following program uses the BCD data at X10 to X1F as the timer's set value. [Ladder Mode]

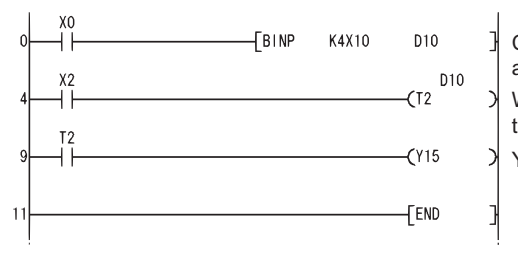

Converts BCD data at X10 to X1F to BIN and stores the converted value in D10. When X2 is turned ON, starts counting using the data stored in D10 as the set value. Y15 turns ON at the count up of T2.

(3) The following program turns Y10 ON 250 m after X0 goes ON. [Ladder Mode]

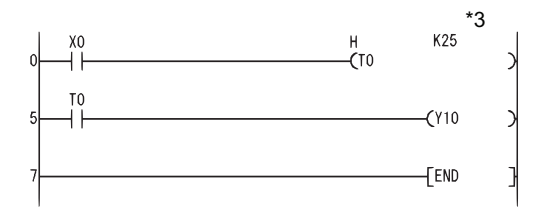

\*3: The set value of the high speed timer indicates its default time limit (10 ms).
## *5.3.3* Counters (OUT C)

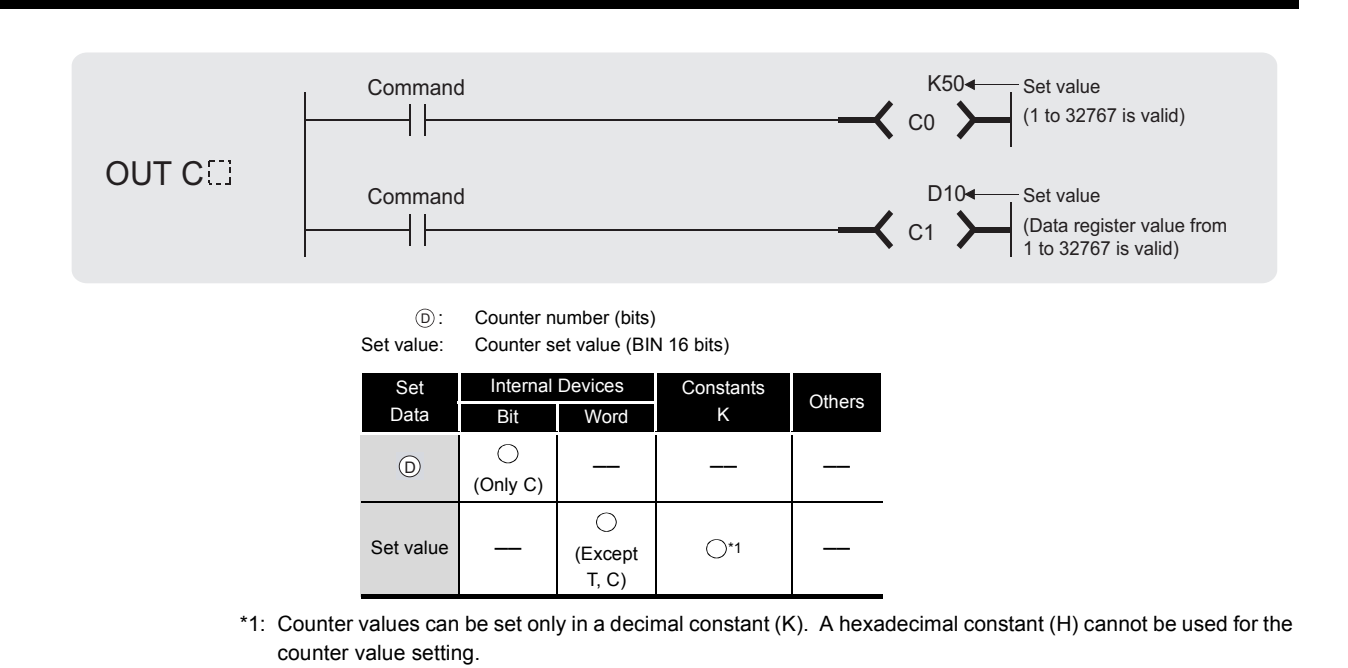

## **A** Function

(1) When the operation results up to the OUT instruction change from OFF to ON, 1 is added to the present value (count value) and the count up status (present value  $\ge$  set value), and the contacts respond as follows:

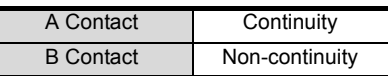

- (2) No count is conducted with the operation results at ON. (There is no need to perform pulse conversion on count input.)
- (3) After the count up status is reached, there is no change in the count value or the contacts until the RST instruction is executed.
- (4) A negative number ( $-32768$  to  $-1$ ) cannot be set as the setting value for the timer. If the set value is 0, the processing is identical to that which takes place for 1.

**Remark** 1. Refer to the manual below for counter counting methods. • QSCPU User's Manual (Function Explanation, Program Fundamentals) 2. The number of basic steps of the OUT  $\mathsf{C}\square$  instruction is 4.

 $\mathscr S$  Operation Error

(1) There are no operation errors associated with the OUT  $\mathsf{C} \square$  instruction.

OUT C

## Program Example

(1) The following program turns Y30 ON after X0 has gone ON 10 times, and resets the counter when X1 goes ON.

[Ladder Mode]

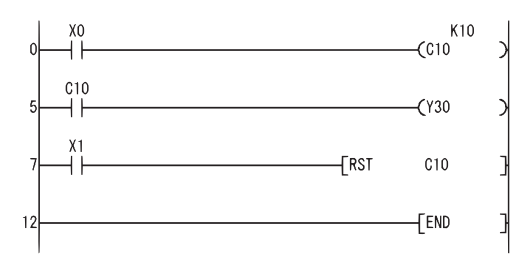

(2) The following program sets the value for C10 at 10 when X0 goes ON, and at 20 when X1 goes ON.

[Ladder Mode]

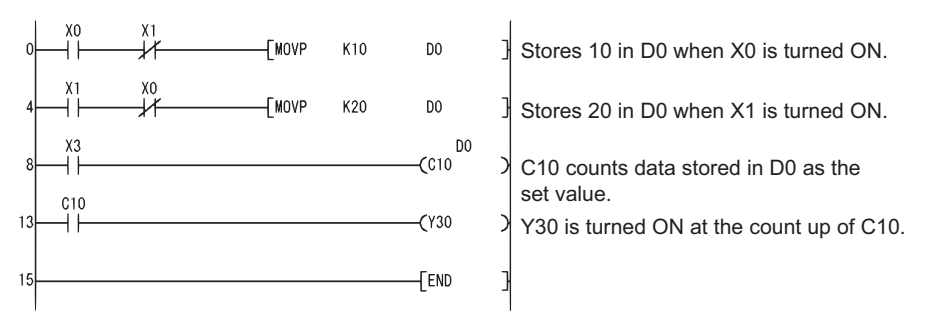

### *5.3.4* Annunciator output (OUT F)

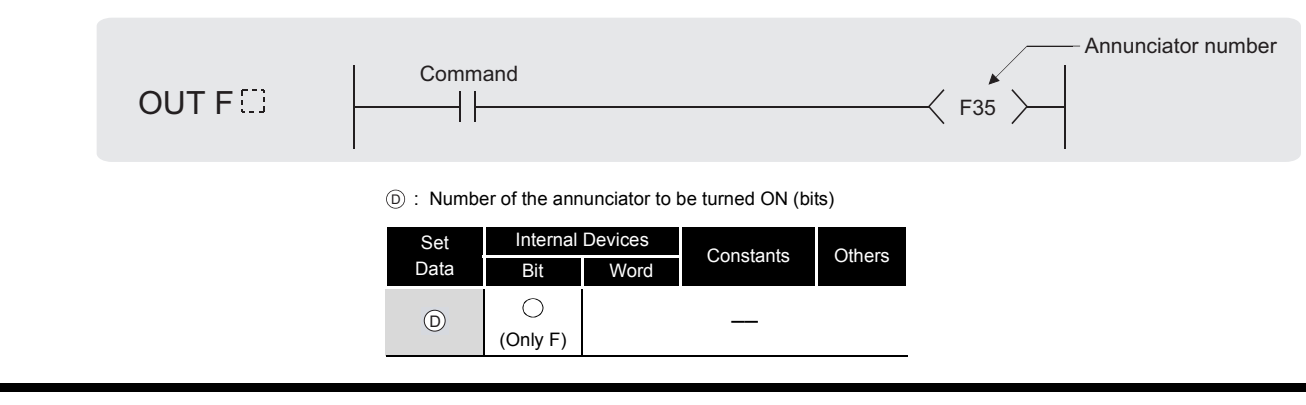

## **Ex** Function

- (1) Operation results up to the OUT instruction are output to the designated annunciator.
- (2) The following responses occur when an annunciator (F) is turned ON.
	- The "USER" LED goes ON.
	- The annunciator numbers which are ON (F numbers) are stored in special registers (SD64 to SD79).
	- The value of SD63 is incremented by 1.
- (3) If the value of SD63 is 16 (which happens when 16 annunciators are already ON), even if a new annunciator is turned ON, its number will not be stored at SD64 to SD79.
- (4) When the annunciator is turned OFF by the OUT instruction, although the coil goes OFF, status of the "USER" LED and the contents of SD63 to SD79 are not changed. To turn OFF the "USER" LED or to delete the annunciator, which was turned OFF by the OUT  $F \mathbb{S}$  instruction from SD63 to SD79, use the RST  $F \mathbb{S}$  instruction.

## **S** Operation Error

(1) There are no operation errors associated with the OUT  $F \Box$  instruction.

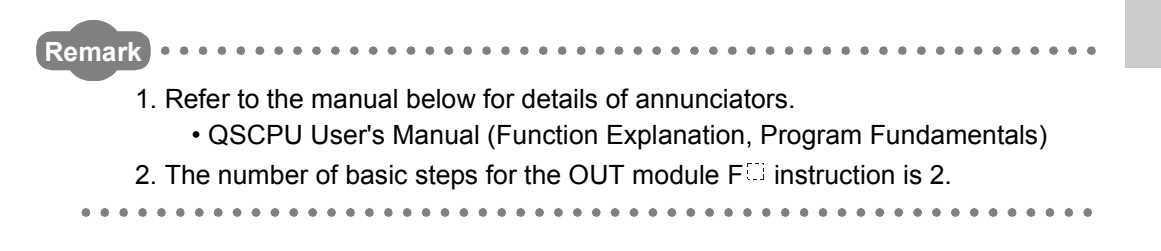

## Program Example

(1) The following program turns F7 ON when X0 goes ON, and stores the value 7 from SD64 to SD79.

[Ladder Mode]

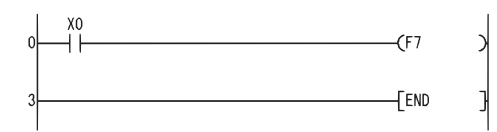

[Operation]

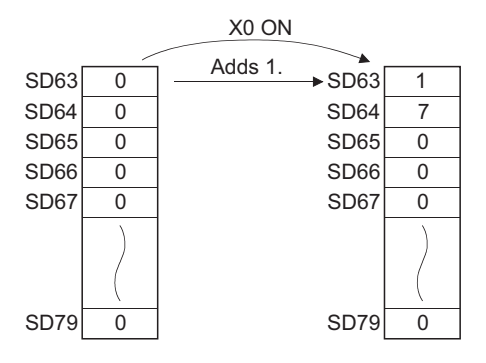

### *5.3.5* Setting devices (except for annunciators) (SET)

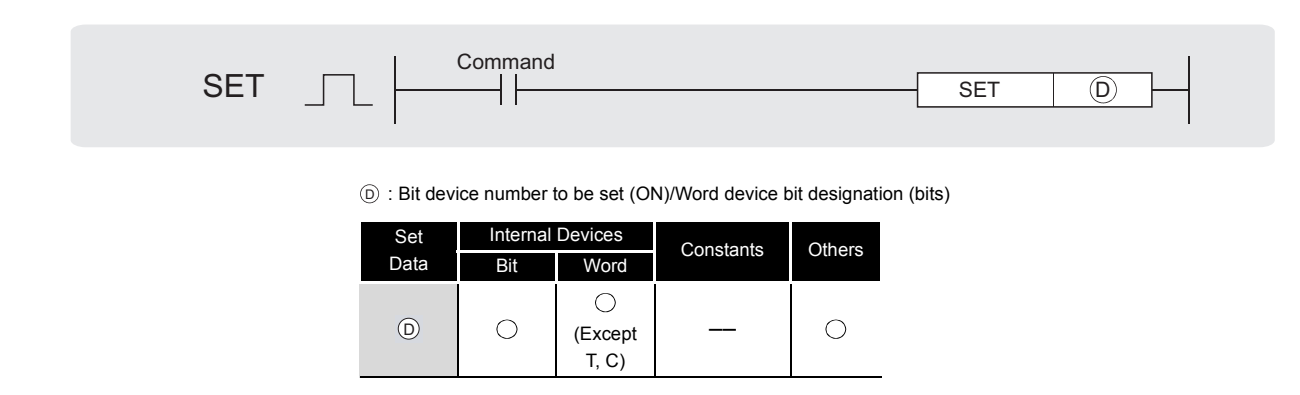

## **Ext** Function

(1) When the execution command is turned ON, the status of the designated devices becomes as shown below:

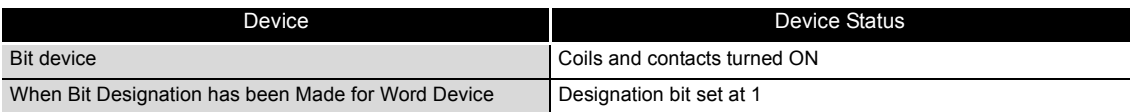

(2) Devices turned ON by the instruction remain ON when the same command is turned OFF. Devices turned ON by the SET instruction can be turned OFF by the RST instruction.

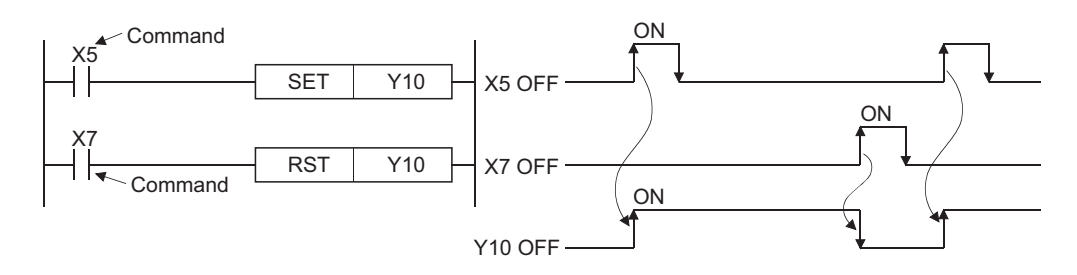

(3) When the execution command is OFF, the status of devices does not change.

SET

## **S** Operation Error

(1) There are no operation errors associated with the SET instruction.

## Program Example

(1) The following program sets Y8B (ON) when X8 goes ON, and resets Y8B (OFF) when X9 goes ON.

[Ladder Mode]

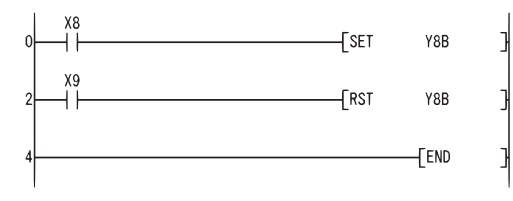

(2) The following program sets the value of D0 bit 5 (b5) to 1 when X8 goes ON, and set the bit value to 0 when X9 goes ON.

[Ladder Mode]

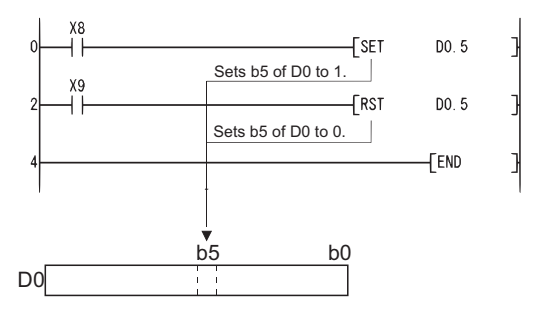

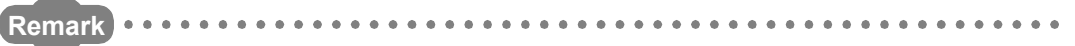

- 1. The number of basic steps is 1 when a device other than an annunciator is designated for the SET instruction.
- 2. When using X as a device, use the device numbers that are not used for the actual input. If the same number is used for the actual input device and input X, the data of the actual input will be written over the input X specified in the SET instruction.

### *5.3.6* Resetting devices (except for annunciators) (RST)

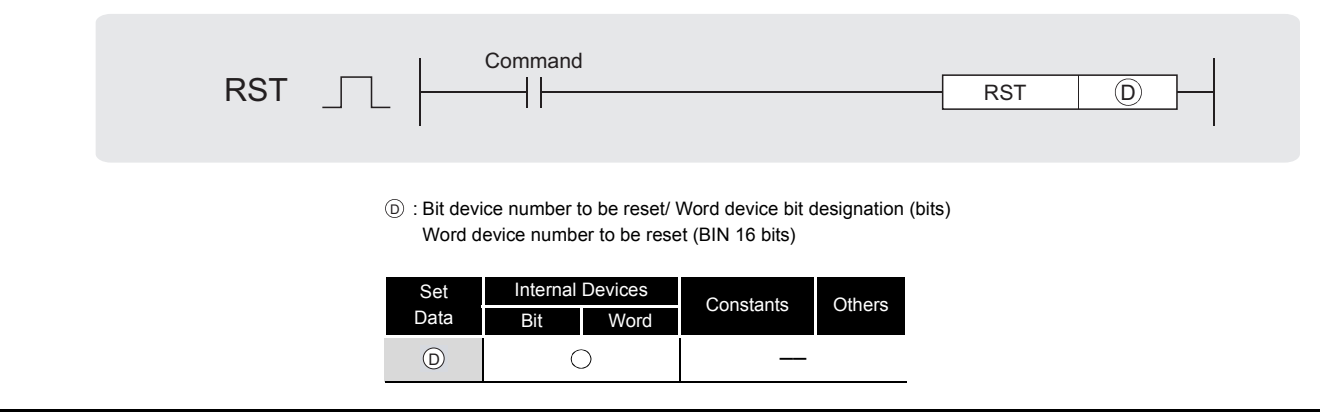

## **M** Function

(1) When the execution command is turned ON, the status of the designated devices becomes as shown below:

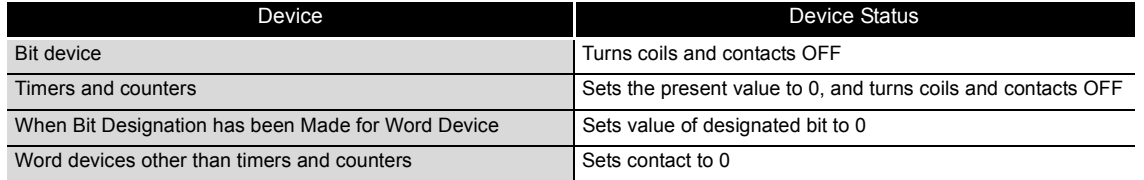

- (2) When the execution command is OFF, the status of devices does not change.
- (3) The functions of the word devices designated by the RST instruction are identical to the following ladder:

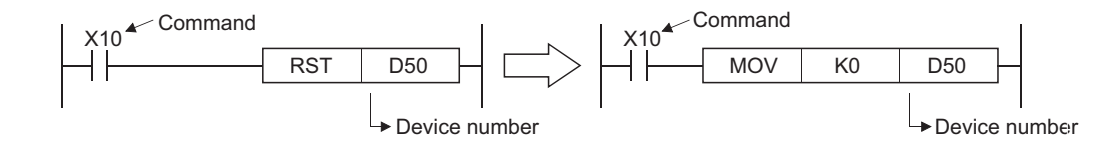

### $\mathscr S$  Operation Error

(1) There are no operation errors associated with the RST instruction.

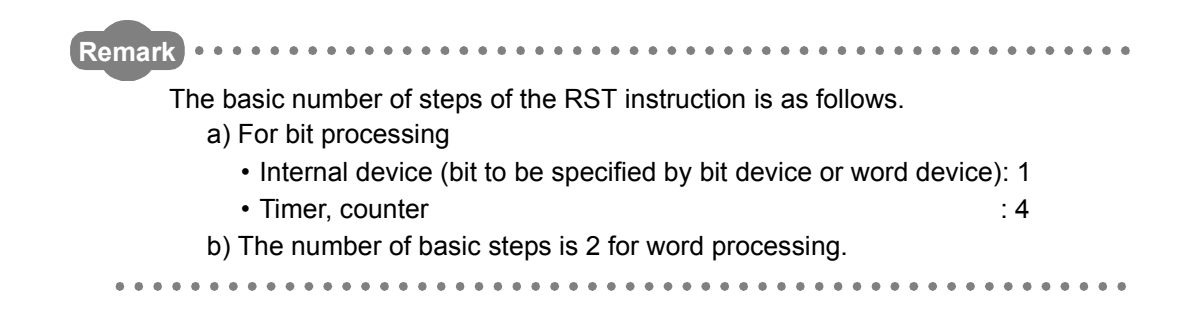

## Program Example

(1) The following program sets the value of the data register to 0. [Ladder Mode]

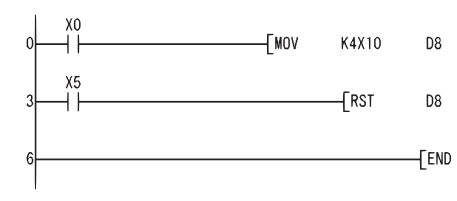

J Stores the values of X10 to X1F in D8 when X0 is turned ON.  $\mathbf{I}$ Sets the value of D8 to 0 when X5 is turned ON.

(2) The following program resets the 100 ms retentive timer and counter. [Ladder Mode]

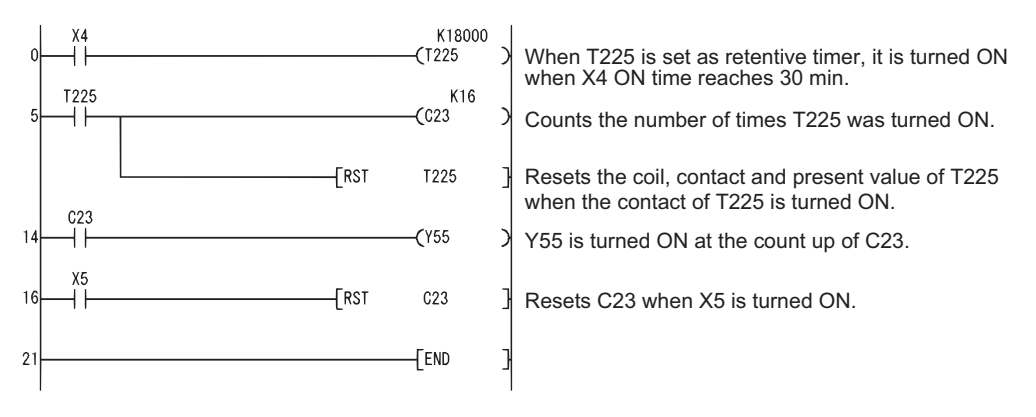

### *5.3.7* Setting and resetting the annunciators (SET F, RST F)

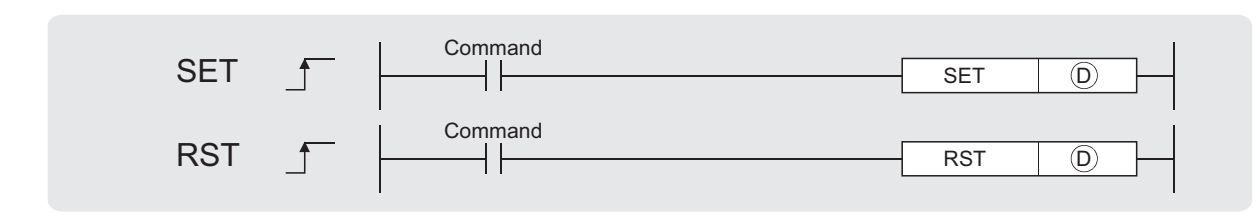

SET  $\circledcirc$  : Number of the annunciator to be set (F number) (bits)

RST  $\circledcirc$  : Number of the annunciator to be reset (F number) (bits)

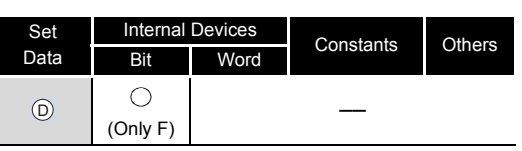

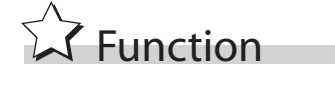

#### **SET**

- (1) The annunciator designated by  $\circledcirc$  is turned ON when the execution command is turned ON.
- (2) The following responses occur when an annunciator (F) is turned ON.
	- The "USER" LED goes ON.
	- The annunciator numbers which are ON (F numbers) are stored in special registers (SD64 to SD79).
	- The value of SD63 is incremented by 1.
- (3) If the value of SD63 is 16 (which happens when 16 annunciators are already ON), even if a new annunciator is turned ON, its number will not be stored at SD64 to SD79.

#### **RST**

- (1) The annunciator designated by  $\circledcirc$  is turned OFF when the execution command is turned ON.
- (2) The annunciator numbers (F numbers) of annunciators that have gone OFF are deleted from the special registers (SD64 to SD79), and the value of SD63 is decremented by 1.

**Remark** 1. Refer to the manual below for details of annunciators.

• QSCPU User's Manual (Function Explanation, Program Fundamentals)

2. The number of basic steps for the SET  $F \Box$  and RST  $F \Box$  instructions is 2.

(3) When the value of SD63 is "16", the annunciator numbers are deleted from SD64 to SD79 by the use of the RST instruction. If the annunciators whose numbers are not registered in SD64 to SD79 are ON, these numbers will be registered.

If all annunciator numbers from SD64 to SD79 are turned OFF, the "USER" LED on the front of the safety CPU module will be turned OFF.

#### **[Operations which take place when SD63 is 16]**

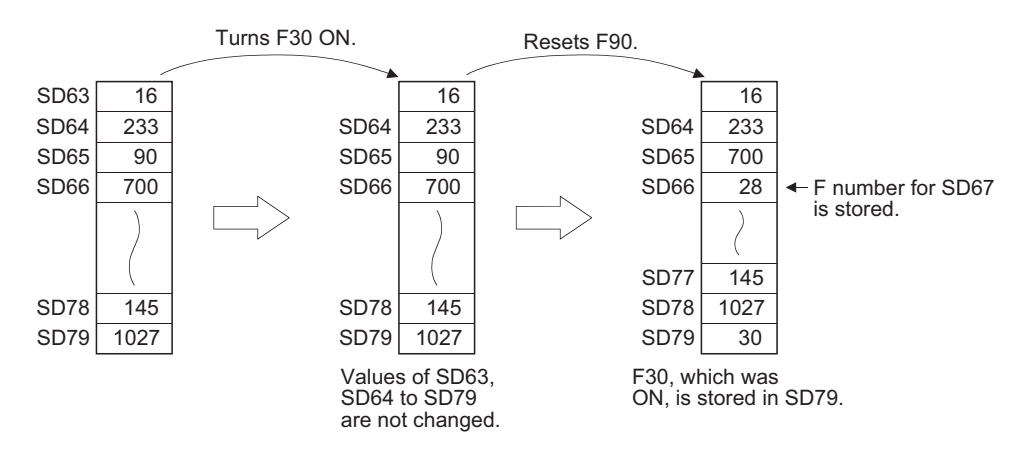

### $\mathscr S$  Operation Error

(1) There are no operation errors associated with the SET  $F \Box$  or RST  $F \Box$  instructions.

## Program Example

(1) The following program turns annunciator F11 ON when X1 goes ON, and stores the value 11 at the special register (SD64 to SD79). Further, the program resets annunciator F11 if X2 goes ON, and deletes the value 11 from the special registers (SD64 to SD79). [Ladder Mode]

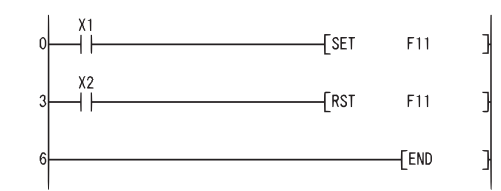

#### [Operation]

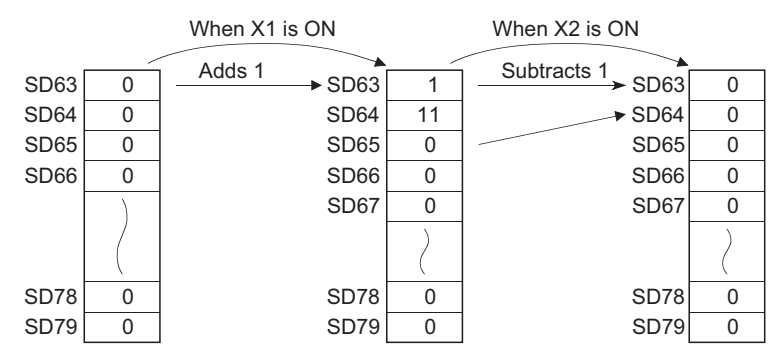

### *5.3.8* Leading edge and trailing edge output (PLS, PLF)

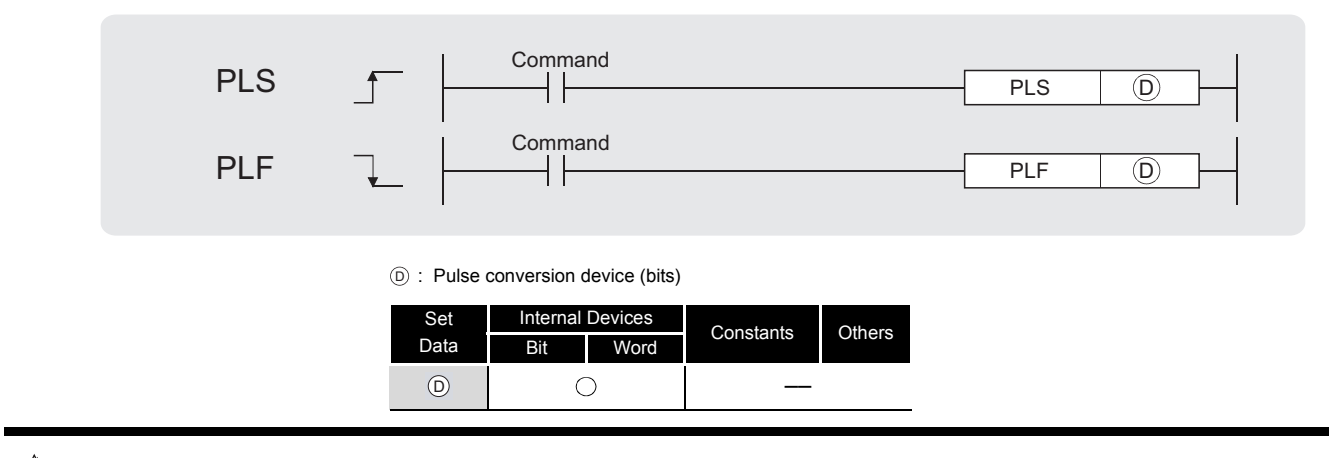

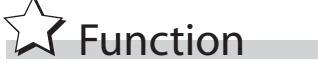

#### **PLS**

(1) Turns ON the designated device when the execution command is turned OFF  $\rightarrow$  ON, and turns OFF the device in any other case the execution command is turned OFF  $\rightarrow$  ON (i.e., at ON  $\rightarrow$  ON, ON  $\rightarrow$  OFF or OFF  $\rightarrow$  OFF of the execution command).

When there is one PLS instruction for the device designated by  $\circledcirc$  during one scan, the specified device turns ON one scan.

See [3.7](#page-41-0) for the operation to be performed when the PLS instruction for the same device is executed more than once during one scan.

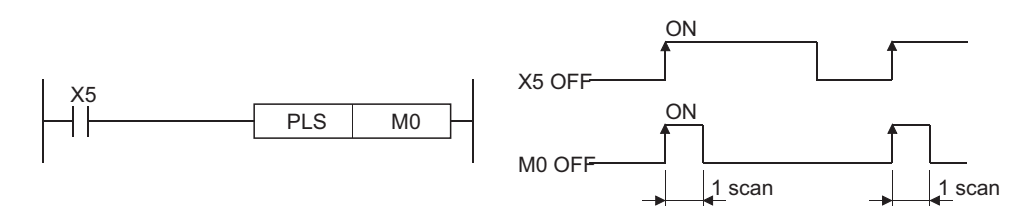

(2) If the RUN/STOP/RESET switch is changed from RUN to STOP after the execution of the PLS instruction, the PLS instruction will not be executed again even if the switch is set back to RUN.

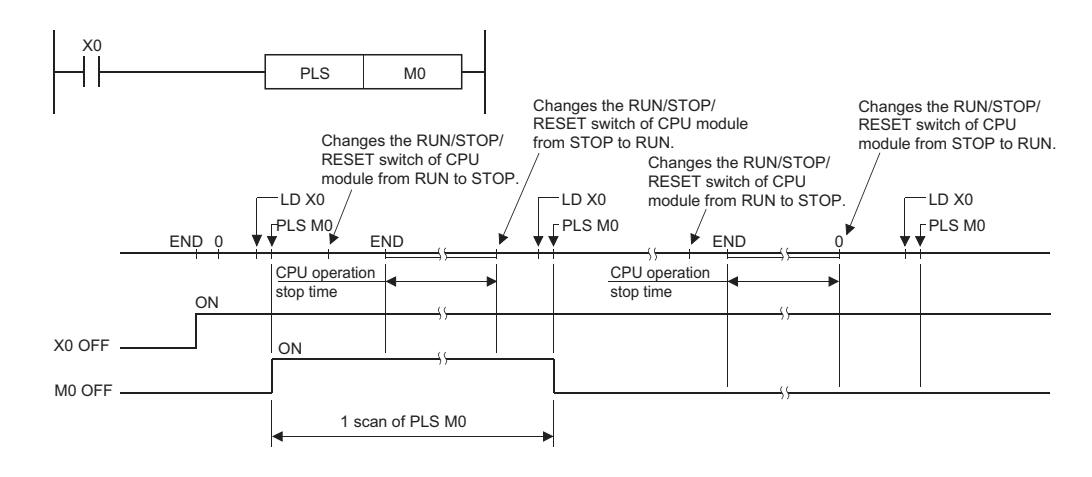

(3) When designating a latch relay (L) for the execution command and turning the power supply OFF to ON with the latch relay ON, the execution command turns OFF to ON at the first scan, executing the PLS instruction and turning ON the designated device.

The device turned ON at the first scan after power-ON turns OFF at the next PLS instruction.

#### **PLF**

(1) Turns ON the designated device when the execution command is turned ON  $\rightarrow$  OFF, and turns OFF the device in any other case the execution command is turned ON  $\rightarrow$  OFF (i.e., at OFF  $\rightarrow$  OFF, OFF  $\rightarrow$  ON or ON  $\rightarrow$  ON of the execution command).

When there is one PLF instruction for the device designated by  $\circledcirc$  during one scan, the specified device turns ON one scan.

See [3.7](#page-41-0) for the operation to be performed when the PLF instruction for the same device is executed more than once during one scan.

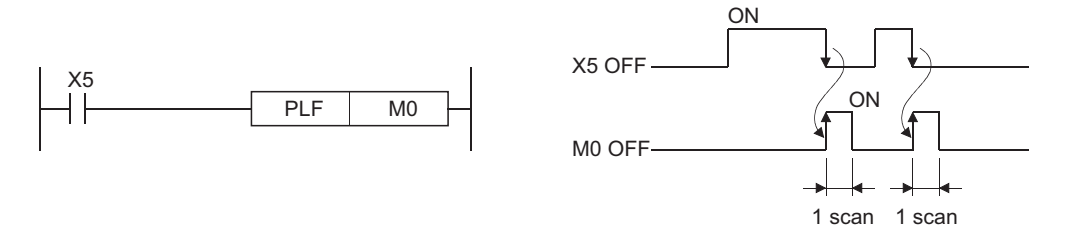

(2) If the RUN/STOP/RESET switch is changed from RUN to STOP after the execution of the PLF instruction, the PLF instruction will not be executed again even if the switch is set back to RUN.

### **S** Operation Error

(1) There are no operation errors associated with the PLS or PLF instructions.

### Program Example

(1) The following program executes the PLS instruction when X9 goes ON. [Ladder Mode]

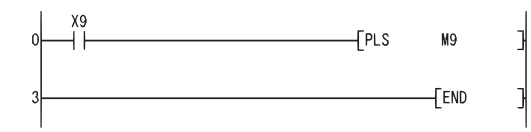

[Timing Chart]

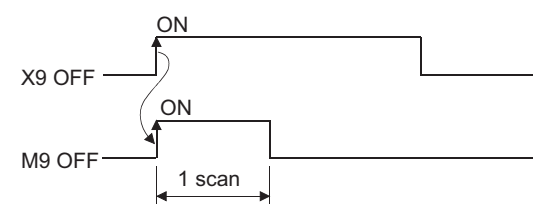

(2) The following program executes the PLF instruction when X9 goes OFF. [Ladder Mode]

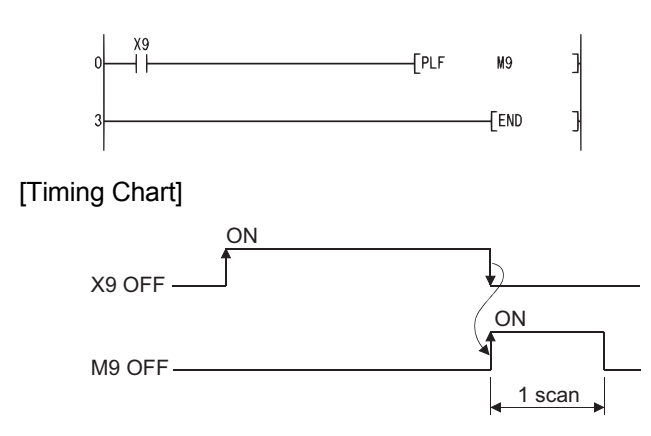

### *5.3.9* Bit device output reverse (FF)

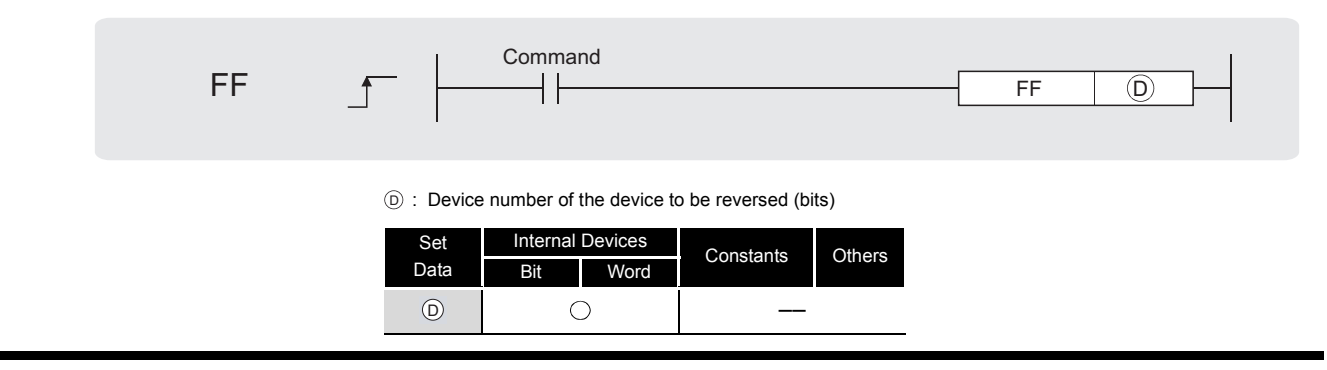

## Function

(1) Reverses the output status of the device designated by  $\circledcirc$  when the execution command is turned OFF  $\rightarrow$  ON.

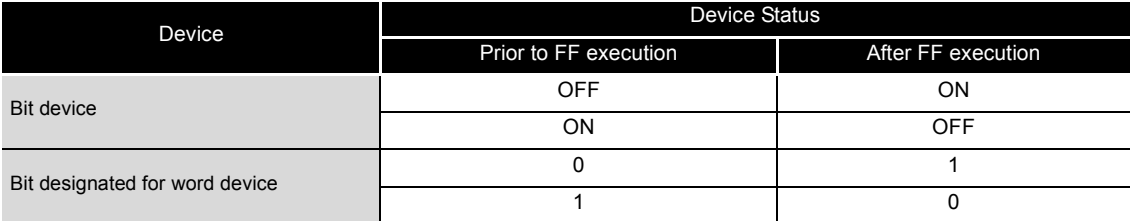

## $\mathscr S$  Operation Error

(1) There are no operation errors associated with the FF instruction.

## **Program Example**

(1) The following program reverses the output of Y10 when X9 goes ON. [Ladder Mode]

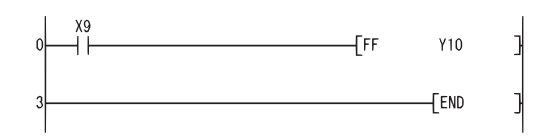

#### [Timing Chart]

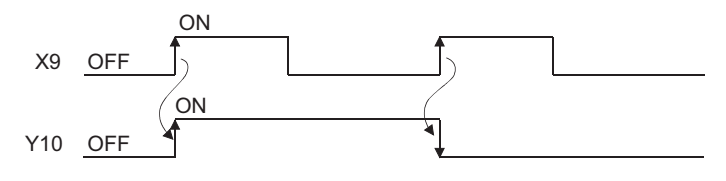

(2) The following program reverses b10 (bit 10) of D10 when X0 goes ON. [Ladder Mode]

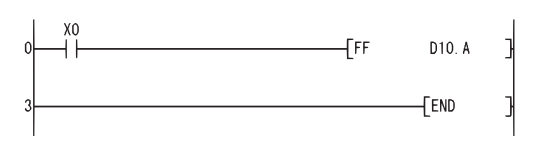

[Timing Chart]

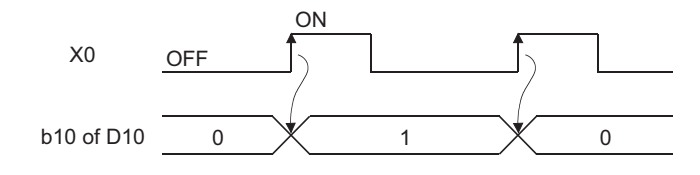

 $E$ 

### *5.4* Master Control Instructions

### *5.4.1* Setting and resetting the master control (MC, MCR)

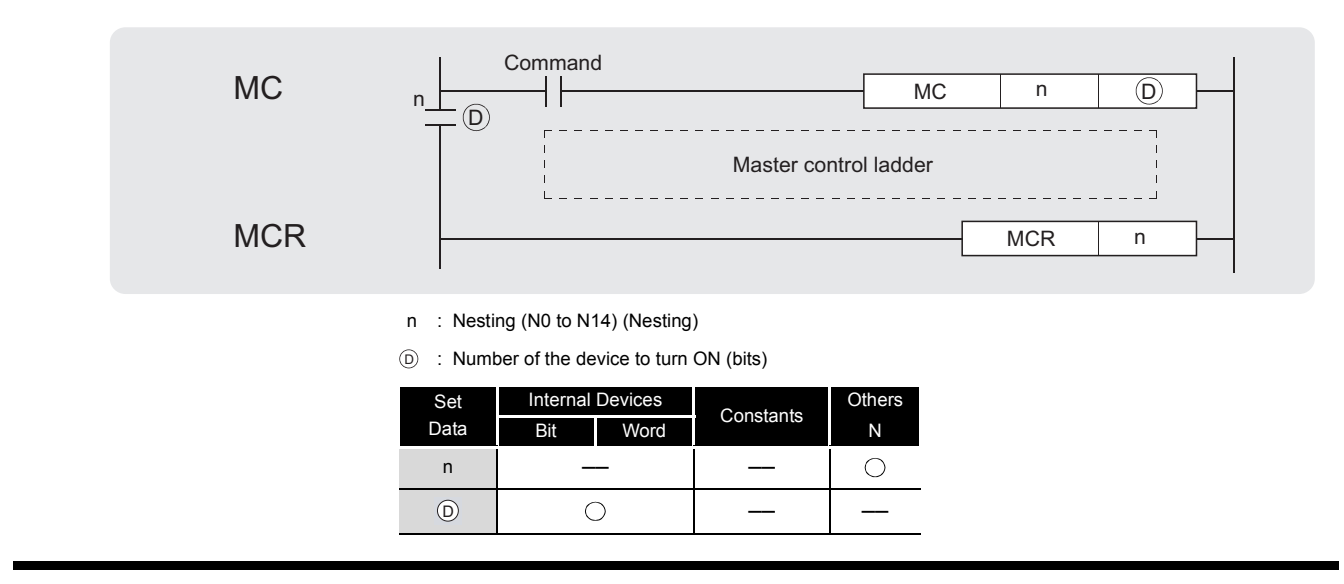

## **SC** Function

(1) The master control instruction is used to enable the creation of highly efficient ladder switching sequence programs, through the opening and closing of a common bus for ladders.

A ladder using the master control would look as shown below:

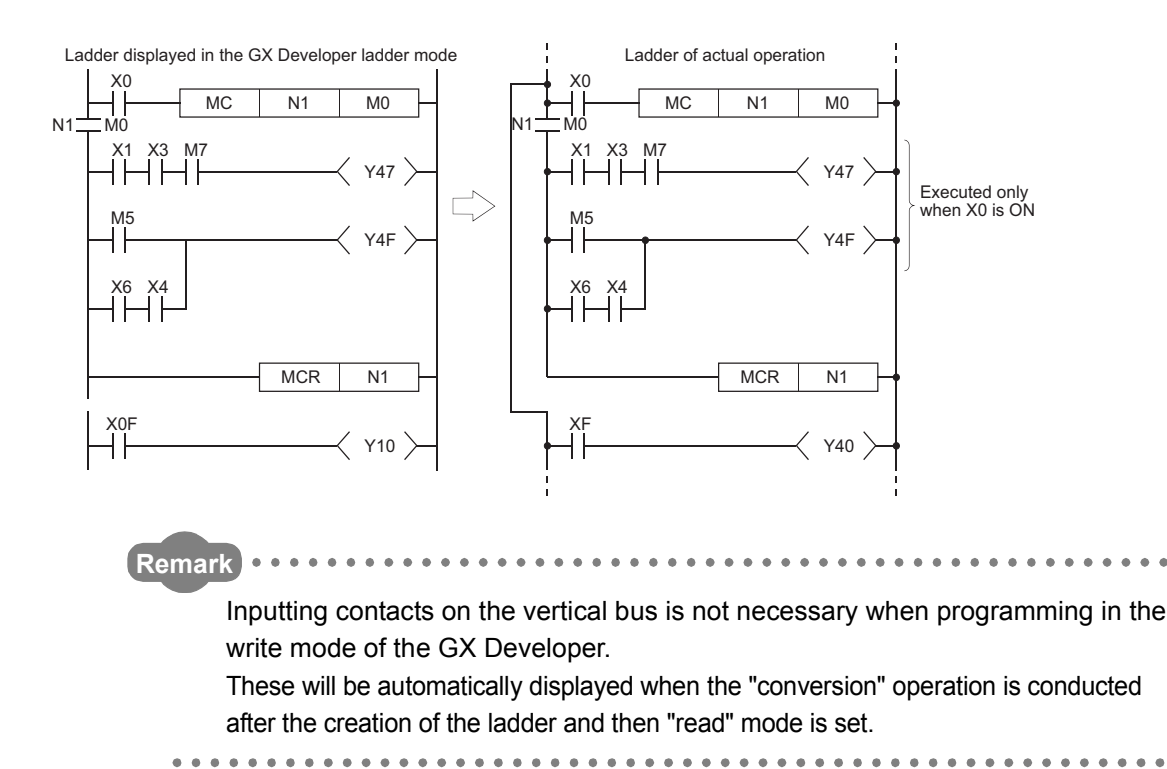

(1) If the execution command of the MC instruction is ON when master control is commenced, the result of the operation from the MC instruction to the MCR instruction will be exactly as the instruction (ladder) shows.

If the execution command of the MC instruction is OFF, the result of the operation from the MC instruction to the MCR instruction will be as shown below:

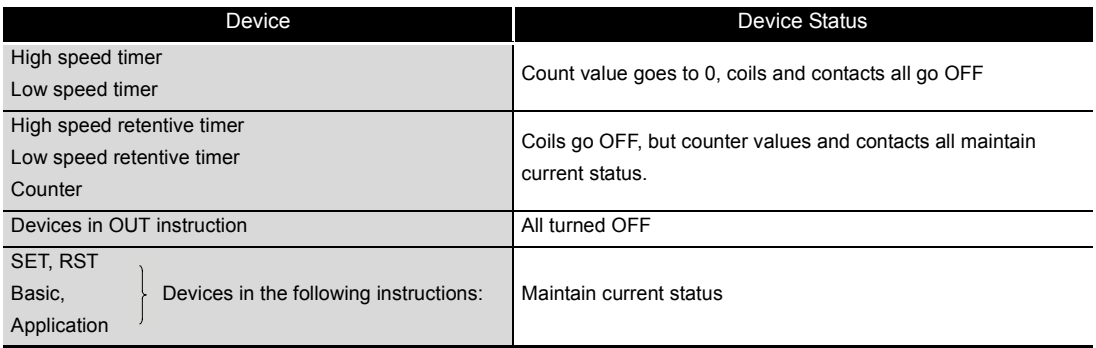

- (2) Even when the MC instruction is OFF, instructions from the MC instruction to the MCR instruction will be executed, so scan time will not be shortened.
- (3) By changing the device designated by  $\circledcirc$ , the MC instruction can use the same nesting (N) number as often as desired.
- (4) Coils from devices designated by  $\circledcirc$  are turned ON when the MC instruction is ON. Further, using these same devices with the OUT instruction or other instructions will cause them to become double coils, so devices designated by  $_{\textcircled{D}}$  should not be used within other instructions.

#### **MCR**

- (1) This is the instruction for recovery from the master control, and indicates the end of the master control range of operation.
- (2) Do not place contact instructions before the MCR instruction.
- (3) Use the MC instruction and MCR instruction of the same nesting number as a set. However, when the MCR instructions are nested in one place, all master controls can be terminated with the lowest nesting (N) number. (Refer to the ["Cautions when Using Nesting Architecture](#page-90-0)" in the program example.)

## $\mathscr S$  Operation Error

(1) There are no operation errors associated with the MC or MCR instructions.

## Program Example

(1) The master control instruction can be used in nesting. The different master control regions are distinguished by nesting (N). Nesting can be performed from N0 to N14. The use of nesting enables the creation of ladders which successively limit the execution condition of the program.

A ladder using nesting would appear as shown below:

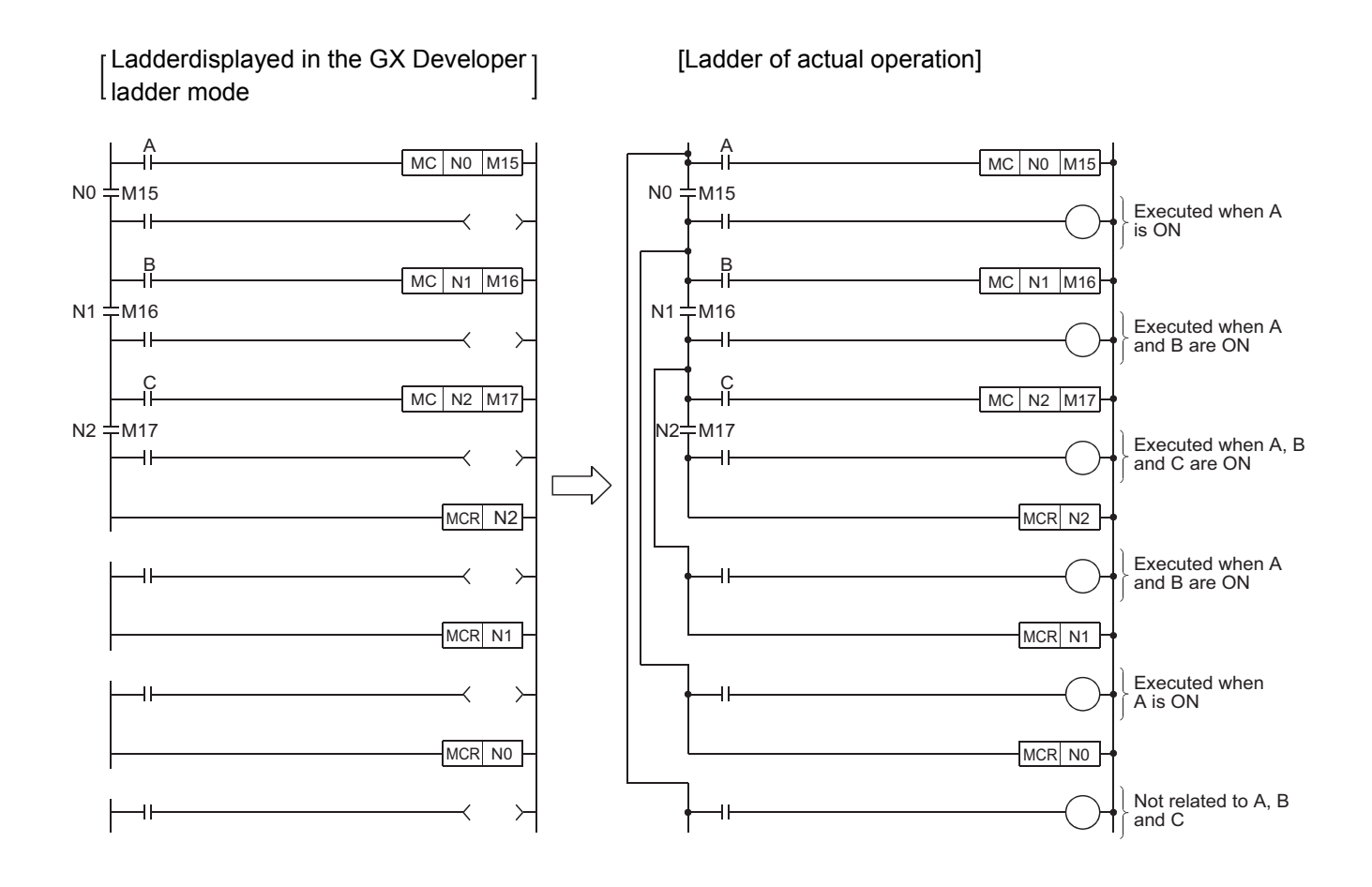

#### <span id="page-90-0"></span>**Cautions when Using Nesting Architecture**

(1) Nesting can be used up to 15 times (N0 to N14)

When using nesting, nests should be inserted from the lower to higher nesting number (N) with the MC instruction, and from the higher to the lower order with the MCR instruction. If this order is reversed, there will be no nesting architecture, and the safety CPU module will not be capable of performing correct operations.

For example, if nesting is designated in the order N1 to N0 by the MC instruction, and also designated in the N1 to N0 order by the MCR instruction, the vertical bus will intersect and a correct master control ladder will not be produced.

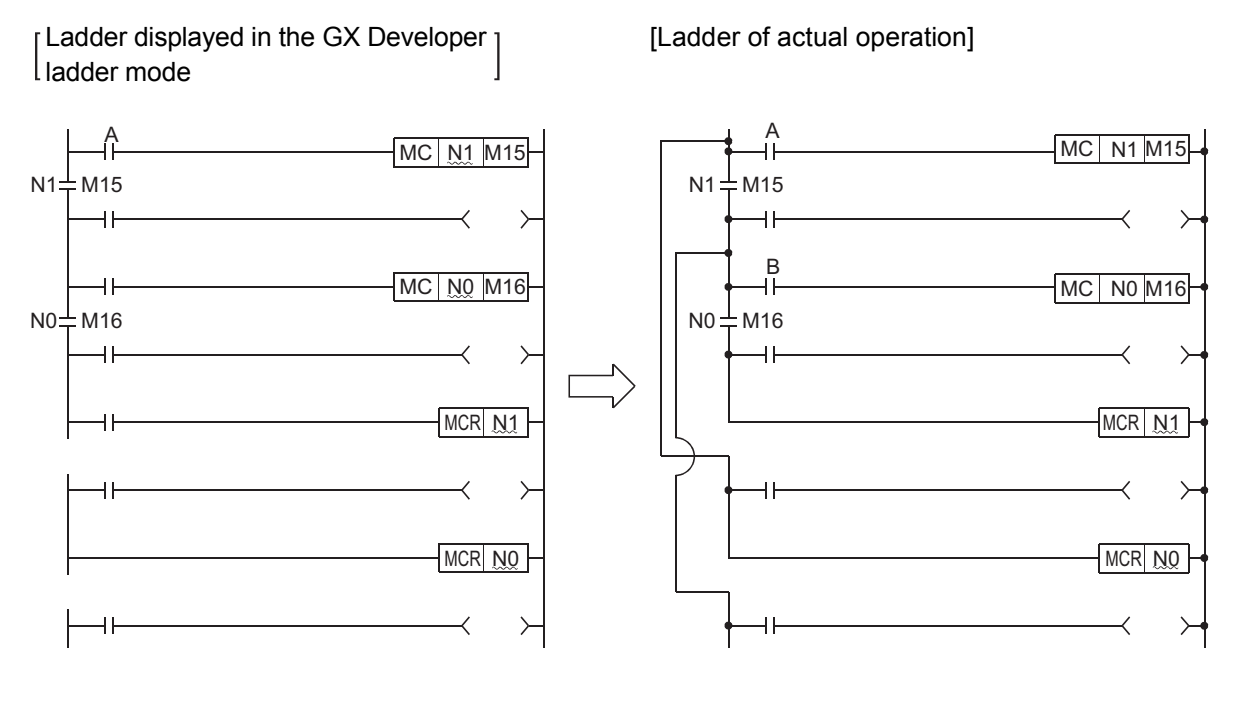

(2) If the nesting architecture results in MCR instructions concentrated in one location, all master controls can be terminated by use of just the lowest nesting number (N).

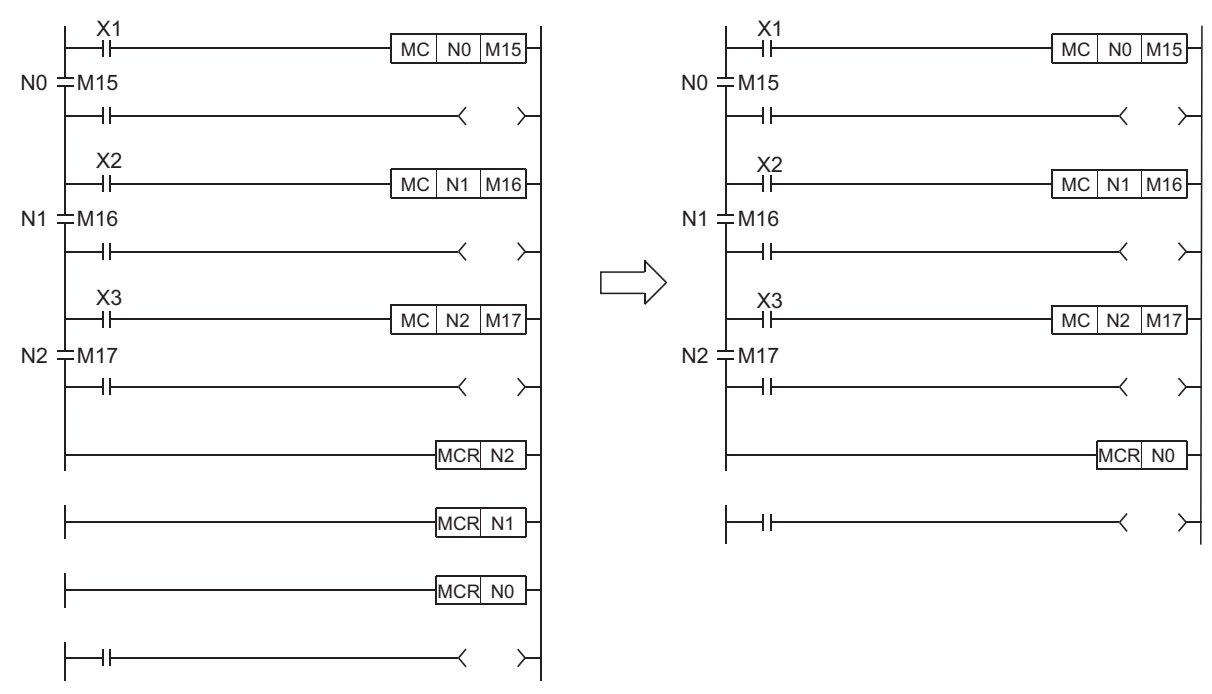

### *5.5* Termination Instruction

### *5.5.1* End sequence program (END)

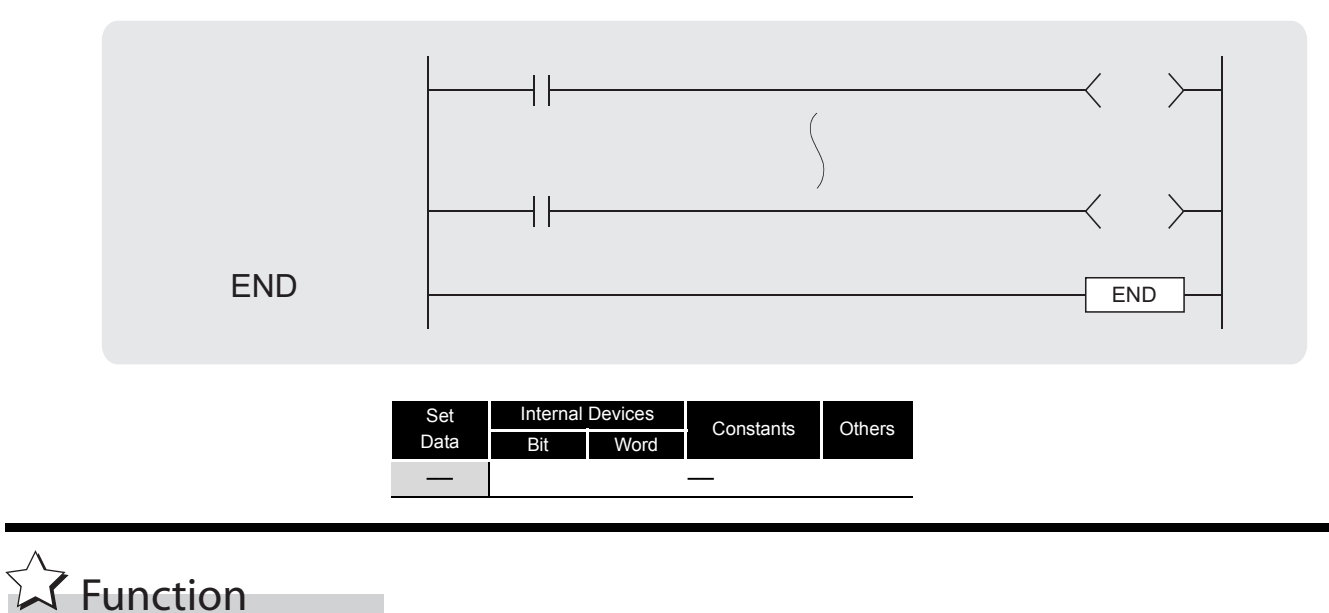

(1) The termination of a sequence program is indicated. Execution of the END instruction will cause the safety CPU module to terminate the program that was being executed.

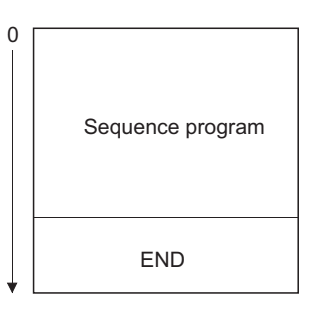

(2) END instruction is automatically set by the GX Developer during programming.

## $\mathscr S$  Operation Error

(1) There are no operation errors associated with the END instruction.

### *5.6* Other Instructions

## *5.6.1* No-operation (NOP, NOPLF, PAGE n)

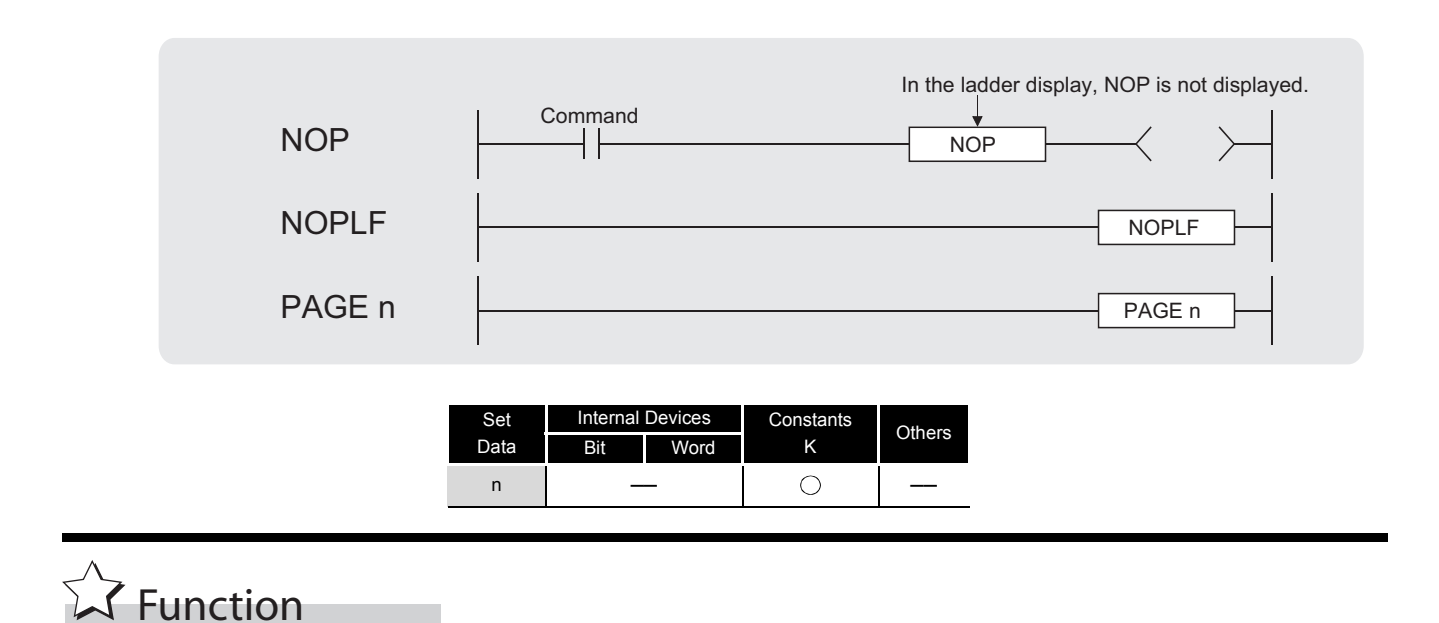

#### **NOP**

- (1) This is a no operation instruction that has no impact on any operations up to that point.
- (2) NOP instruction is used to insert space for debugging a sequence program.

#### **NOPLF**

- (1) This is a no operation instruction that has no impact on any operations up to that point.
- (2) NOPLF instruction is used to make a page break at a desired position when printing out from the GX Developer.
	- A page break will be inserted between ladder blocks with the presence of the NOPLF instruction.
	- The ladder cannot be displayed correctly if an NOPLF instruction is inserted in the midst of a ladder block.

Do not insert an NOPLF instruction in the midst of a ladder block.

(3) For the print out operation by the GX Developer, refer to the GX Developer Operating Manual.

#### **PAGE n**

- (1) This is a no operation instruction that has no impact on any operations up to that point.
- (2) No processing is performed at the GX Developer with this instruction.

Operation Error

(1) There are no errors associated with the NOP, NOPLF, or PAGE instructions.

Program Example

#### **NOP**

(1) Contact closed......... Deletes AND or ANI instruction.

[Ladder Mode]

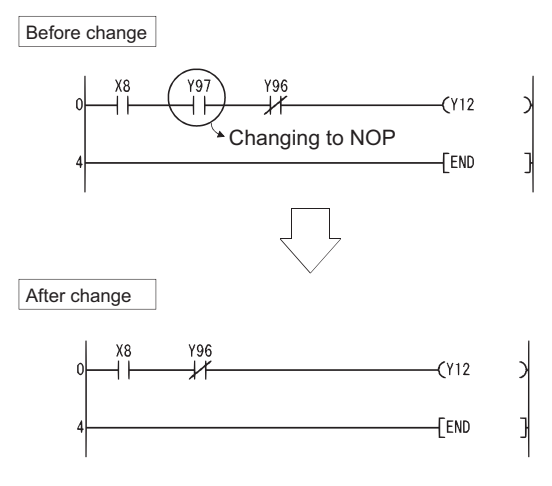

(2) Contact closed......... LD, LDI changed to NOP (Note carefully that changing the LD and LDI instructions to NOP completely changes the nature of the ladder.)

#### [Ladder Mode]

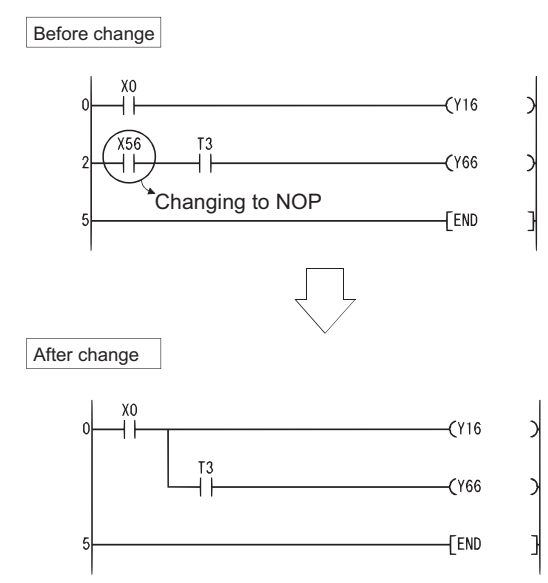

#### [Ladder Mode]

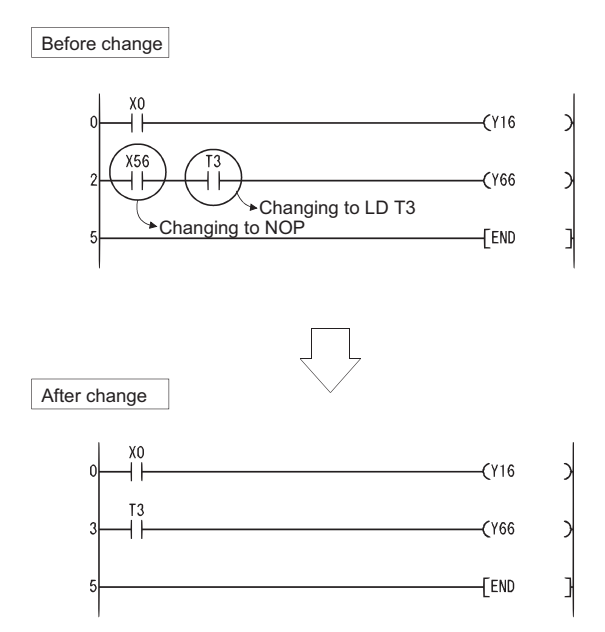

#### **NOPLF**

[Ladder Mode]

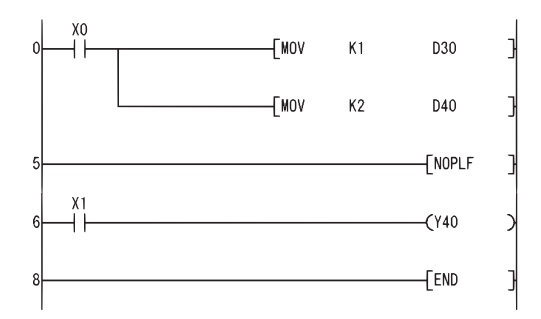

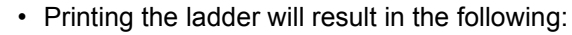

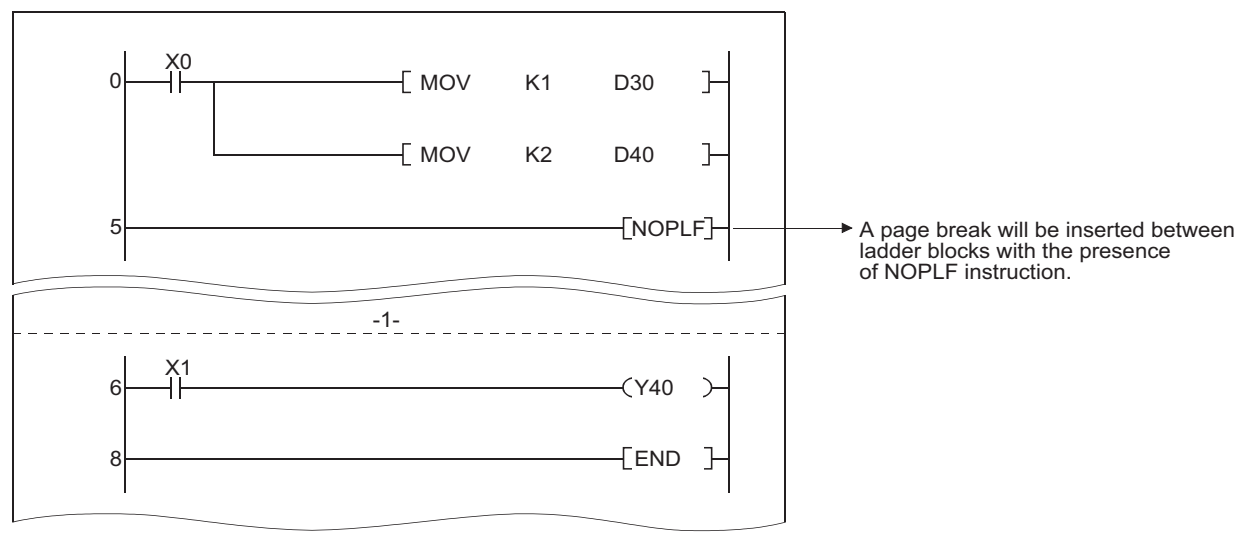

#### **PAGE n**

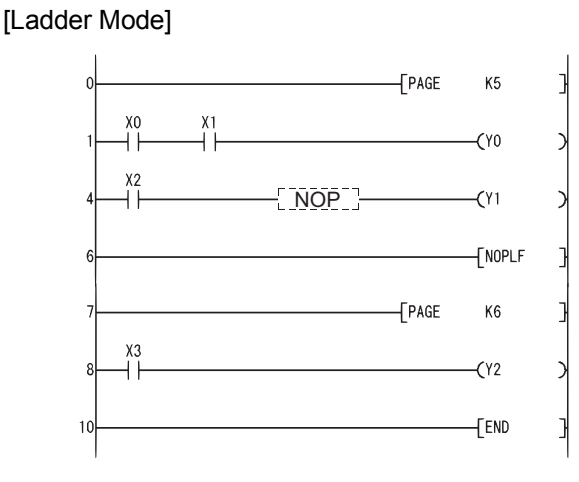

# BASIC INSTRUCTIONS

*6*

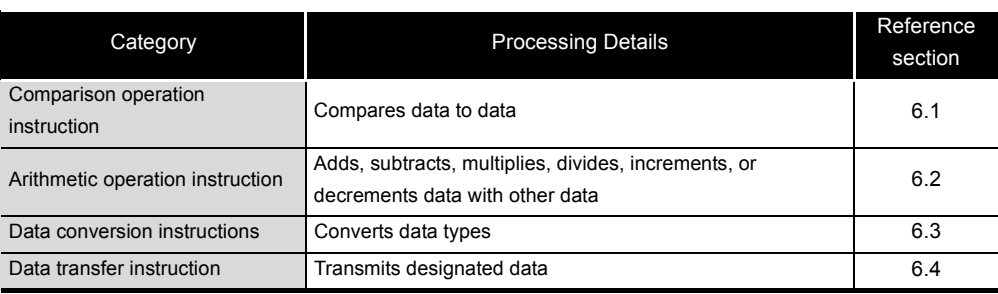

BASIC<br>INSTRUCTIONS APPLICATION<br>INSTRUCTIONS INSTRUCTIONS APPLICATION

GENERAL DESCRIPTION

GENERAL<br>DESCRIPTION

INSTRUCTION TABLES INSTRUCTION TABLES

3

CONFIGURATION OF INSTRUCTIONS

4

HOW TO READ<br>INSTRUCTIONS

5

SEQUENCE<br>INSTRUCTIONS

### <span id="page-97-0"></span>*6.1* Comparison Operation Instruction

### *6.1.1* BIN 16-bit data comparisons (= , <> , >, <= , <, >=)

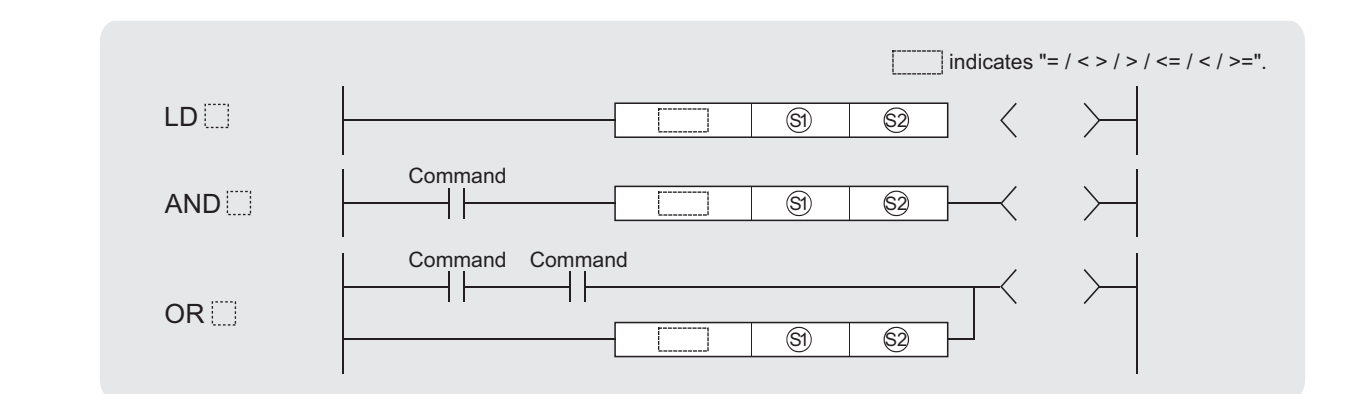

 $\circledS$  ,  $\circledS$  : Data for comparison or head number of the devices where the data for comparison is stored (BIN 16 bits)

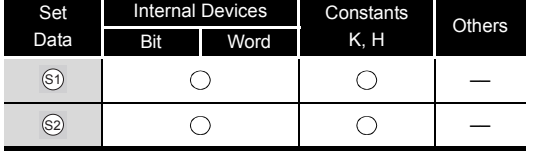

## **A** Function

- (1) Treats BIN 16-bit data from device designated by  $\textcircled{s}$  and BIN 16-bit data from device designated by  $\textcircled s$  as an a normally-open contact, and performs comparison operation.
- (2) The results of the comparison operations for the individual instructions are as follows:

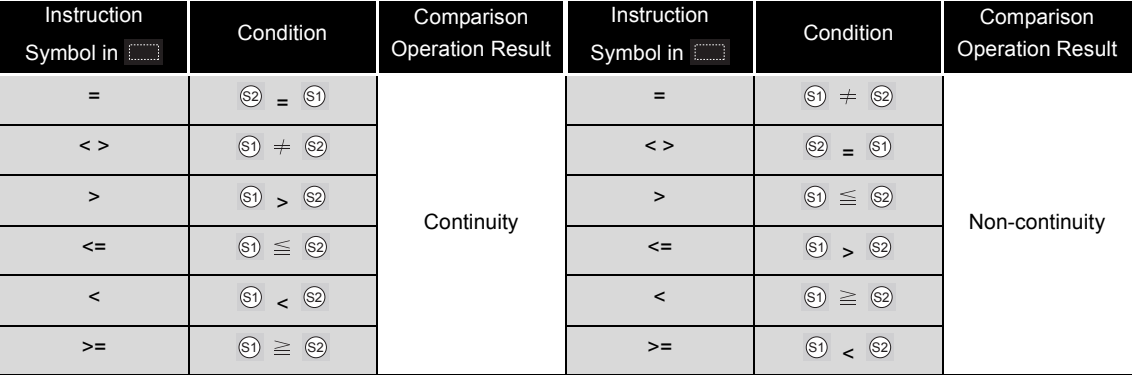

(3) When  $\mathfrak{S}_1$  and  $\mathfrak{S}_2$  are assigned by a hexadecimal constant and the numerical value (8 to F) whose most significant bit (b15) is "1" is designated as a constant, the value is considered as a negative BIN value in comparison operation.

## **S** Operation Error

(1) There are no operation errors associated with the  $=$ ,  $\lt$ ,  $>$ ,  $\lt$ ,  $\lt$ ,  $\lt$  or  $\gt$  = instructions.

## Program Example

(1) The following program compares the data at X0 to XF with the data at D3, and turns Y33 ON if the data is identical.

[Ladder Mode]

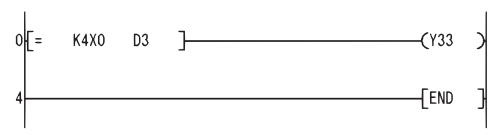

(2) The following program compares BIN value K100 to the data at D3, and establishes continuity if the data in D3 is something other than 100.

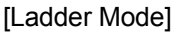

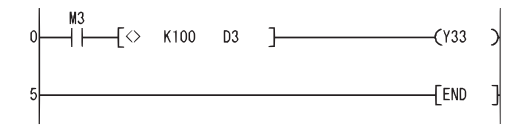

(3) The following program compares the BIN value 100 with the data in X0 to XF, and establishes continuity if the D3 data is less than 100.

[Ladder Mode]

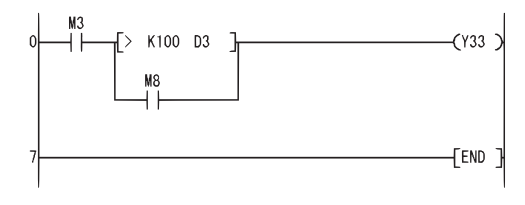

(4) The following program compares the data in D0 and D3, and if the data in D0 is equal to or less than the data in D3, establishes continuity.

[Ladder Mode]

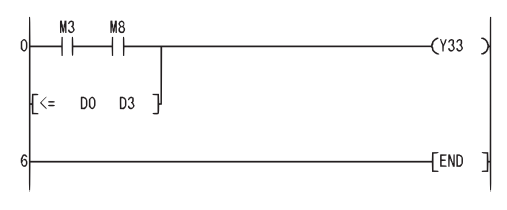

### *6.1.2* BIN 32-bit data comparisons (D=, D<>, D>, D<=, D<, D>=)

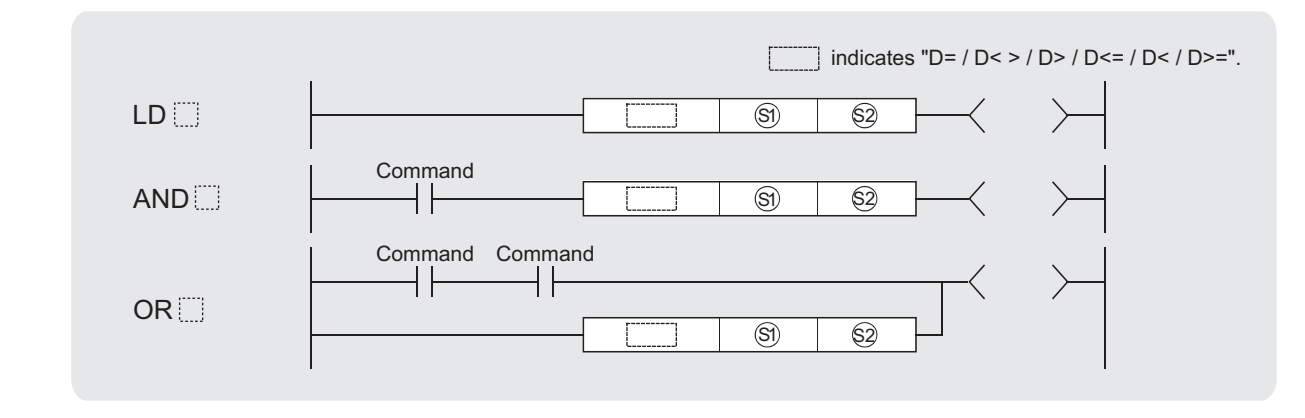

 $\circledS$ ,  $\circledS$  : Data for comparison or head number of the devices where the data for comparison is stored (BIN 32 bits)

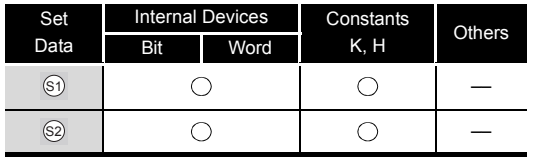

## **S** Function

- (1) Treats BIN 32-bit data from device designated by  $\circledS$  and BIN 32-bit data from device designated by  $\textcircled{s}$  as an a normally-open contact, and performs comparison operation.
- (2) The results of the comparison operations for the individual instructions are as follows:

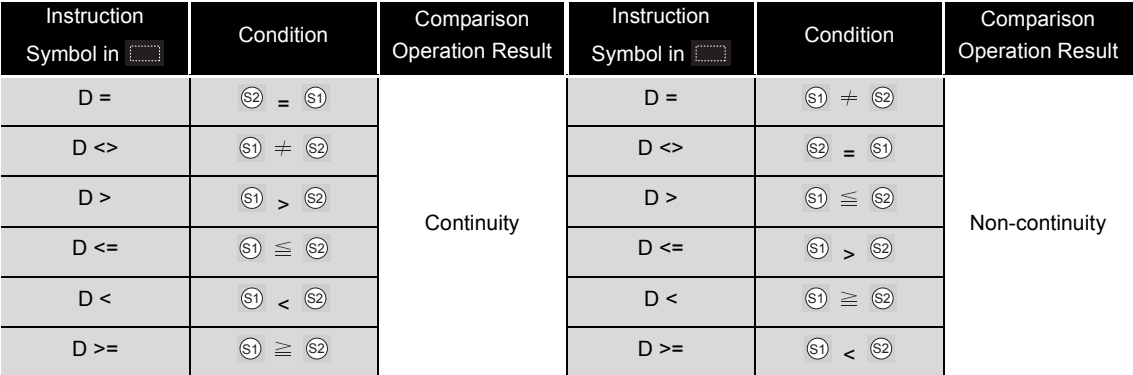

- (3) When  $\circledcirc$  and  $\circledcirc$  are assigned by a hexadecimal constant and the numerical value (8 to F) whose most significant bit (b31) is "1" is designated as a constant, the value is considered as a negative BIN value in comparison operation.
- (4) Data used for comparison should be designated by a 32-bit instruction (DMOV instruction, etc.).

If designation is made with a 16-bit instruction (MOV instruction, etc.), comparisons of large and small values cannot be performed correctly.

## $\mathscr S$  Operation Error

(1) There are no operation errors associated with the D=, D <>, D >, D <=, D < or D >= instruction.

## Program Example

(1) The following program compares the data at X0 to X1F with the data at D3 and D4, and turns Y33 ON, if the data at X0 to X1F and the data at D3 and D4 match. [Ladder Mode]

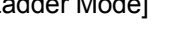

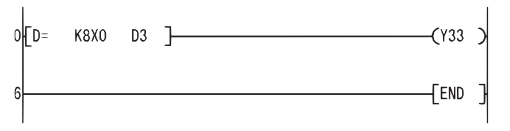

(2) The following program compares BIN value K38000 to the data at D3, and D4, and establishes continuity if the data in D3 and D4 is something other than 38000. [Ladder Mode]

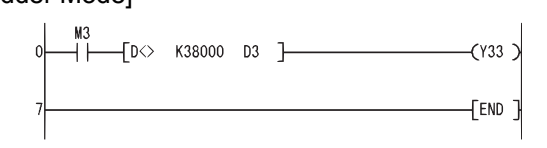

(3) The following program compares BIN value  $K-80000$  to the data at D3 and D4, and establishes continuity if the data in D3 and D4 is less than  $-80000$ . [Ladder Mode]

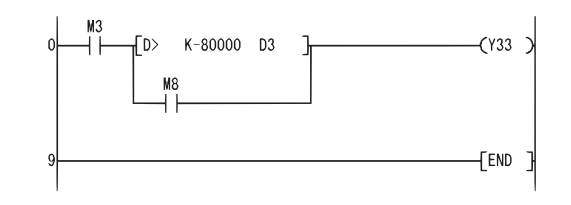

(4) The following program compares the data in D0 and D1 with the data in D3 and D4, and establishes continuity if the data in D0 and D1 is equal to or less than the data in D3 and D4. [Ladder Mode]

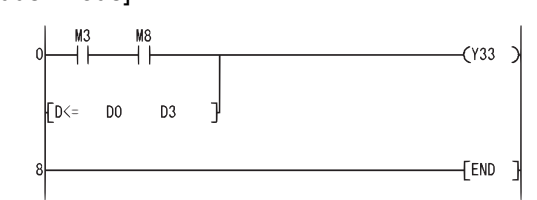

### <span id="page-101-0"></span>*6.2* Arithmetic Operation Instructions

### *6.2.1* BIN 16-bit addition and subtraction operations (+(P), –(P))

When two data are set  $(\circledcirc + \circledcirc \rightarrow \circledcirc), (\circledcirc - \circledcirc \rightarrow \circledcirc)$ 

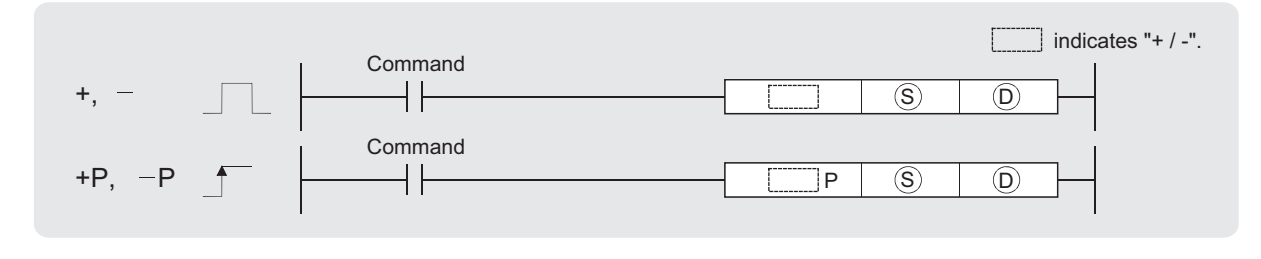

 $\widehat{\mathbb{S}}$  : Data for additing/subtracting or head number of the devices where the data for additing/subtracting is stored (BIN 16 bits)

 $\circledcirc$  : Head number of the devices where the data to be added to/subtracted from is stored (BIN 16 bits)

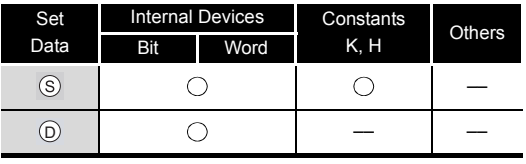

$$
\overleftrightarrow{\text{L}}\text{Function}
$$

**+**

(1) Adds 16-bit BIN data designated by  $_{\odot}$  to 16-bit BIN data designated by  $_{\odot}$  and stores the result of the addition at the device designated by  $\circledcirc$ .

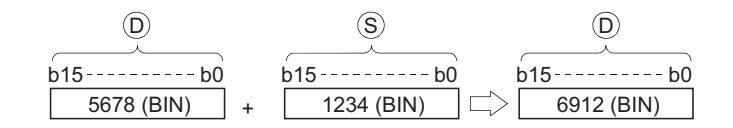

- (2) Values for  $\circledS$  and  $\circledcirc$  can be designated between  $-32768$  and 32767 (BIN, 16 bits).
- (3) The judgment of whether data is positive or negative is made by the most significant bit (b15).
	- 0: Positive
	- 1: Negative
- (4) The following will happen when an underflow or overflow is generated in an operation result: The carry flag in this case does not go ON.

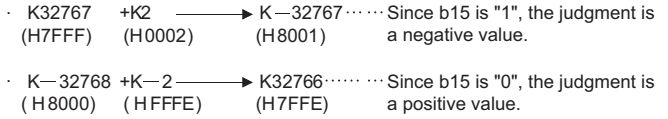

(1) Subtracts 16-bit BIN data designated by  $_{\textcircled{D}}$  from 16-bit BIN data designated by  $_{\textcircled{S}}$  and stores the result of the subtraction at the device designated by  $\circledcirc$ .

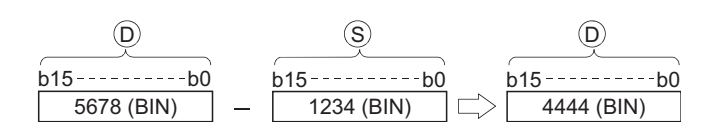

- (2) Values for  $\circledS$  and  $\circledcirc$  can be designated between  $-32768$  and 32767 (BIN, 16 bits).
- (3) The judgment of whether data is positive or negative is made by the most significant bit (b15).
	- 0: Positive
	- 1: Negative
- (4) The following will happen when an underflow or overflow is generated in an operation result: The carry flag in this case does not go ON.

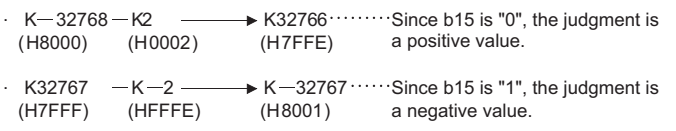

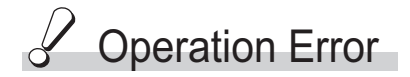

**–**

(1) There are no operation errors associated with the  $+(P)$  or  $-(P)$  instructions.

When three data are set  $(\text{S}$  +  $\text{S}$   $\rightarrow$   $(\text{D})$ ,  $\text{S}$   $\rightarrow$   $(\text{S}$   $\rightarrow$   $(\text{D})$ )

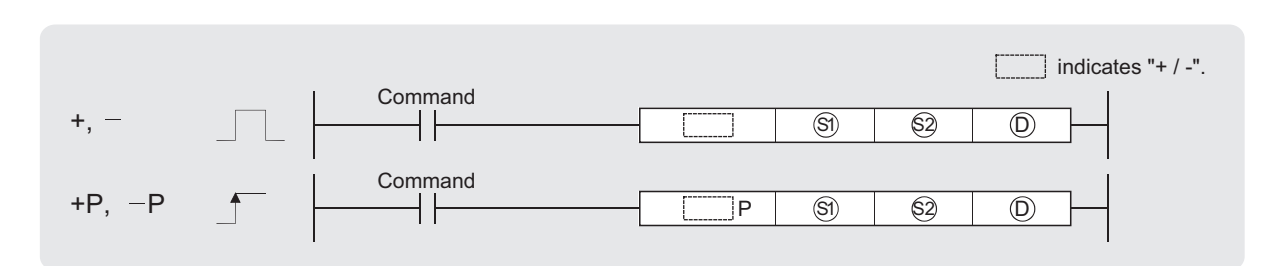

- : Data to be added to/subtracted from or head number of the devices where the data to be added to/ subtracted from is stored (BIN 16 bits)  $\Omega$ .
- : Data for additing/subtracting or head number of the devices where the data for additing/subtracting is stored (BIN 16 bits)  $\circled{52}$ :

 : Head number of the devices where the addition/subtraction operation result will be stored (BIN 16 bits)  $\circledcirc$  :

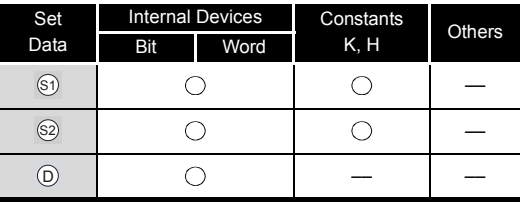

**A** Function

**+**

(1) Adds 16-bit BIN data designated by  $\textcircled s$  to 16-bit BIN data designated by  $\textcircled s$  and stores the result of the addition at the device designated by  $\circledcirc$ .

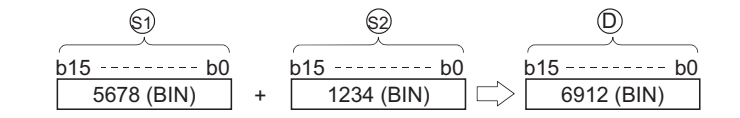

- (2) Values for  $\circledS$ ,  $\circledS$  and  $\circledcirc$  can be designated between  $-32768$  and 32767 (BIN, 16 bits).
- (3) The judgment of whether data is positive or negative is made by the most significant bit (b15).
	- 0: Positive
	- 1: Negative
- (4) The following will happen when an underflow or overflow is generated in an operation result: The carry flag in this case does not go ON.

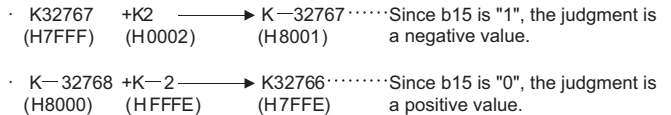

(1) Subtracts 16-bit BIN data designated by  $\circledS$  from 16-bit BIN data designated by  $\circledS$  and stores the result of the subtraction at the device designated by  $\circledcirc$ .

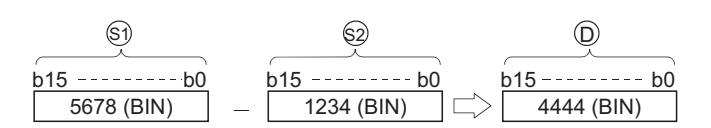

- (2) Values for  $\circledS$ ,  $\circledS$  and  $\circledcirc$  can be designated between  $-32768$  and 32767 (BIN, 16 bits).
- (3) The judgment of whether data is positive or negative is made by the most significant bit (b15).
	- 0: Positive
	- 1: Negative
- (4) The following will happen when an underflow or overflow is generated in an operation result: The carry flag in this case does not go ON.

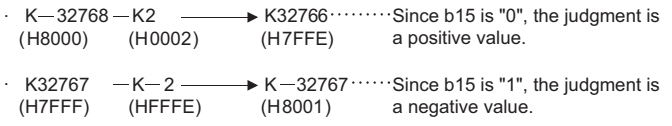

**S** Operation Error

**–**

(1) There are no operation errors associated with the  $+(P)$  or  $-(P)$  instructions.

### Program Example

(1) The following program adds, when X5 is turned ON, the data at D3 and D0 and outputs the operation result at Y38 to Y3F.

[Ladder Mode]

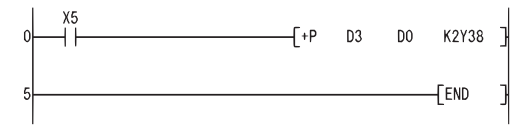

(2) The following program outputs the difference between the set value for timer T3 and its present value in BCD to Y40 to Y53.

[Ladder Mode]

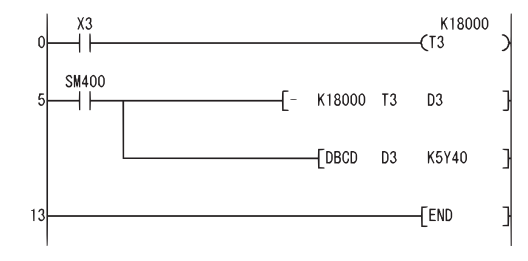

### *6.2.2* BIN 32-bit addition and subtraction operations (D+(P), D–(P))

When two data are set  $((\textbf{r} + 1, \textbf{r}) + (\textbf{s} + 1, \textbf{r}) \rightarrow (\textbf{r} + 1, \textbf{r})$ ,  $($  $($  $)$  +1,  $($  $)$  $)$  –  $($  $)$  +1,  $($  $)$  $)$   $\rightarrow$   $($  $)$  $)$  +1,  $($  $)$  $)$ 

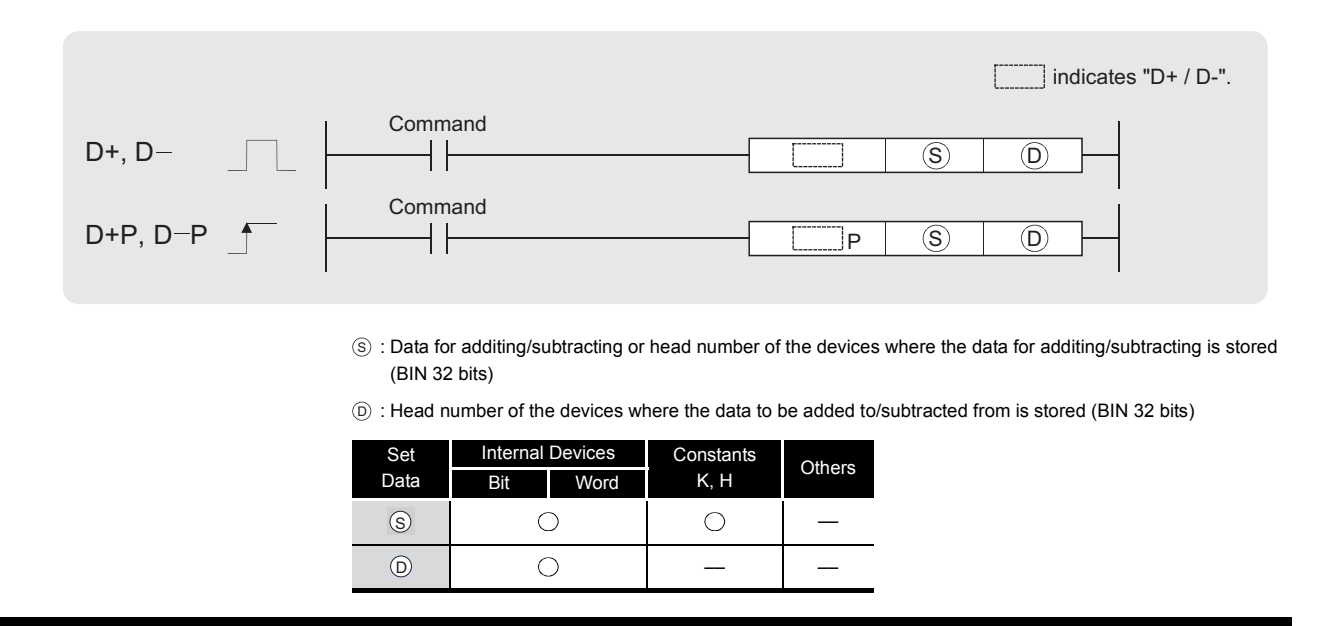

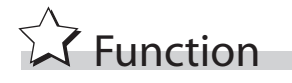

#### **D+**

(1) Adds 32-bit BIN data designated by  $\circledcirc$  to 32-bit BIN data designated by  $\circledcirc$ , and stores the result of the addition at the device designated by  $\circledcirc$ .

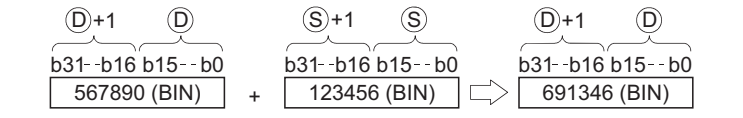

- (2) The values for  $\circledcirc$  and  $\circledcirc$  can be designated at between  $-2147483648$  and 2147483647 (BIN 32 bits).
- (3) Judgment of whether the data is positive or negative is made on the basis of the most significant bit (b31).
	- 0: Positive
	- 1: Negative
- (4) The following will happen when an underflow or overflow is generated in an operation result: The carry flag in this case does not go ON.

```
\cdot K2147483647
 ( H7FFFFFFF)
\cdot K - 2147483648 + K - 2 \longrightarrow K 2147483646 \cdot Since b31 value is "0", the judgment is
  (H80000000)
                   +K2( H00000002)
(H80000001)
                    (HFFFFFFFE)
(H7FFFFFFE)
                                   K-2147483647 ··· ··· Since b31 is "1", the judgment is
                                                       a negative value.
                                                       a positive value.
```
#### **D –**

(1) Subtracts 32-bit BIN data designated by  $_{\textcircled{D}}$  from 32-bit BIN data designated by  $_{\textcircled{S}}$  and stores the result of the subtraction at the device designated by  $\circledcirc$ .

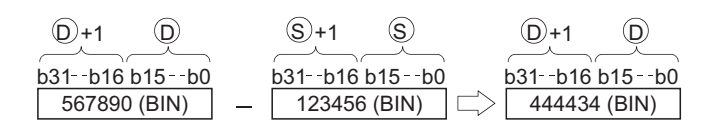

- (2) The values for  $\circledcirc$  and  $\circledcirc$  can be designated at between  $-2147483648$  and 2147483647 (BIN 32 bits).
- (3) Judgment of whether the data is positive or negative is made on the basis of the most significant bit (b31).
	- 0: Positive
	- 1: Negative
- (4) The following will happen when an underflow or overflow is generated in an operation result: The carry flag in this case does not go ON.

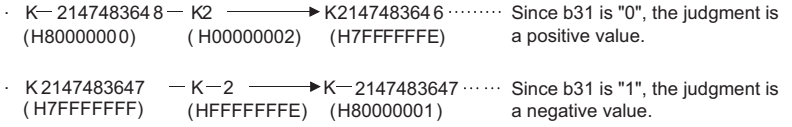

## $\mathscr S$  Operation Error

(1) There are no operation errors associated with the  $+(P)$  or  $-(P)$  instructions.

When three data are set  $((\text{S}_1 + 1, \text{S}_1) + (\text{S}_2 + 1, \text{S}_2) \rightarrow (\text{S}_1 + 1, \text{S}_2)$ ,  $(\text{S}) + 1, \text{S}$ ) –  $(\text{S2} + 1, \text{S2}) \rightarrow (\text{D} +1, \text{D})$ 

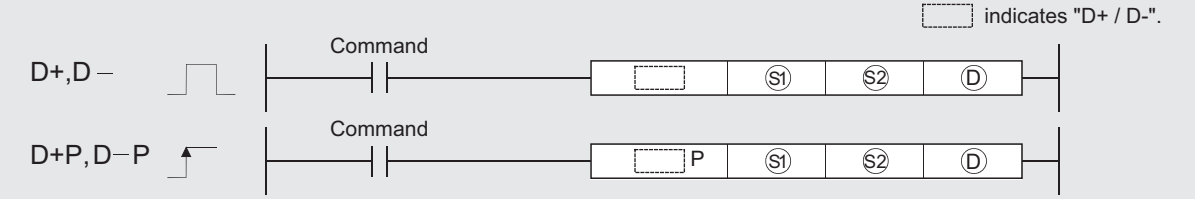

 : Data to be added to/subtracted from or head number of the devices where the data to be added to/subtracted S1 from is stored (BIN 32 bits)

 : Data for additing/subtracting or head number of the devices where the data for additing/subtracting is stored S2 (BIN 32 bits)

: Head number of the devices where the addition/subtraction operation result will be stored (BIN 32 bits) D

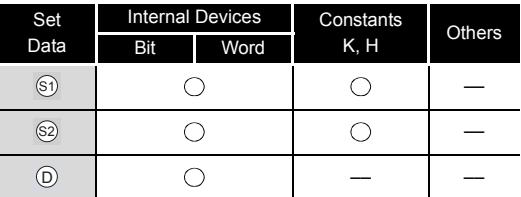

## $\overrightarrow{A}$  Function

#### **D+**

(1) Adds 32-bit BIN data designated by  $\circledS$  to 32-bit BIN data designated by  $\circledS$ , and stores the result of the addition at the device designated by  $\circledcirc$ .

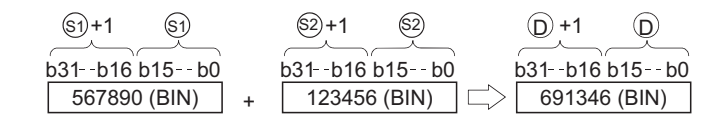

- (2) The values for  $\textcircled{\tiny{a}}$ ,  $\textcircled{\tiny{a}}$  and  $\textcircled{\tiny{b}}$  can be designated at between  $-2147483648$  and 2147483647 (BIN 32 bits).
- (3) Judgment of whether the data is positive or negative is made on the basis of the most significant bit (b31).
	- 0: Positive
	- 1: Negative
- (4) The following will happen when an underflow or overflow is generated in an operation result: The carry flag in this case does not go ON.

```
. K2147483647
 (H7FFFFFFF)
K - 2147483648 + K - 2(H80000000)
                 +K2(H00000002)
                  (HFFFFFFFE)
(H7FFFFFFE)
a positive value.
                                 K 2147483647
Since b31 is "1", the judgment is 
                                 K2147483646 ······Since b31 is "0", the judgment is
                                                 a negative value.
                               (H80000001)
```
#### **D –**

(1) Subtracts 32-bit BIN data designated by  $\circledS$  from 32-bit BIN data designated by  $\circledS$  and stores the result of the subtraction at the device designated by  $\circledcirc$ .

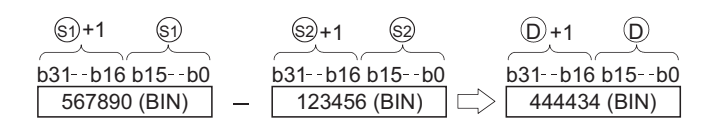

- (2) The values for  $\textcircled{\tiny{a}}$ ,  $\textcircled{\tiny{a}}$  and  $\textcircled{\tiny{b}}$  can be designated at between  $-2147483648$  and 2147483647 (BIN 32 bits).
- (3) Judgment of whether the data is positive or negative is made on the basis of the most significant bit (b31).
	- 0: Positive
	- 1: Negative
- (4) The following will happen when an underflow or overflow is generated in an operation result: The carry flag in this case does not go ON.

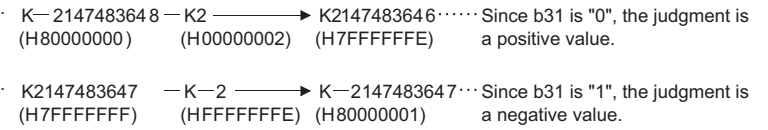

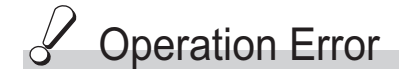

(1) There are no operation errors associated with the  $+(P)$  or  $-(P)$  instructions.

## Program Example

(1) The following program adds 28-bit data from X10 to X2B to the data at D9 and D10 when X0 goes ON, and outputs the result of the operation to Y30 to Y4B. [Ladder Mode]

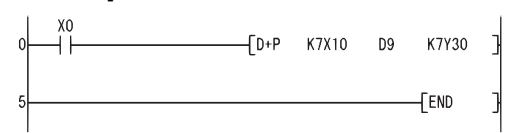

(2) The following program subtracts the data from M0 to M23 from the data at D0 and D1 when XB goes ON, and stores the result at D10 and D11.

#### [Ladder Mode]

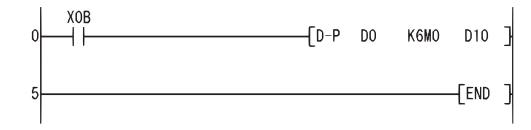

### *6.2.3* BIN 16-bit multiplication and division operations (\*(P), /(P))

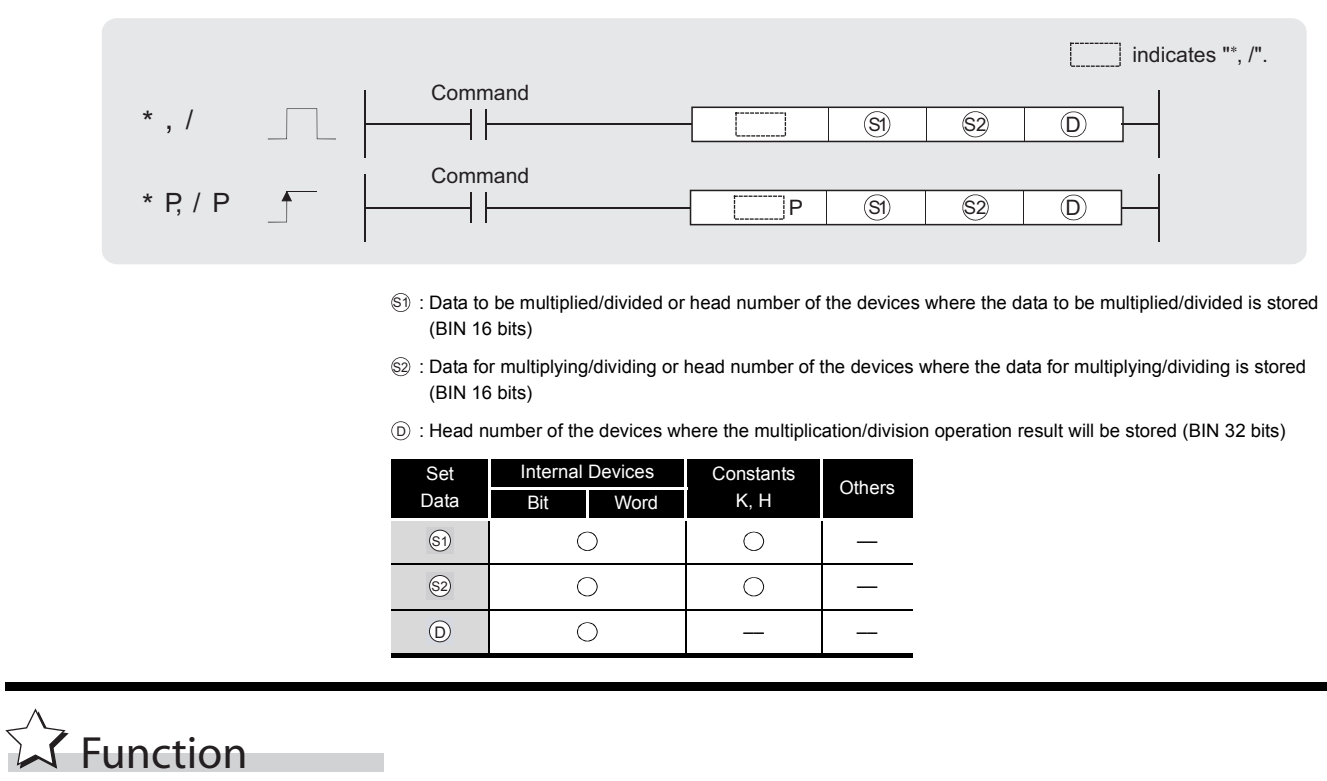

(1) Multiplies BIN 16-bit data designated by  $\textcircled s$  and BIN 16-bit data designated by  $\textcircled s$ , and stores the result in the device designated by  $\circledcirc$ .

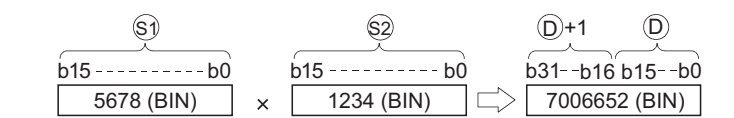

(2) If  $\odot$  is a bit device, designation is made from the lower bits.

**Example**

**\***

 K1........ Lower 4 bits (b0 to b3) K4........ Lower 16 bits (b0 to b15) K8........ 32 bits (b0 to b31)

- (3) Values for  $\mathfrak{S}_1$  and  $\mathfrak{S}_2$  can be designated between  $-32768$  and 32767 (BIN, 16 bits).
- (4) Judgments whether  $\circledS$ ,  $\circledS$ , and  $\circledcirc$  are positive or negative are made on the basis of the most significant bit (b15 for  $\textcircled{s}_1$ , and  $\textcircled{s}_2$ , for  $\textcircled{\scriptsize{D}}}$  and b31).
	- 0: Positive
	- 1: Negative

(1) Divides BIN 16-bit data designated by  $\circledS$  and BIN 16-bit data designated by  $\circledS$ , and stores the result in the device designated by  $\circledcirc$ .

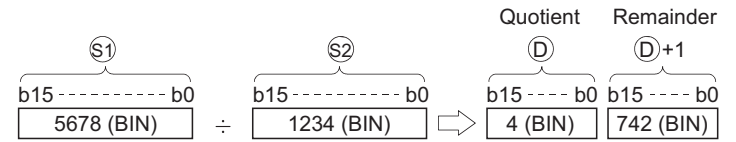

(2) If a word device has been used, the result of the division operation is stored as 32 bits, and both the quotient and remainder are stored; if a bit device has been used, 16 bits are used and only the quotient is stored.

Quotient: Stored at the lower 16 bits Remainder: Stored at the upper 16 bits (Stored only when using a word device)

- (3) Values for  $\circledS$  and  $\circledS$  can be designated between  $-32768$  and 32767 (BIN, 16 bits).
- (4) Judgment whether values for  $\circledS$ ,  $\circledS$ ,  $\circledcirc$  and  $\circledcirc$  + 1 are positive or negative is made on the basis of the most significant bit (b15). (Sign is attached to both the quotient and remainder.)
	- 0: Positive
	- 1: Negative

## **S** Operation Error

**/**

- (1) In any of the following cases, an operation error occurs, the error flag (SM0) turns ON, and the corresponding error code is stored into SD0.
	- Attempt to divide  $\textcircled{s}$  by 0.

## Program Example

(1) The following program divides "5678" by "1234" when X5 goes ON, and stores the result at D<sub>3</sub> and D<sub>4</sub>.

[Ladder Mode]

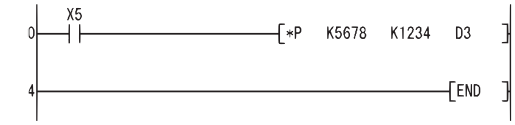

(2) The following program divides BIN data at X8 to XF by BIN data at X10 to X1B, and outputs the result of the division operation to Y30 to Y3F.

[Ladder Mode]

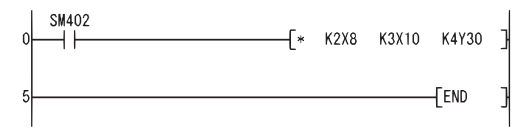

(3) The following program divides, when X3 is turned ON, the data at X8 to XF by 3.14 and outputs the operation result at Y30 to Y3F.

*6.2 Arithmetic Operation Instructions*

[Ladder Mode]

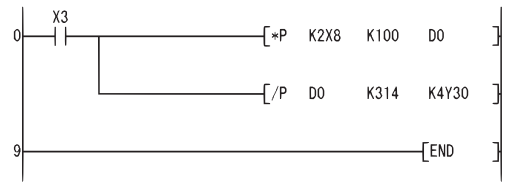

### *6.2.4* BIN 32-bit multiplication and division operations (D\*(P), D/(P))

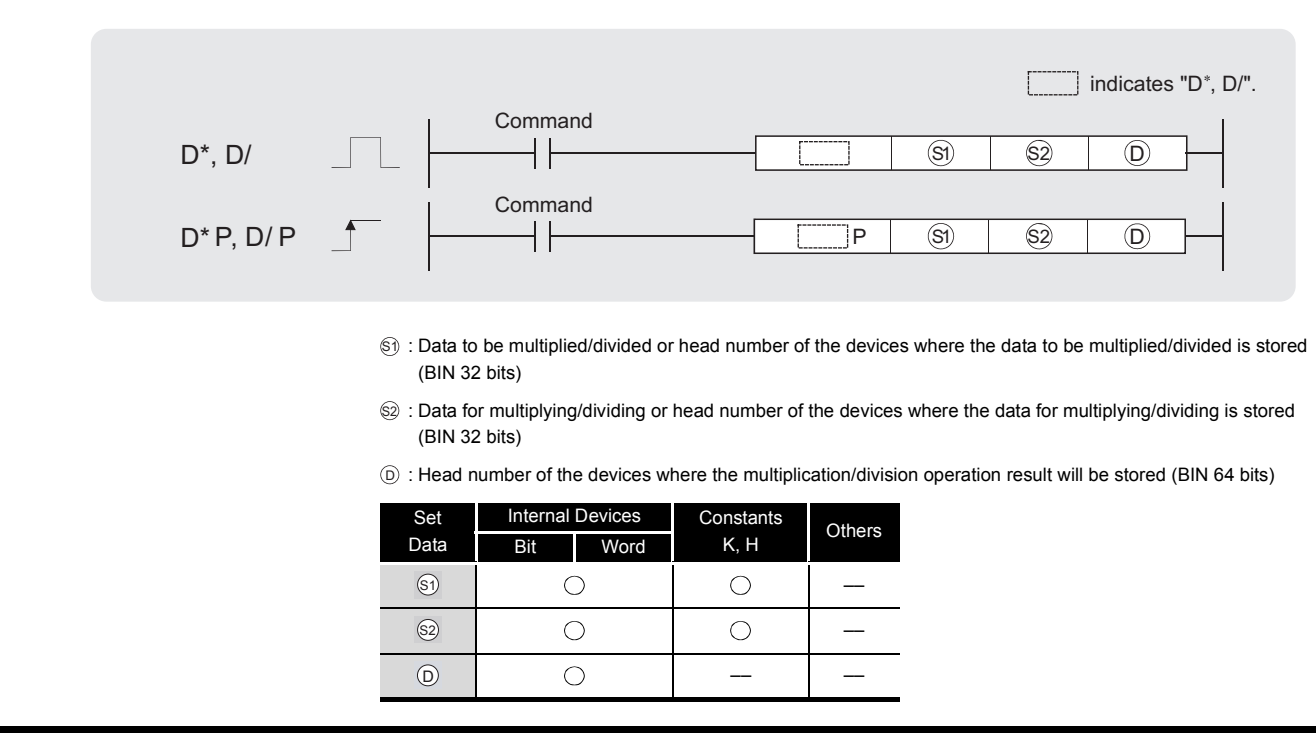

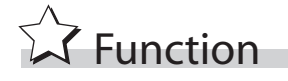

#### **D\***

(1) Multiplies BIN 32-bit data designated by  $\textcircled s$  and BIN 32-bit data designated by  $\textcircled s$ , and stores the result in the device designated by  $\circledcirc$ .

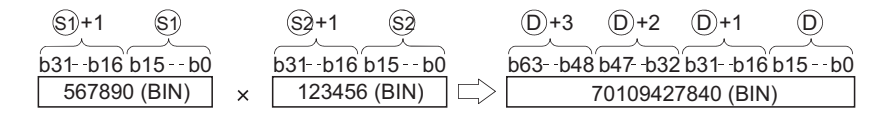

(2) If  $\circledcirc$  is a bit device, only the lower 32 bits of the multiplication result will be considered, and the upper 32 bits cannot be designated.

**Example**

 K1........ Lower 4 bits (b0 to b3) K4........ Lower 16 bits (b0 to b15) K8........ Lower 32 bits (b0 to b31)

If the upper 32 bits of the bit device are required for the result of the multiplication operation, first temporarily store the data in a word device, then transfer the word device data to the bit

device by designating ( $\circledcirc$  + 2) and ( $\circledcirc$  + 3) data.

- (3) The values for  $\mathfrak{S}_1$  and  $\mathfrak{S}_2$  can be designated at between  $-2147483648$  and 2147483647 (BIN 32 bits).
- (4) Judgments whether  $\circledS$ ,  $\circledS$ , and  $\circledcirc$  are positive or negative are made on the basis of the most significant bit (b31 for  $\textcircled{s}$ ) and  $\textcircled{s}$ ), b63 for  $\textcircled{\scriptsize{D}}$ ).
	- 0: Positive
	- 1: Negative

#### **D/**

(1) Divides BIN 32-bit data designated by  $\circledS$  and BIN 32-bit data designated by  $\circledS$ , and stores the result in the device designated by  $\circledcirc$ .

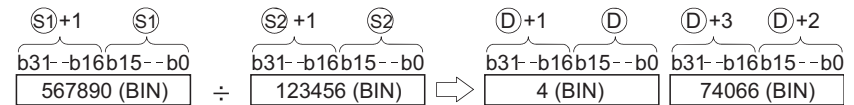

(2) With a word device, the division operation result is stored in 64 bits and both the quotient and remainder are stored. With a bit device, only the quotient is stored as the operation result in 32 bits.

Quotient: Stored at the lower 32 bits Remainder: Stored at the upper 32 bits (Stored only when using a word device)

- (3) The values for  $\textcircled{\tiny{a}}$  and  $\textcircled{\tiny{a}}$  can be designated at between  $-2147483648$  and 2147483647 (BIN 32 bits).
- (4) Judgment whether values for  $\circledast$ ,  $\circledast$ ,  $\circledcirc$  and  $\circledcirc$  + 2 are positive or negative is made on the basis of the most significant bit (b31).

(Sign is attached to both the quotient and remainder)

- 0: Positive
- 1: Negative

## $\mathscr S$  Operation Error

- (1) In any of the following cases, an operation error occurs, the error flag (SM0) turns ON, and the corresponding error code is stored into SD0.
	- Attempt to divide  $\textcircled{\scriptsize{s}}$  by 0.

## Program Example

(1) The following program divides the BIN data at D7 and D8 by the BIN data at D18 and D19 when X5 is ON, and stores the result at D1 to D4.

[Ladder Mode]

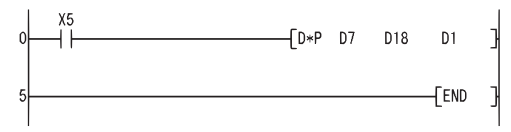

(2) The following program outputs the value resulting when the data at X8 to XF is multiplied by 3.14 to Y30 to Y3F when X3 is ON.

[Ladder Mode]

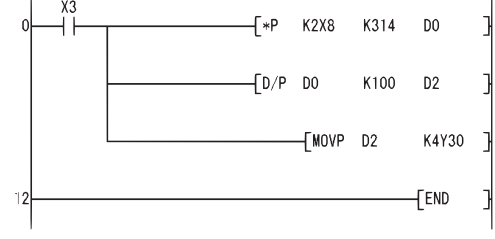

### *6.2.5* Incrementing and decrementing 16-bit BIN data  $(INC(P), DEC(P))$

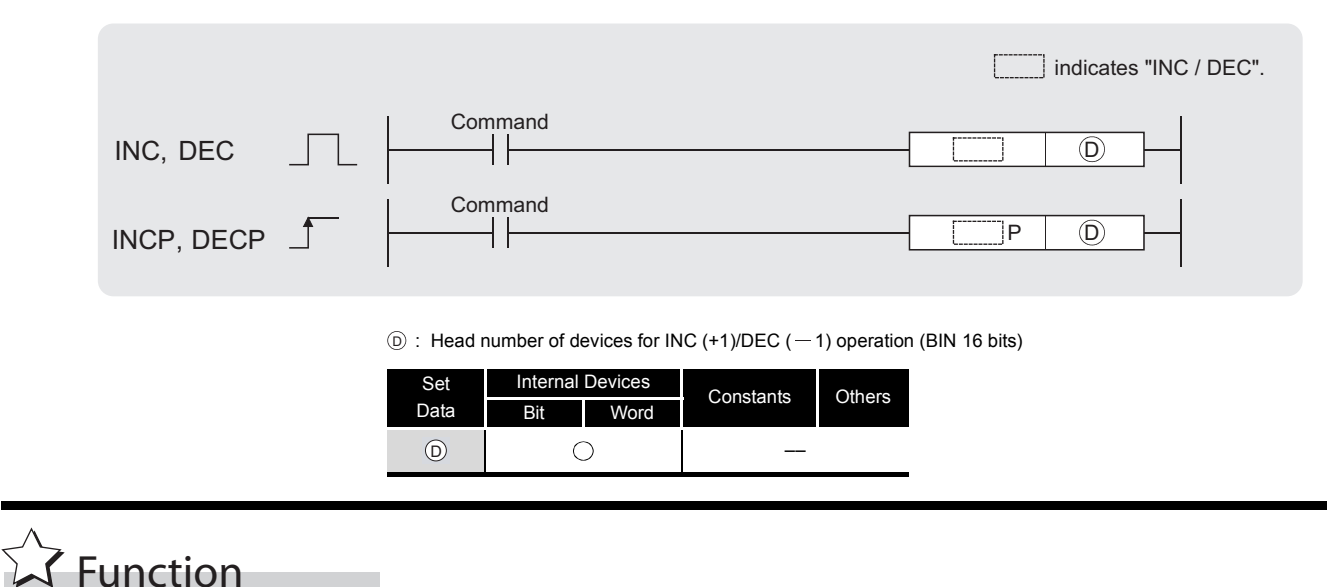

**INC**

(1) Adds 1 to the device designated by  $\circledcirc$  (16-bit data).

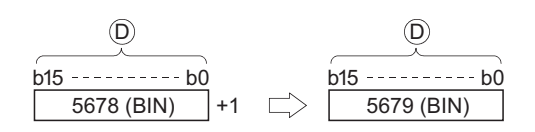

(2) When INC/INCP operation is executed for the device designated by  $\circledcirc$ , whose content is 32767, the value  $-32768$  is stored at the device designated by  $\circledcirc$ .

#### **DEC**

(1) Subtracts 1 from the device designated by  $\circledcirc$  (16-bit data).

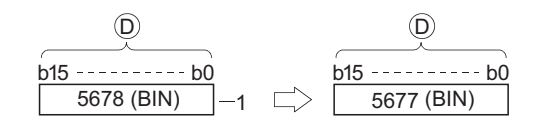

(2) When DEC/DECP operation is executed for the device designated by  $\circledcirc$ , whose content is 32768, the value 32767 is stored at the device designated by  $\circledcirc$ .

## $\mathscr S$  Operation Error

(1) There are no operation errors associated with the INC(P)/DEC(P) instruction.

## Program Example

(1) The following program outputs the present value at the counter C0 to C20 to the area Y30 to Y3F in BCD, every time X8 is turned ON. (When present value is less than 9999)

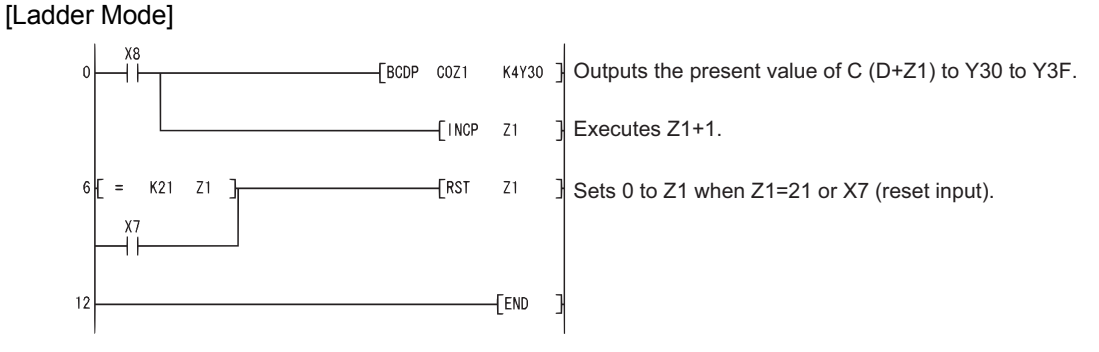

(2) The following is a down counter program.

#### [Ladder Mode]

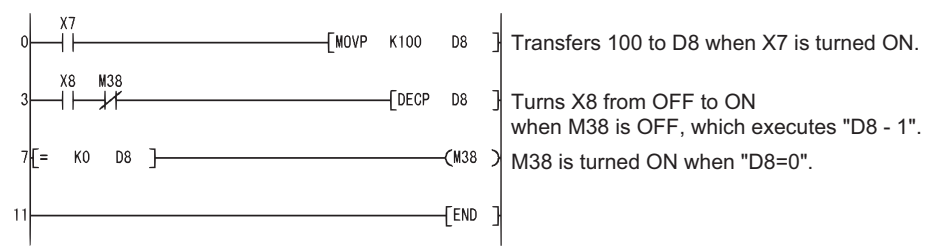

6

### *6.2.6* Incrementing and decrementing 32-bit BIN data (DINC(P), DDEC(P))

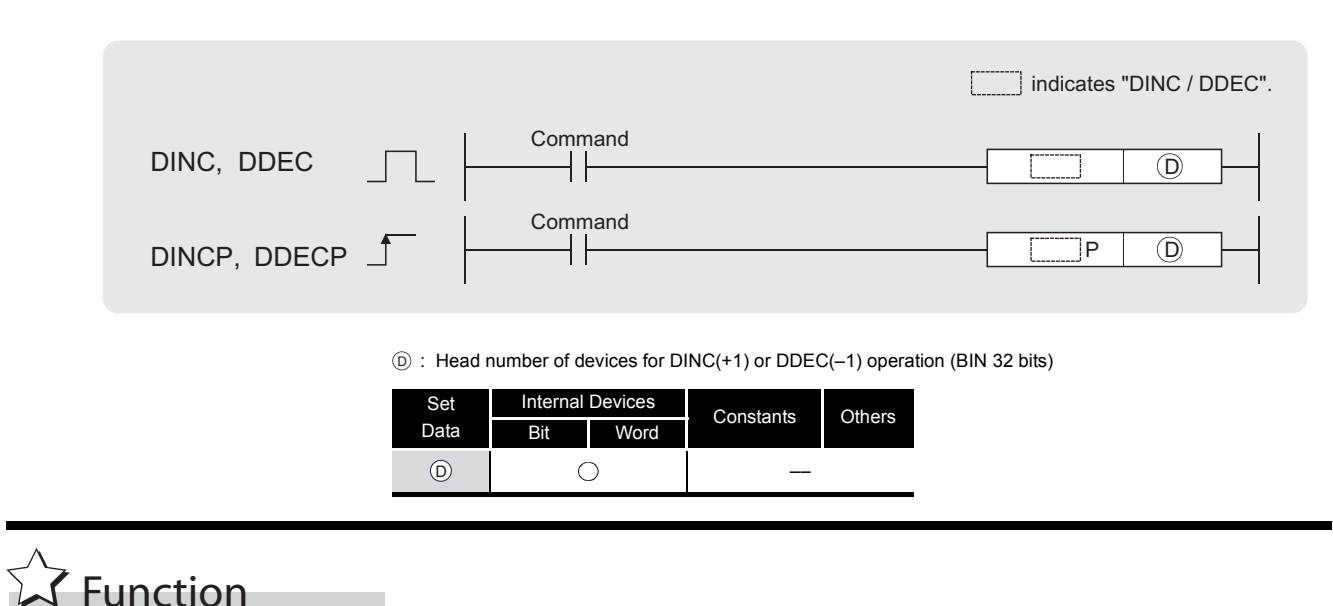

#### **DINC**

(1) Adds 1 to the device designated by  $\circledcirc$  (32-bit data).

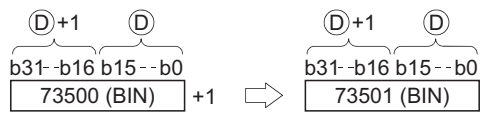

(2) When DINC/DINCP operation is executed for the device designated by  $\circledcirc$ , whose content is 2147483647, the value  $-2147483648$  is stored at the device designated by  $\circledcirc$ .

#### **DDEC**

(1) Subtracts 1 from the device designated by  $\circledcirc$  (32-bit data).

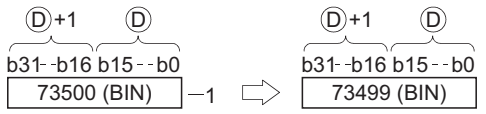

(2) When DDEC/DDECP operation is executed for the device designated by  $\circledcirc$ , whose content is 0, the value  $-1$  is stored at the device designated by  $\circledcirc$ .

## $\mathscr S$  Operation Error

(1) There are no operation errors associated with DINC(P) or DDEC(P).

## Program Example

(1) The following program adds 1 to the data at D0 and D1 when X0 is ON. [Ladder Mode]

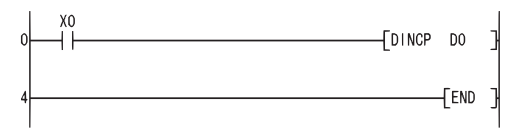

(2) The following program adds 1 to the data set at X10 to X27 when X0 goes ON, and stores the result at D3 and D4.

[Ladder Mode]

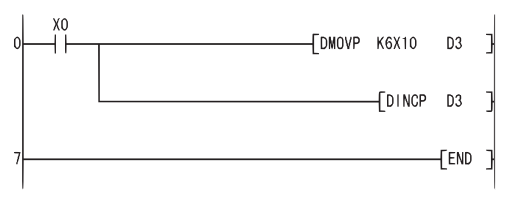

(3) The following program subtracts 1 from the data at D0 and D1 when X0 goes ON. [Ladder Mode]

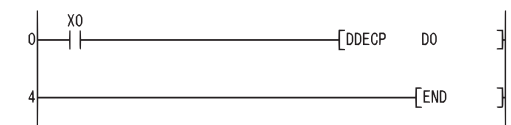

(4) The following program subtracts 1 from the data set at X10 to X27 when X0 goes ON, and stores the result at D3 and D4.

[Ladder Mode]

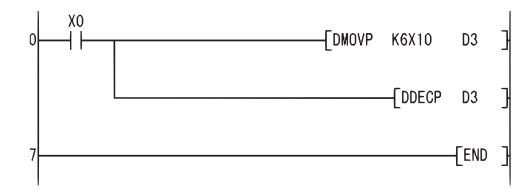

### *6.3* Data Conversion Instructions

### *6.3.1* Conversion from BIN data to 4-digit and 8-digit BCD  $(BCD(P), DBCD(P))$

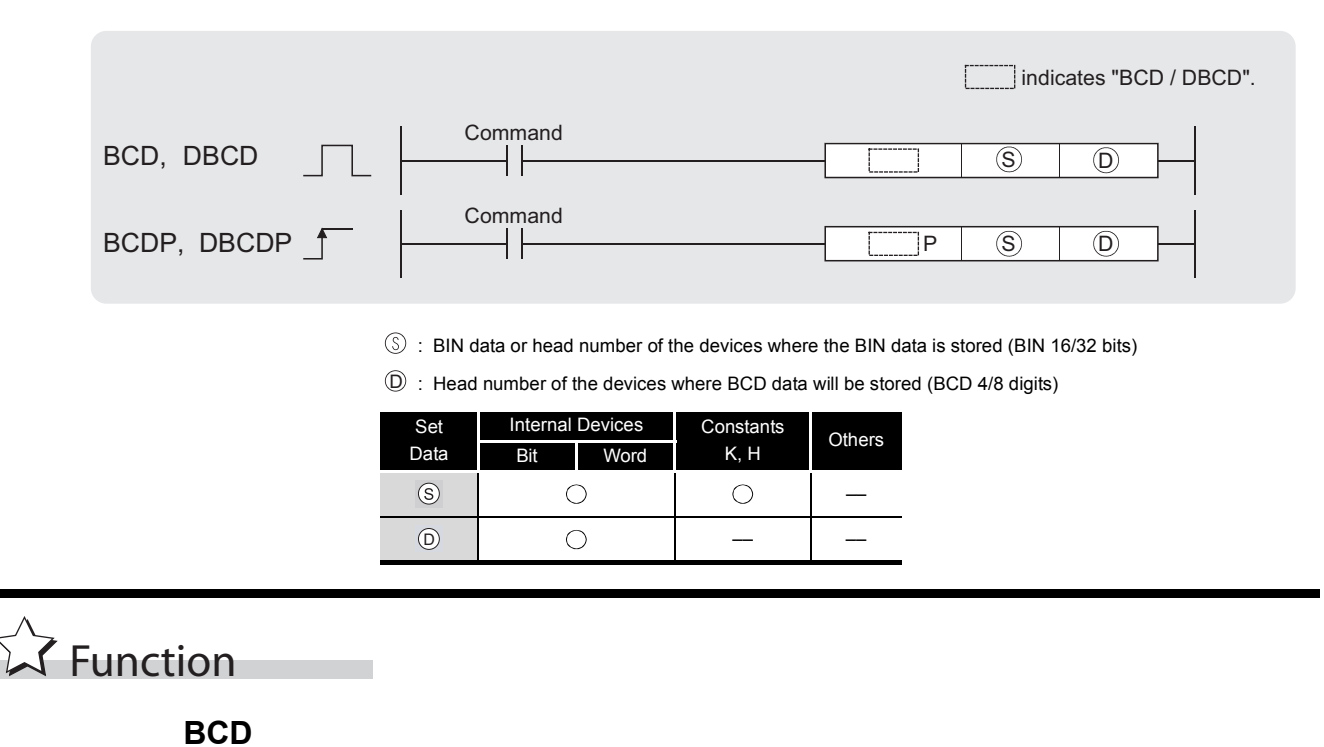

(1) Converts BIN data (0 to 9999) at the device designated by  $\circledcirc$  to BCD data, and stores it at the device designated by  $\circledcirc$ .

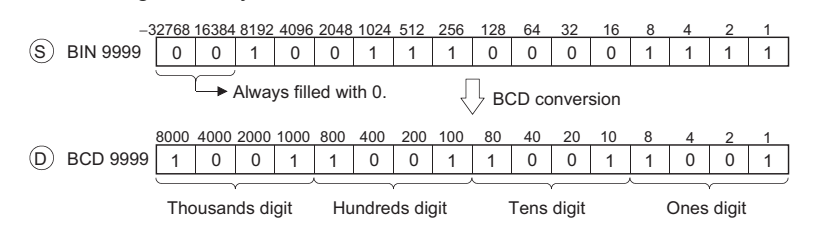

#### **DBCD**

(1) Converts BIN data (0 to 99999999) at the device designated by  $\circledcirc$  to BCD data, and stores it at the device designated by  $\circledcirc$ .

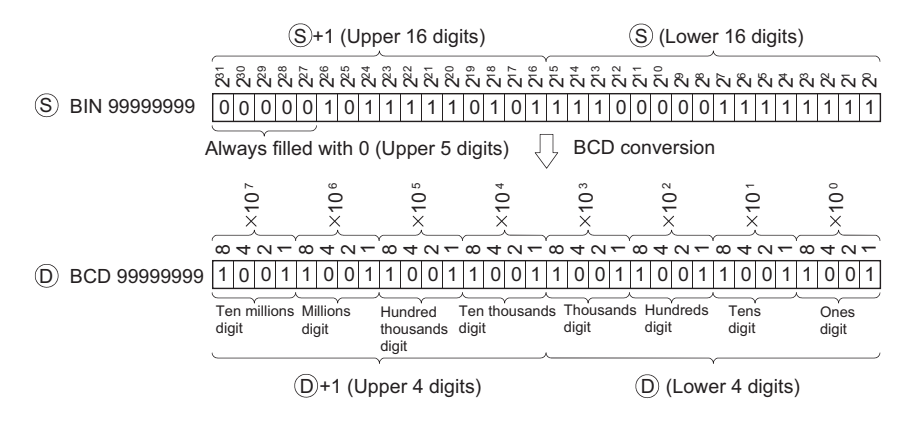

6-22 *6.3 Data Conversion Instructions*

*6.3.1 Conversion from BIN data to 4-digit and 8-digit BCD (BCD(P), DBCD(P))*

## $\mathscr S$  Operation Error

- (1) In any of the following cases, an operation error occurs, the error flag (SM0) turns ON, and the corresponding error code is stored into SD0.
	- The data of  $\circledcirc$  is other than 0 to 9999 at BCD instruction. (Error code: 4100)
	- The data of  $\circledcirc$  or  $\circledcirc$  +1 is other thean 0 to 99999999 at DBCD instruction.

(Error code: 4100)

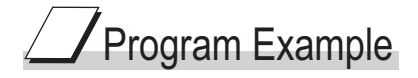

(1) The following program outputs the present value of C4 from Y20 to Y2F to the BCD display device.

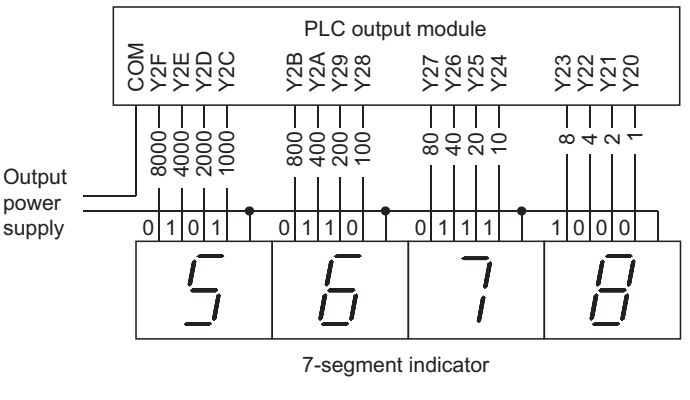

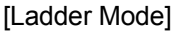

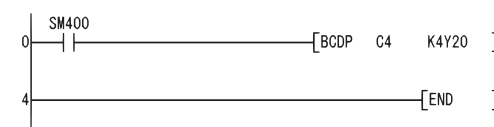

(2) The following program outputs 32-bit data from D0 to D1 to Y40 to Y67.

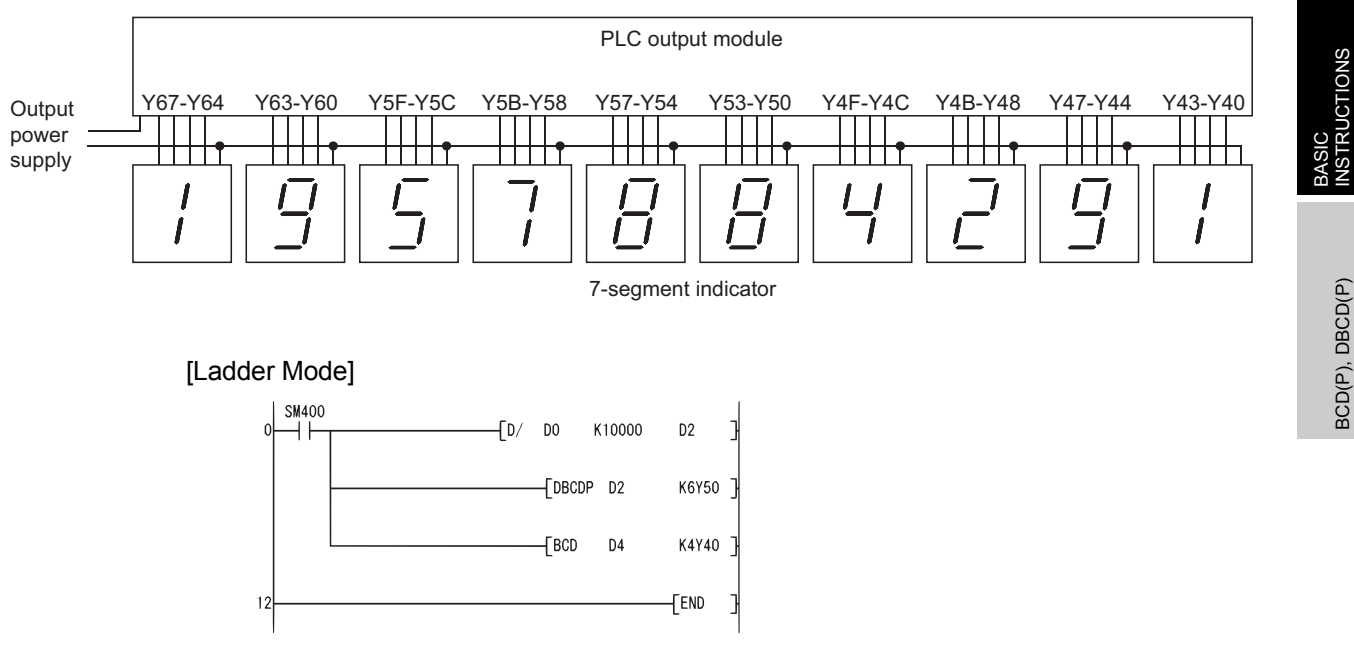

6

### *6.3.2* Conversion from BCD 4-digit and 8-digit data to BIN data (BIN(P), DBIN(P))

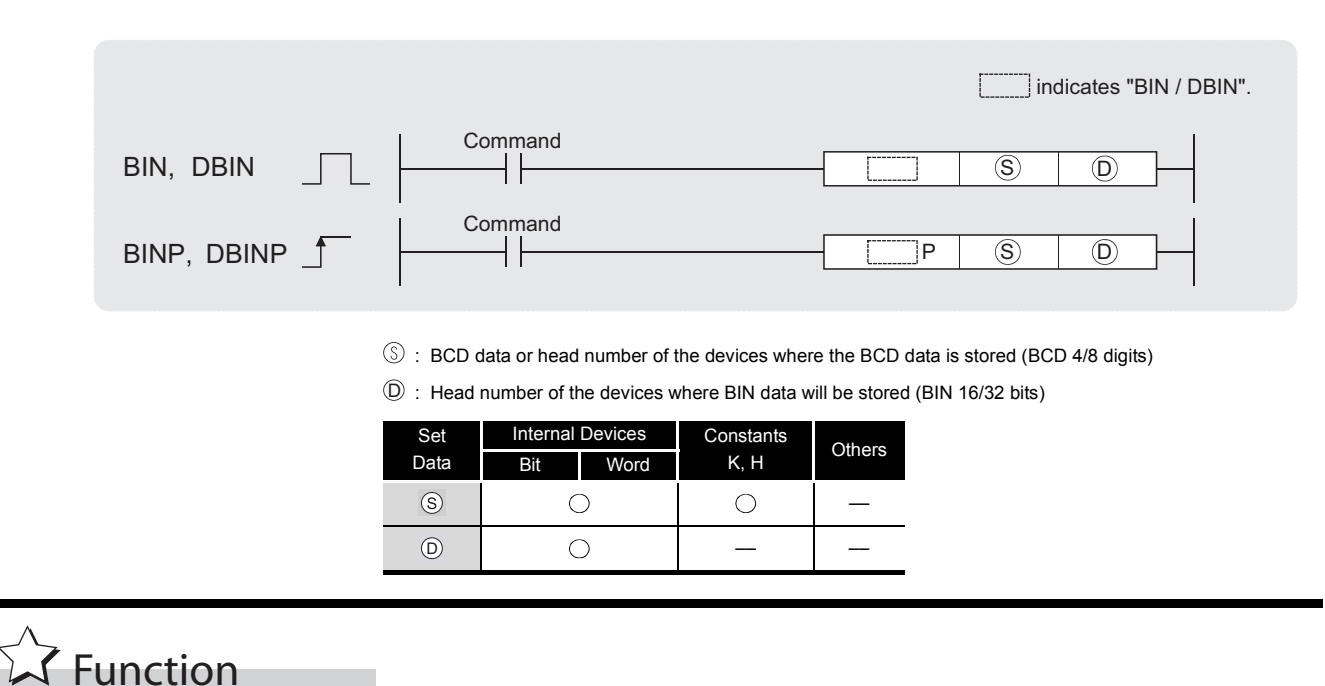

#### **BIN**

Ĩ.

(1) Converts BCD data (0 to 9999) at device designated by  $\circledcirc$  to BIN data, and stores at the device designated by  $\circledcirc$ .

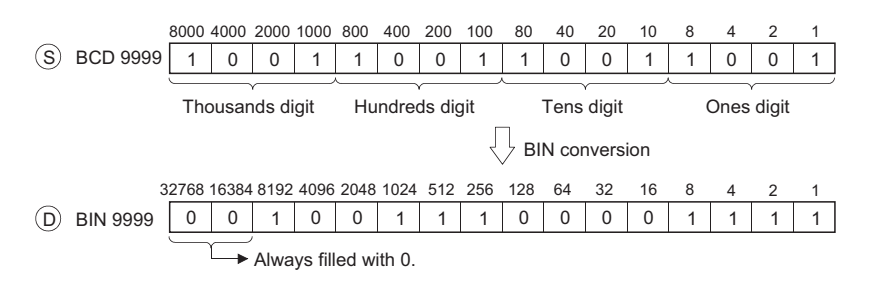

#### **DBIN**

(1) Converts BCD data (0 to 99999999) at device designated by  $\circledcirc$  to BIN data, and stores at the device designated by  $\circledcirc$ .

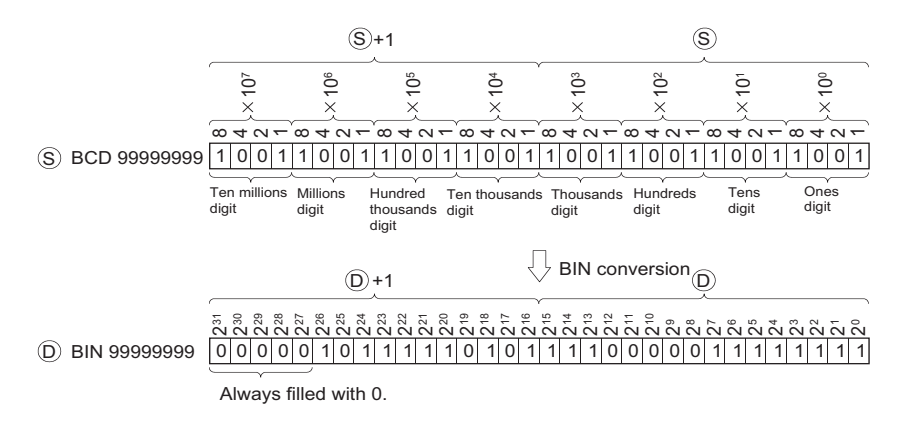

## $\mathscr S$  Operation Error

- (1) In the following cases, an operation error occurs, the error flag (SM0) turns ON, an error code is stored in SD0, and the instruction is not executed.
	- When values other than 0 to 9 are designated to any digits of  $\circledS$ . (Error code: 4100)

In this regard, however, the error above can be suppressed by turning SM722 ON. However, the instruction is not executed regardless of whether SM722 is turned ON or OFF if the designated value is out of the available range.

For the BINP/DBINP instruction, the next operation will not be performed until the command (execution condition) is turned from OFF to ON regardless of the presence/absence of an error.

## $\angle$  Program Example

(1) The following program converts the BCD data at X10 to X1B to BIN when X8 is ON, and stores it at D8.

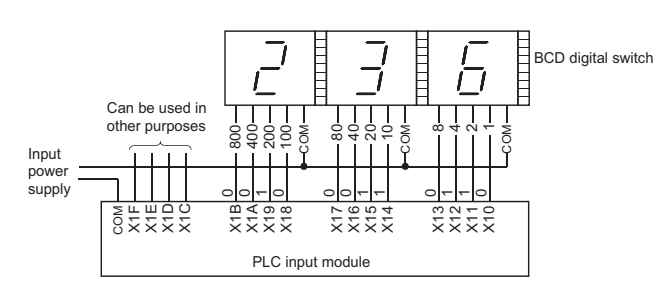

[Ladder Mode]

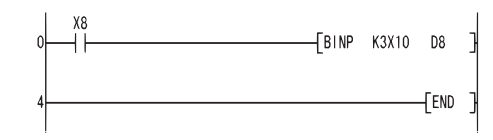

(2) The following program converts the BCD data at X10 to X37 to BIN when X8 is ON, and stores it at D0 and D1.

(Addition of the BIN data converted from BCD at X20 to X37 and the BIN data converted from BCD at X10 to X1F)

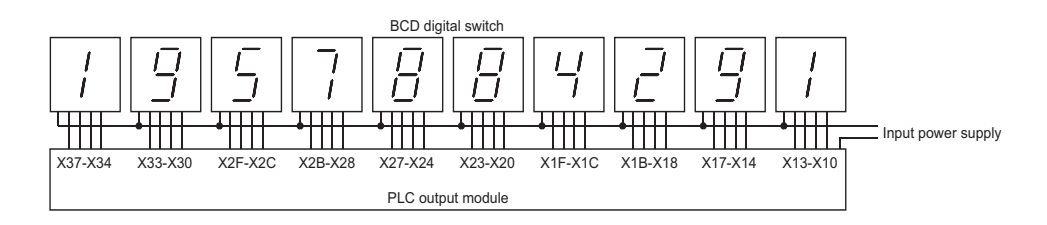

#### [Ladder Mode]

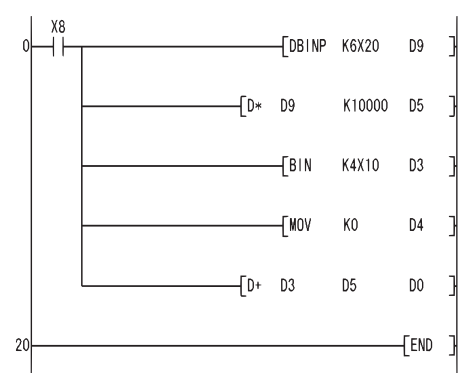

If the data set at X10 to X37 is a BCD value which exceeds 2147483647, the value at D0 and D1 will be a negative value, because it exceeds the range of numerical values that can be handled by a 32-bit device.

### *6.3.3* Complement of 2 of BIN 16- and 32-bit data (sign reversal) (NEG(P), DNEG(P))

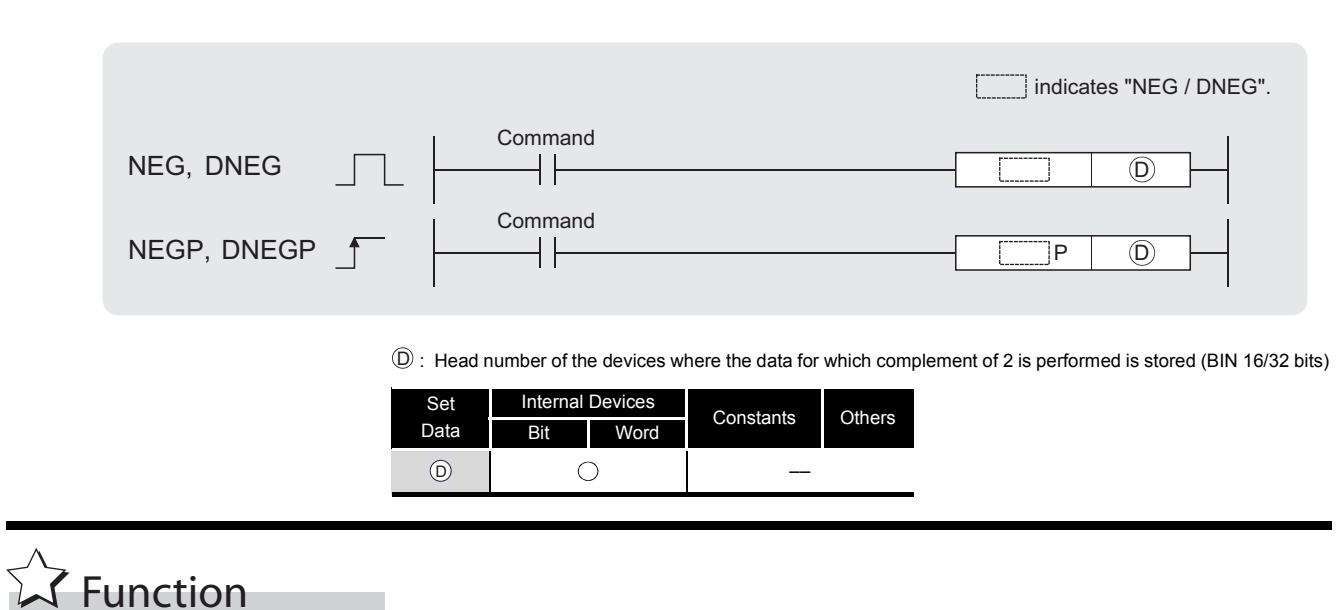

#### **NEG**

(1) Reverses the sign of the 16-bit device designated by  $\circledcirc$  and stores at the device designated by  $\mathbb{D}$ .

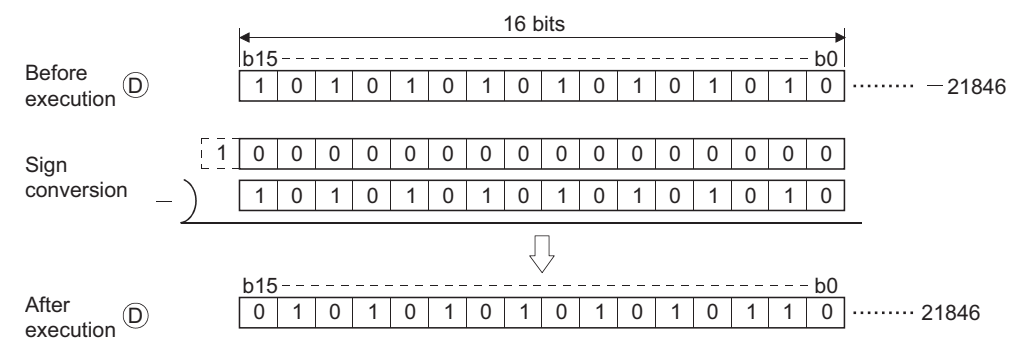

(2) Used when reversing positive and negative signs.

#### **DNEG**

(1) Reverses the sign of the 32-bit device designated by  $\circledcirc$  and stores at the device designated by  $\circledcirc$ .

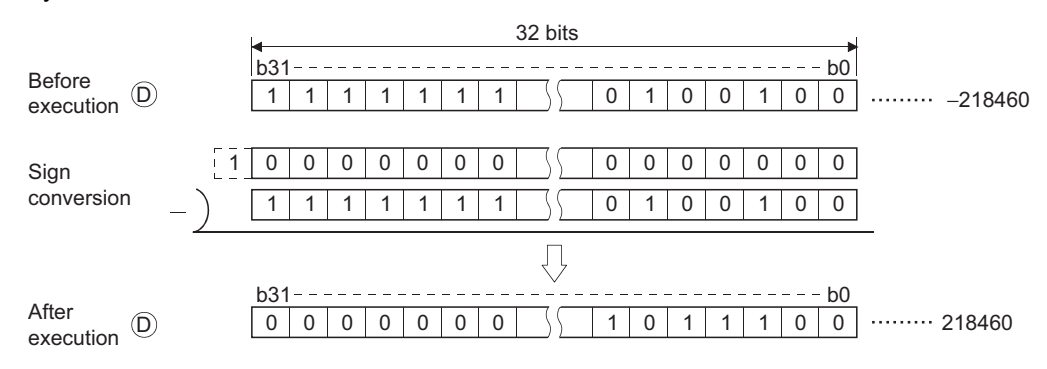

(2) Used when reversing positive and negative signs.

## Operation Error

(1) There are no operation errors associated with the NEG(P) or DNEG(P) instructions.

### Program Example

(1) The following program calculates a total for the data at D10 through D20 when XA goes ON, and seeks an absolute value if the result is negative.

[Ladder Mode]

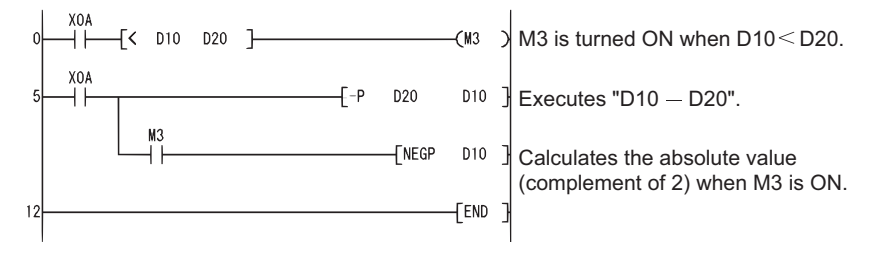

## *6.4* Data Transfer Instructions

### *6.4.1* 16-bit and 32-bit data transfers (MOV(P), DMOV(P))

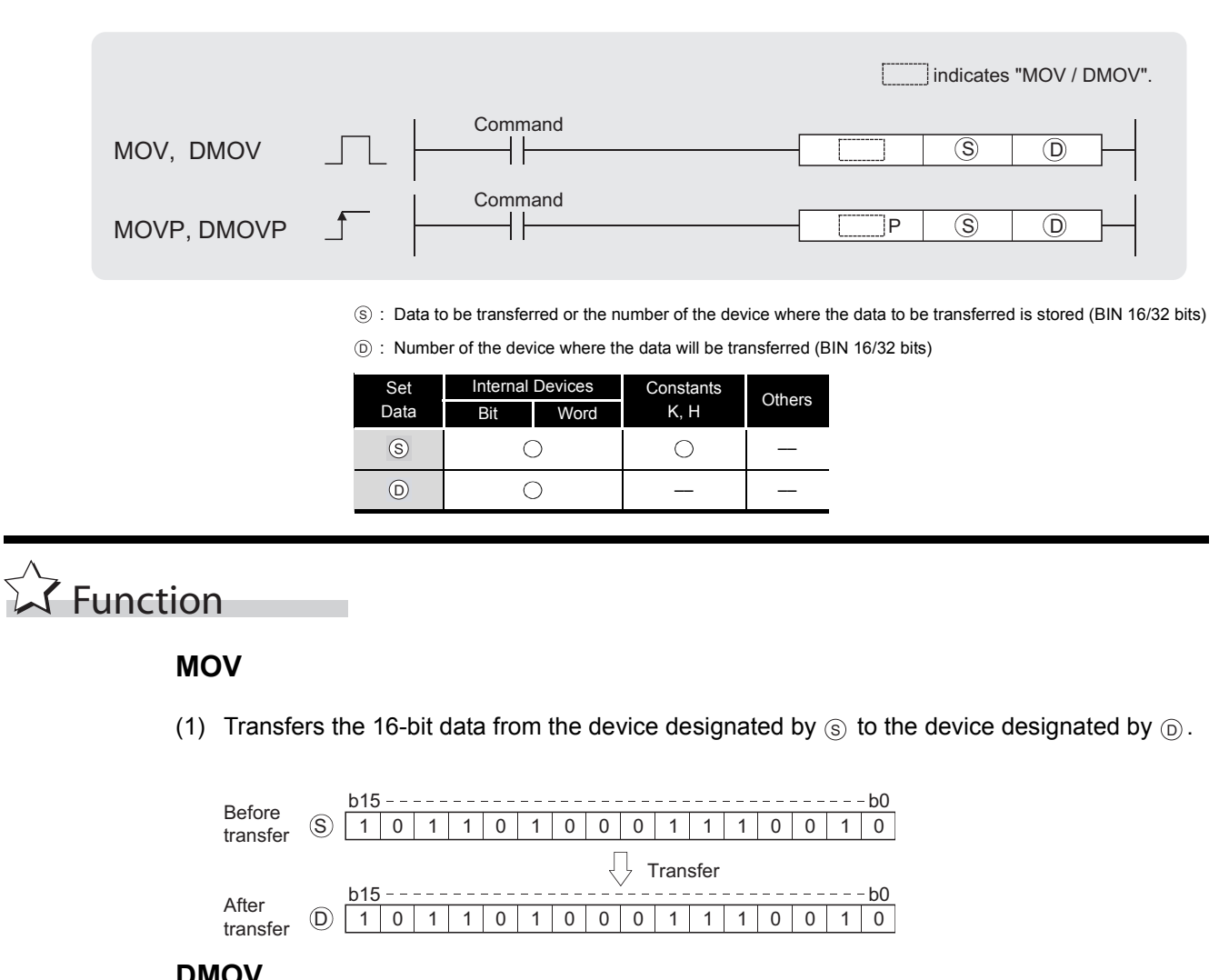

- **DMOV**
- (1) Transfers 32-bit data at the device designated by  $\circledS$  to the device designated by  $\circledcirc$ .

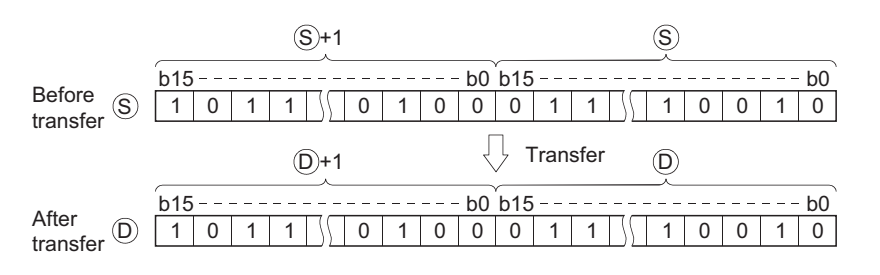

## $\mathscr S$  Operation Error

(1) There are no operation errors associated with the MOV(P) or DMOV(P) instructions.

6

## Program Example

(1) The following program stores input data from X0 to XB at D8. [Ladder Mode]

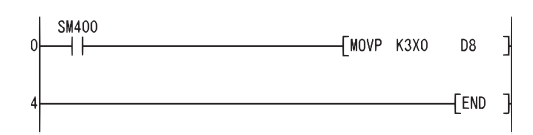

(2) The following program stores the constant K155 at D8 when X8 goes ON. [Ladder Mode]

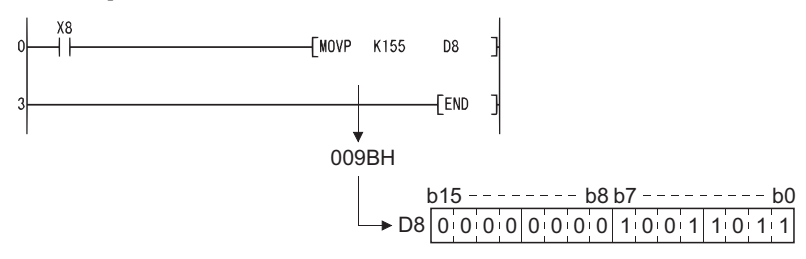

(3) The following program stores the data from D0 and D1 at D7 and D8. [Ladder Mode]

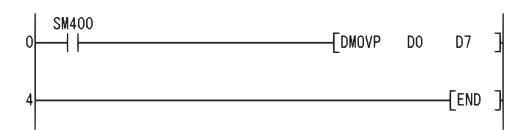

(4) The following program stores the data from X0 to X1F at D0 and D1. [Ladder Mode]

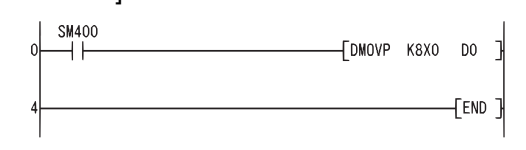

### *6.4.2* 16-bit and 32-bit negation transfers (CML(P), DCML(P))

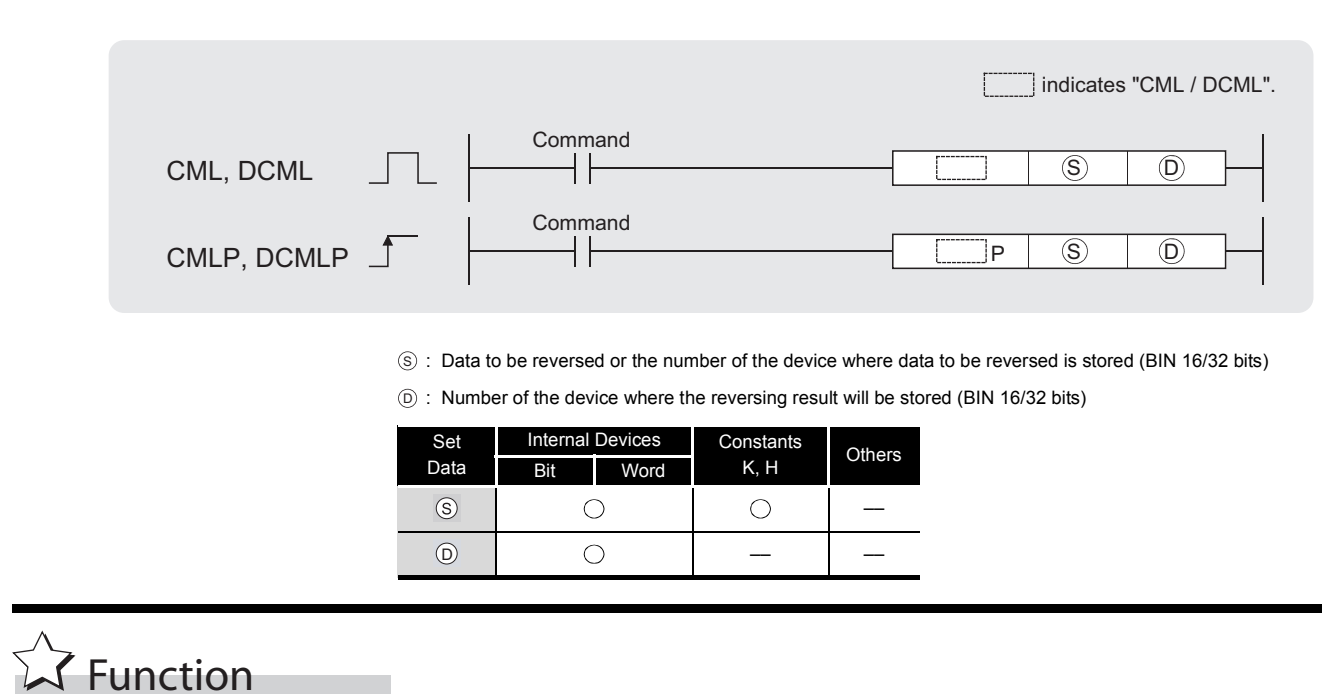

#### **CML**

(1) Inverts 16-bit data designated by  $\circledS$  bit by bit, and transfers the result to the device designated by  $\circledcirc$ .

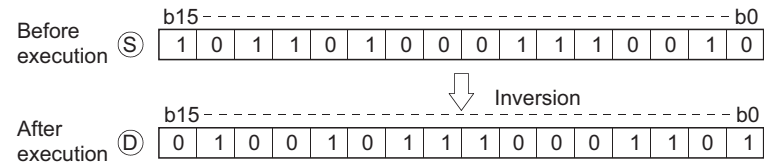

#### **DCML**

(1) Inverts 32-bit data designated by  $\circledS$  bit by bit, and transfers the result to the device designated by  $\circledcirc$ .

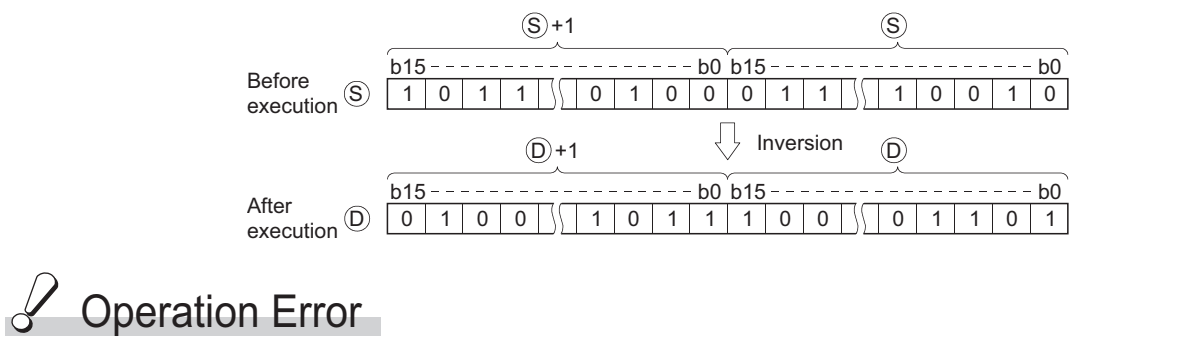

(1) There are no operation errors associated with the CML(P) or DCML(P) instructions.

## Program Example

(1) The following program inverts the data from X0 to X7, and transfers result to D0. [Ladder Mode]

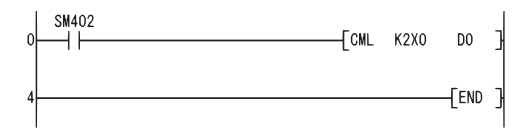

#### [Operation]

When "Number of bits of (S) < Number of bits of (D)"

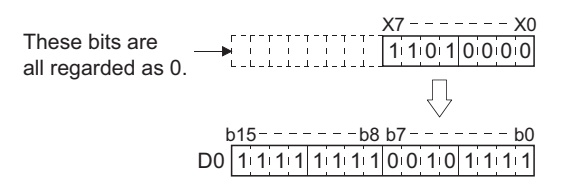

(2) The following program inverts the data at M16 to M23, and transfers the result to Y40 to Y47.

[Ladder Mode]

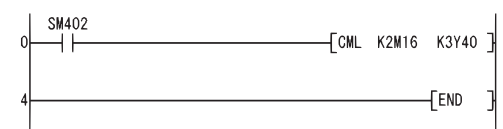

#### [Operation]

When "Number of bits of (S) < Number of bits of (D)"

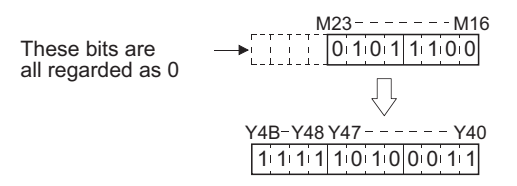

(3) The following program inverts the data at D0 when X3 is ON, and stores the result at D16. [Ladder Mode]

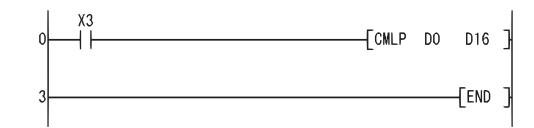

#### [Operation]

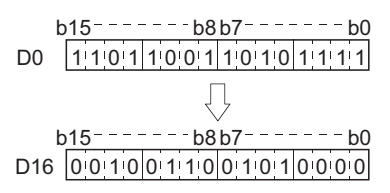

(4) The following program inverts the data at X0 to X1F, and transfers results to D0 and D1. [Ladder Mode]

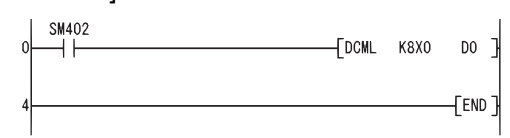

#### [Operation]

When "Number of bits of (S) < Number of bits of (D)"

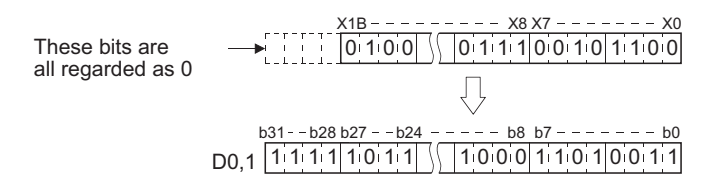

(5) The following program inverts the data at M16 to M35, and transfers it to Y40 to Y63. [Ladder Mode]

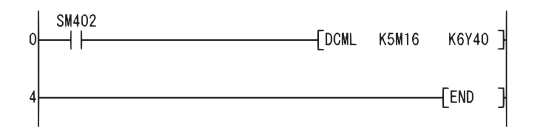

#### [Operation]

When "Number of bits of (S) < Number of bits of (D)"

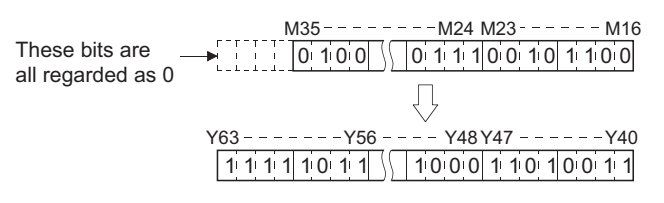

(6) Inverts the data at D0 and D1 when X3 is ON, and stores the result at D16 and D17. [Ladder Mode]

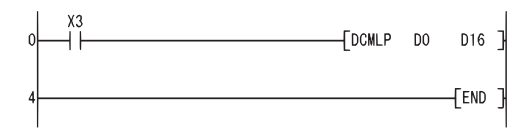

[Operation]

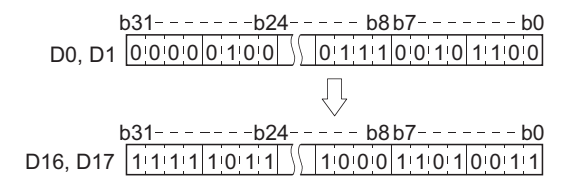

 $\mathbf{r}$ 

### *6.4.3* Block 16-bit data transfers (BMOV(P))

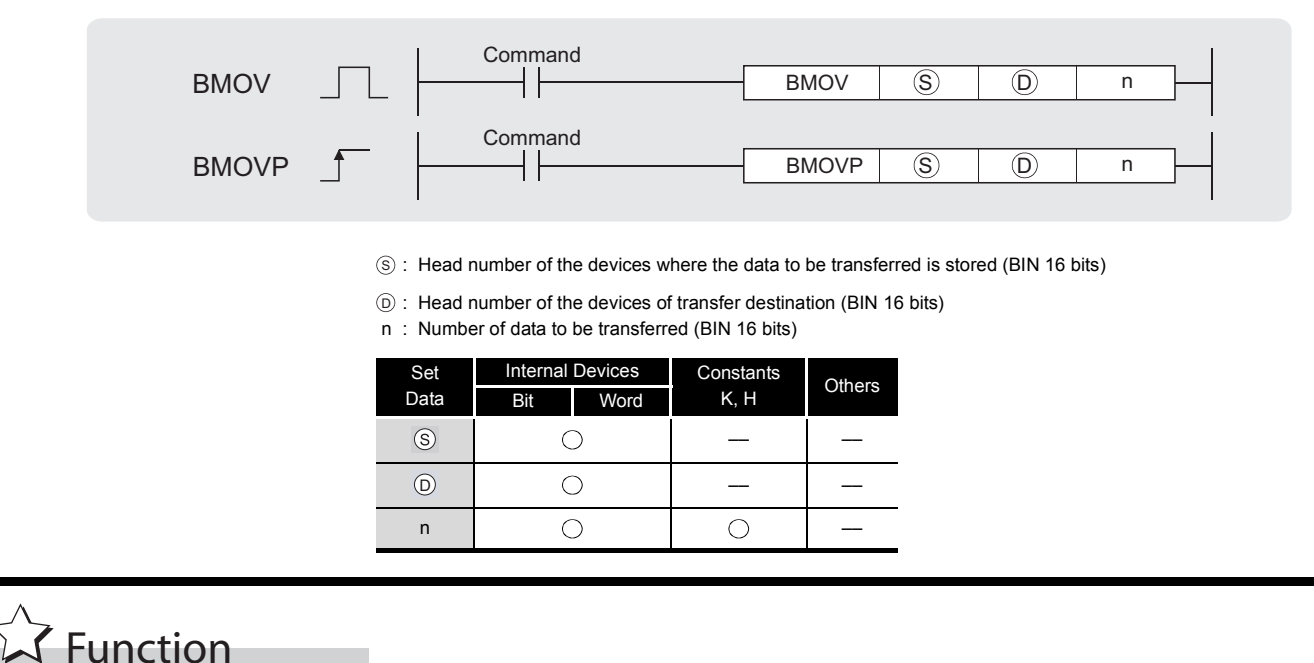

(1) Transfers in batch 16-bit data n-points from the device designated by  $\circledS$  to location n-points from the device designated by  $\circledcirc$ .

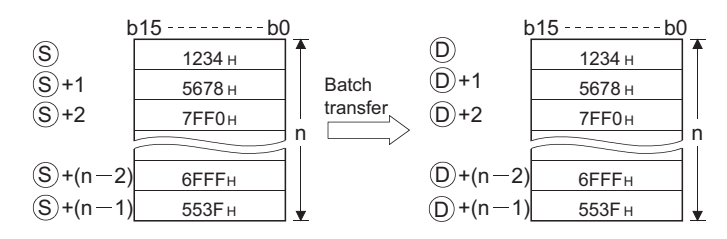

(2) Transfers can be accomplished even in cases where there is an overlap between the source and destination device.

In the case of transmission to the smaller device number, transmission is from  $\circledS$ ; for transmission to the larger device number, transmission is from  $\circledS$  + (n - 1).

(3) When  $\circleds$  is a word device and  $\circledcirc$  is a bit device, the target for the word device is the number of bits designated by the bit device digit specification.

If  $\circledcirc$  is designated for K1Y30, the lower four bits of the word device designated by  $\circledcirc$  are the target.

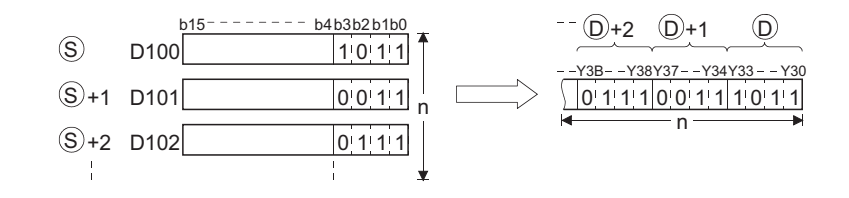

(4) If bit device has been designated for  $\circledS$  and  $\circledcirc$ , then  $\circledS$  and  $\circledcirc$  should always have the same number of digits.

## $\mathscr S$  Operation Error

- (1) In any of the following cases, an operation error occurs, the error flag (SM0) turns ON, and the corresponding error code is stored into SD0.
	- The device range of n-points from  $\circledS$  or  $\circledcirc$  exceeds the corresponding device range.

#### (Error code: 4101)

## Program Example

(1) The following program outputs the lower 4 bits of data at D66 to D69 to Y30 to Y3F in 4-point units.

[Ladder Mode]

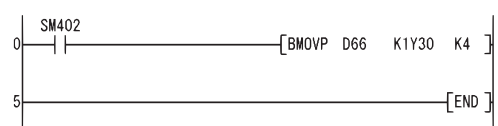

#### [Operation]

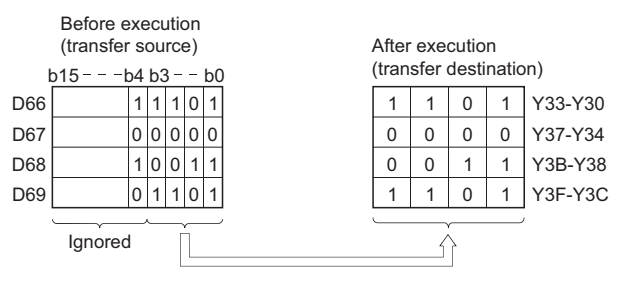

(2) The following program outputs the data at X20 to X2F to D100 to D103 in 4-point units. [Ladder Mode]

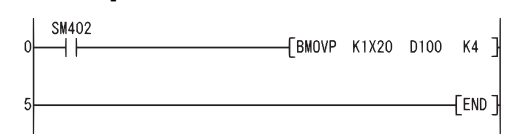

#### [Operation]

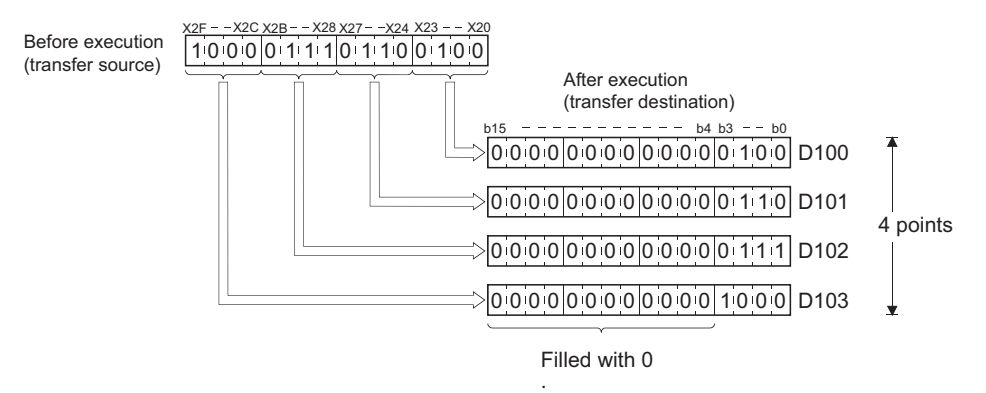

### *6.4.4* Identical 16-bit data block transfers (FMOV(P))

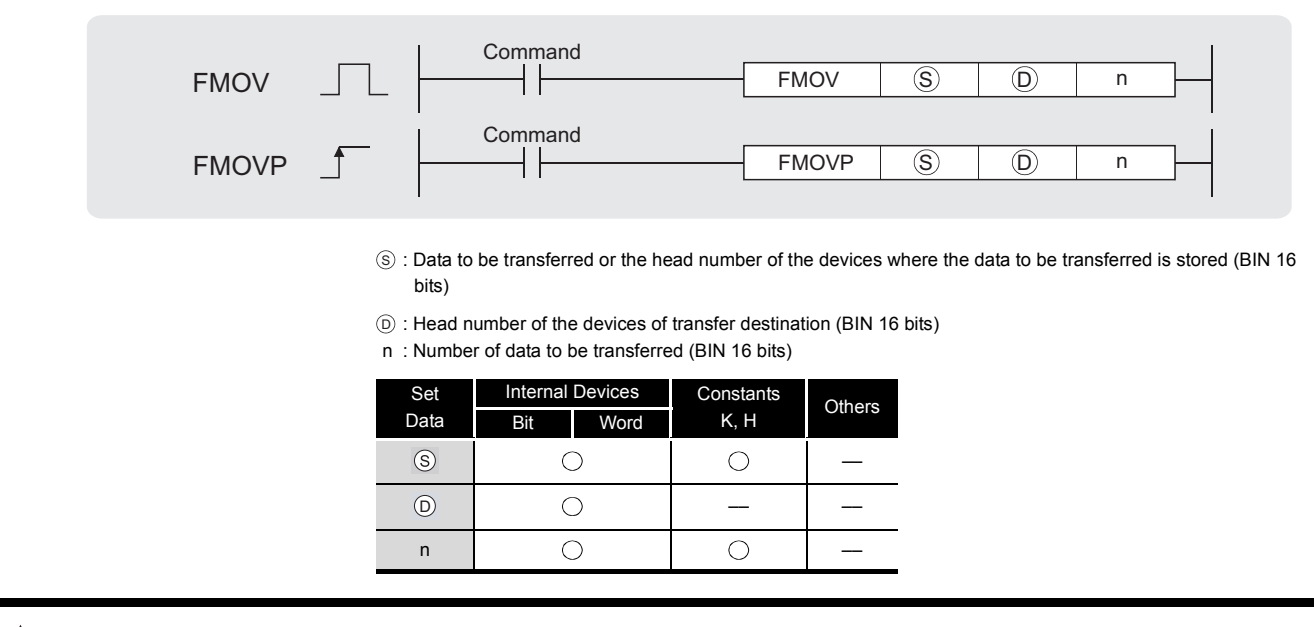

## **M** Function

(1) Transfers 16-bit data at the device designated by  $\circledS$  to n points of devices starting from the one designated by  $\circledcirc$ .

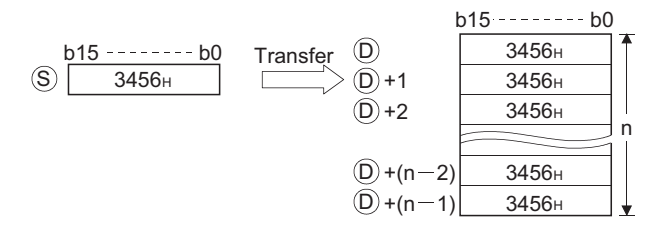

(2) When  $\circledS$  is a word device and  $\circledcirc$  is a bit device, the target for the word device  $\circledS$  is the number of bits designated by the bit device digit specification.

If  $\circledcirc$  is designated for K1Y30, the lower 4 bits of the word device designated by  $\circledcirc$  are the target.

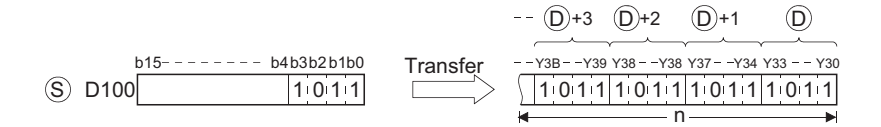

(3) If bit device has been designated for  $\circledS$  and  $\circledcirc$ , then  $\circledS$  and  $\circledcirc$  should always have the same number of digits.

## $\mathscr S$  Operation Error

- (1) In any of the following cases, an operation error occurs, the error flag (SM0) turns ON, and the corresponding error code is stored into SD0.
	- $\cdot$  The device range of n-points from  $\circledcirc$  or exceeds the corresponding device range.

(Error code: 4101)

## Program Example

(1) The following program outputs the lower 4 bits of D0 when XA goes ON to Y10 to Y23 in 4-bit units.

[Ladder Mode]

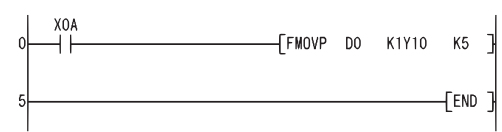

#### [Operation]

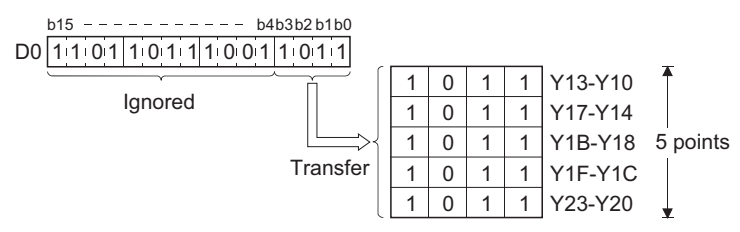

(2) The following program outputs the data at X20 through X23 to D100 through D103 when XA goes ON.

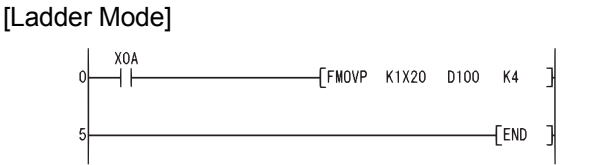

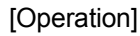

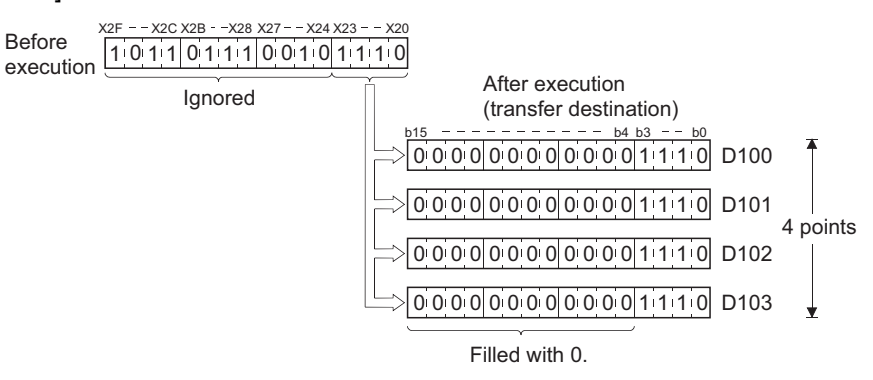

## **MEMO**

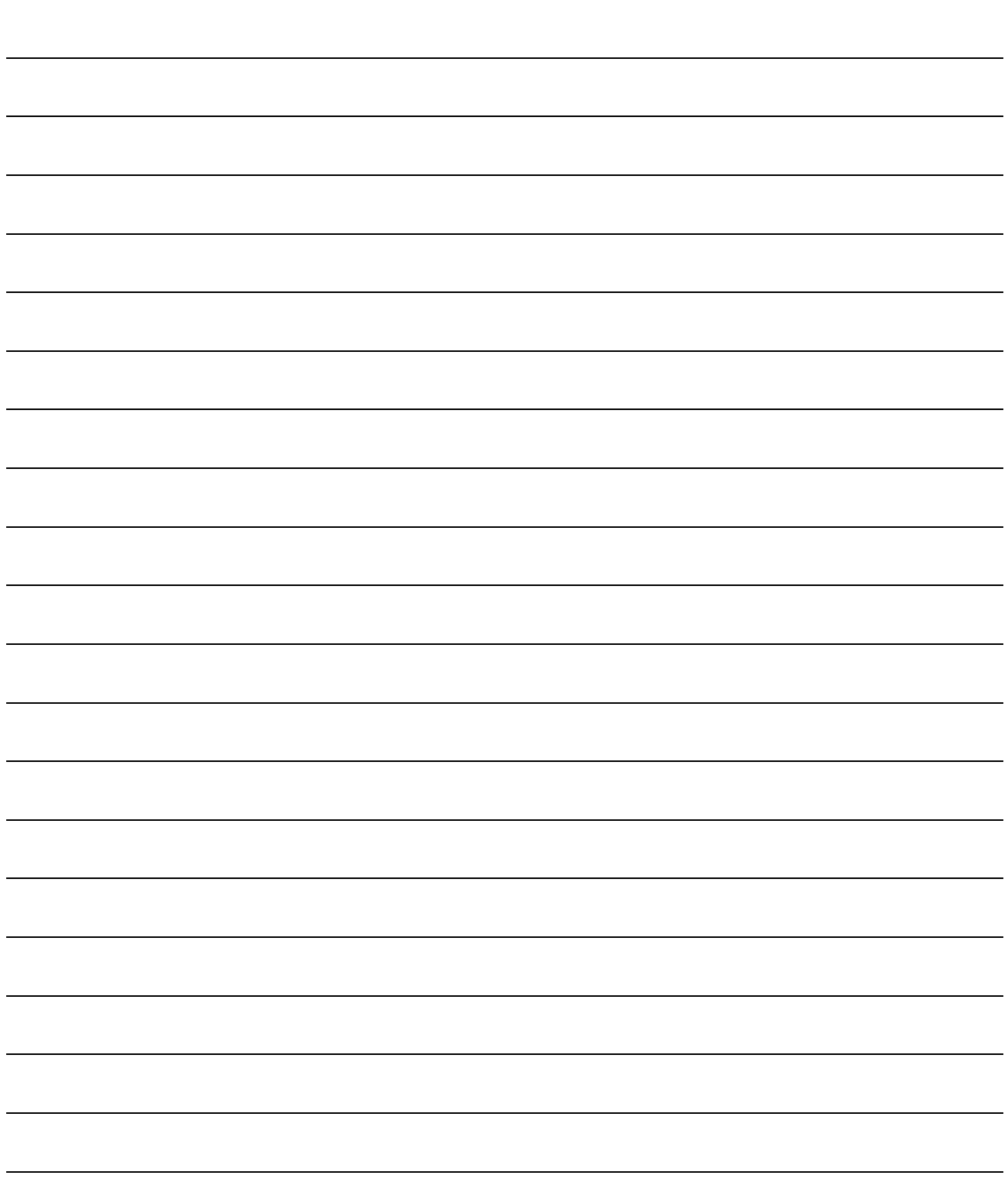

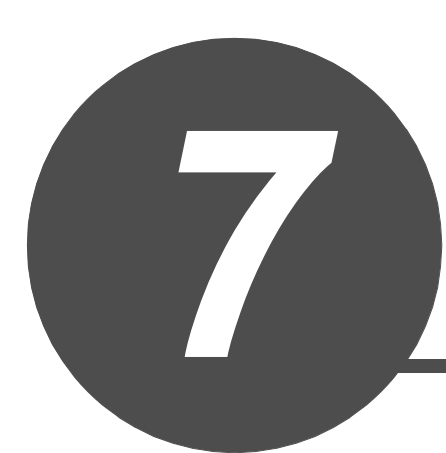

# APPLICATION INSTRUCTIONS

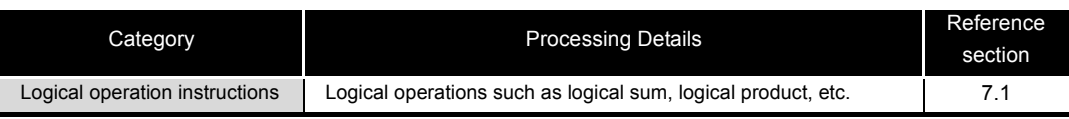

GENERAL DESCRIPTION

GENERAL<br>DESCRIPTION

INSTRUCTION TABLES INSTRUCTION TABLES

3

## <span id="page-135-0"></span>*7.1* Logical Operation Instructions

(1) The logical operation instructions perform logical sum, logical product or other logical operations in 1-bit units.

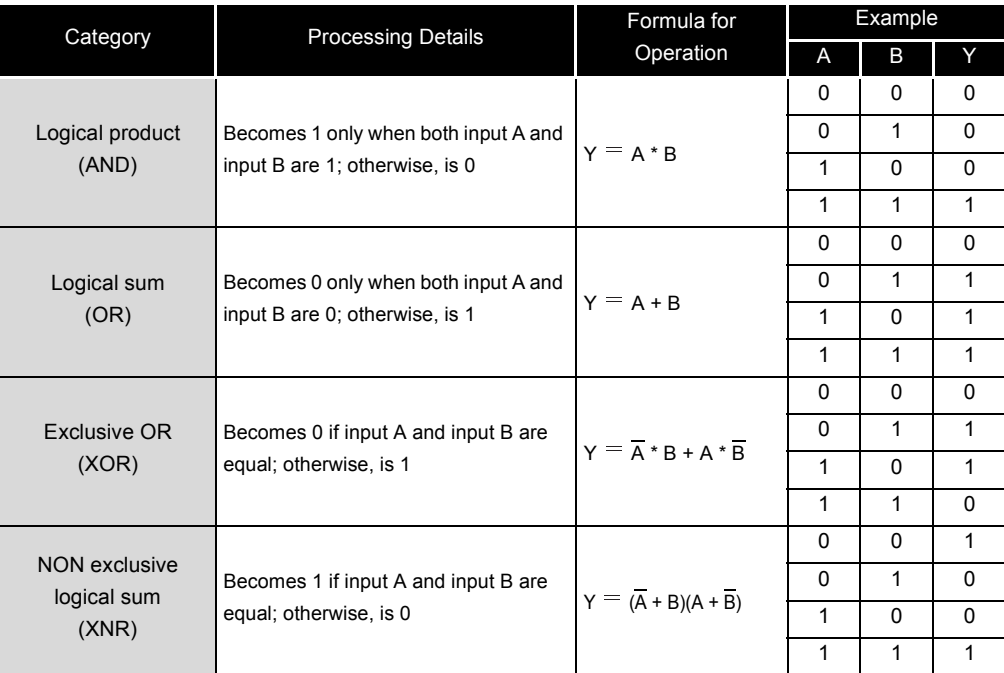

### *7.1.1* Logical products with 16-bit and 32-bit data (WAND(P), DAND(P))

When two data are set  $(\text{d}) \wedge (\text{s}) \rightarrow (\text{d})$ ,  $(\text{d}) + 1$ ,  $(\text{d}) \wedge (\text{s}) + 1$ ,  $(\text{s}) \rightarrow (\text{d}) + 1$ ,  $(\text{d})$ )

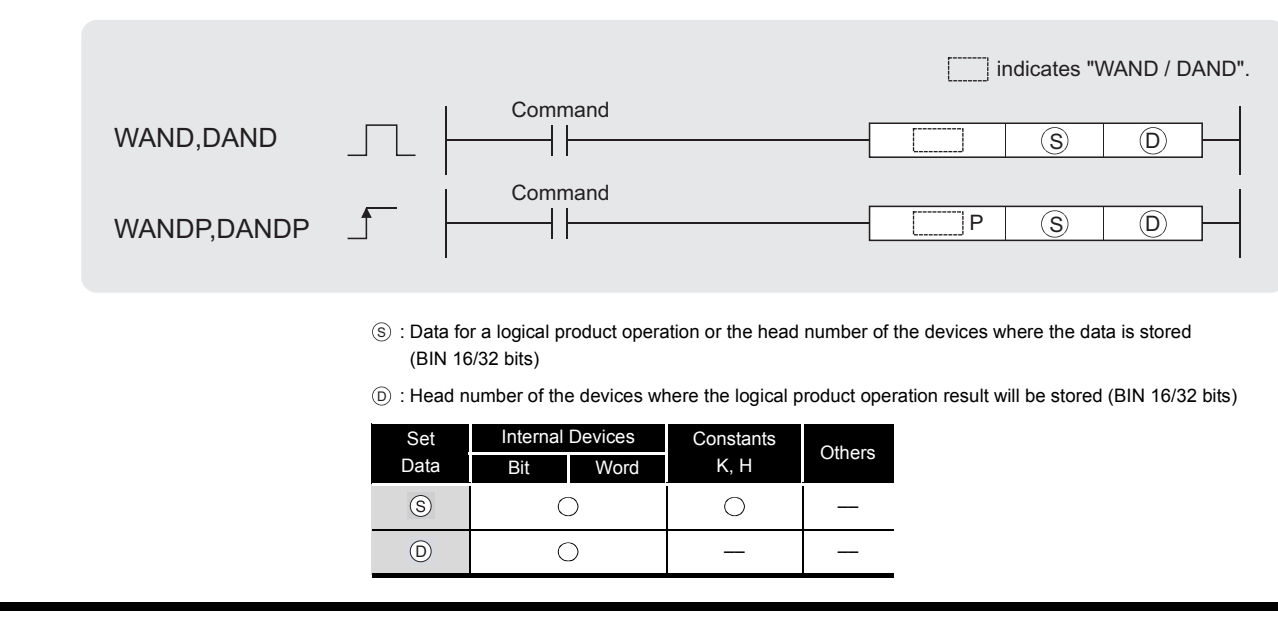

#### **WAND**

**A** Function

(1) A logical product operation is conducted for each bit of the 16-bit data of the device designated at  $\circledcirc$  and the 16-bit data of the device designated at  $\circledcirc$ , and the results are stored in the device designated at  $\circledcirc$ .

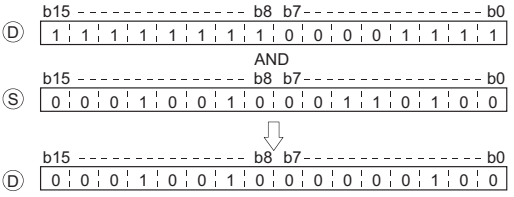

(2) When bit devices are designated, the bit devices below the points designated as digits are regarded as "0" in the operation. (See Program Example [\(2\)\)](#page-139-0)

#### **DAND**

(1) Conducts a logical product operation on each bit of the 32-bit data for the device designated by  $\circledcirc$  and the 32-bit data for the device designated by  $\circledcirc$ , and stores the results at the device designated by  $\circledcirc$ .

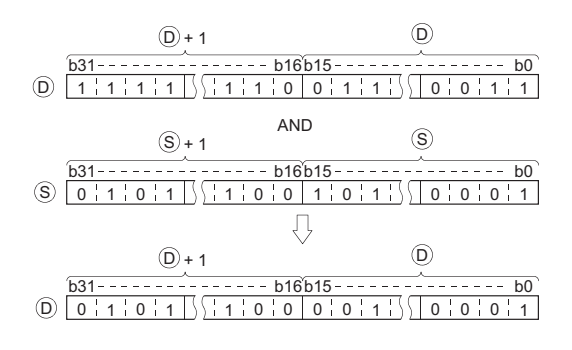

(2) When bit devices are designated, the bit devices below the points designated as digits are regarded as "0" in the operation. (See Program Example [\(2\)\)](#page-139-0)

Operation Error

(1) There are no operation errors associated with the WAND(P) or DAND(P) instruction.

## Program Example

(1) The following program masks the digit in the 10s place of the 4-digit BCD value at D10 (second digit from the end) to 0 when XA is turned ON.

[Ladder Mode]

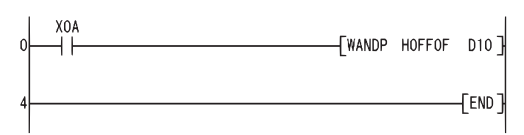

[Operation]

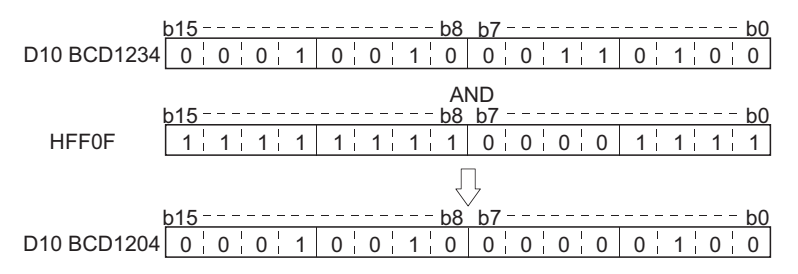

(2) The following program performs a logical product operation on the data at D99 and D100, and the 24-bit data between X30 and X47 when X8 is ON, and stores the results at D99 and D100.

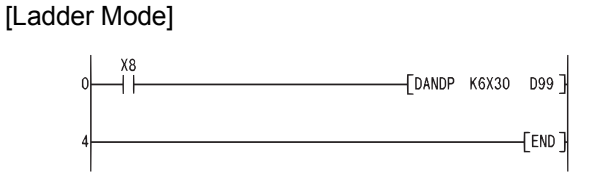

#### [Operation]

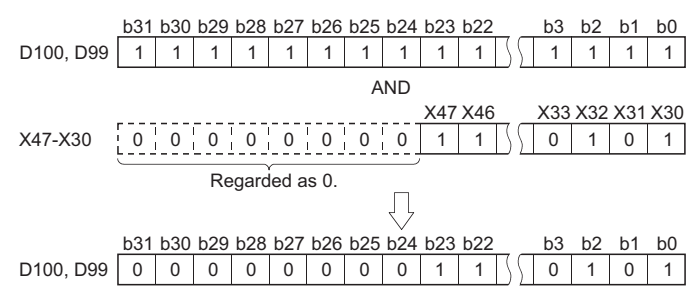

When three data are set  $(\mathfrak{g}) \wedge \mathfrak{g} \rightarrow \mathfrak{g}$ ,  $(\mathfrak{g}_1 + 1, \mathfrak{g}_2) \wedge (\mathfrak{g}_2 + 1, \mathfrak{g}_3) \rightarrow (\mathfrak{g}_1 + 1, \mathfrak{g}_1)$ 

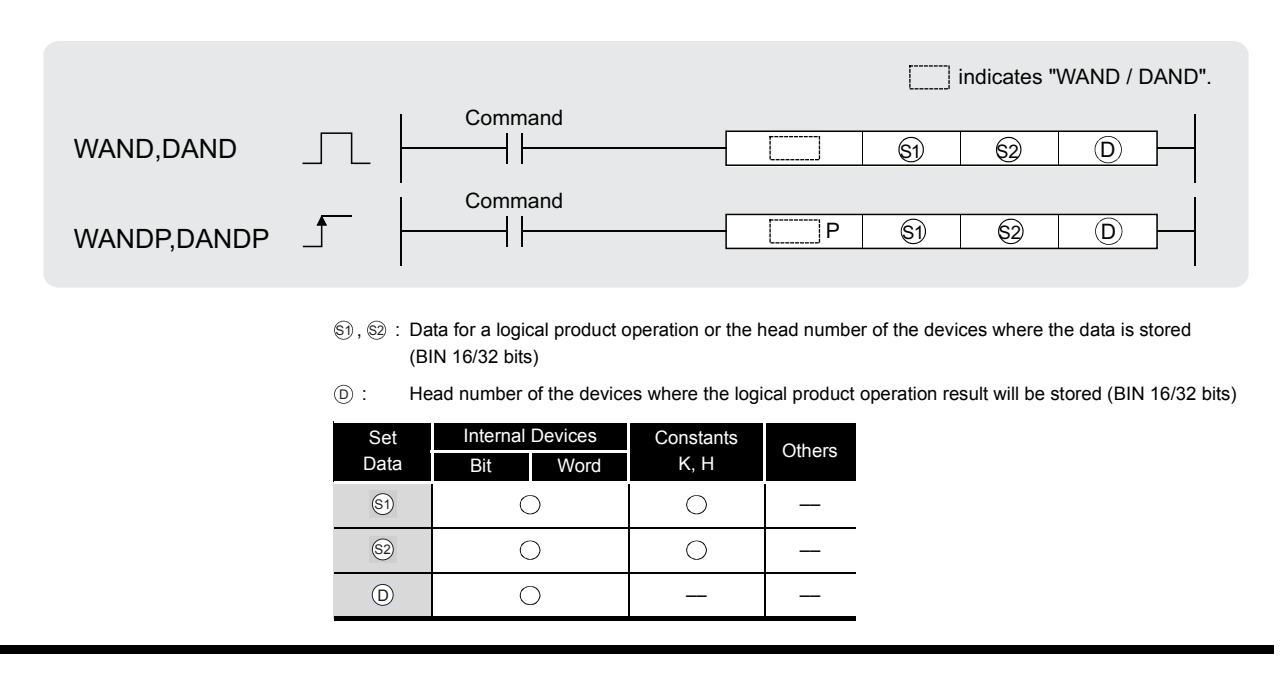

## **A** Function

#### **WAND**

(1) A logical product operation is conducted for each bit of the 16-bit data of the device designated at  $\textcircled a$  and the 16-bit data of the device designated at  $\textcircled a$ , and the results are stored in the device designated at  $\circledcirc$ .

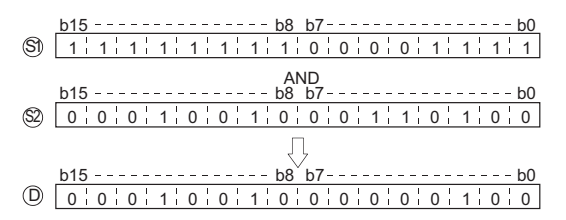

(2) For bit devices, the bit devices below the points designated by digit specification are regarded as "0" in the operation. (See Program Examples [\(1\)](#page-139-1) and [\(2\)](#page-139-0))

#### **DAND**

(1) Conducts a logical product operation on each bit of the 32-bit data for the device designated by  $\circledS$  and the 32-bit data for the device designated by  $\circledS$ , and stores the results at the device designated by  $\circledcirc$ .

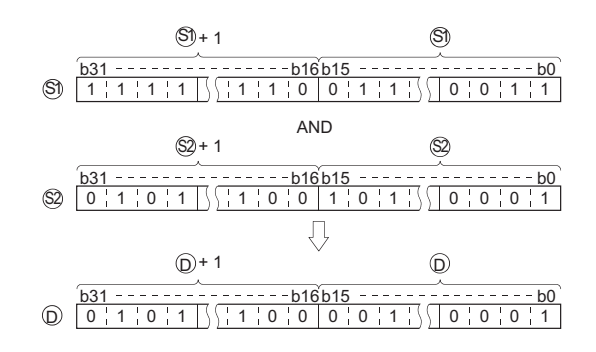

(2) For bit devices, the bit devices below the points designated by digit specification are regarded as "0" in the operation. (See Program Example [\(3\)\)](#page-140-0)

Operation Error

(1) There are no operation errors associated with the WAND(P) or DAND(P) instruction.

## <span id="page-139-1"></span>Program Example

(1) The following program performs a logical product operation on the data from X10 to X1B and the data at D33 when XA is ON, and stores the results at D40. [Ladder Mode]

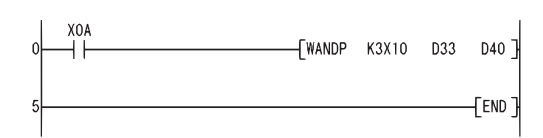

[Operation]

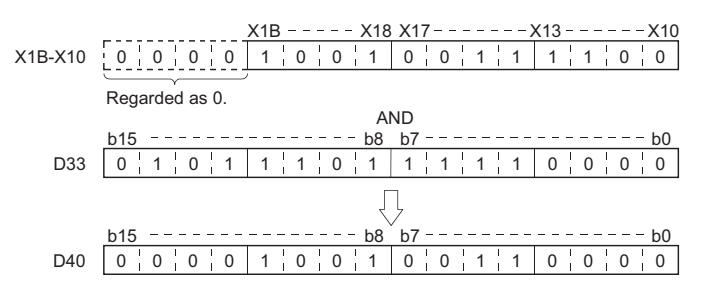

<span id="page-139-0"></span>(2) The following program performs a logical product operation on the data at D10 and at D20 when X1C is ON, and stores the results from M0 to M11. [Ladder Mode]

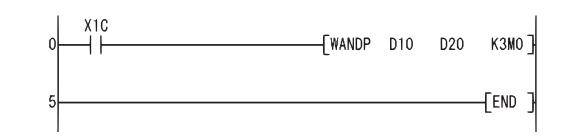

#### [Operation]

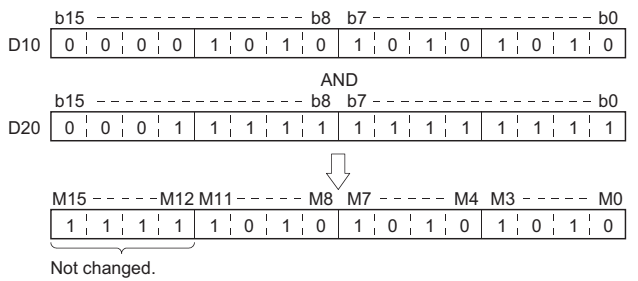

<span id="page-140-0"></span>(3) The following program masks the digit in the hundred-thousands place of the 8-digit BCD value at D10 and D11 (sixth digit from the end) to 0 when XA is ON, and outputs the results to from Y10 to Y2B.

[Ladder Mode]

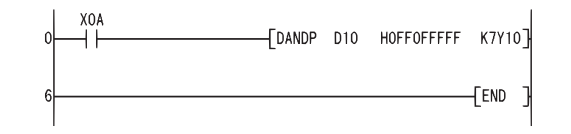

[Operation]

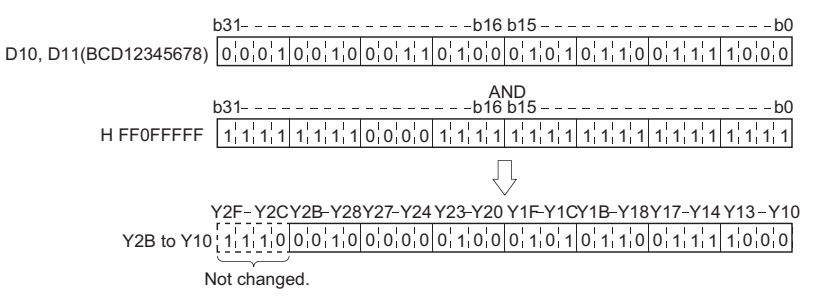

7

### *7.1.2* Logical sums of 16-bit and 32-bit data (WOR(P), DOR(P))

When two data are set ( , ( +1, ) ( +1, ) ( +1, )) D S D D D S S D D

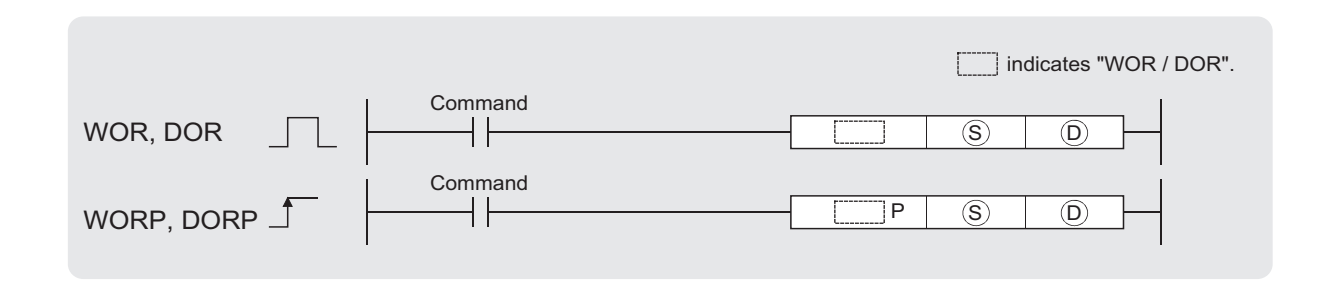

#### : Data for a logical sum operation or head number of the devices where the data is stored (BIN 16/32 bits) S

: Head number of the devices where the logical sum operation result will be stored (BIN 16/32 bits) D

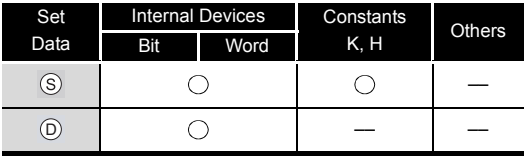

## Function

#### **WOR**

(1) Conducts a logical sum operation on each bit of the 16-bit data of the device designated by  $\widehat{D}$  and the 16-bit data of the device designated by  $\textcircled{s}$ , and stores the results at the device designated by  $\circledcirc$ .

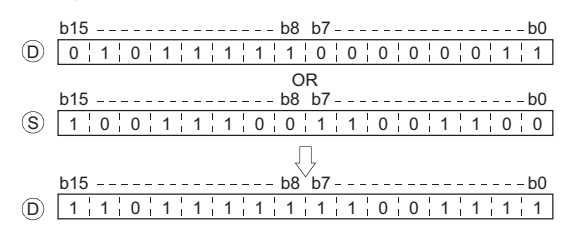

(2) For bit devices, the bit devices below the points designated by digit specification are regarded as "0" in the operation.

#### **DOR**

(1) Conducts a logical sum operation on each bit of the 32-bit data of the device designated by  $_{\mathbb{D}}$  and the 32-bit data of the device designated by  $_{\mathbb{S}}$ , and stores the results at the device designated by  $\circledcirc$ .

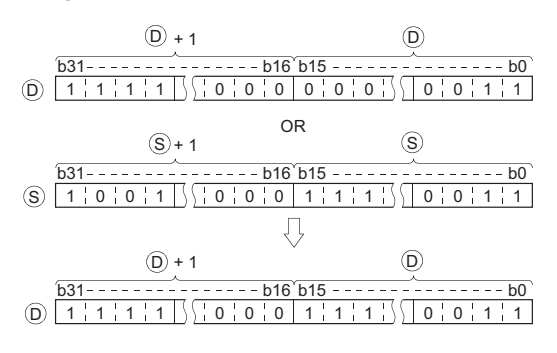

(2) For bit devices, the bit devices below the points designated by digit specification are regarded as "0" in the operation.

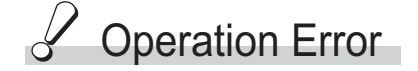

(1) There are no operation errors associated with the WOR(P) or DOR(P) instructions.

## Program Example

(1) The following program performs a logical sum operation on the data at D10 and D20 when XA goes ON, and stores the results at D10.

[Ladder Mode]

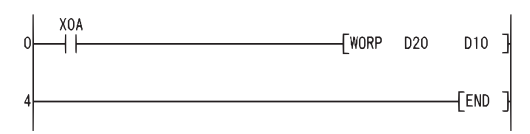

#### [Operation]

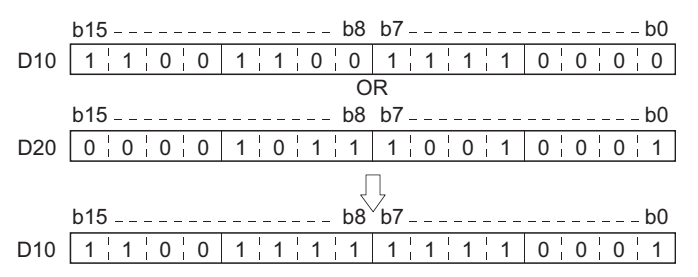

(2) The following program performs a logical sum operation on the 32-bit data from X0 to X1F, and on the hexadecimal value  $FF00FF00<sub>H</sub>$  when XB goes ON, and stores the results at D66 and D67.

[Ladder Mode]

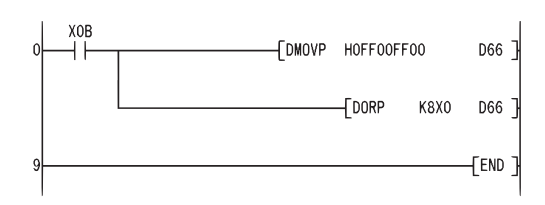

#### [Operation]

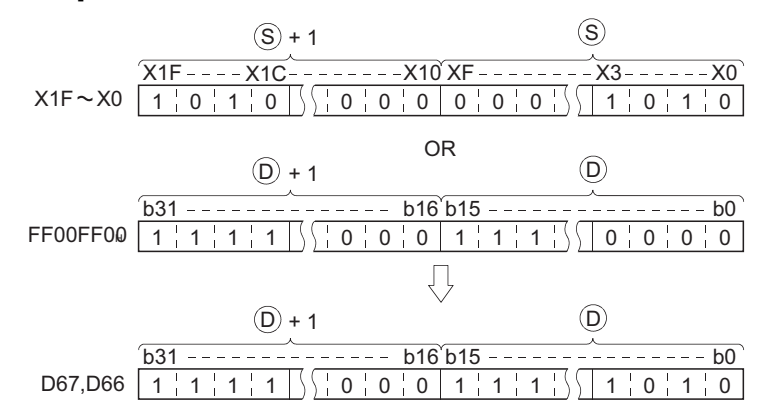

When three data are set  $(\text{S)} \vee \text{S} \rightarrow \text{O}$ ,  $(\text{S)}$  +1,  $\text{S}$ )  $\vee$   $(\text{S2} +1, \text{S2}) \rightarrow (\text{O} +1, \text{O})$ )

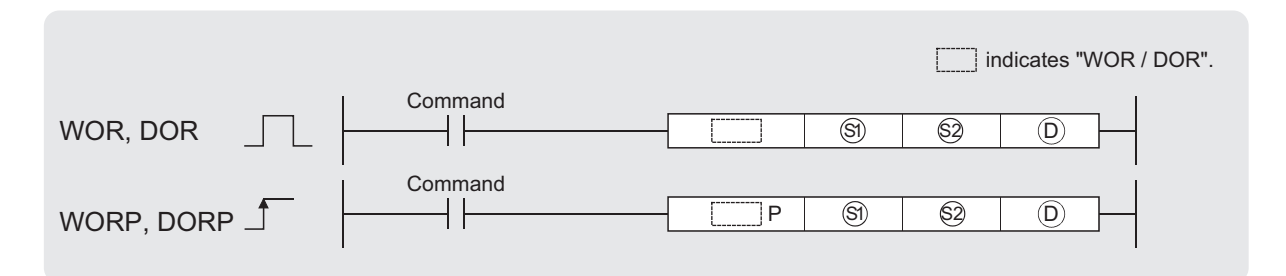

 $\circledS$ ) ,  $\circledS$  : Data for a logical sum operation or head number of the devices where the data is stored (BIN 16/32 bits)

Head number of the devices where the logical sum operation result will be stored (BIN 16/32 bits)  $(D)$ :

| Set  | <b>Internal Devices</b> |      | Constants | <b>Others</b> |
|------|-------------------------|------|-----------|---------------|
| Data | Bit                     | Word | K, H      |               |
|      |                         |      |           |               |
|      |                         |      |           |               |
|      |                         |      |           |               |

## Function

#### **WOR**

- (1) Conducts a logical sum operation on each bit of the 16-bit data of the device designated by  $\mathcal{S}_1$  and the 16-bit data of the device designated by  $\mathcal{S}_2$ , and stores the results at the device designated by  $\circledcirc$ .
	- $b15$  --------------- b8 b7----------------b0 1 1 000000 1111 0000 S1 OR  $b15$  --------------  $b8$   $b7$  -----------------  $b0$ 0000 1 1 0 0 1 1 0000 1 1 S2  $\Box$  $b15$  ---------------  $b8$ <sup>V</sup> $b7$  ------------------  $b0$ 1100110011110011 D
- (2) For bit devices, the bit devices below the points designated by digit specification are regarded as "0" in the operation. (See Program Example [\(1\)\)](#page-144-0)

#### **DOR**

(1) Conducts a logical sum operation on each bit of the 32-bit data of the device designated by  $\mathcal{S}_1$  and the 32-bit data of the device designated by  $\mathcal{S}_2$ , and stores the results at the device designated by  $\circledcirc$ .

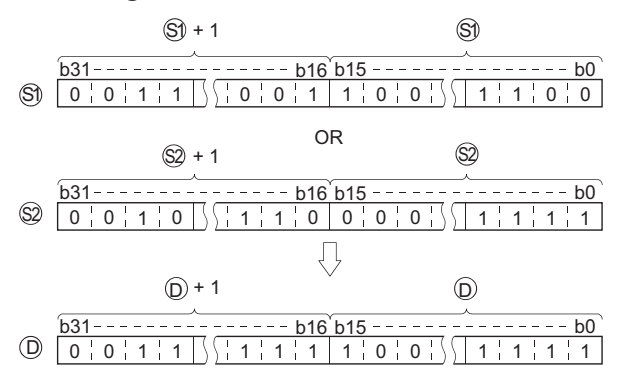
(2) When bit devices are designated, the bit devices below the points designated as digits are regarded as "0" in the operation. (See Program Example [\(2\)\)](#page-144-0)

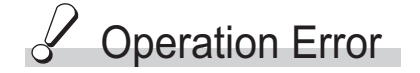

(1) There are no operation errors associated with the WOR(P) or DOR(P) instructions.

### Program Example

(1) The following program performs a logical sum operation on the data from X10 to X1B, and the data at D33, and stores the result at Y30 to Y3B when XA is ON. [Ladder Mode]

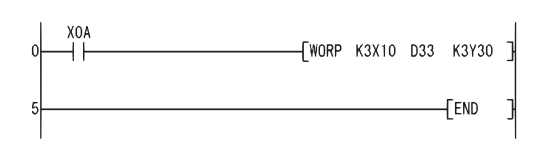

#### [Operation]

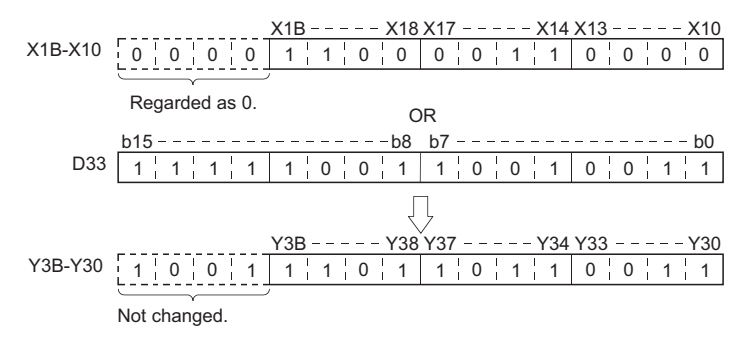

<span id="page-144-0"></span>(2) The following program performs a logical sum operation on the 32-bit data at D0 and D1, and the 24-bit data from X20 to X37, and stores the results at D23 and D24 when M8 is ON. [Ladder Mode]

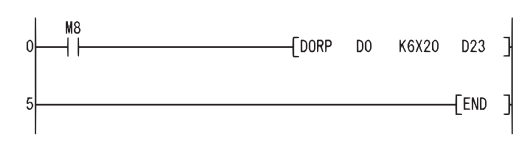

[Operation]

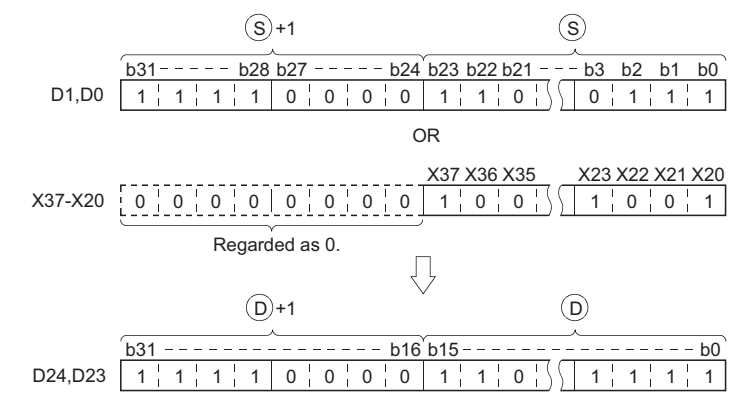

#### *7.1.3* 16-bit and 32-bit exclusive OR operations (WXOR(P), DXOR(P))

When two data are set  $( \circledcirc \vee \circledcirc \circ \circledcirc), ( \circledcirc ^{+1}, \circledcirc ) \vee ( \circledcirc ^{+1}, \circledcirc ) \rightarrow ( \circledcirc ^{+1}, \circledcirc ) )$ 

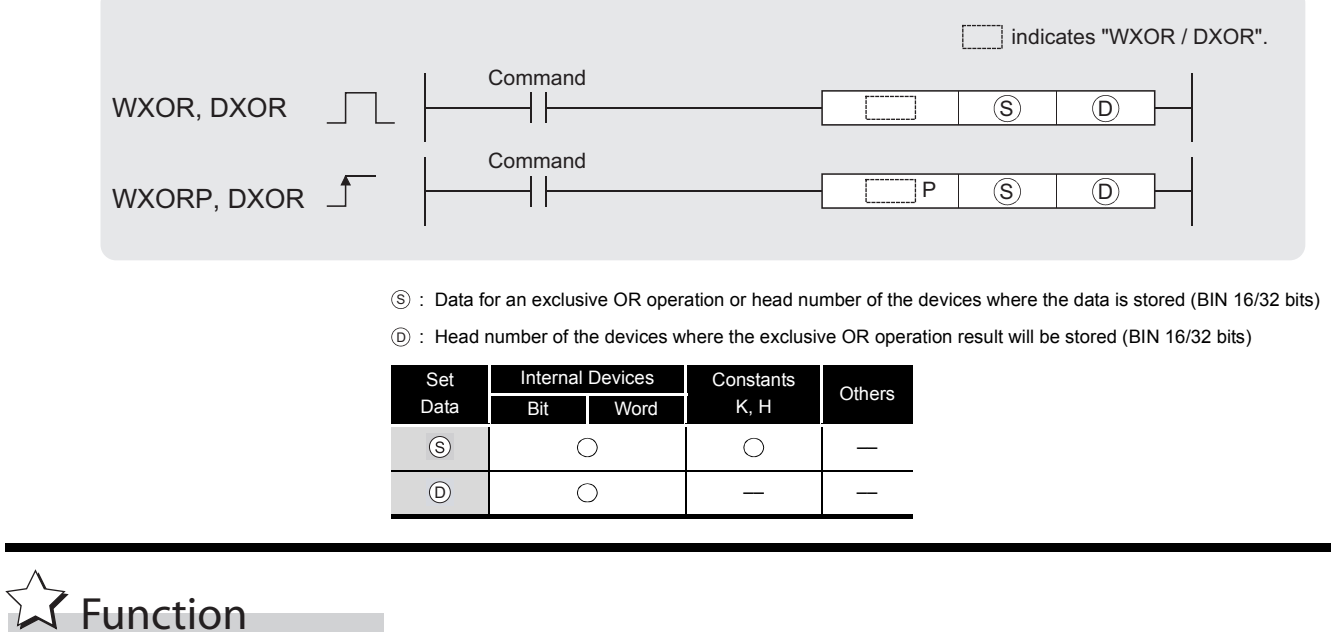

#### **WXOR**

(1) Conducts an exclusive OR operation on each bit of the 16-bit data of the device designated by  $\circledcirc$  and the 16-bit data of the device designated by  $\circledcirc$ , and stores the results at the device designated by  $\circledcirc$ .

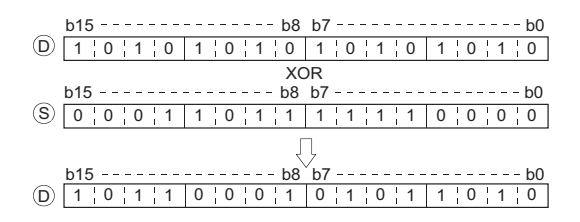

(2) For bit devices, the bit devices below the points designated by digit specification are regarded as "0" in the operation.

#### **DXOR**

(1) Conducts an exclusive OR operation on each bit of the 32-bit data of the device designated by  $\circledcirc$  and the 32-bit data of the device designated by  $\circledcirc$ , and stores the results at the device designated by  $\circledcirc$ .

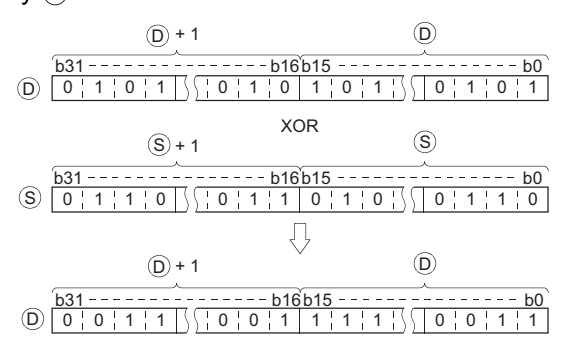

(2) For bit devices, the bit devices below the points designated by digit specification are regarded as "0" in the operation.

 $\mathscr S$  Operation Error

(1) There are no operation errors associated with the WXOR(P) or DXOR(P) instructions.

### Program Example

(1) The following program performs an exclusive OR operation on the data at D10 and D20 when XA is ON, and stores the result at D10.

[Ladder Mode]

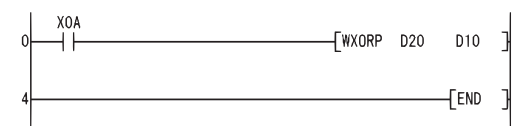

[Operation]

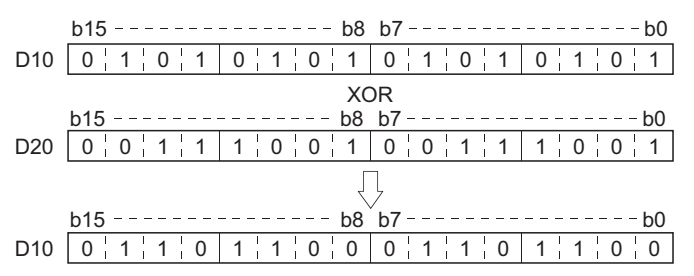

(2) The following program compares the bit pattern of the 32-bit data from X20 to X3F with the bit pattern of the data at D9 and D10 when X6 is ON.

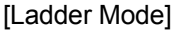

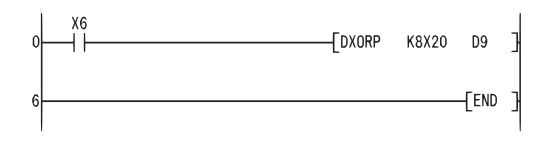

[Operation]

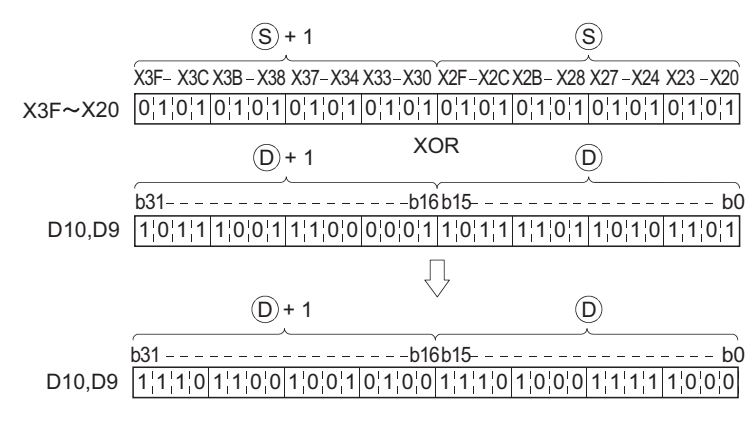

When three data are set  $(\circledast) \vee \circledast \rightarrow (\circledast)$  ( $(\circledast)$ +1,  $(\circledast)$ )  $\rightarrow (\circledast)$  ( $(\circledast)$ +1,  $(\circledast)$ ))

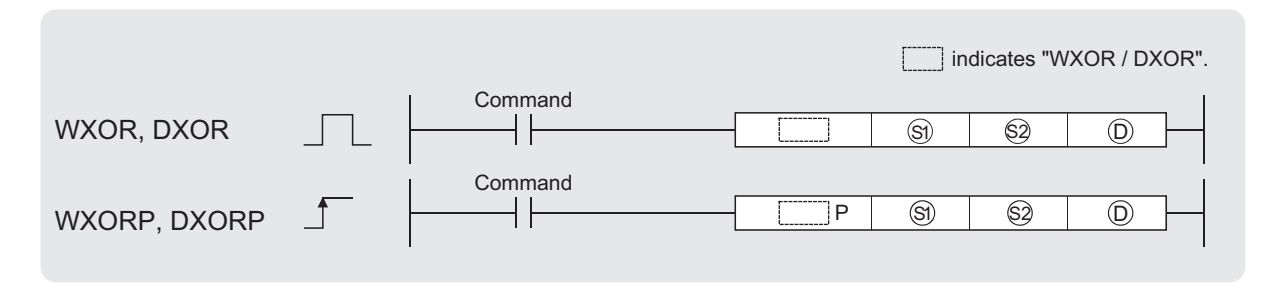

 $\mathcal{D}, \mathcal{D}$ : Data for an exclusive OR operation or head number of the devices where the data is stored (BIN 16/32 bits)

: Head number of the devices where the exclusive OR operation result will be stored (BIN 16/32 bits)  $\circledcirc$ :

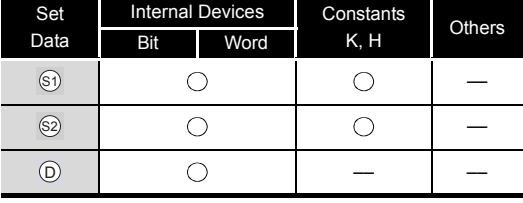

# Function

#### **WXOR**

(1) Conducts an exclusive OR operation on each bit of the 16-bit data of the device designated by  $\textcircled{\tiny{a}}$  and the 16-bit data of the device designated by  $\textcircled{\tiny{a}}$ , and stores the results at the device designated by  $\circledcirc$ .

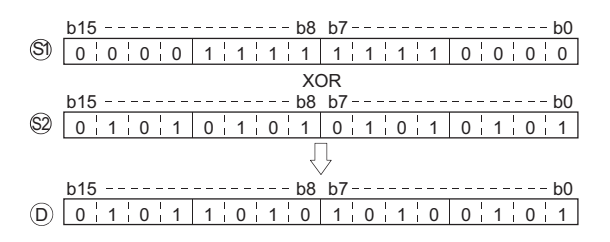

(2) For bit devices, the bit devices below the points designated by digit specification are regarded as "0" in the operation. (See Program Example [\(1\)\)](#page-148-0)

#### **DXOR**

(1) Conducts an exclusive OR operation on each bit of the 32-bit data of the device designated by  $\textcircled{\tiny{3}}$  and the 32-bit data of the device designated by  $\textcircled{\tiny{2}}$ , and stores the results at the device designated by  $\circledcirc$ .

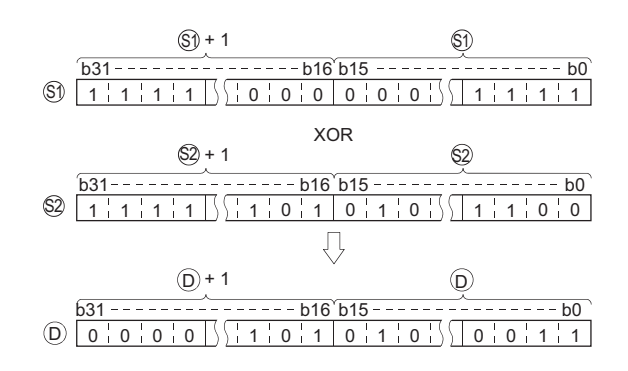

(2) For bit devices, the bit devices below the points designated by digit specification are regarded as "0" in the operation.

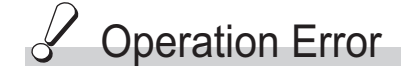

(1) There are no operation errors associated with the WXOR(P) or DXOR(P) instructions.

### <span id="page-148-0"></span>Program Example

(1) The following program conducts an exclusive OR operation on the data from X10 to X1B and the data at D33 when X10 is ON, and outputs the result to from Y30 to Y3B. [Ladder Mode]

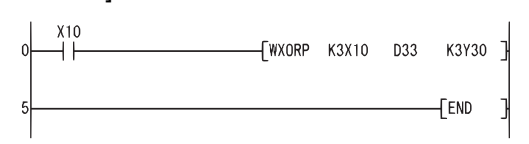

#### [Operation]

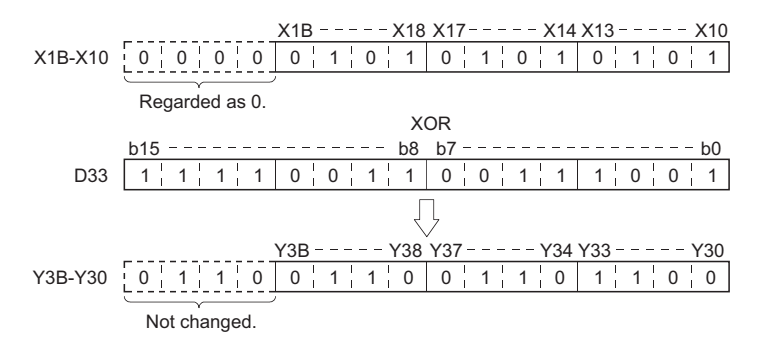

(2) The following program conducts an exclusive OR operation on the data at D20 and D21, and the data at D30 and D31 when X10 goes ON, and stores the results at D40 and D41. [Ladder Mode]

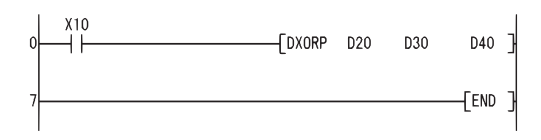

[Operation]

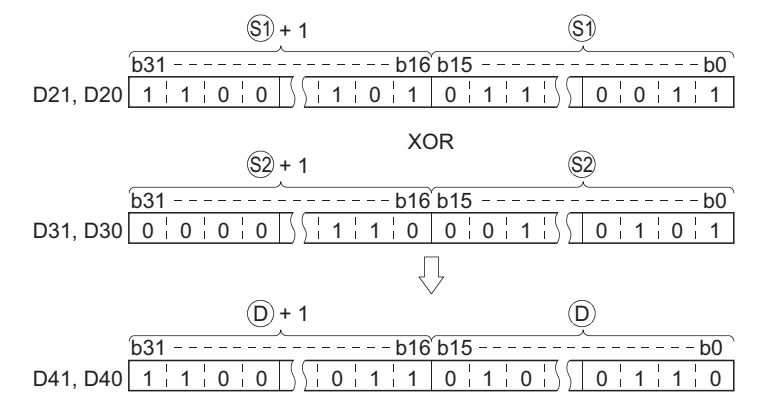

WXOR(P), DXOR(P)

VXOR(P), DXOR(P)

7

#### *7.1.4* 16-bit and 32-bit data exclusive NOR operations (WXNR(P), DXNR(P))

When two data are set  $(\circledcirc \vee \circledcirc \rightarrow \circledcirc, (\circledcirc \circ 1, \circledcirc) \vee (\circledcirc \circ 1, \circledcirc) \rightarrow (\circledcirc \circ 1, \circledcirc)$ 

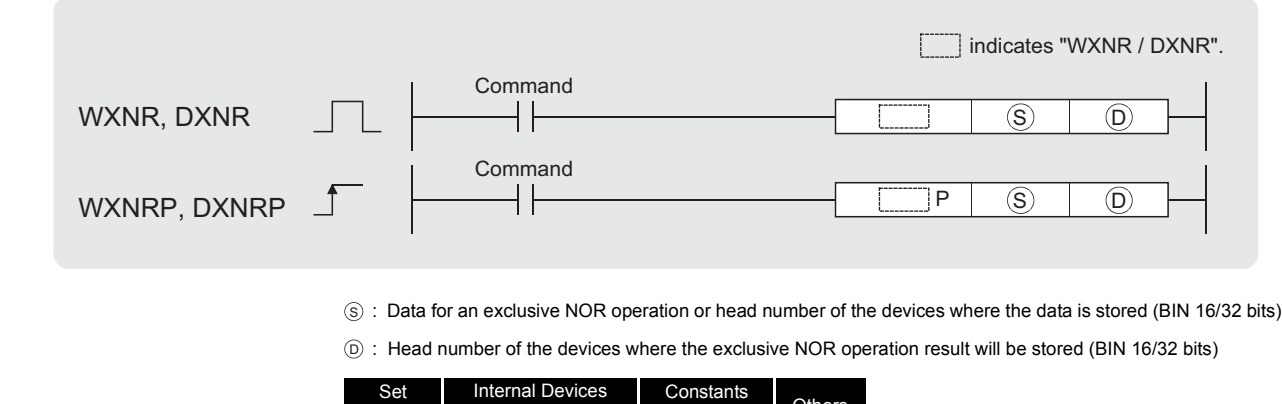

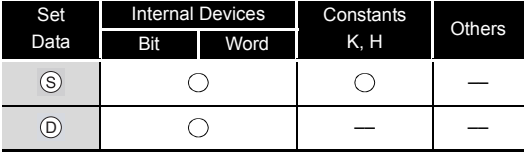

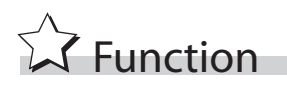

#### **WXNR**

(1) Conducts an exclusive NOR operation on the 16-bit data of the device designated by  $\circledcirc$  and the 16-bit data of the device designated by  $\circledS$ , and stores the results at the device designated by  $\circledcirc$ .

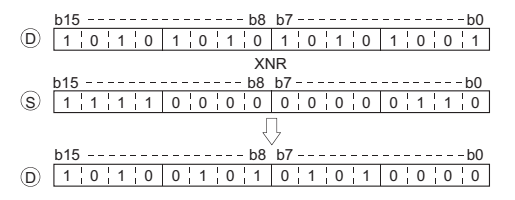

(2) For bit devices, the bit devices below the points designated by digit specification are regarded as "0" in the operation.

#### **DXNR**

(1) Conducts an exclusive NOR operation on the 32-bit data of the device designated by  $\circledcirc$  and the 32-bit data of the device designated by  $\circledS$ , and stores the results at the device designated by  $\circledcirc$ .

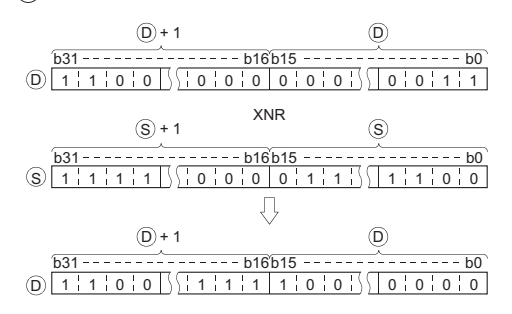

(2) For bit devices, the bit devices below the points designated by digit specification are regarded as "0" in the operation.

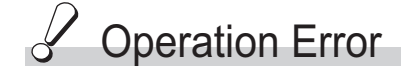

(1) There are no operation errors associated with the WXNR(P) or DXNR(P) instructions.

### Program Example

(1) The following program compares the bit pattern of the 16-bit data from X30 to X3F with the bit pattern of the 16-bit data at D99 when X6 is ON

[Ladder Mode]

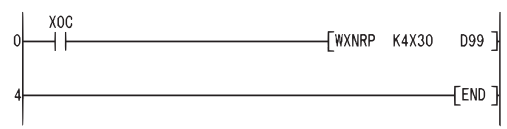

#### [Operation]

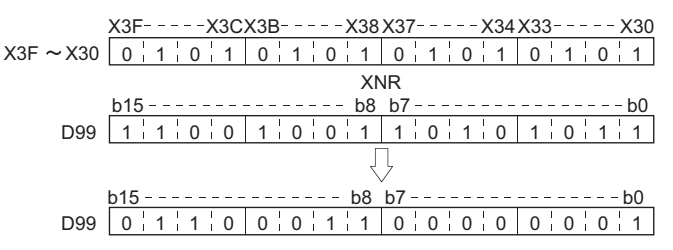

(2) The following program compares the bit pattern of the 32-bit data from X20 to X3F with the bit pattern of the data at D16 and D17 when X6 is ON.

[Ladder Mode]

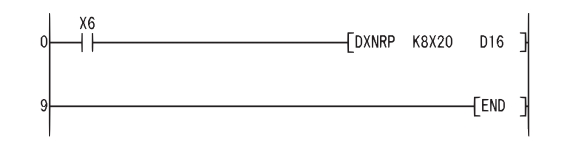

[Operation]

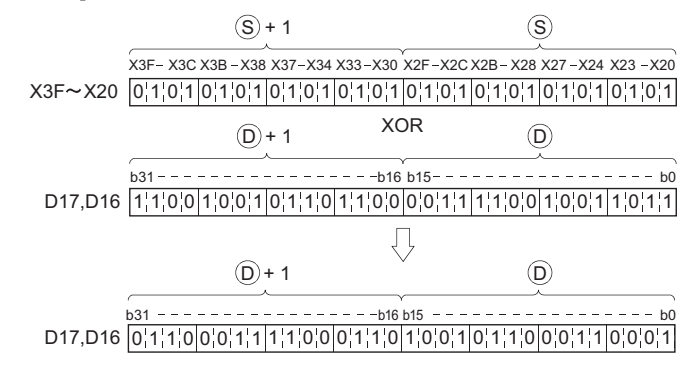

When three data are set  $(\circledast) \vee \circledast \rightarrow (\circledast, (\circledast +1, \circledast) \vee (\circledast +1, \circledast) \rightarrow (\circledast +1, \circledast)$ 

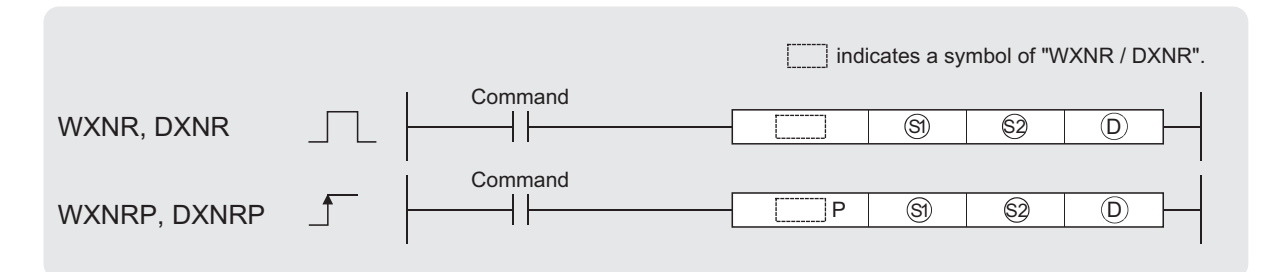

 $\textcircled{\tiny{3}}$ ,  $\textcircled{\tiny{2}}$ : Data for an exclusive NOR operation or head number of the devices where the data is stored (BIN 16/32 bits)

: Head number of the devices where the exclusive NOR operation result will be stored (BIN 16/32 bits)  $(D)$ :

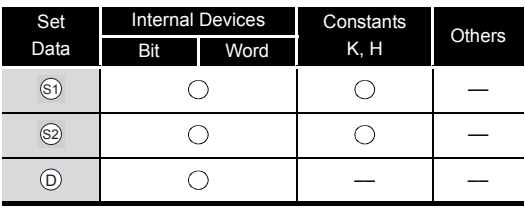

# **A** Function

#### **WXNR**

(1) Conducts an exclusive NOR operation on the 16-bit data of the device designated by  $\circledS$  and the 16-bit data of the device designated by  $\textcircled{s}$ , and stores the results at the device designated by  $\circledcirc$ .

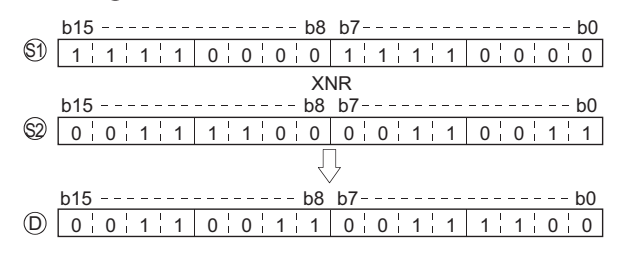

(2) For bit devices, the bit devices below the points designated by digit specification are regarded as "0" in the operation.

#### **DXNR**

(1) Conducts an exclusive NOR operation on the 32-bit data of the device designated by  $\circledS$  and the 32-bit data of the device designated by  $\textcircled{s}$ , and stores the results at the device designated by  $\circledcirc$ .

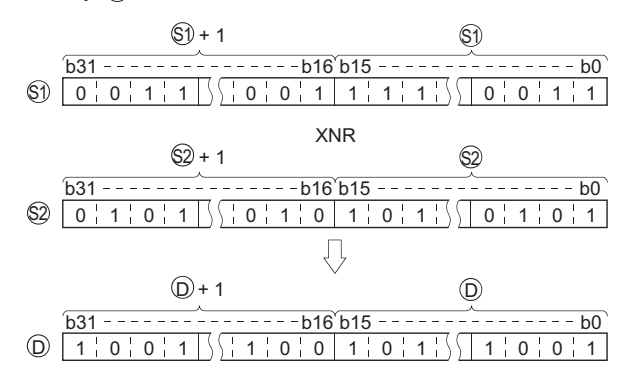

7-18 *7.1 Logical Operation Instructions*

*7.1.4 16-bit and 32-bit data exclusive NOR operations (WXNR(P), DXNR(P))*

(2) For bit devices, the bit devices below the points designated by digit specification are regarded as "0" in the operation.

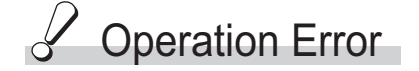

(1) There are no operation errors associated with the WXNR(P) or DXNR(P) instructions.

### Program Example

(1) The following program performs an exclusive NOR operation on the 16-bit data from X30 to X3F and the data at D99 when X0 is turned ON, and stores the results to D7.

[Ladder Mode]

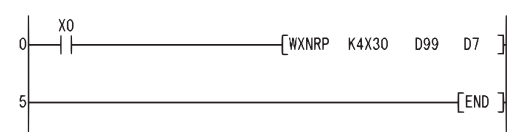

[Operation]

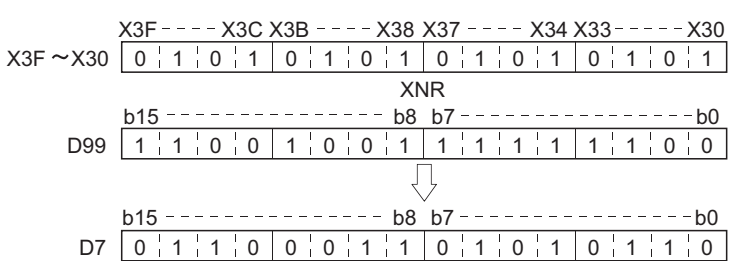

(2) The following program performs an exclusive NOR operation on the 32-bit data at D20 and D21 and the data at D10 and D11 when X10 is turned ON, and stores the result to D40 and D41.

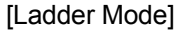

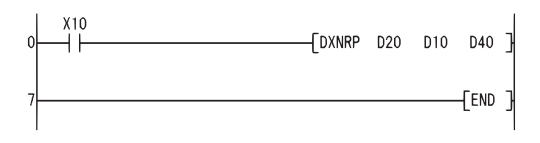

[Operation]

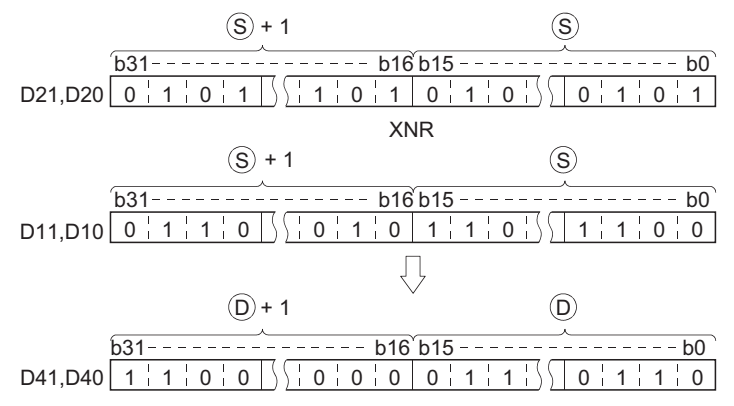

# **MEMO**

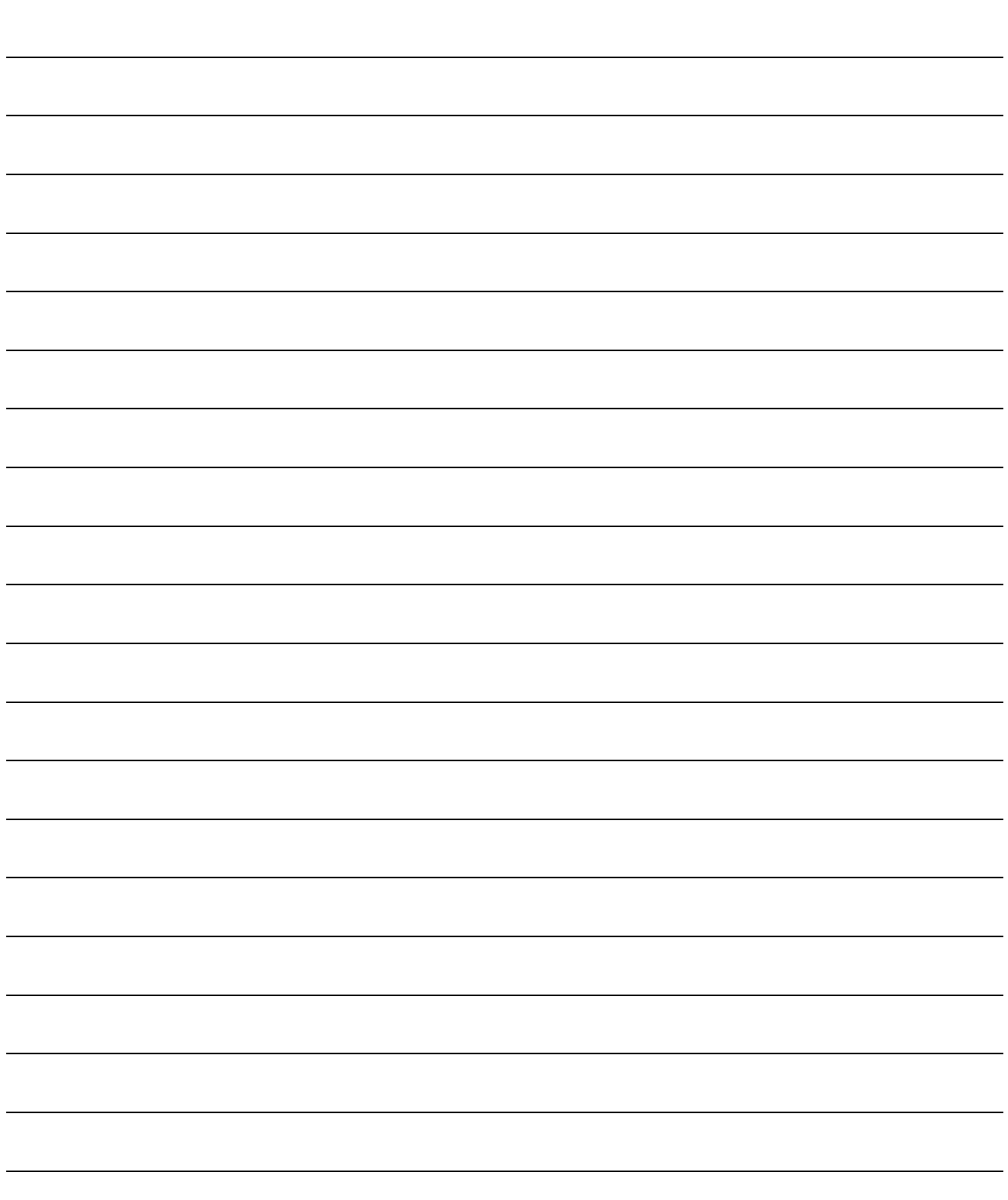

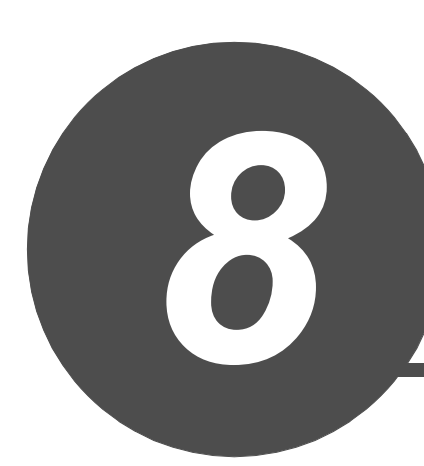

# QSCPU DEDICATED INSTRUCTIONS

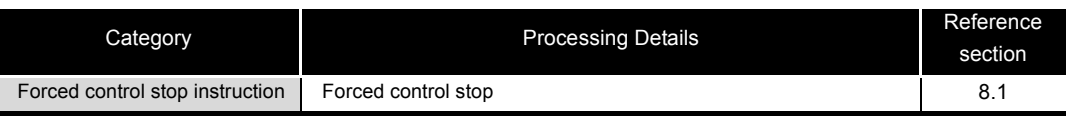

APPENDICES

APPENDICES

8

QSCPU DEDICATED<br>INSTRUCTIONS

9

ERROR CODES

ERROR CODES

### <span id="page-155-0"></span>*8.1* Forced Control Stop Instruction (S.QSABORT)

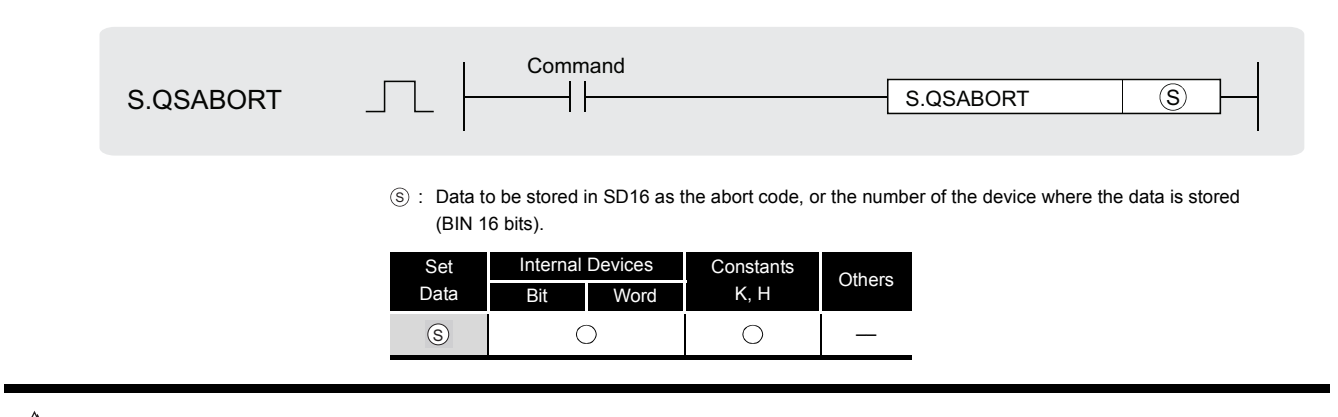

### **Ext** Function

(1) Execution of the S.QSABORT instruction stops program execution and brings the safety CPU module into the stop error status (error code: 4700).\*1

SM0 (diagnostics error) turns ON to store the error information in SD0 to SD26. In this case, however, SM1 (self-diagnostics error) does not turn ON.

\*1: For the CPU operation at a stop error, refer to the following manual

• QSCPU User's Manual (Function Explanation, Program Fundamentals)

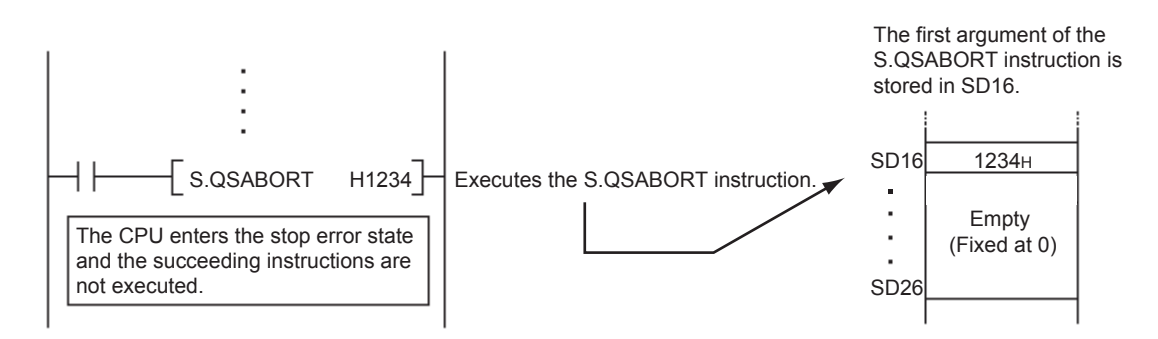

(2) Details of the program error are stored in the common information (SD5 to SD15).

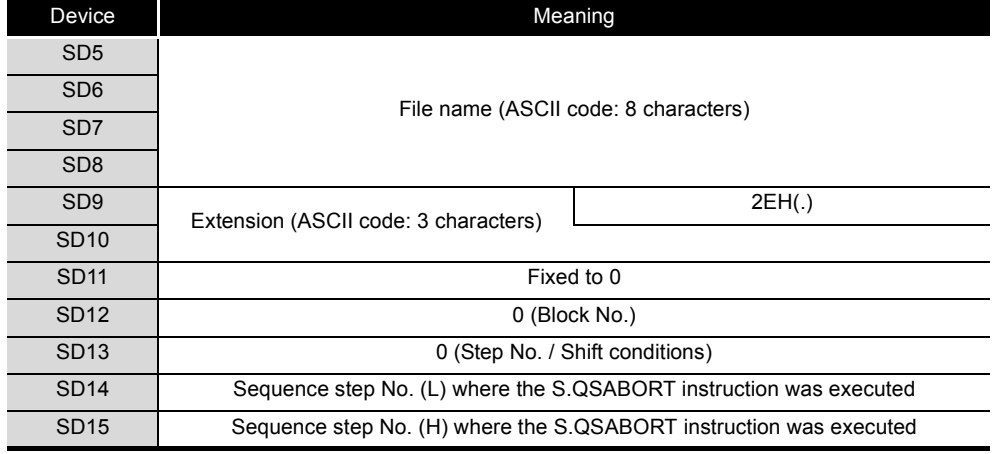

(3) Program abort information is stored in the individual information (SD16 to SD26).

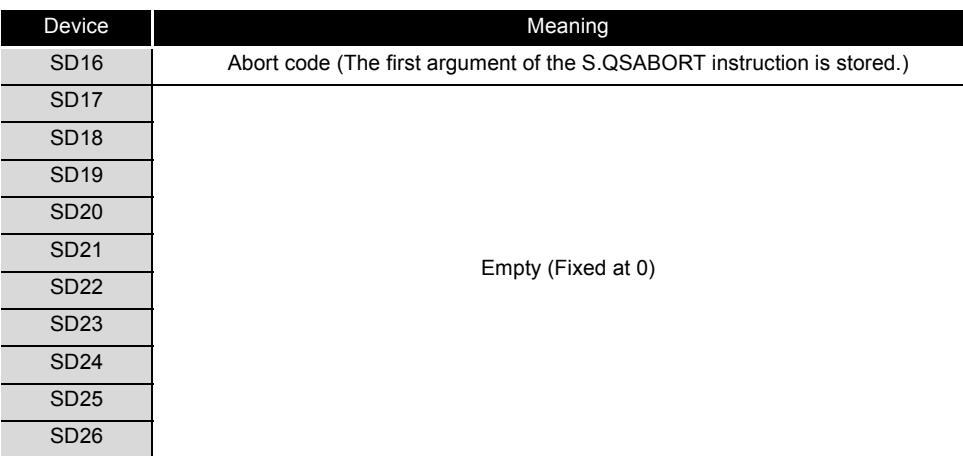

(4) If the abort code is designated using digit designation of a bit device, the data of the designated digit in the designated bit device is obtained from the device memory as abort code. If the designated number of bits is less than 16 bits, empty bits are filled with 0.

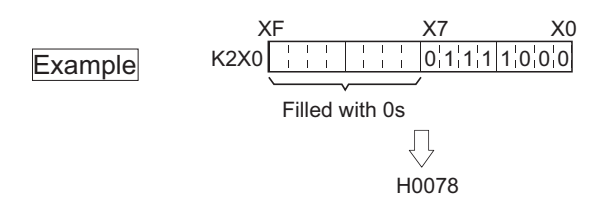

### $\mathscr S$  Operation Error

- (1) In any of the following cases, an operation error occurs, the error flag (SM0) turns ON, and the corresponding error code is stored into SD0.
	- The designated instruction name is incorrect. (Error code: 4002)
	- The number of the arguments used in the instruction is incorrect.(Error code: 4003)
	- A device that cannot be used in an argument is designated. (Error code: 4004)

### Program Example

(1) The program below shows that, when X0 turns ON, the CPU module enters the stop error state and the abort code is stored in SD16.

[Ladder Mode]

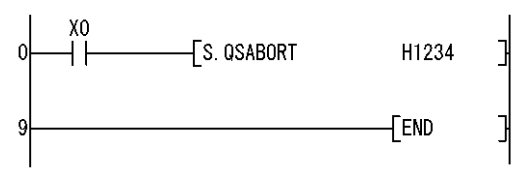

# **MEMO**

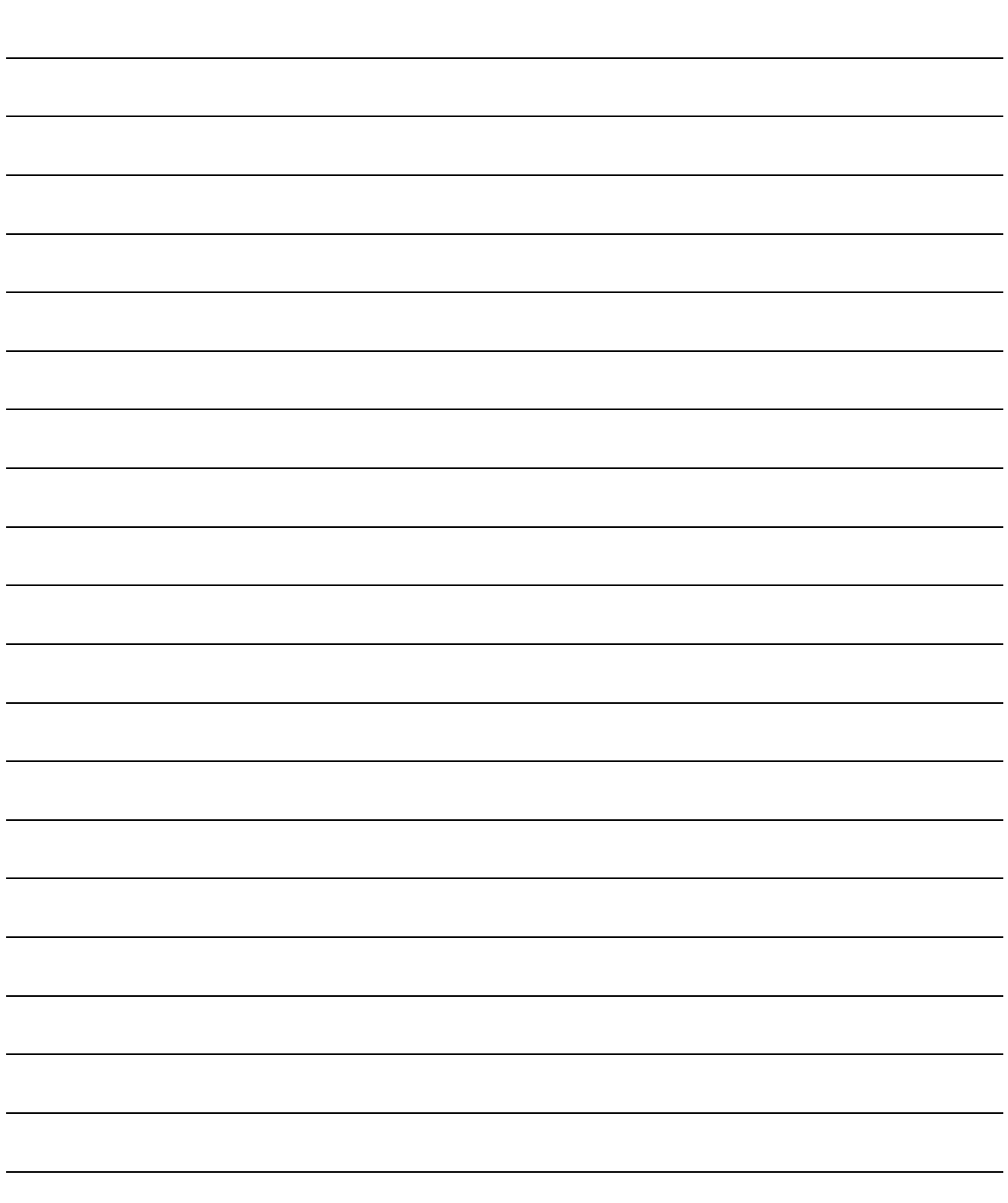

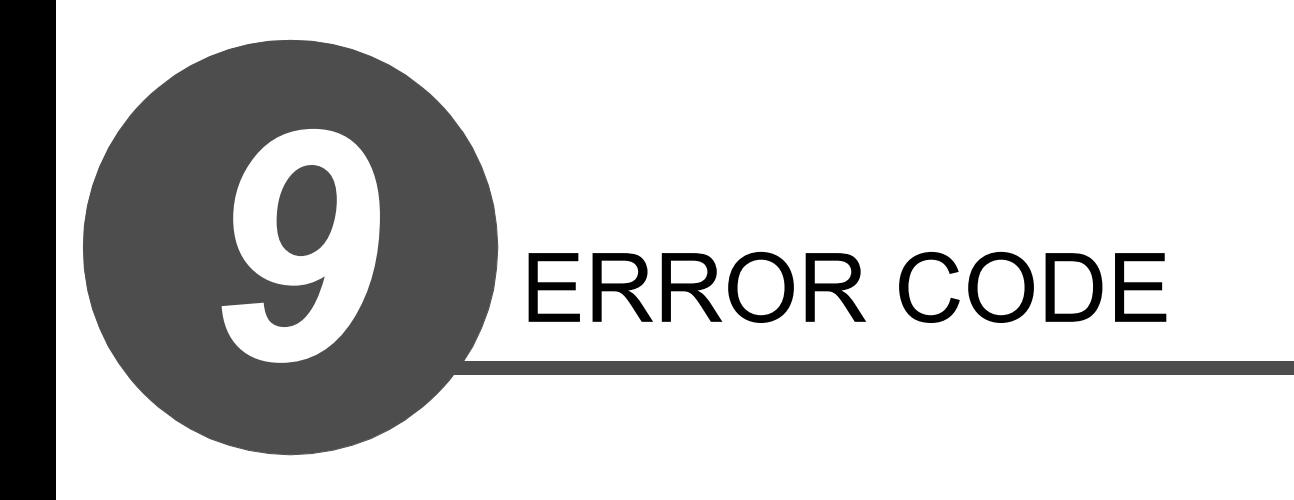

8

QSCPU DEDICATED<br>INSTRUCTIONS

The QS series CPU module uses the self diagnostics function to display error information (LED indication) and stores the information into the special relay SM and special register SD, when an error occurs in the following situations:

- When the PLC is powered ON.
- When the CPU module is reset.
- When the CPU module is switched from STOP to RUN.
- While the CPU module is running.

If an error occurs when a communication request is issued from GX Developer, intelligent function module or network system to the CPU module, the CPU module returns the error code  $(4000_H$  to  $4$ FFF $_H$ ) to the request source.

The following describes the description of errors which occur in the CPU module and the corrective actions for the errors.

(1) How to read the error code list

The following describes how to read Section [9.1.3](#page-161-0) Error code list (1000 to 1999) to Section [9.1.8](#page-179-0) Error code list (8000 to 9000).

- (a) Error code, common information and individual information Alphanumeric characters in the parentheses of the titles indicate the special register numbers where each information is stored.
- (b) Compatible CPU QS: Compatible with the QSCPU.

### *9.1.1* Error codes

Errors are detected by the self diagnostic function of the CPU module or detected during communication with the CPU module.

The relation between the error detection pattern, error detection location and error code is shown in [Table9.1.](#page-160-0)

<span id="page-160-0"></span>

| Error detection pattern                                        | Error detection<br>location | Error code                 | Reference                                                                   |
|----------------------------------------------------------------|-----------------------------|----------------------------|-----------------------------------------------------------------------------|
| Detection by the self<br>diagnostics function of<br>CPU module | CPU module                  | 1000 to 9000 <sup>*1</sup> | Section 9.1.3 to 9.1.8                                                      |
| Detection at<br>communication with CPU<br>module               | CPU module                  | 4000H to 4FFF <sub>H</sub> | <b>QSCPU User's Manual (Hardware</b><br>Design, Maintenance and Inspection) |

**Table9.1 Reference destination**

\*1: CPU module error codes are classified into minor, moderate, major errors as shown below.

• Minor error:Errors that may allow the CPU module to continue the operation, e.g., battery error. (Error code: 1300 to 9000)

• Moderate error:Errors that may cause the CPU module to stop the operation, e.g., WDT error. (Error code: 1300 to 9000)

• Major error:Errors that may cause the CPU module to stop the operation, e.g., RAM error. (Error code: 1000 to 1299)

"Errors that may allow the CPU module to continue the operation" and "Errors that may cause the CPU module to stop the operation" can be distinguished using "Operating Statuses of CPU" of Section [9.1.3](#page-161-0) to [9.1.8](#page-179-0) Error code list.

#### *9.1.2* Reading an error code

If an error occurs, the error code, error message and others to perform the troubleshooting can be read with GX Developer.

- 1) Start GX Developer.
- 2) Connect the CPU module to the personal computer that started GX Developer.
- 3) On GX Developer, choose the [Online]  $\rightarrow$  [Read from PLC] menu and read the project from the CPU module.
- 4) Choose the [Diagnostic]  $\rightarrow$  [PLC diagnostic] menu.
- 5) Click the "Current error" button in the PLC diagnostic dialog box to display the error code and error message.
- 6) Choose the  $[He|p] \rightarrow [CPU error]$  menu and check details of the corresponding error code.

Refer to the following manual for details of the GX Developer operating method.  $\rightarrow$  GX Developer Operating Manual

# <span id="page-161-0"></span>*9.1.3* Error code list (1000 to 1999)

The following shows the error messages from the error code 1000 to 1999, the contents and causes of the errors, and the corrective actions for the errors.

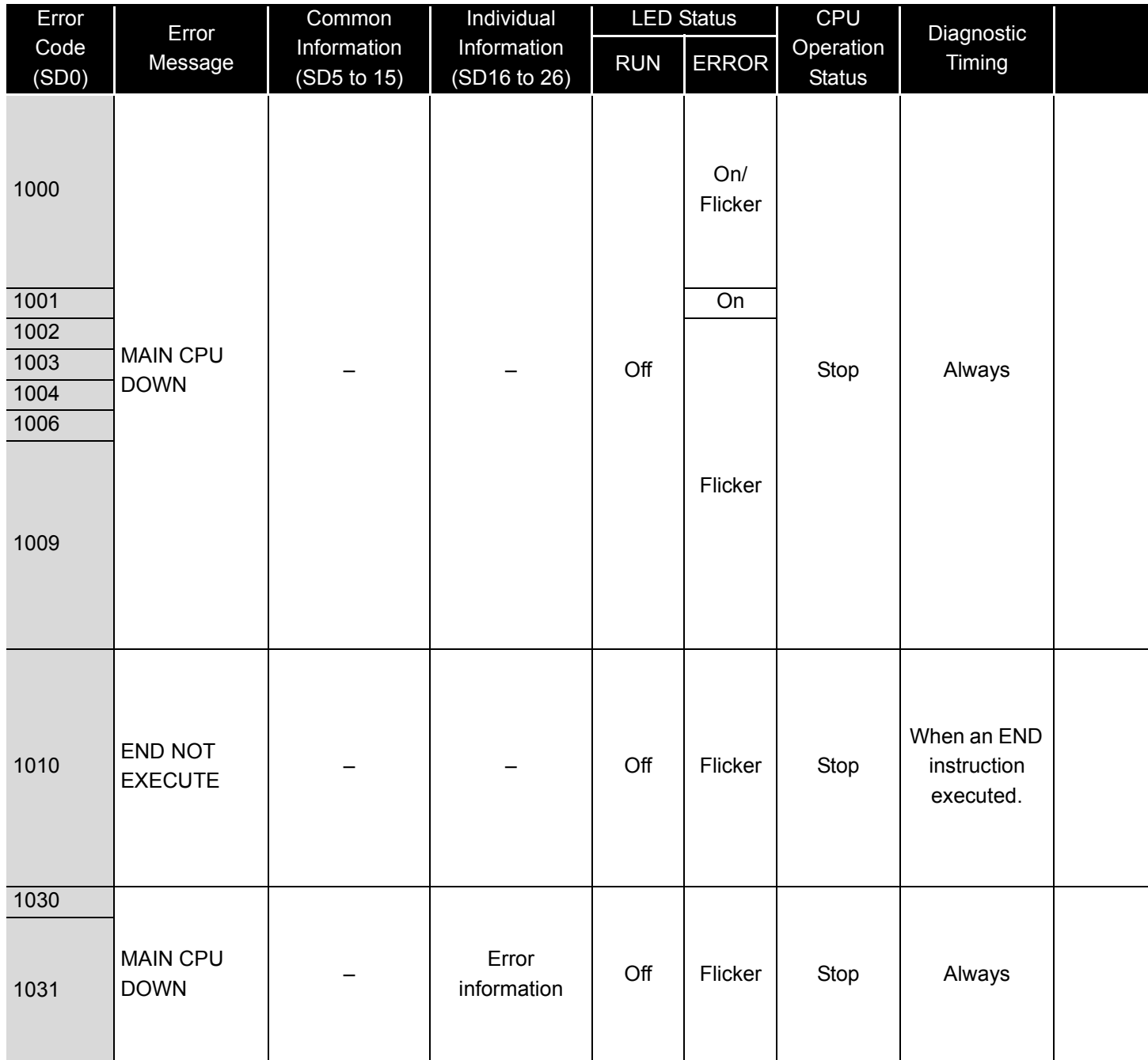

\*1 BAT.ALM LED is displayed at BATTERY ERROR.

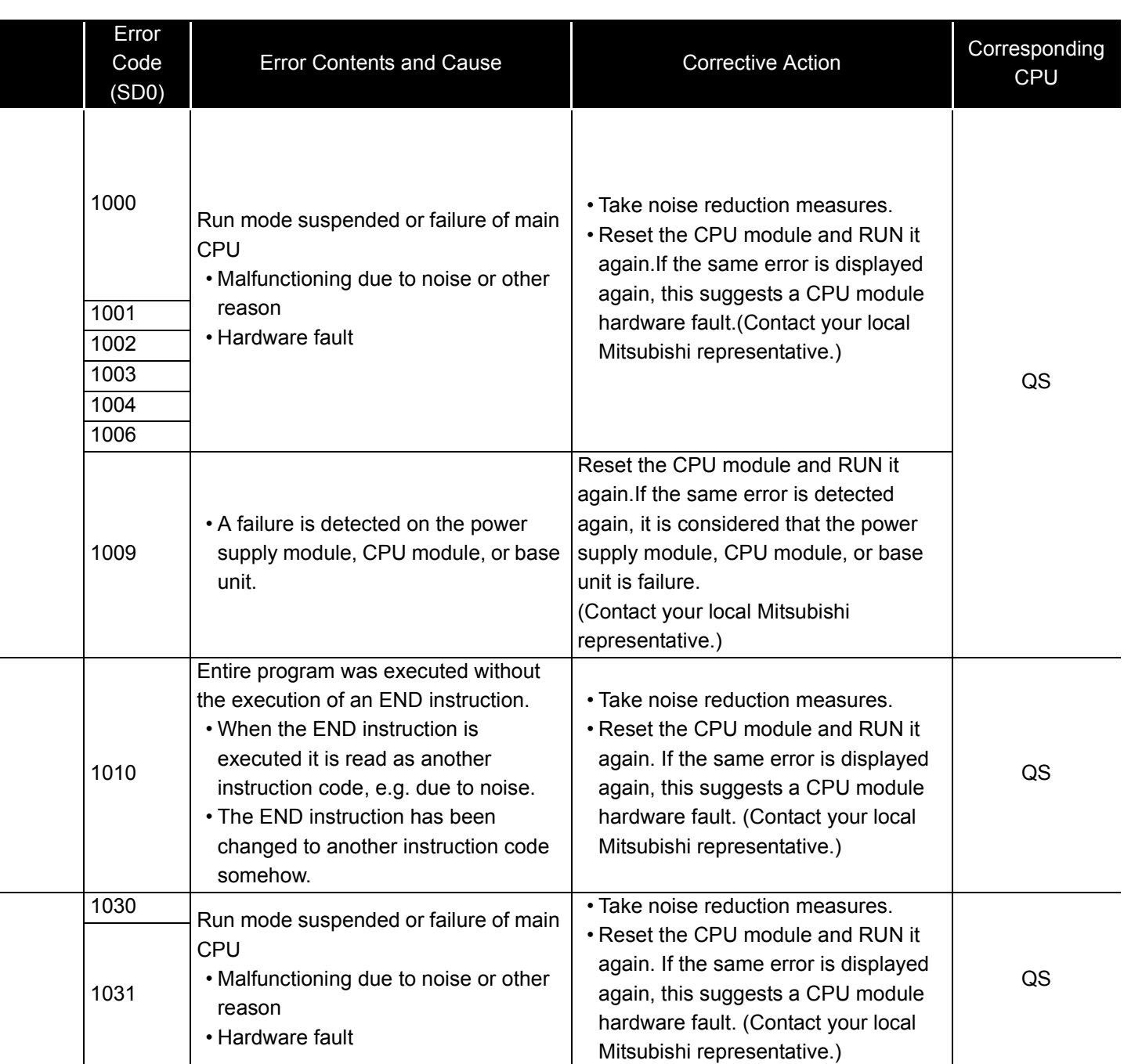

9

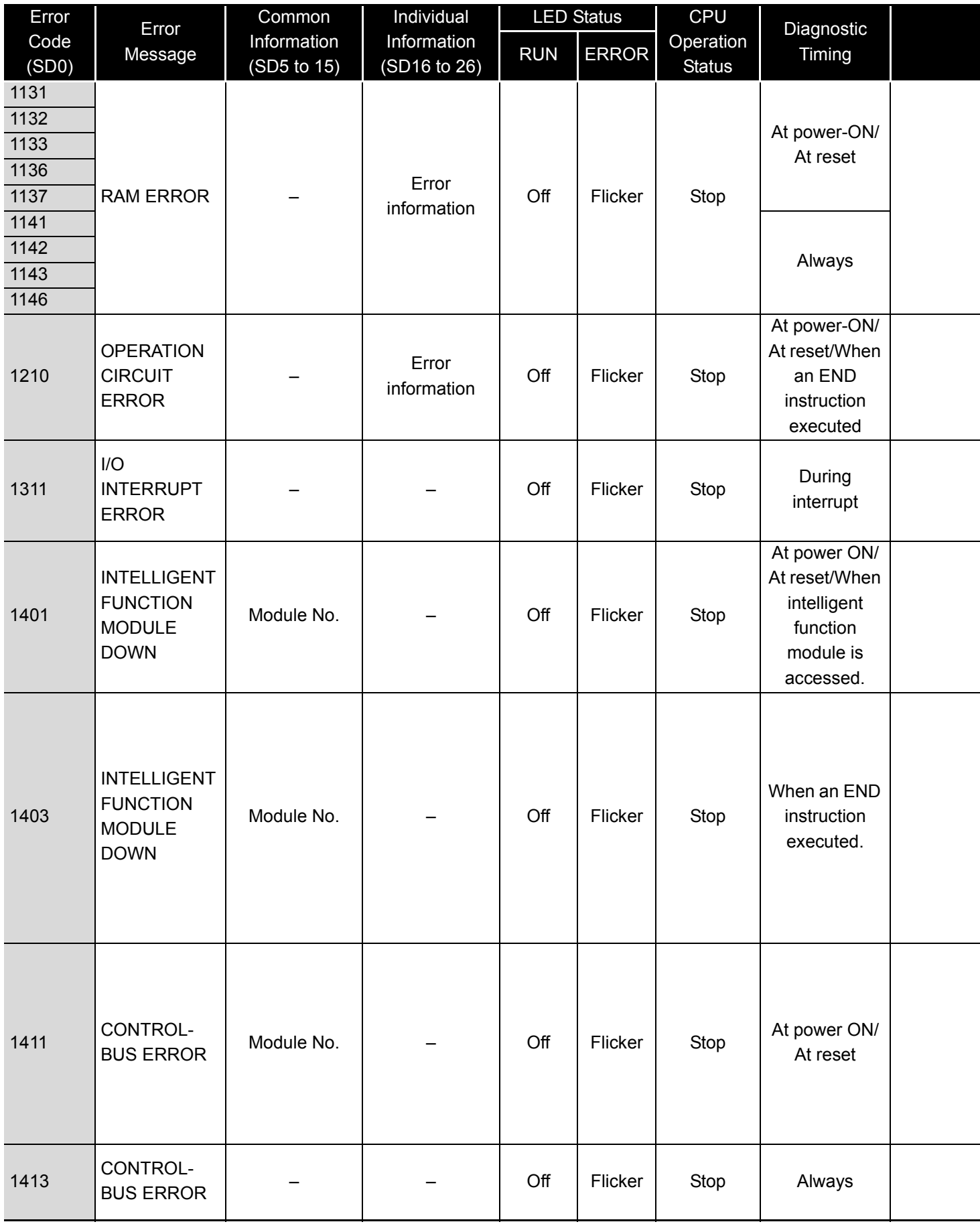

\*1 BAT.ALM LED is displayed at BATTERY ERROR.

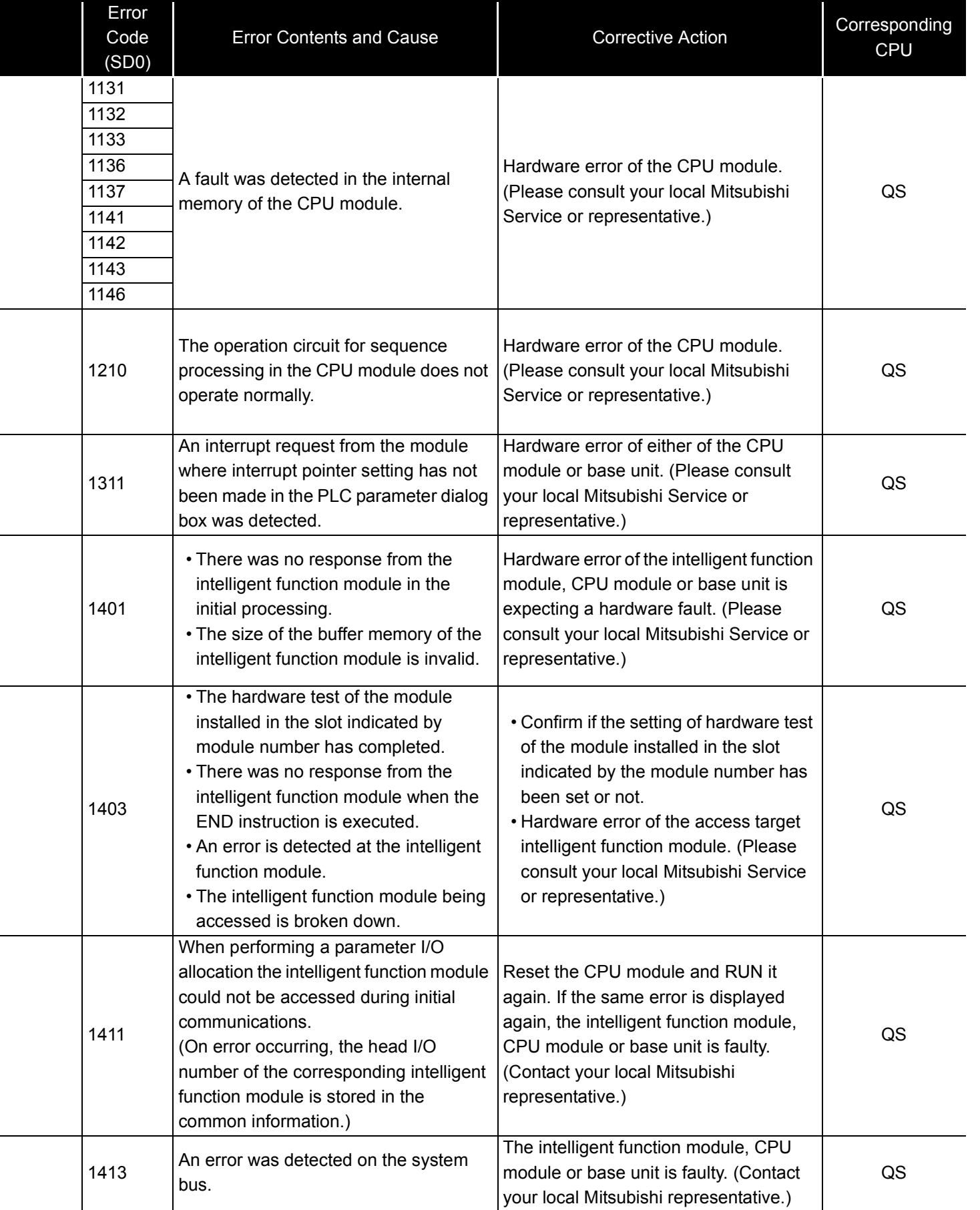

9

ERROR CODES

ERROR CODES

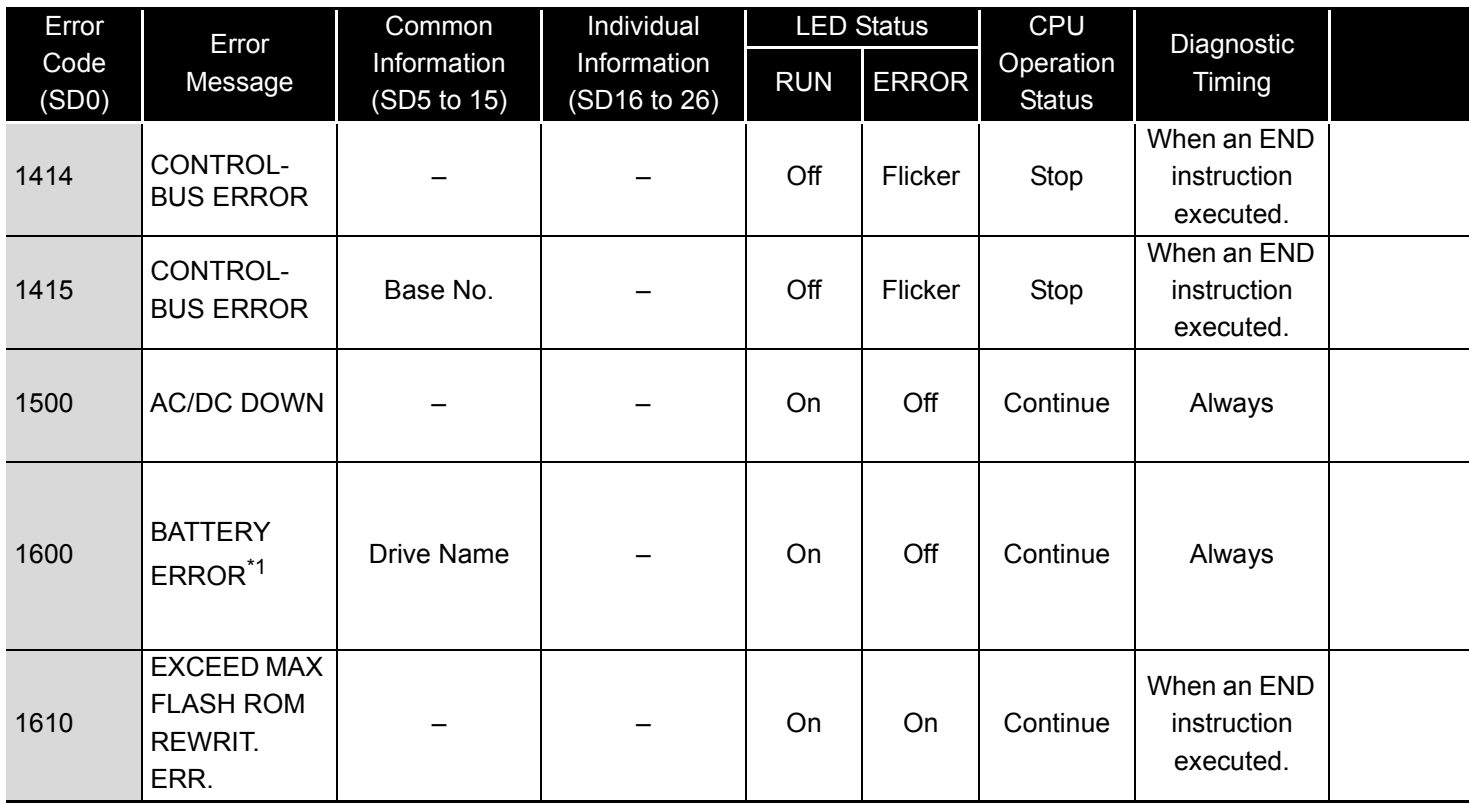

\*1 BAT.ALM LED is displayed at BATTERY ERROR.

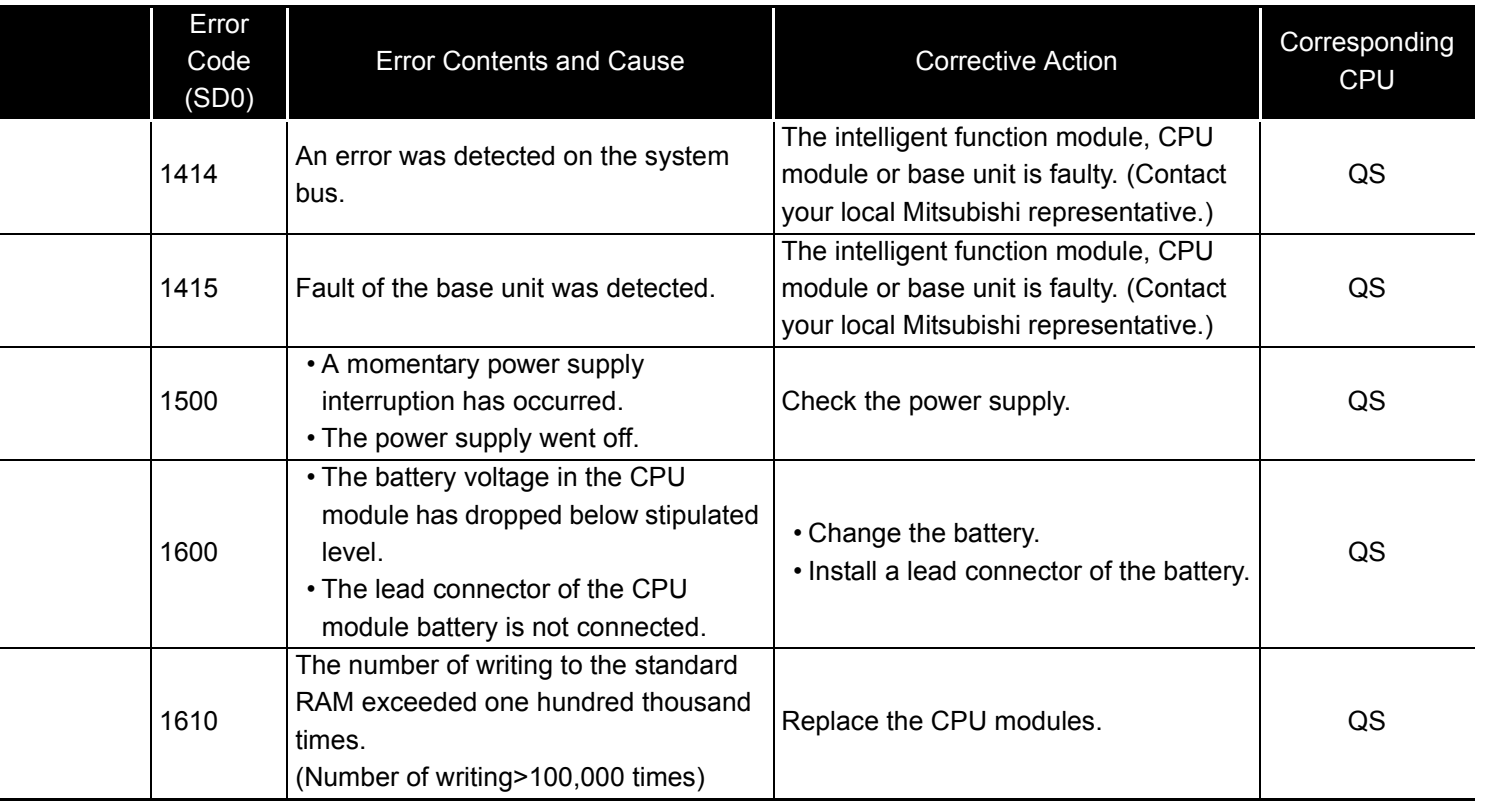

l,

l,

## *9.1.4* Error code list (2000 to 2999)

The following shows the error messages from the error code 2000 to 2999, the contents and causes of the errors, and the corrective actions for the errors.

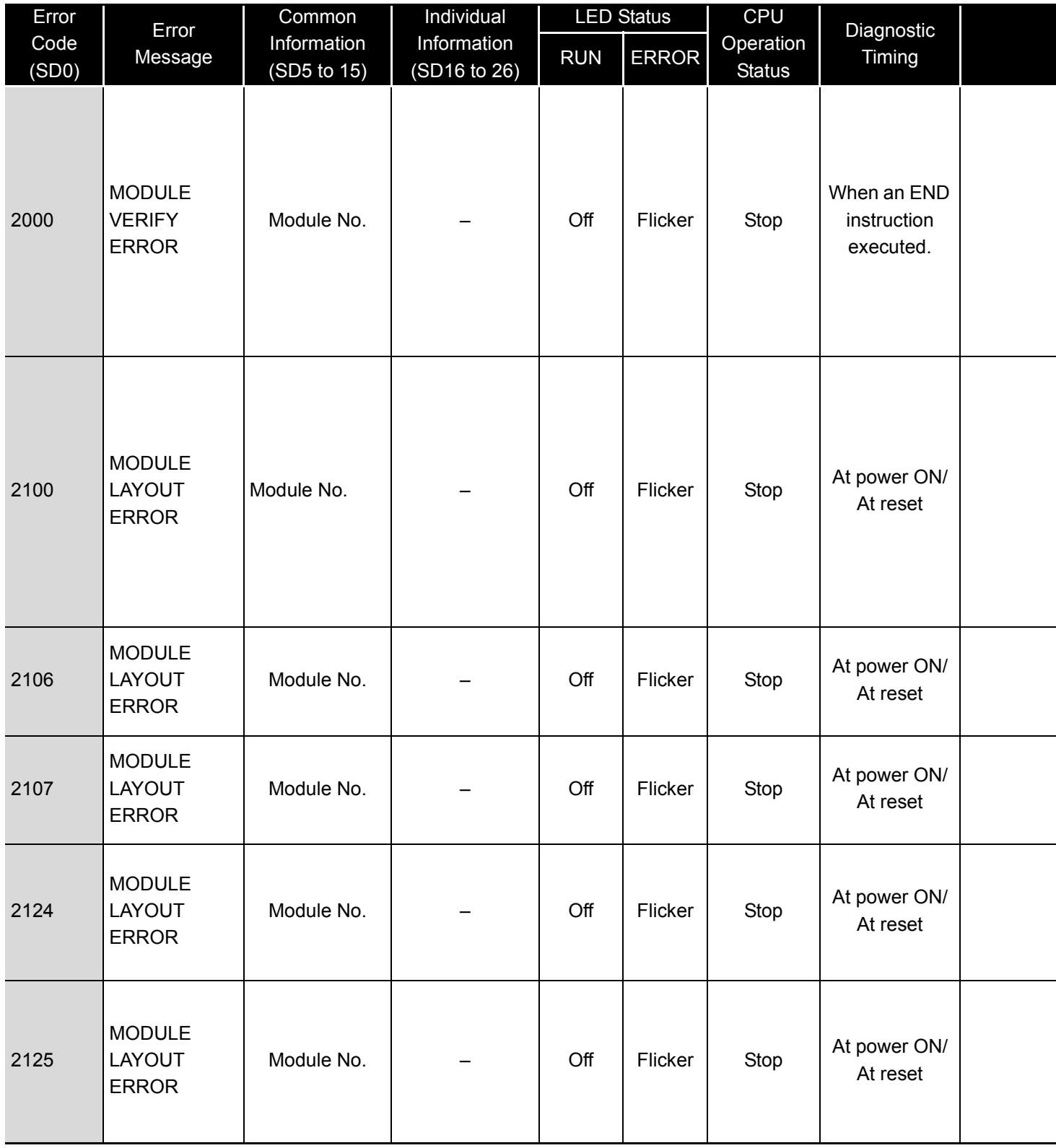

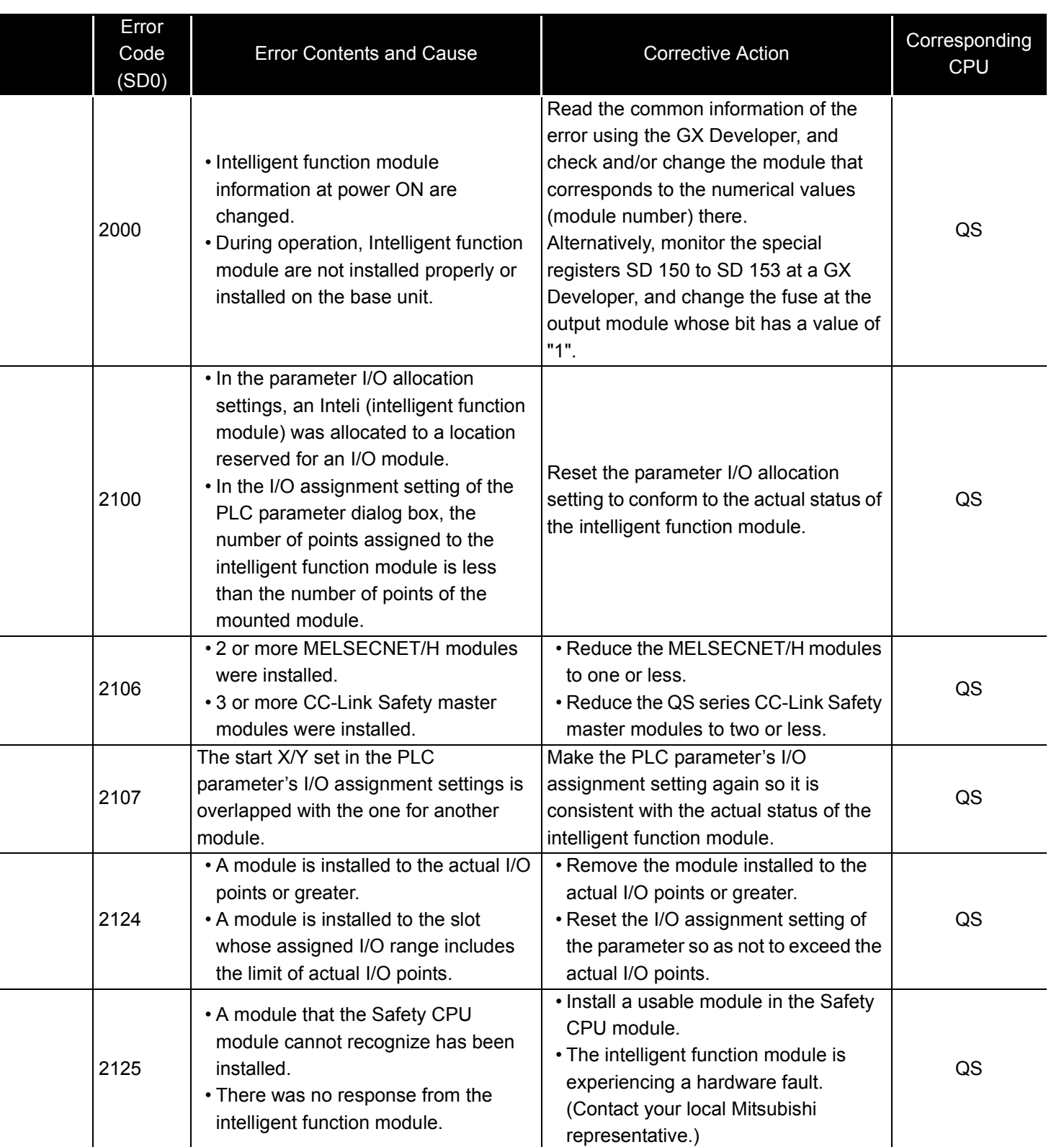

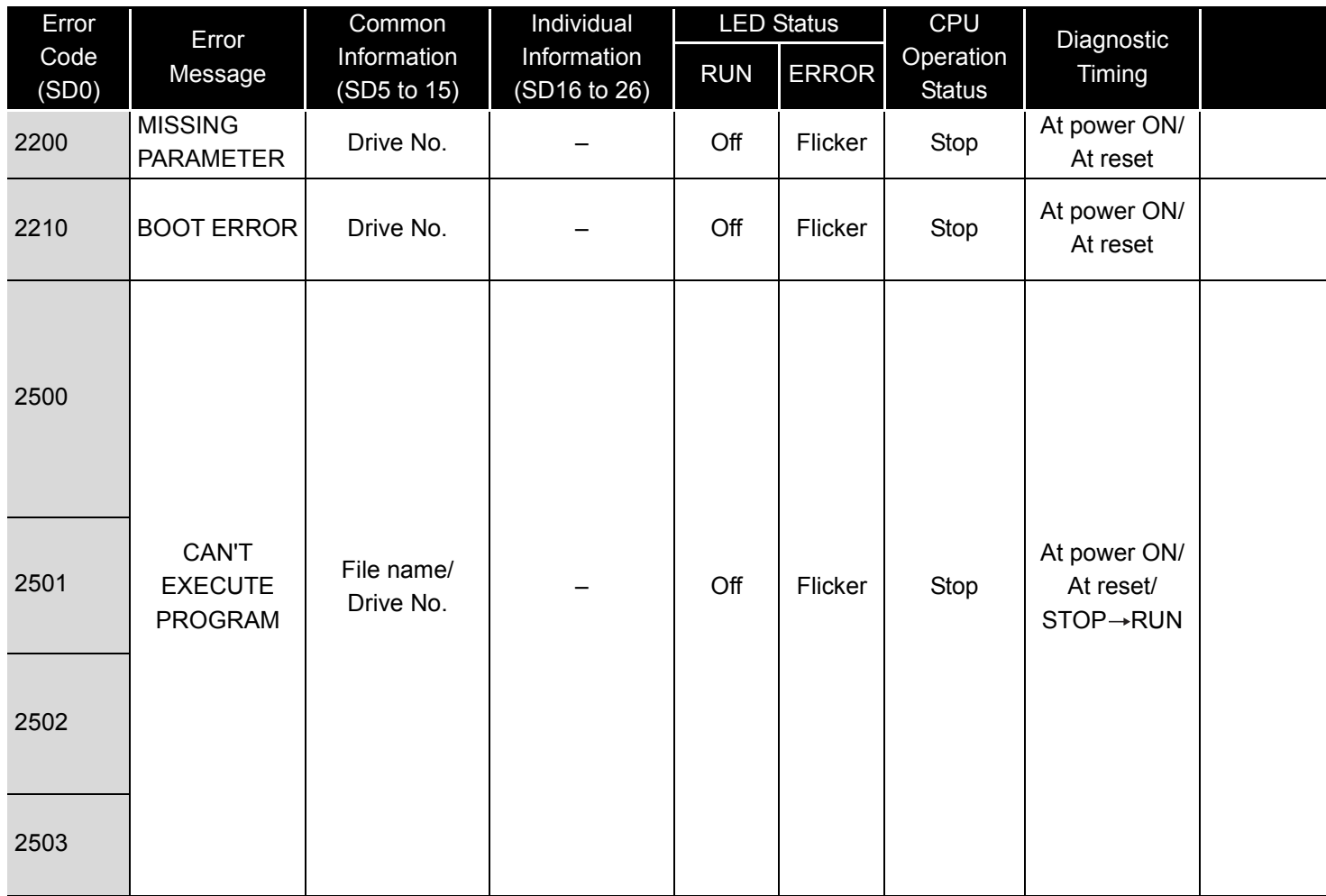

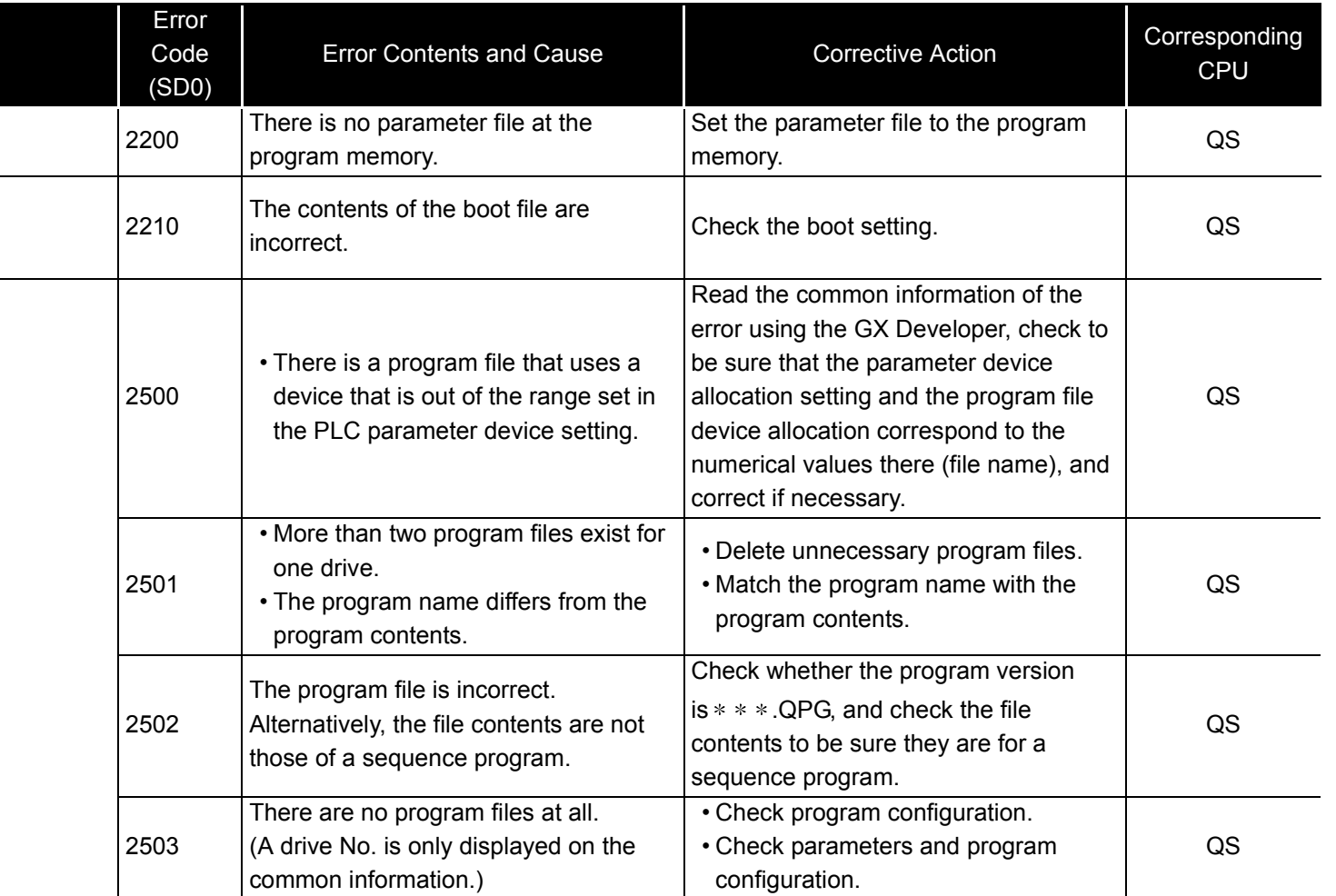

# *9.1.5* Error code list (3000 to 3999)

The following shows the error messages from the error code 3000 to 3999, the contents and causes of the errors, and the corrective actions for the errors.

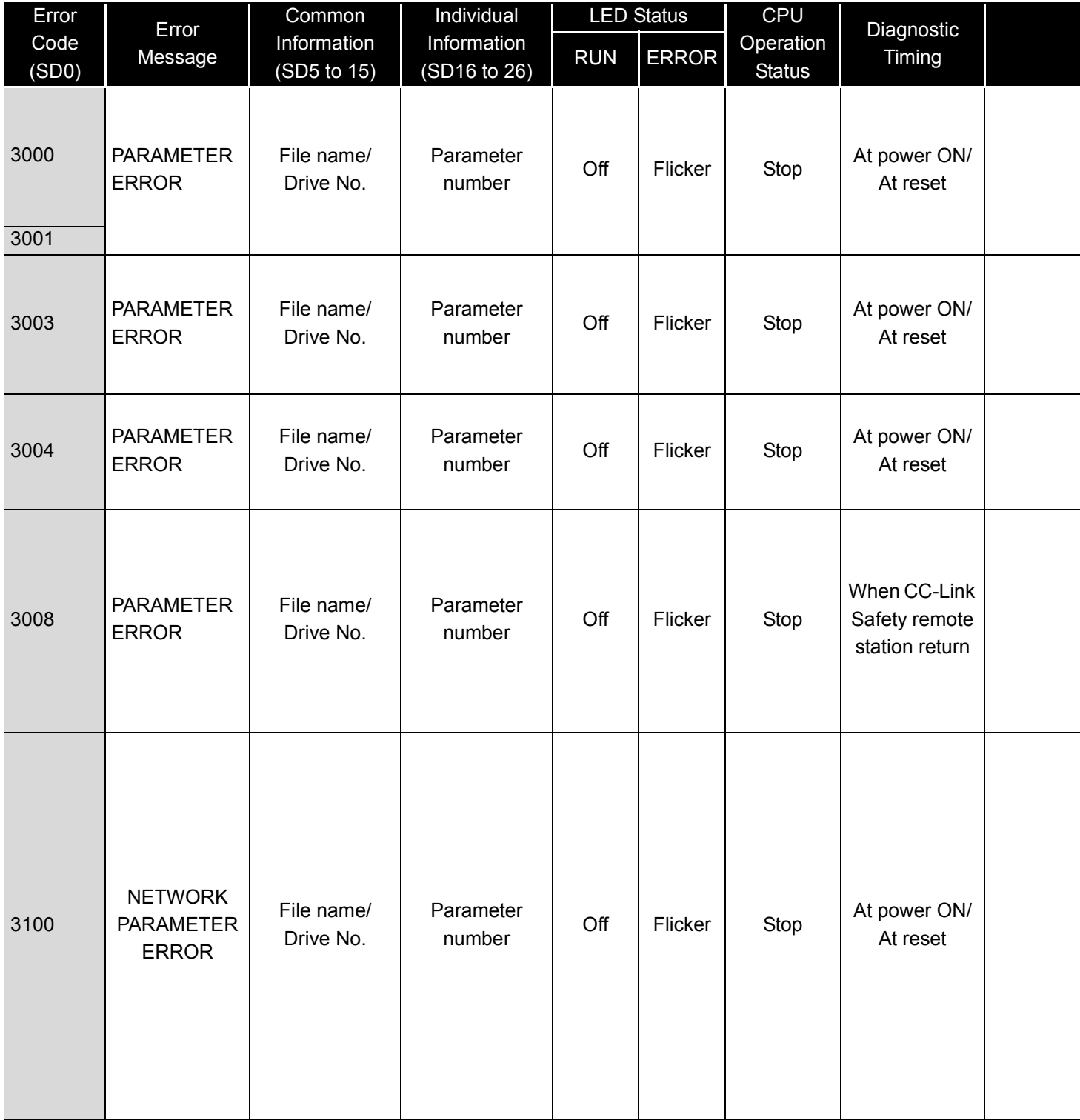

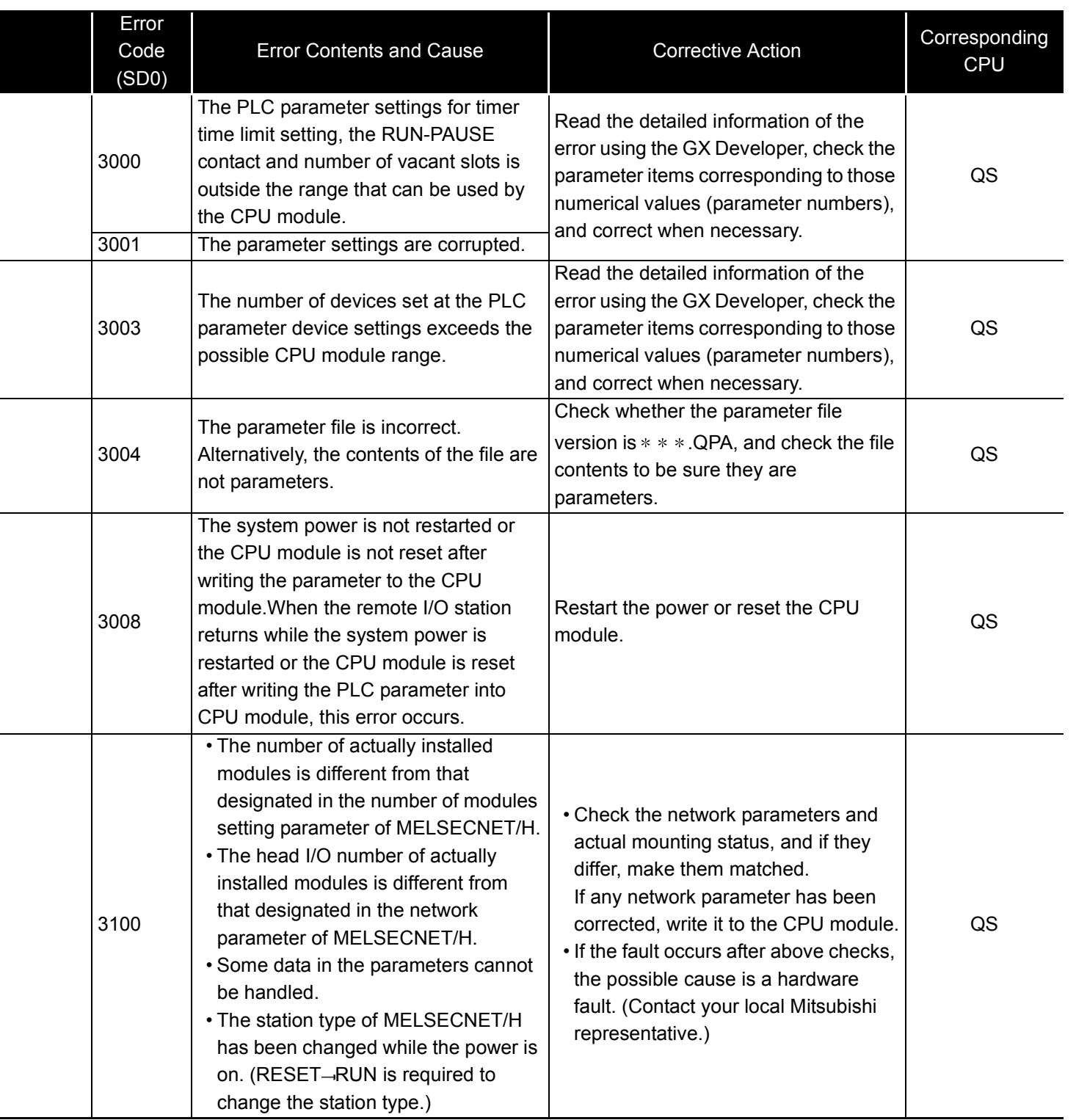

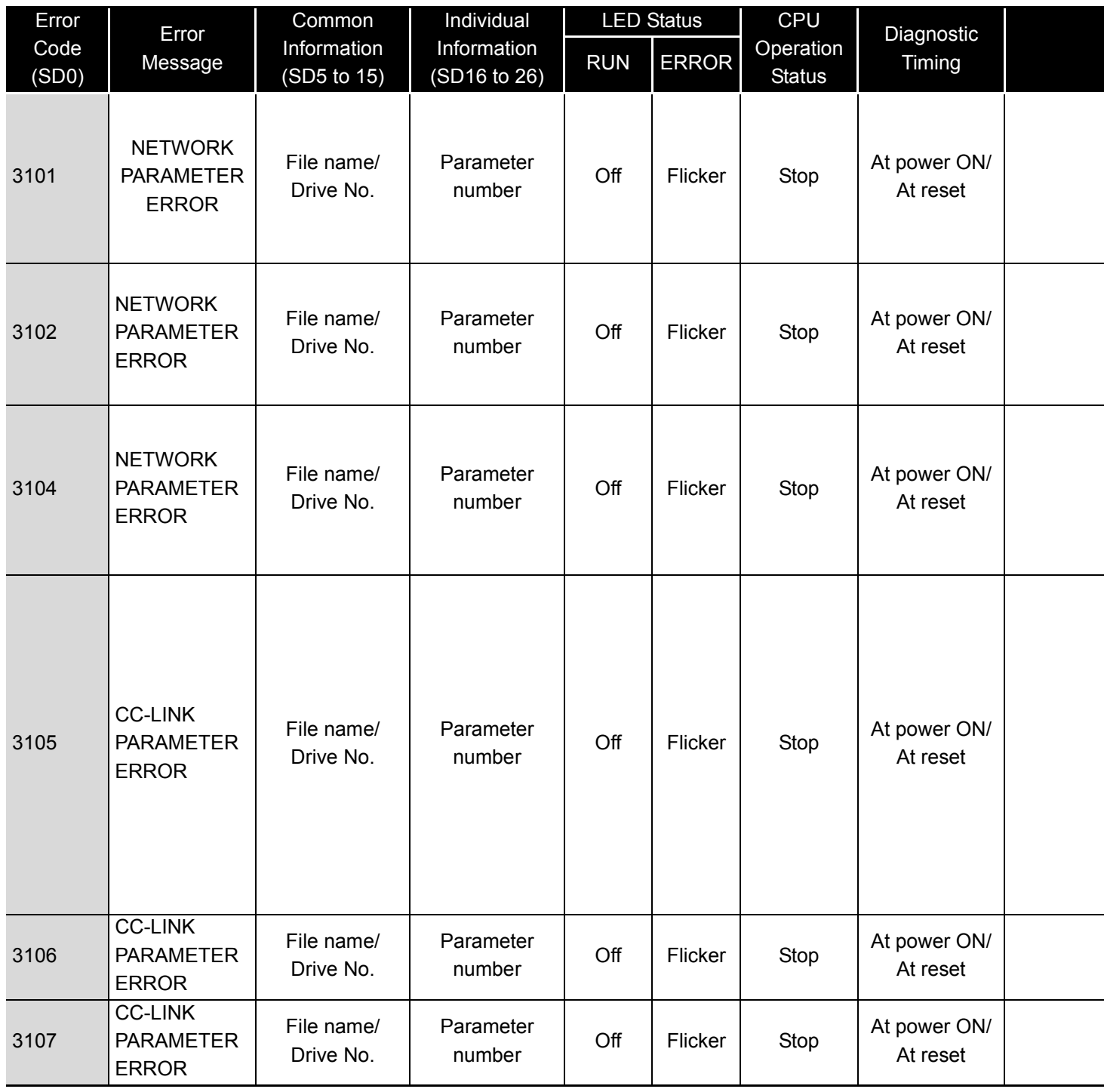

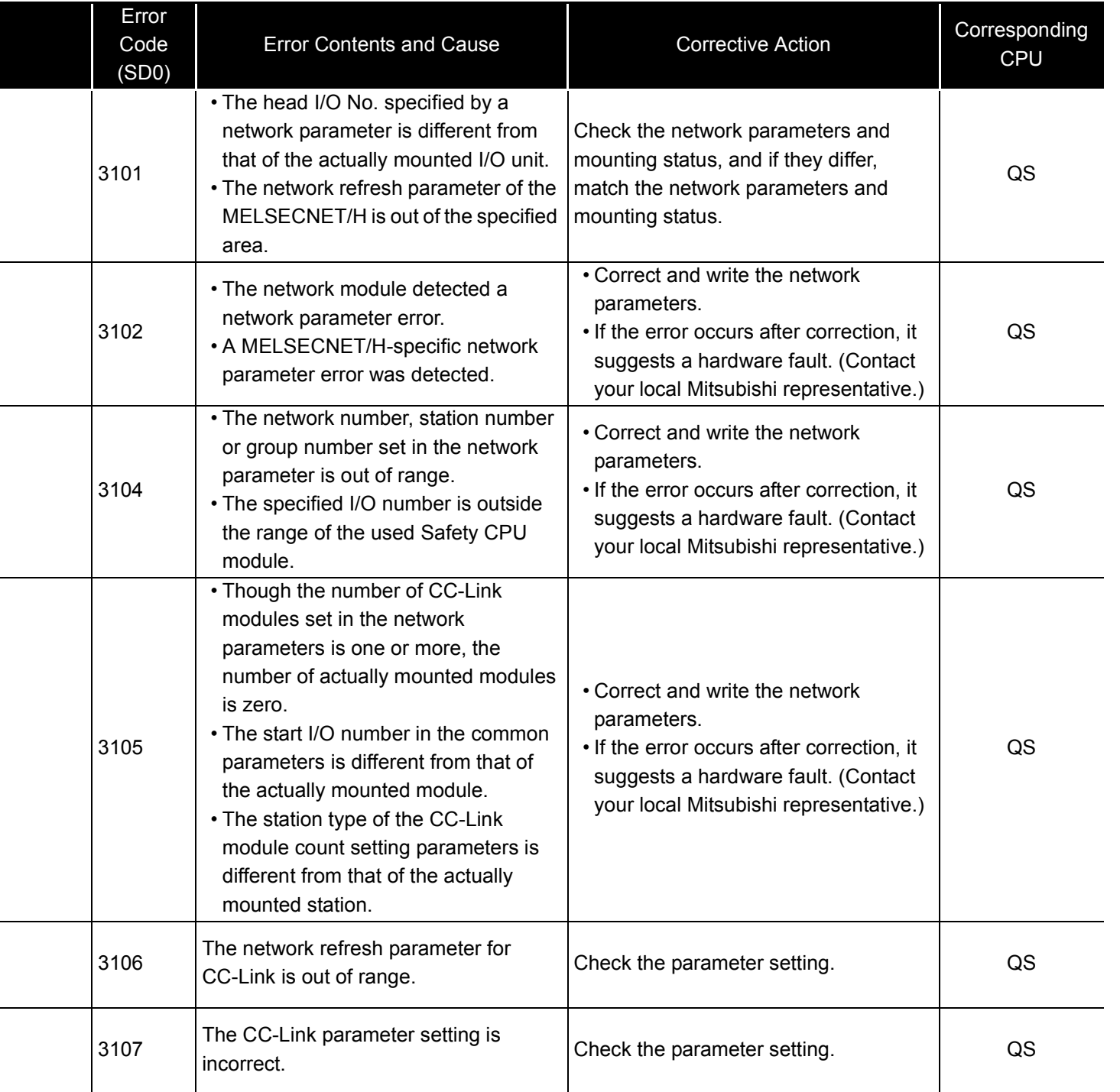

# *9.1.6* Error code list (4000 to 4999)

The following shows the error messages from the error code 4000 to 4999, the contents and causes of the errors, and the corrective actions for the errors.

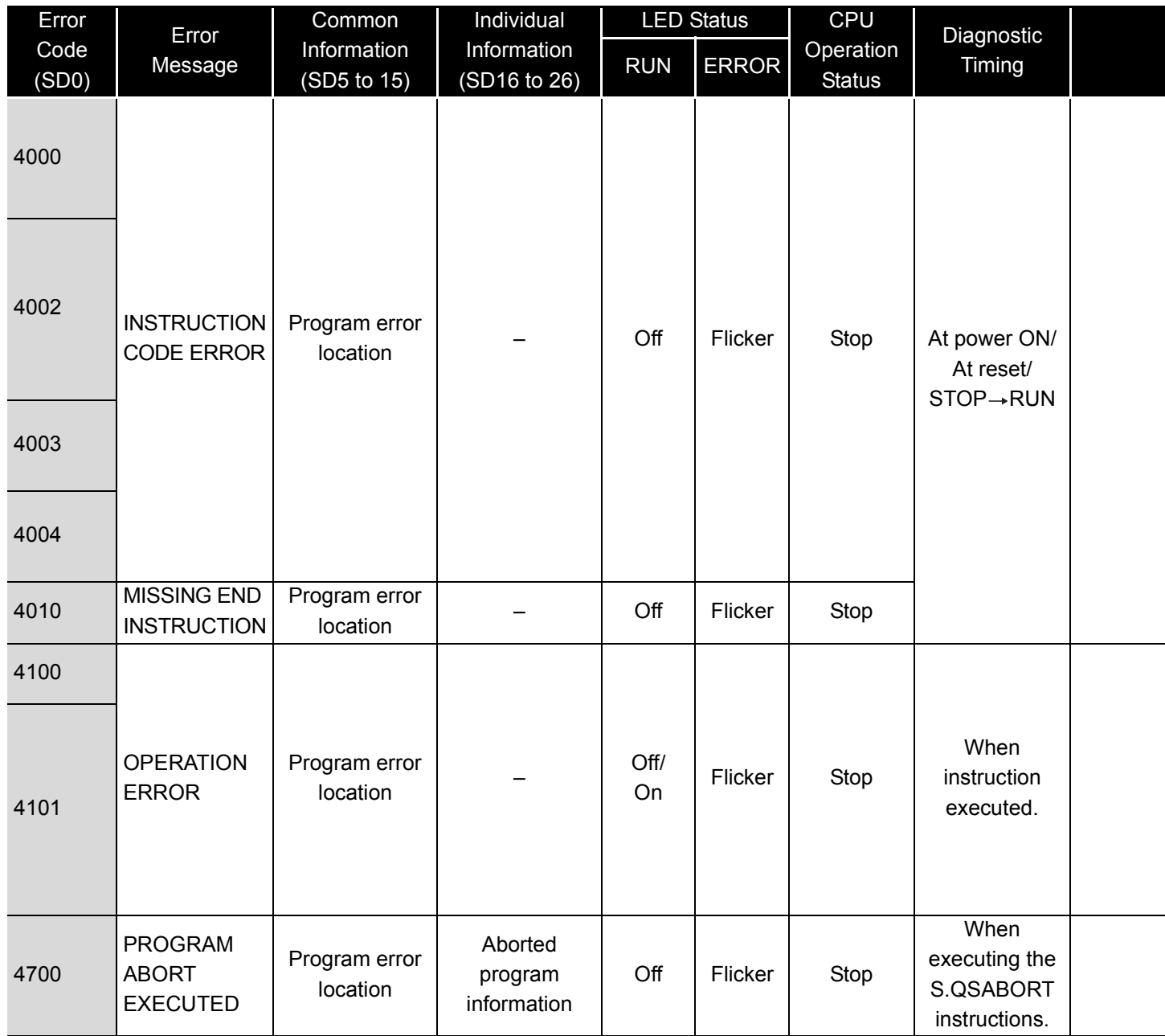

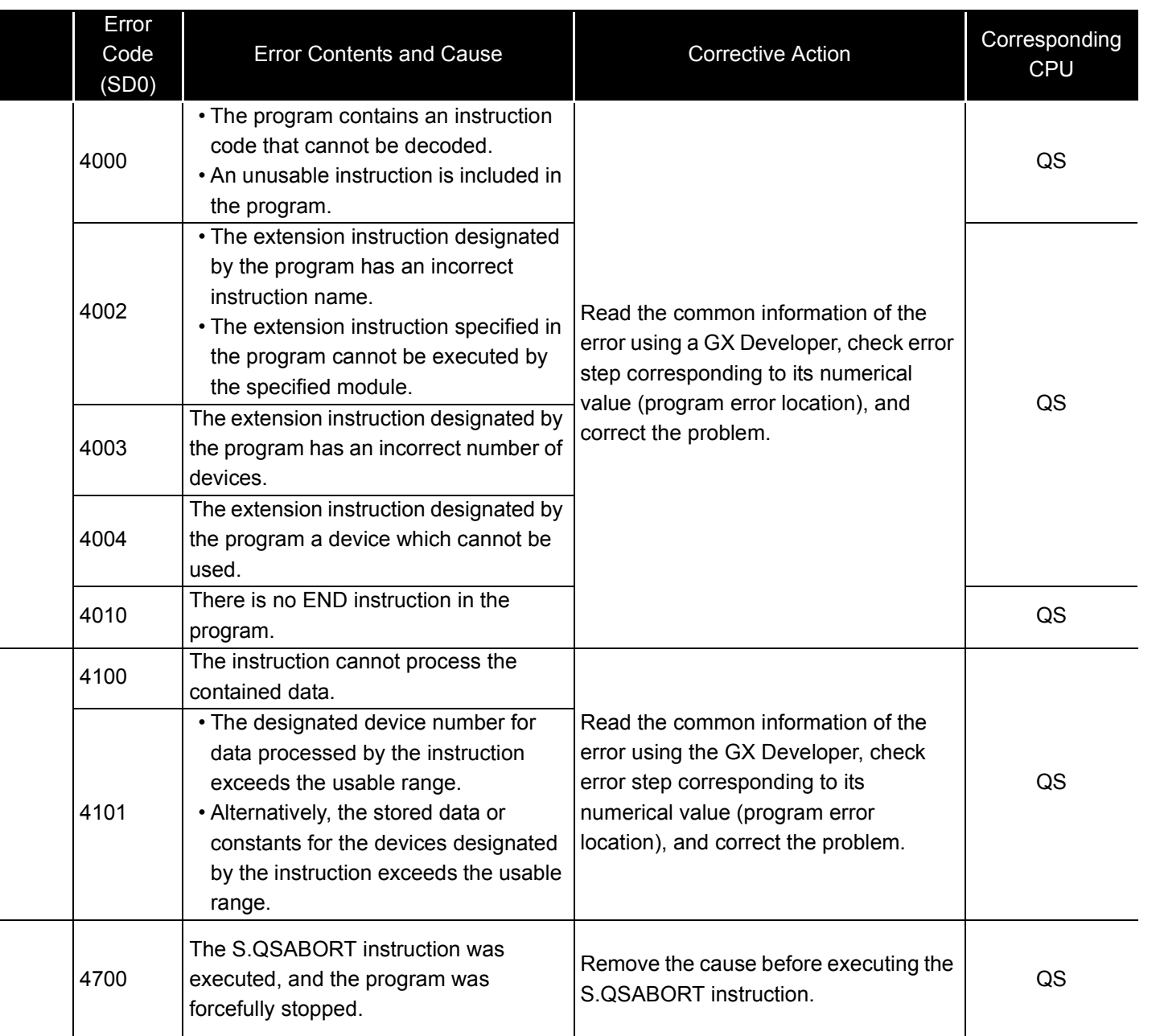

# *9.1.7* Error code list (5000 to 5999)

The following shows the error messages from the error code 5000 to 5999, the contents and causes of the errors, and the corrective actions for the errors.

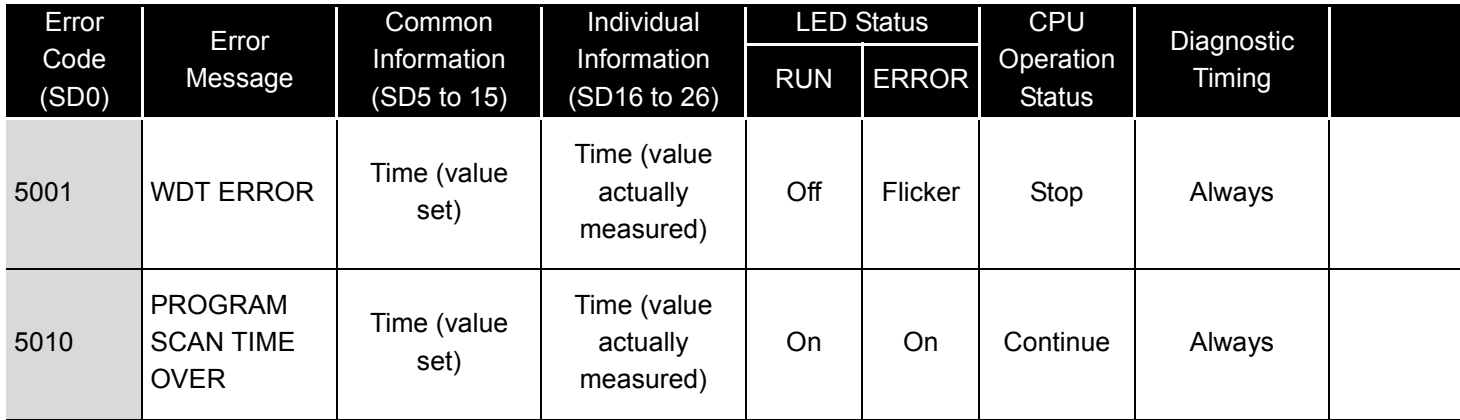

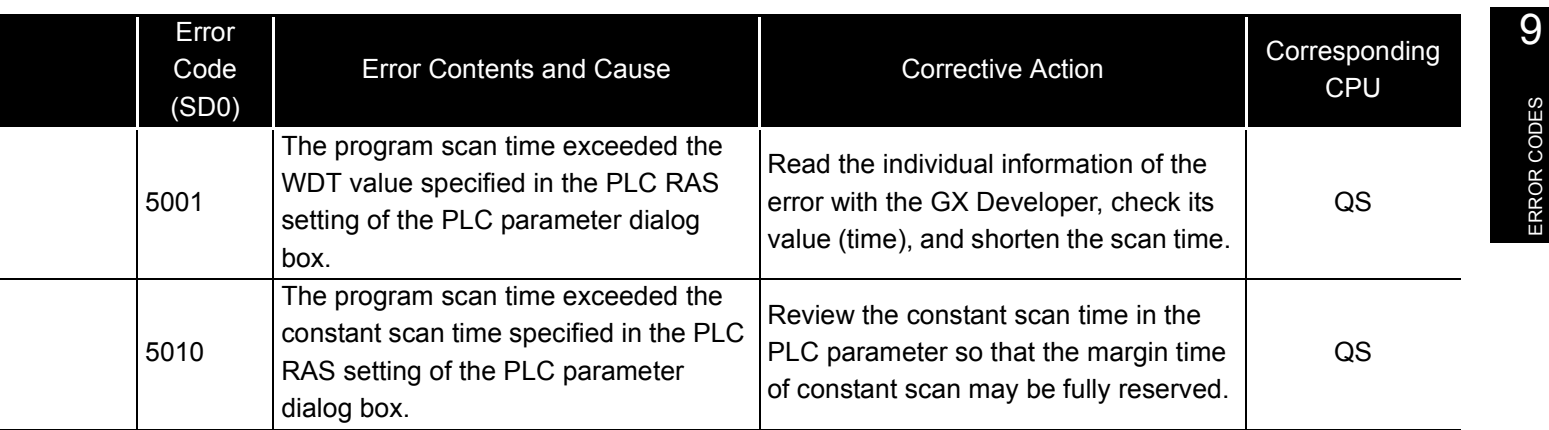

### <span id="page-179-0"></span>*9.1.8* Error code list (8000 to 9000)

The following shows the error messages from the error code 8000 to 9000, the contents and causes of the errors, and the corrective actions for the errors.

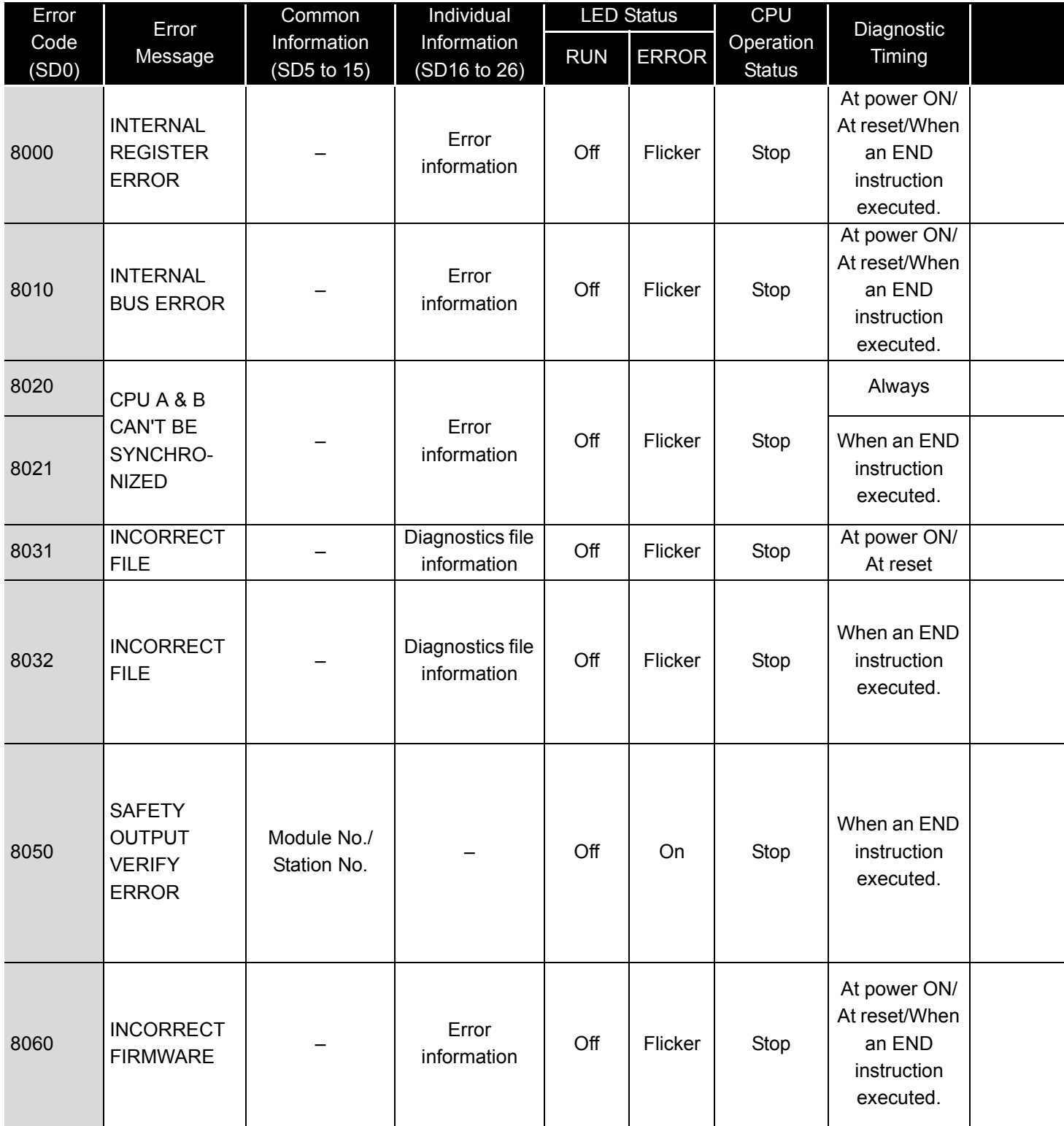

\*1 The operating status of a CPU module in case of an error can be set in the "Operation settings during remote station error" of "Parameter". The default is set to "Stop" (The LED indication changes according to the status).

\*2 At occurrence of "F\*\*\*\*", a USER LED lights up.
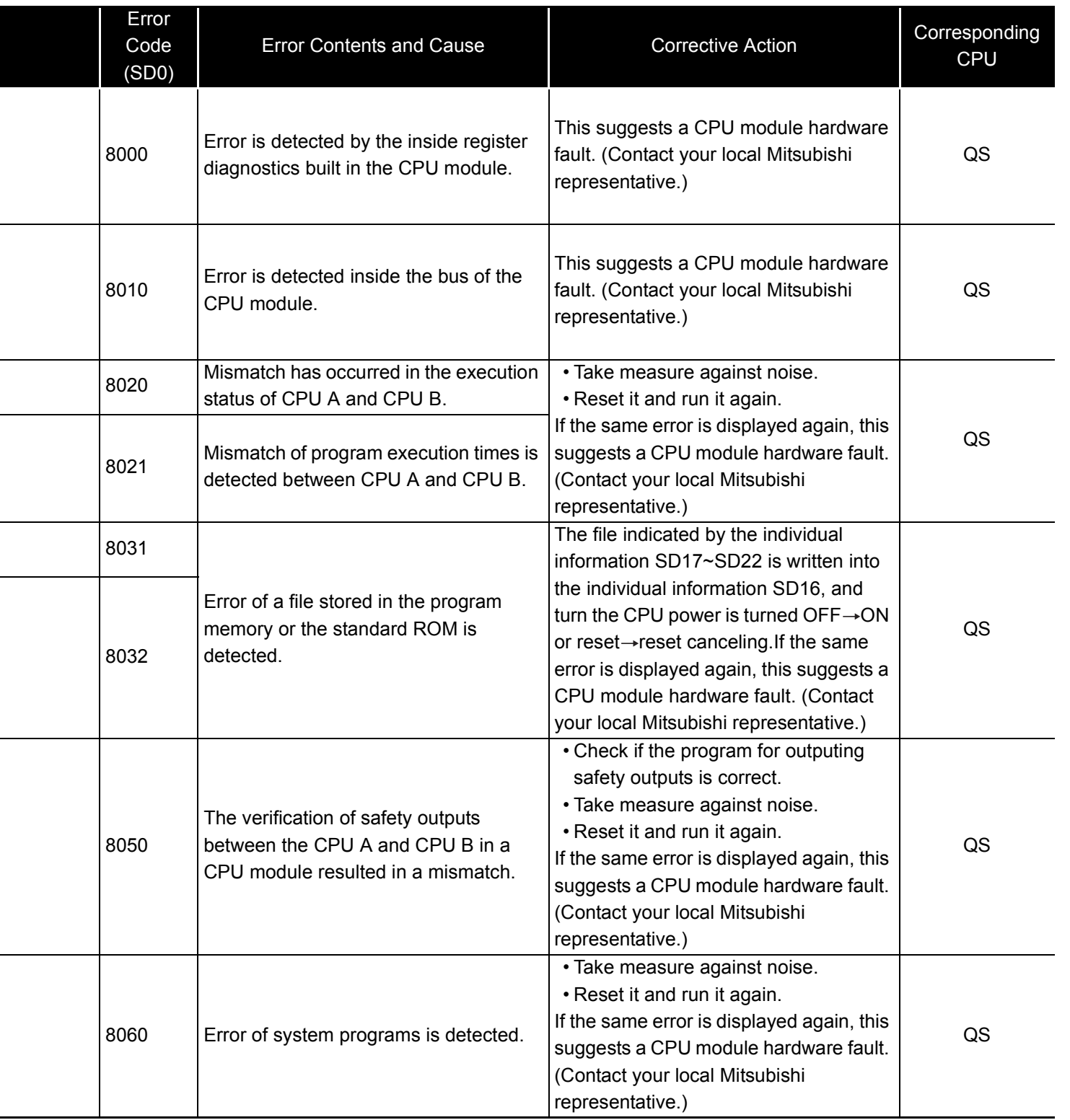

 $\overline{\phantom{0}}$ 

9

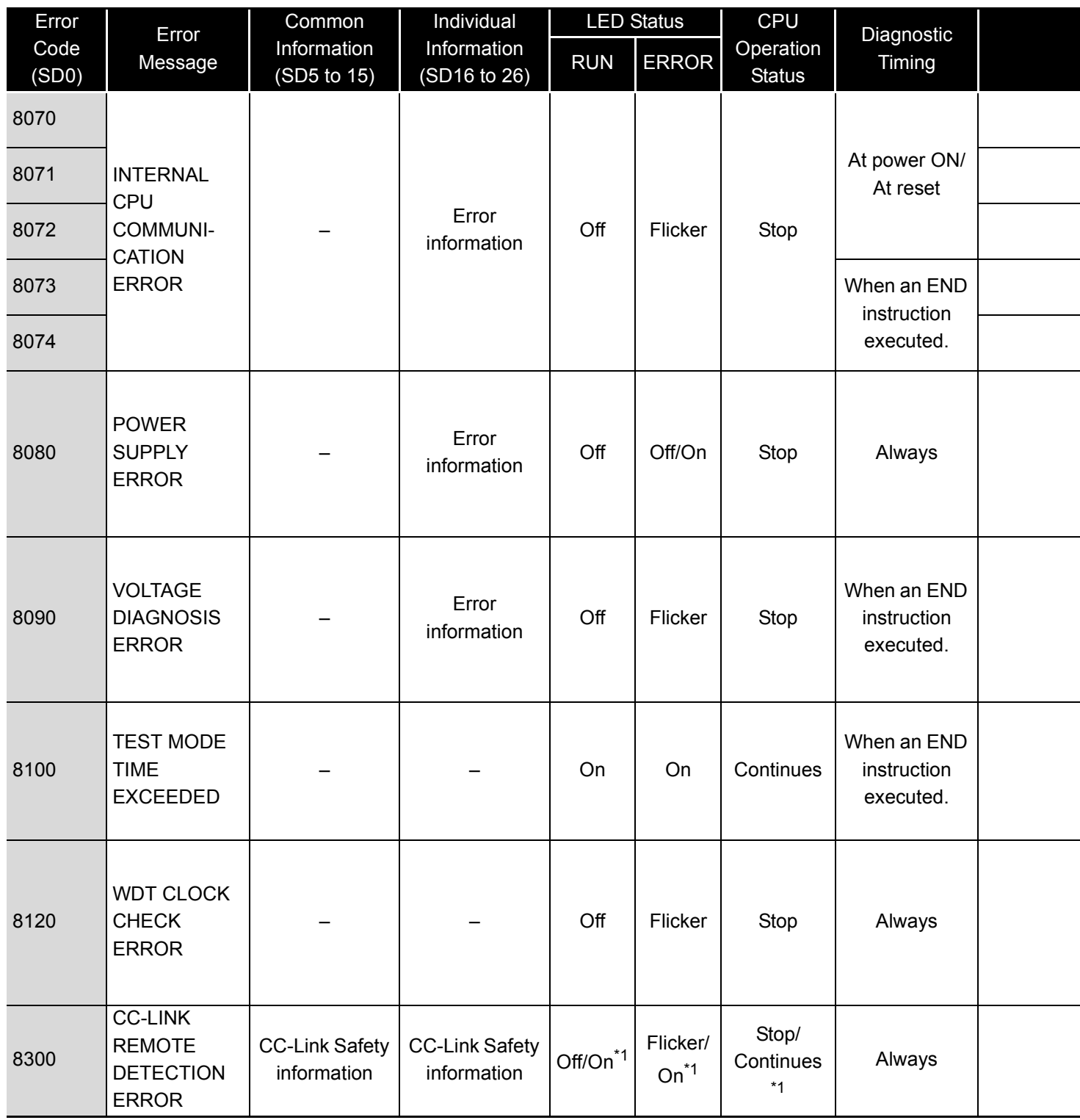

\*1 The operating status of a CPU module in case of an error can be set in the "Operation settings during remote station error" of "Parameter". The default is set to "Stop" (The LED indication changes according to the status).

\*2 At occurrence of "F\*\*\*\*", a USER LED lights up.

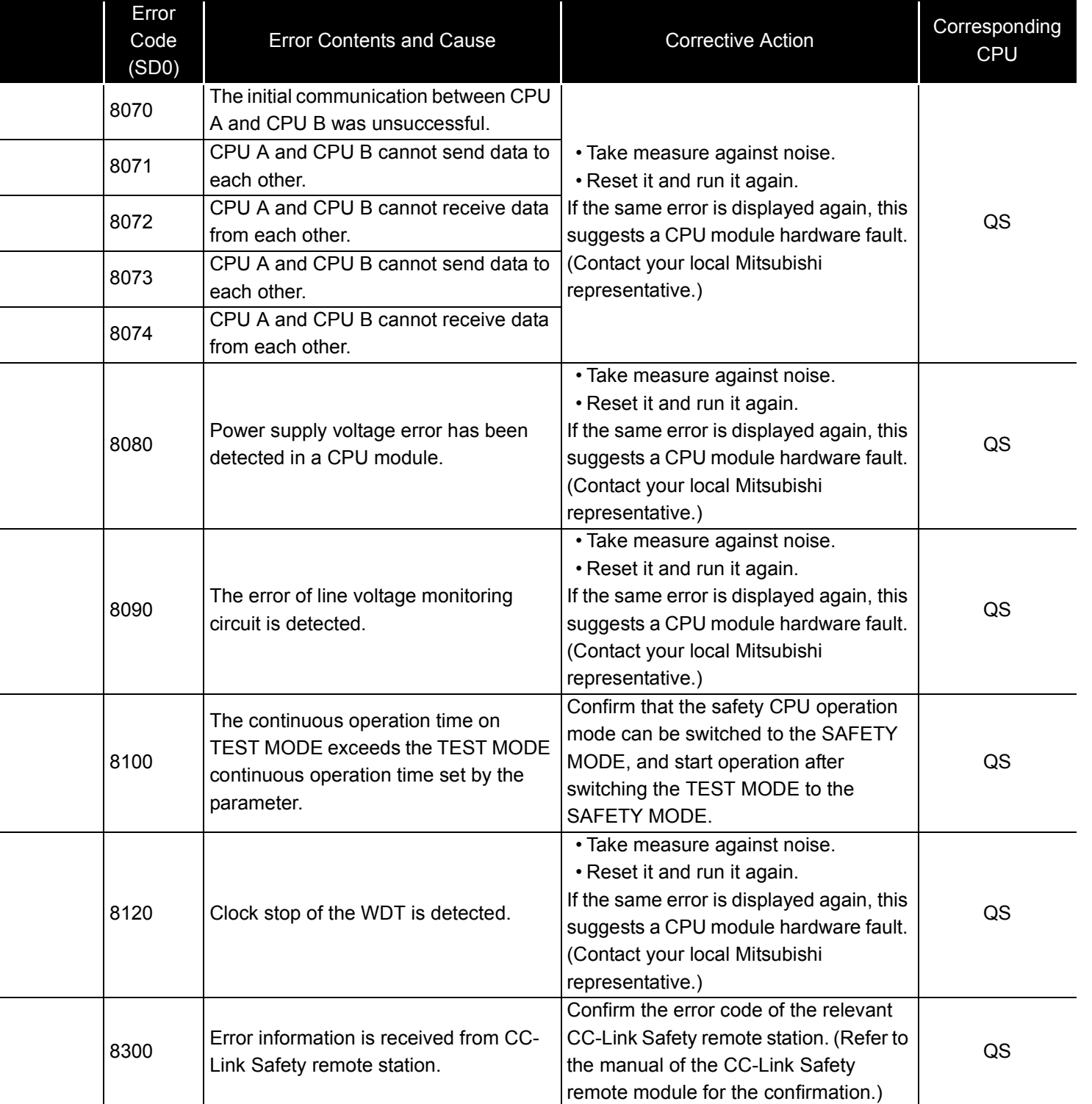

 $\overline{\phantom{0}}$ 

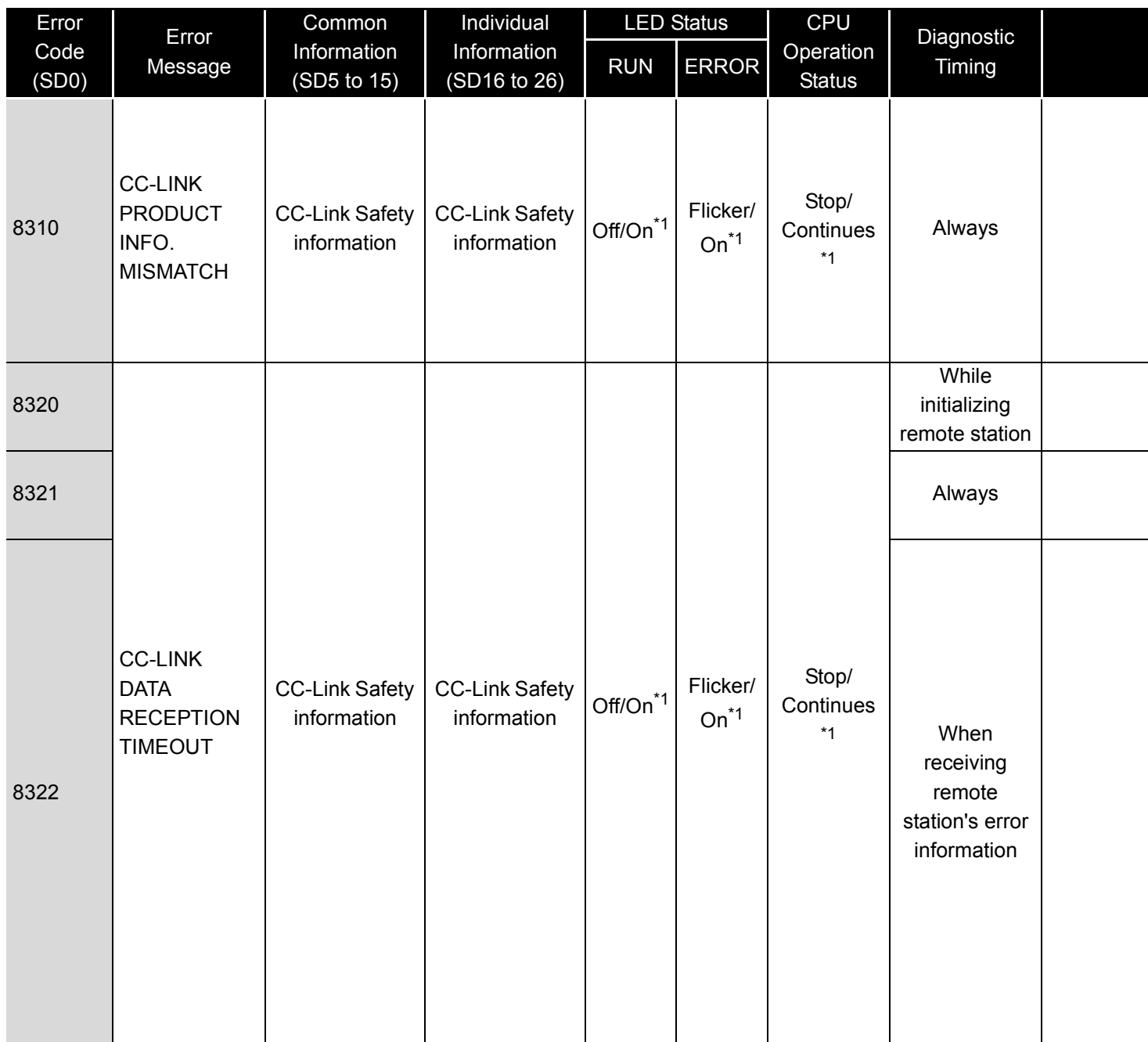

\*1 The operating status of a CPU module in case of an error can be set in the "Operation settings during remote station error" of "Parameter". The default is set to "Stop" (The LED indication changes according to the status).

\*2 At occurrence of "F\*\*\*\*", a USER LED lights up.

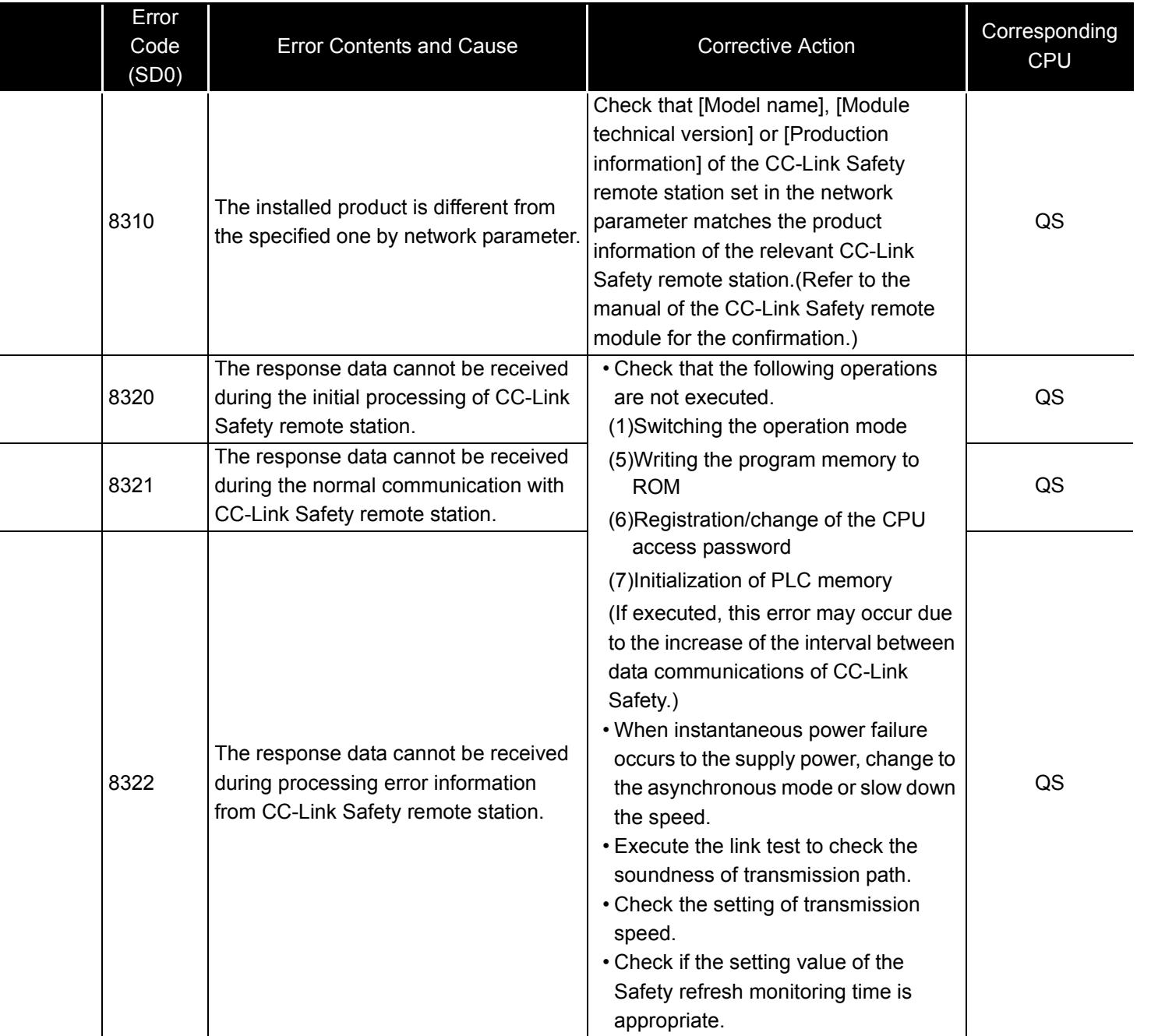

9

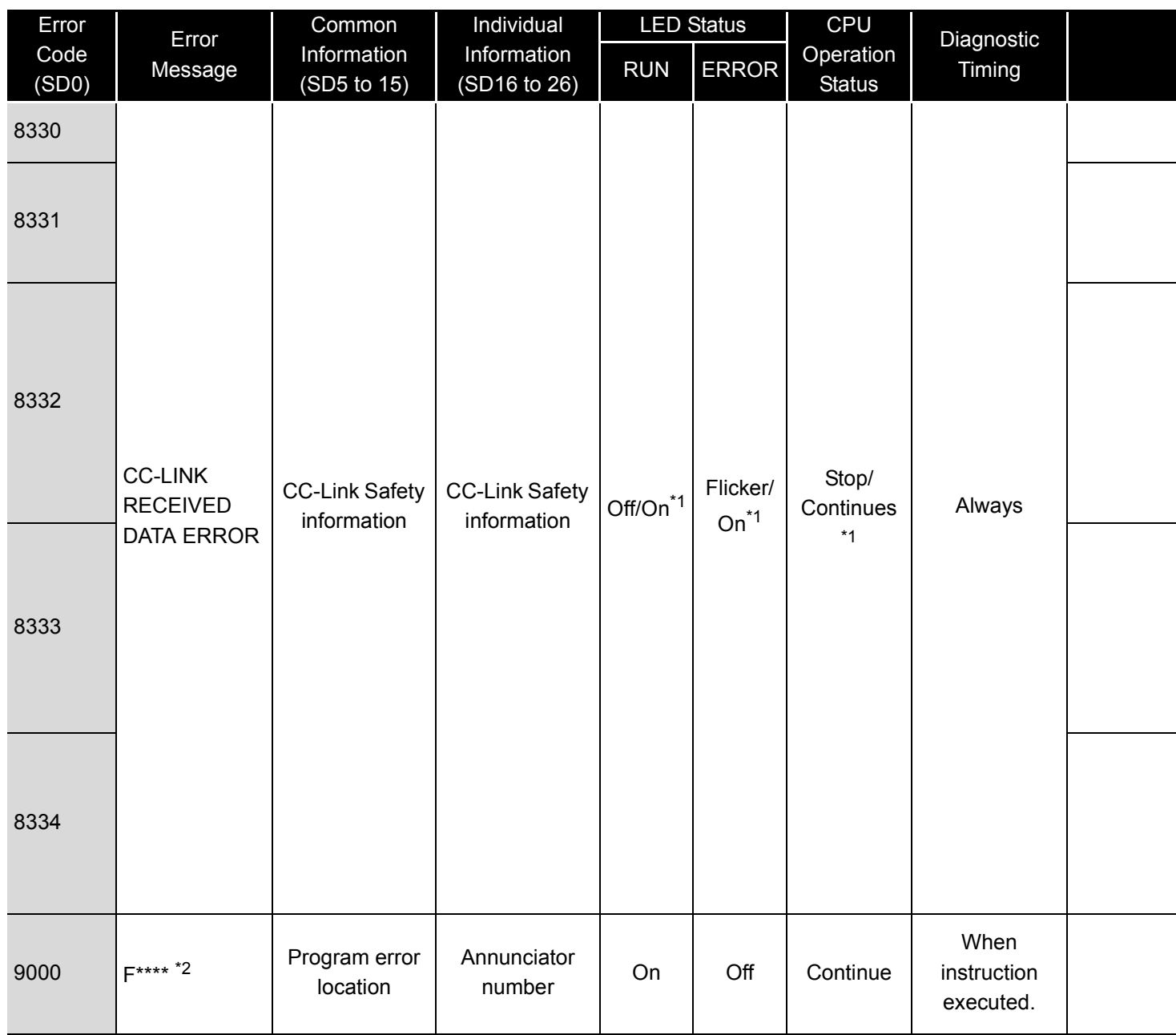

\*1 The operating status of a CPU module in case of an error can be set in the "Operation settings during remote station error" of "Parameter". The default is set to "Stop" (The LED indication changes according to the status).

\*2 At occurrence of "F\*\*\*\*", a USER LED lights up.

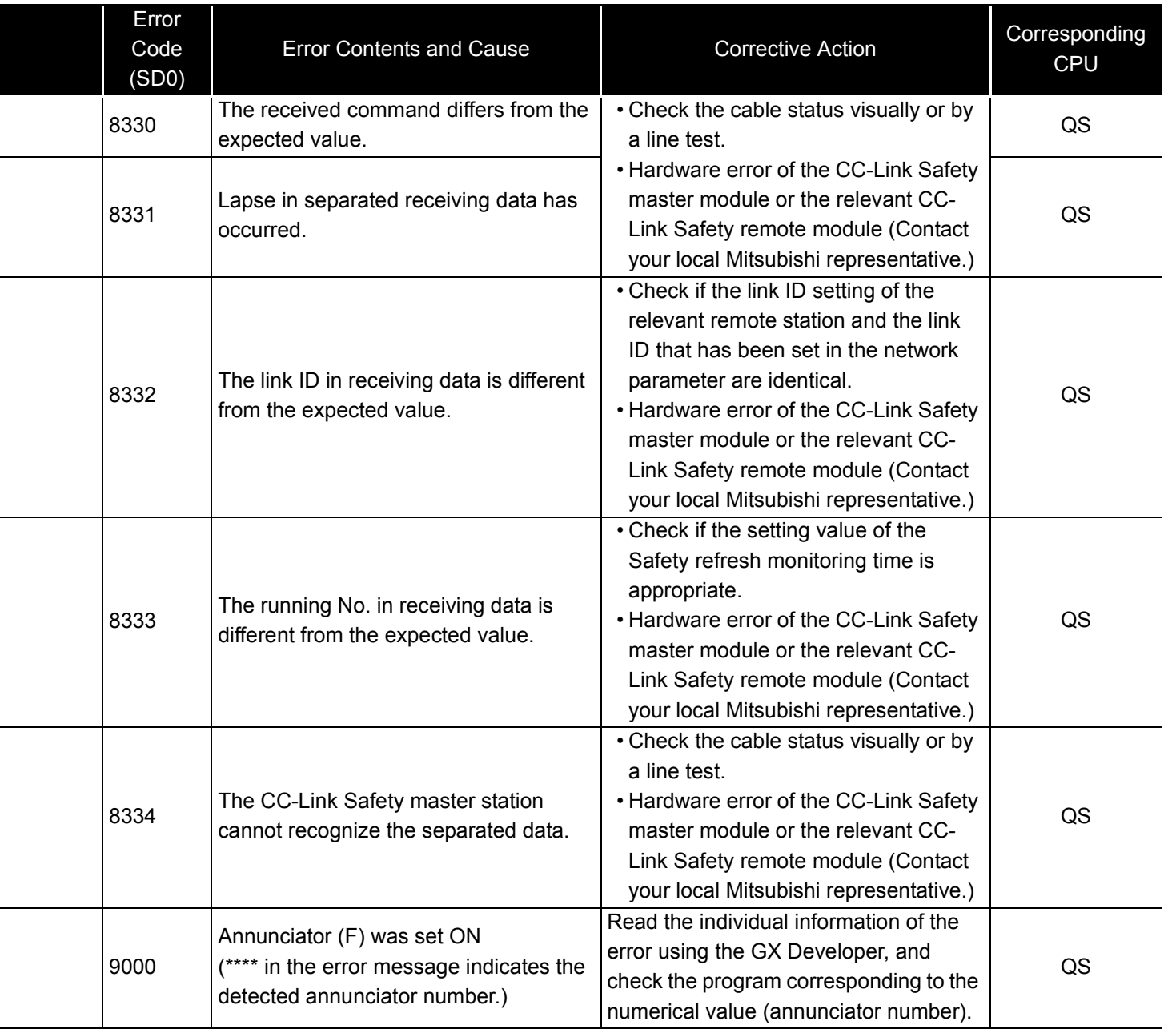

CPU module can perform the cancel operation for errors only when the errors allow the CPU module to continue its operation.

To cancel the errors, follow the steps shown below.

- 1) Read the special register SD81 with GX Developer and confirm the cause of the continuation error that currently occurs in the CPU module.
- 2) Eliminate the cause of the error.
- 3) Store the error code to be canceled in the special register SD50.
- 4) Energize the special relay SM50 (OFF  $\rightarrow$  ON).
- 5) Read the special register SD81 with GX Developer again and confirm that the bit corresponding to the canceled continuation error is turned OFF.
- 6) Turn the special relay SM50 OFF.

After the CPU module is reset by the canceling of the error, the special relays, special registers, and LEDs associated with the error are returned to the status under which the error occurred.

If the same error occurs again after the cancellation of the error, it will be registered again in the error history.

When multiple enunciators(F) detected are canceled, the first one with No. F only is canceled.

If the canceling of errors is performed when multiple continuation errors are occurring, the LED indication and error information of the CPU module operate as follows.

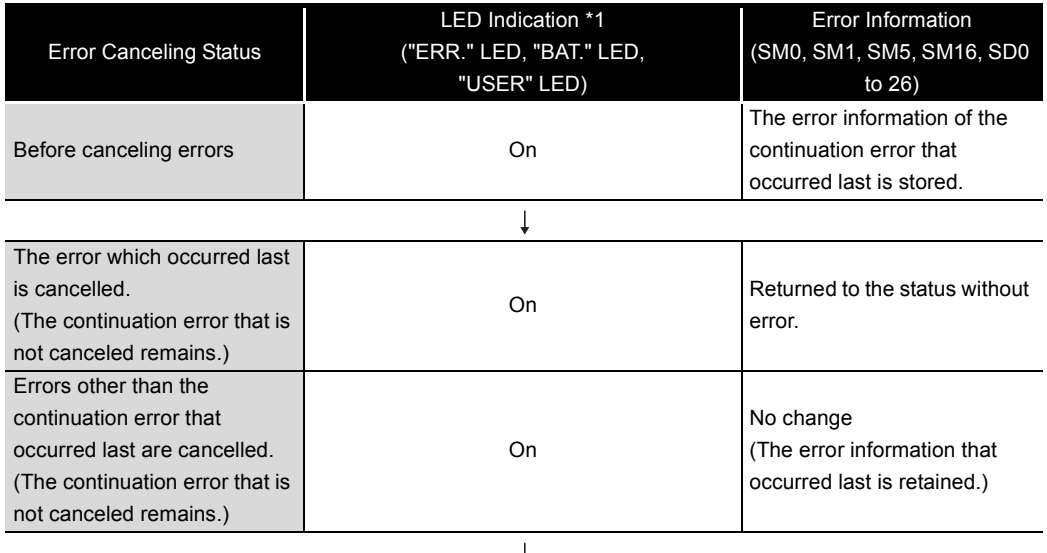

All the continuation errors are cancelled. Off No error

\*1: 1) Error code: When 1600 (BATTERY ERROR) occurs, only "BAT." LED turns on.

Error code: When canceling the error code 1600, "BAT." LED turns off.

2) Error code: When 9000 (F\*\*\*\*) occurs, only "USER" LED turns on.

Error code: When canceling the error code 9000, "USER" LED turns off.

Refer to the following manual for details of error canceling.  $\rightarrow$  QSCPU User's Manual (Function Explanation, Program Fundamentals)

# $\boxtimes$  POINT

1. When the error is canceled with the error code to be canceled stored in the SD50, the lower one digit of the code is neglected. (Example)

If error codes 2100 and 2106 occur, and error code 2100 to cancel error code 2106.

If error codes 2100 and 2125 occur, error code 2125 is not canceled even if error code 2100 is canceled.

2. Errors developed due to trouble in other than the CPU module are not canceled even if the special relay (SM50) and special register (SD50) are used to cancel the error.

(Example)

Since "INTELLIGENT FUNCTION MODULE DOWN" is the error that occurred in the base unit, intelligent function module, etc. the error cause cannot be removed even if the error is canceled by the special relay (SM50) and special register (SD50).

Refer to the error code list and remove the error cause.

# **MEMO**

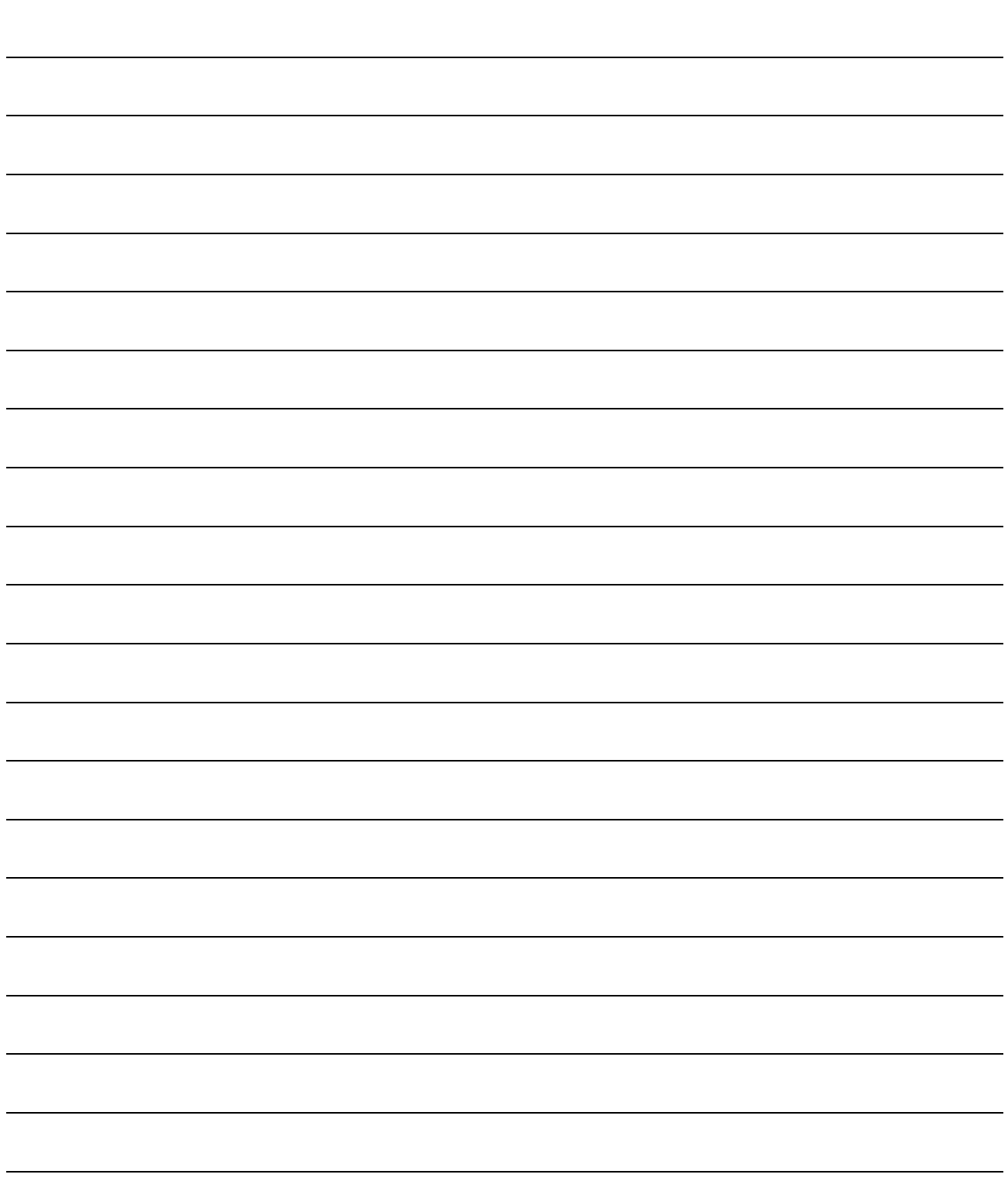

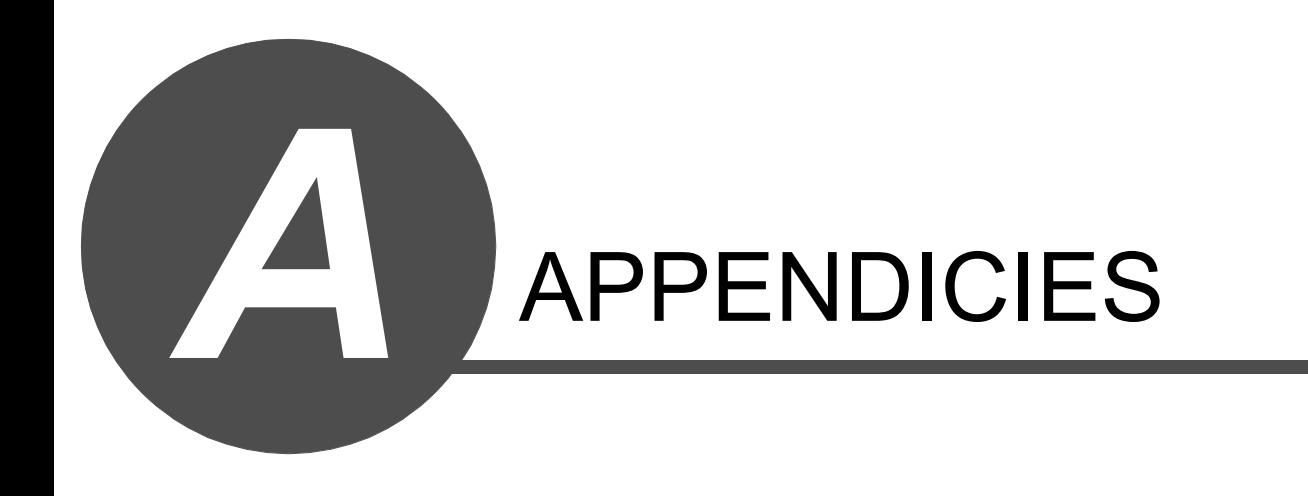

APPENDICES

APPENDICES

8

QSCPU DEDICATED<br>INSTRUCTIONS

ERROR CODES

ERROR CODES

# *Appendix 1.1* Definition

- (1) Processing time taken by the QSCPU is the total of the following processing times.
	- Total of each instruction processing time
	- END processing time
	- I/O refresh time
- (2) Instruction processing time This is the total of processing time of each instruction shown in [Appendix 1.2](#page-192-0)
- (3) END processing time

END instruction processing time is the total of the following processing times.

- END instruction processing time shown in [Appendix 1.2](#page-192-0)
- Auto refresh time of CC-Link Safety\*1
- MELSECNET/H refresh time<sup>\*2</sup>
- Communication processing time with GX Developer \*3

\*1: Refer to the following manual for the auto refresh time of CC-Link Safety. • CC-Link Safety System Master Module User's Manual

\*2: Refer to the following manual for the MELSECNET/H refresh time.

• QSCPU User's Manual (Function Explanation, Program Fundamentals)

- \*3: Also refer to the following manual for the communication processing time with the GX Developer. • QSCPU User's Manual (Function Explanation, Program Fundamentals)
- (4) I/O refresh time can be calculated using the equation below.

I/O refresh time ( $\mu$ s) = Number of I/O points  $\times$  0.224 + 310 ( $\mu$ s)

(5) Calculation of processing time

The total of the processing time when executed by the QSCPU is calculated as follows:

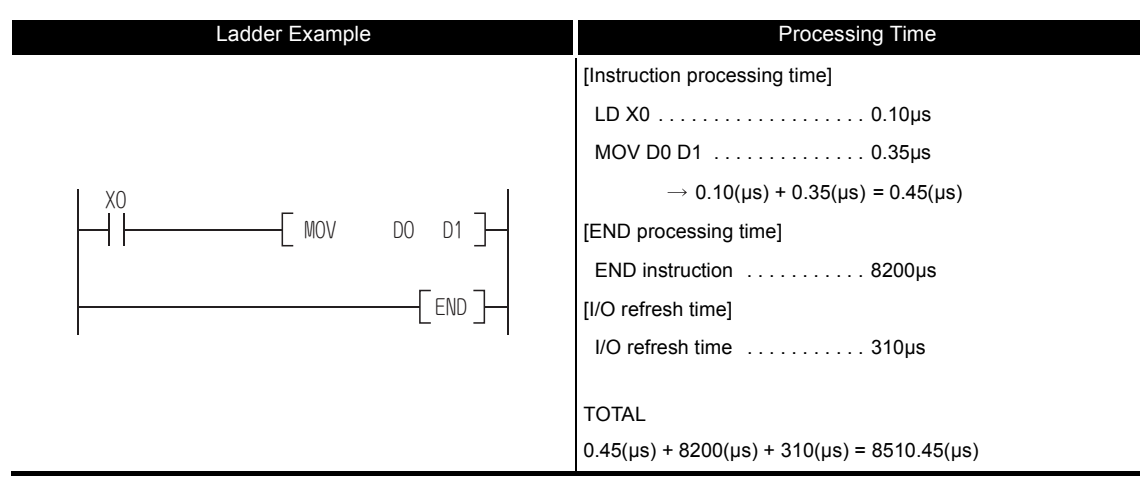

<span id="page-192-0"></span>The processing times for the individual instructions are shown in the table on the following pages.

Operation processing times can vary substantially depending on the nature of the sources and destinations of the instructions, and the values contained in the following tables should therefore be taken as a set of general guidelines to processing times rather than as being strictly accurate.

(1) Sequence instruction

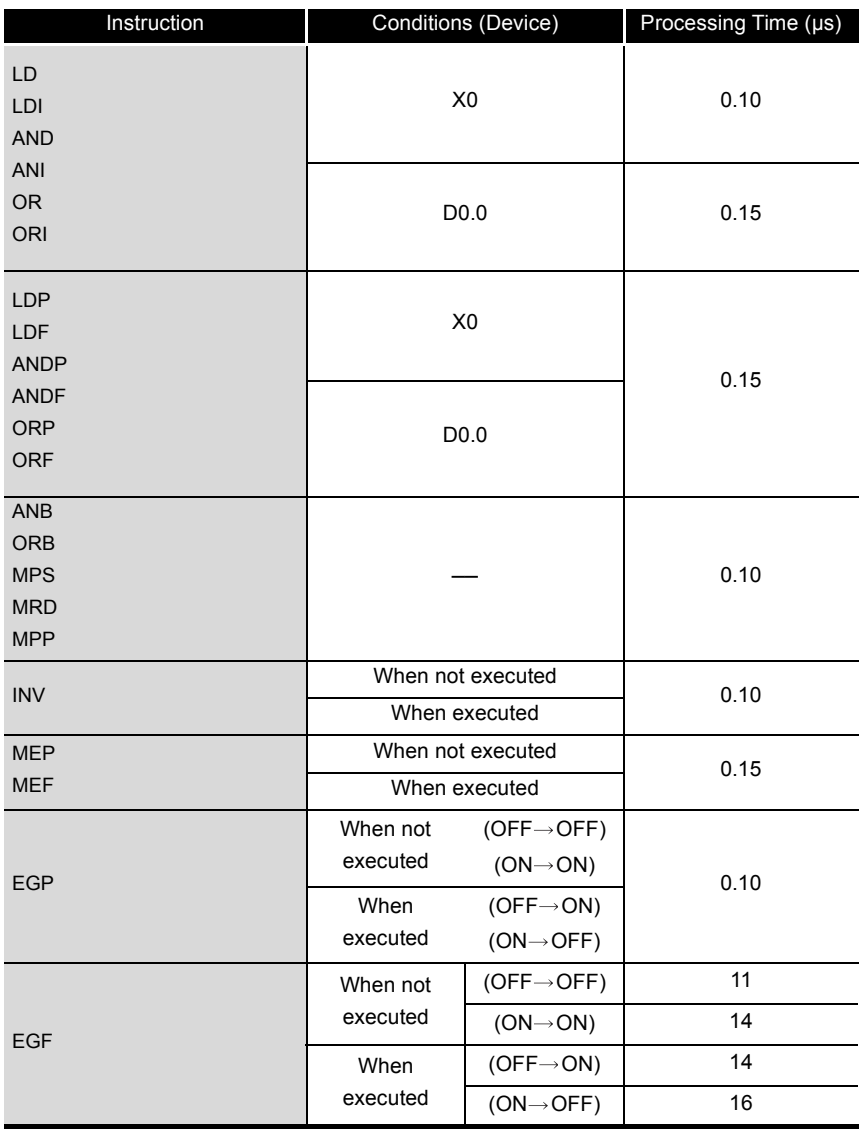

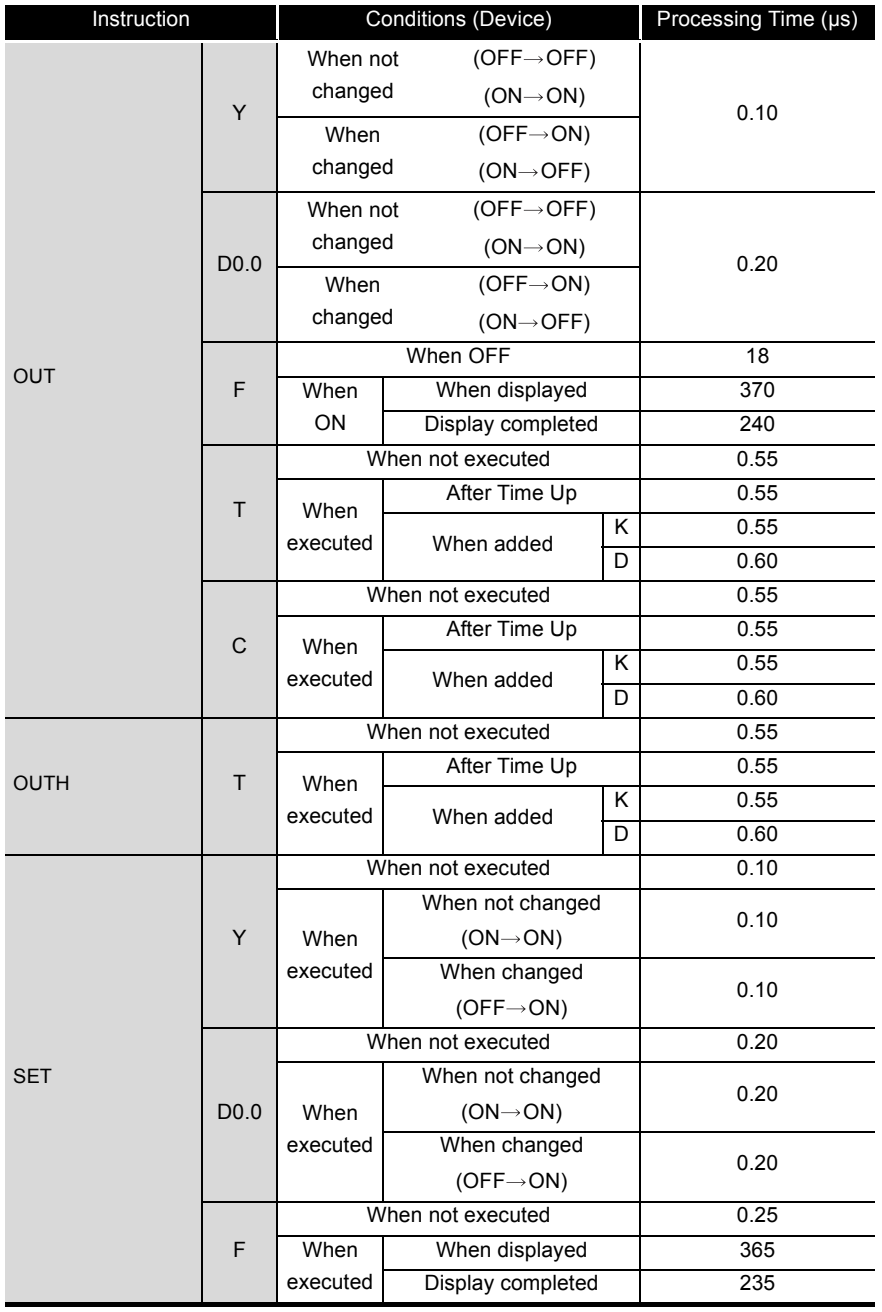

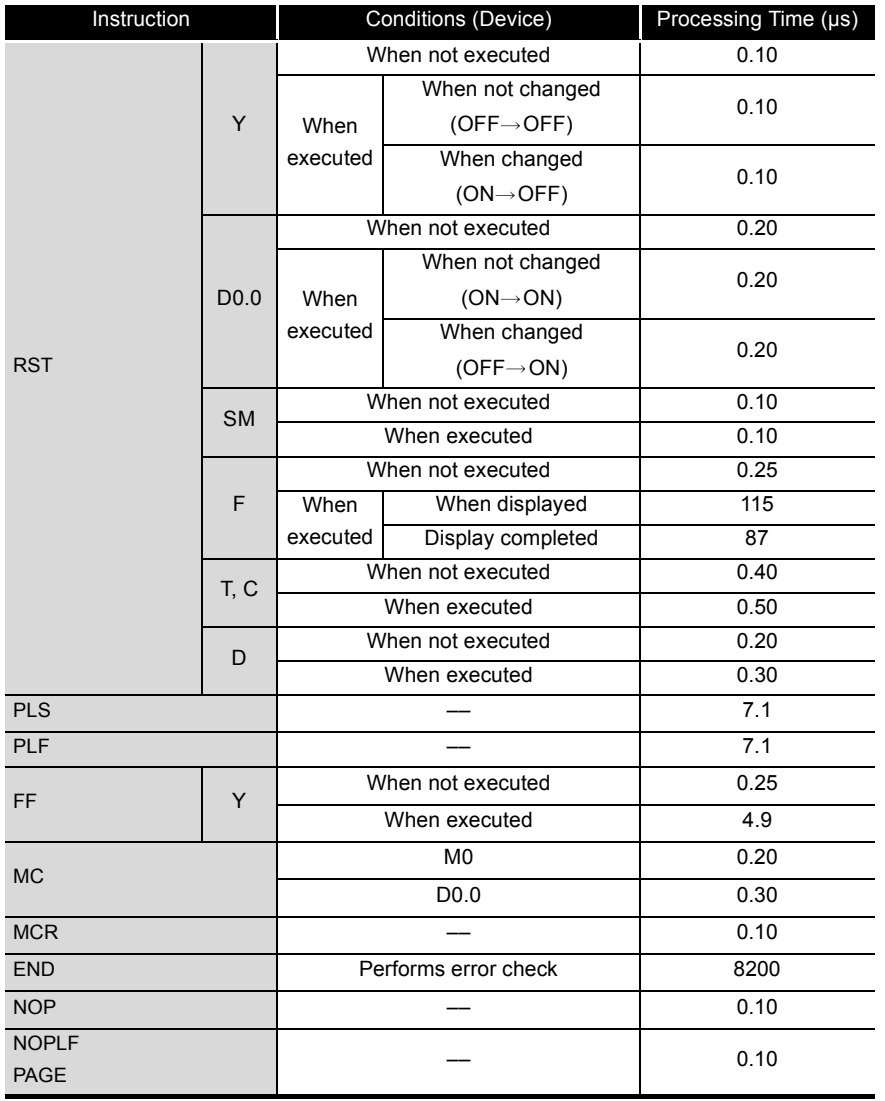

### (2) Basic instructions

The processing time when the instruction is not executed is calculated as follows:  $0.10 \times (Number of steps of each instruction +1) \mu s$ 

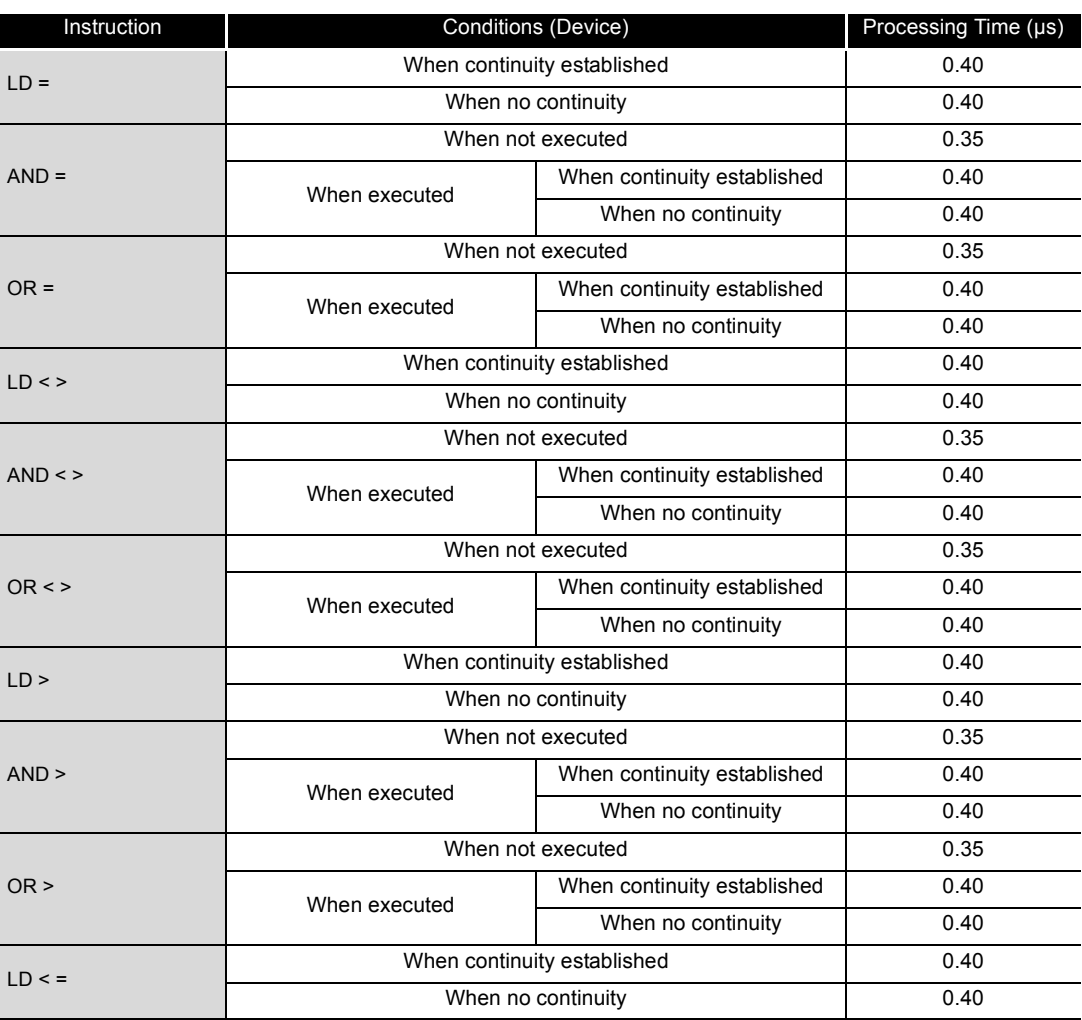

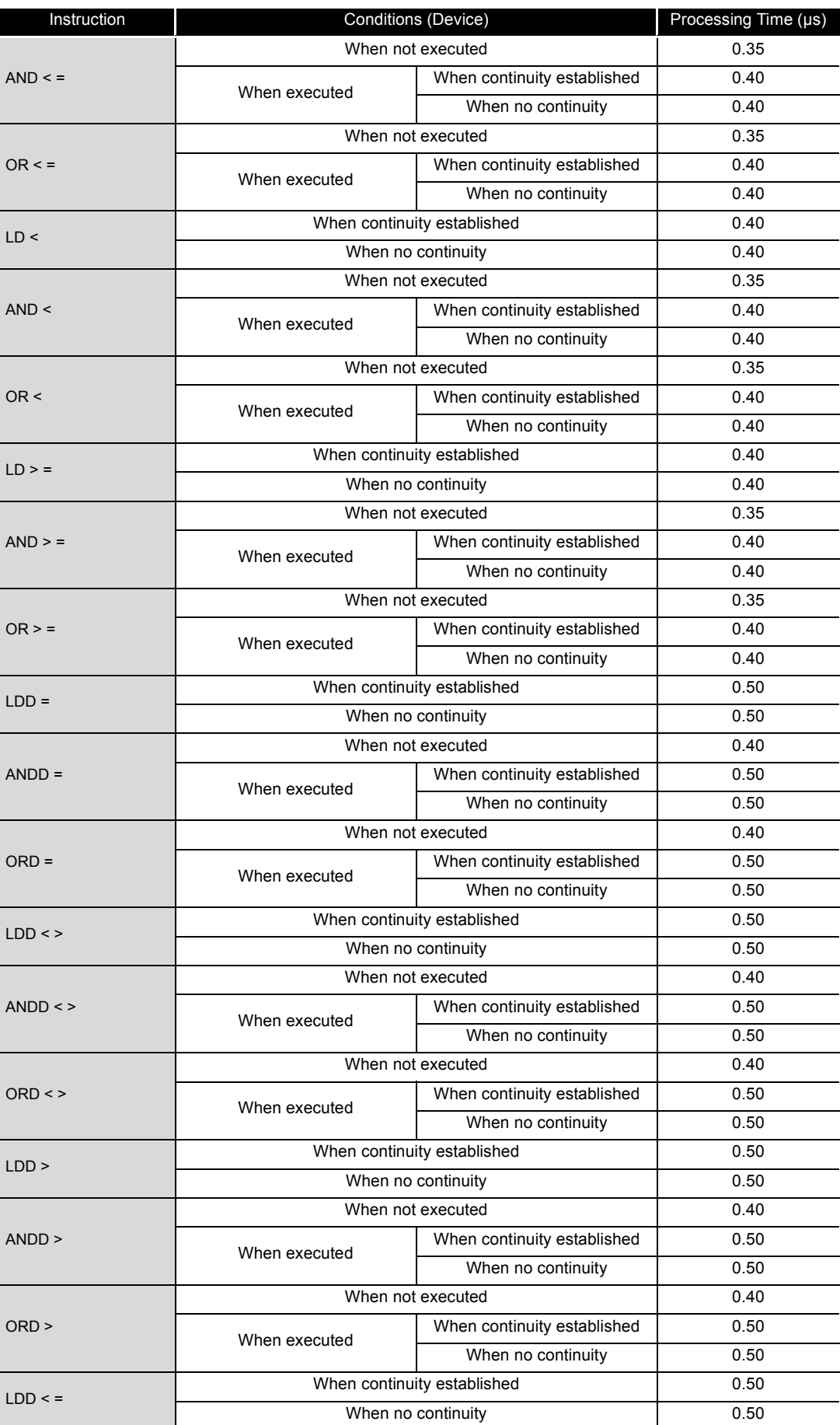

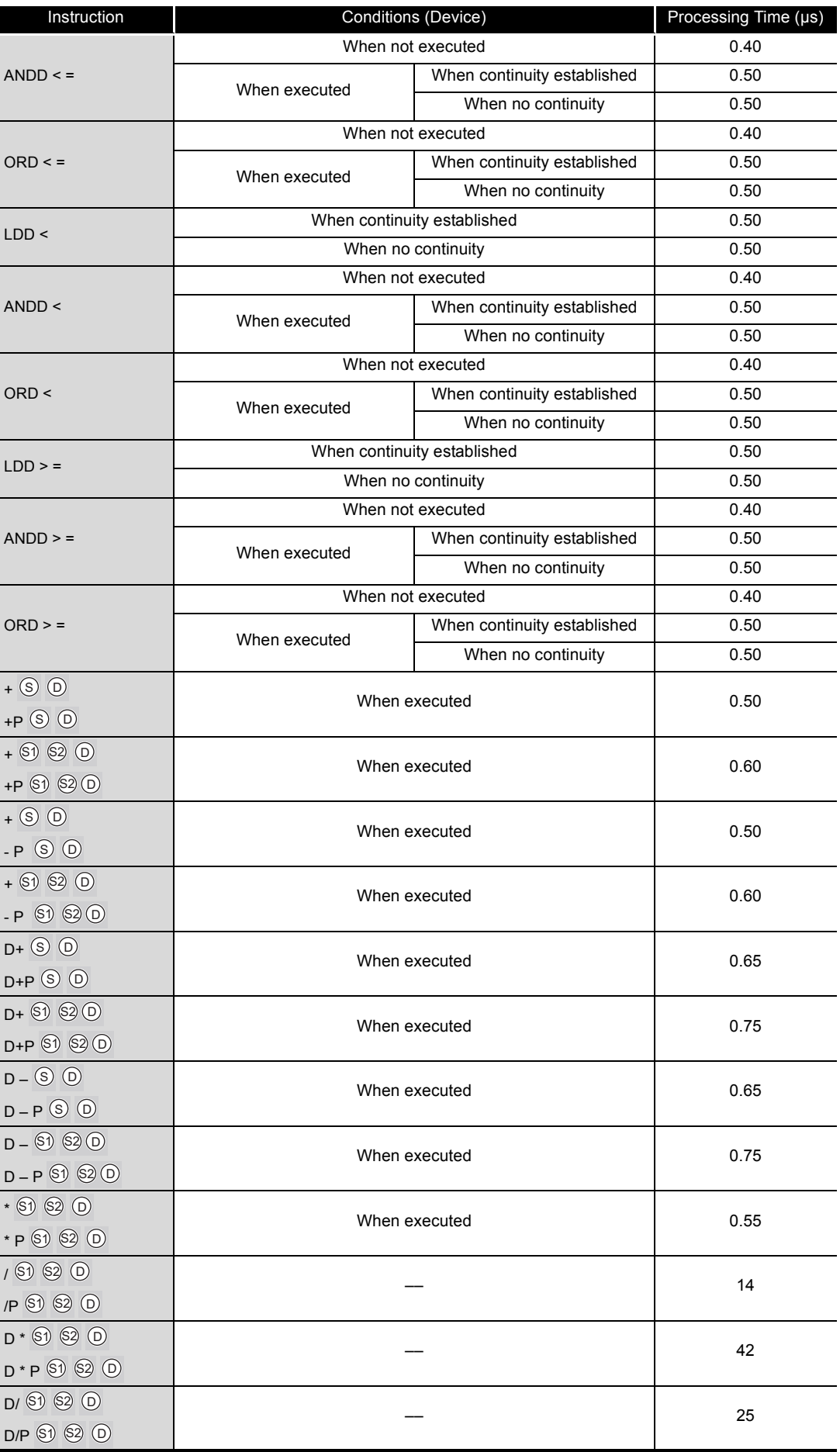

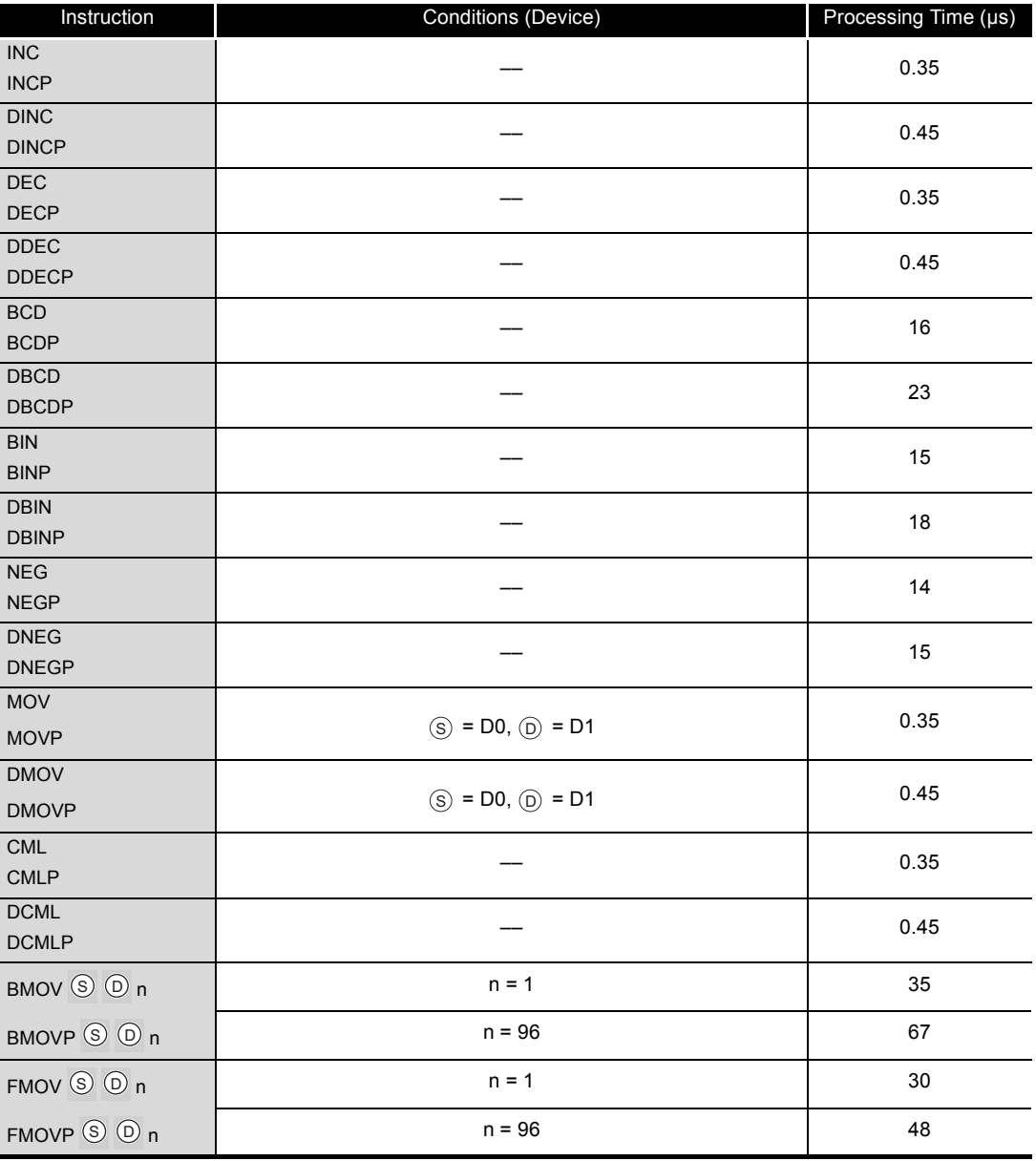

### (3) Application instructions

The processing time when the instruction is not executed is calculated as follows:  $0.10 \times (Number of steps of each instruction +1) \mu s$ 

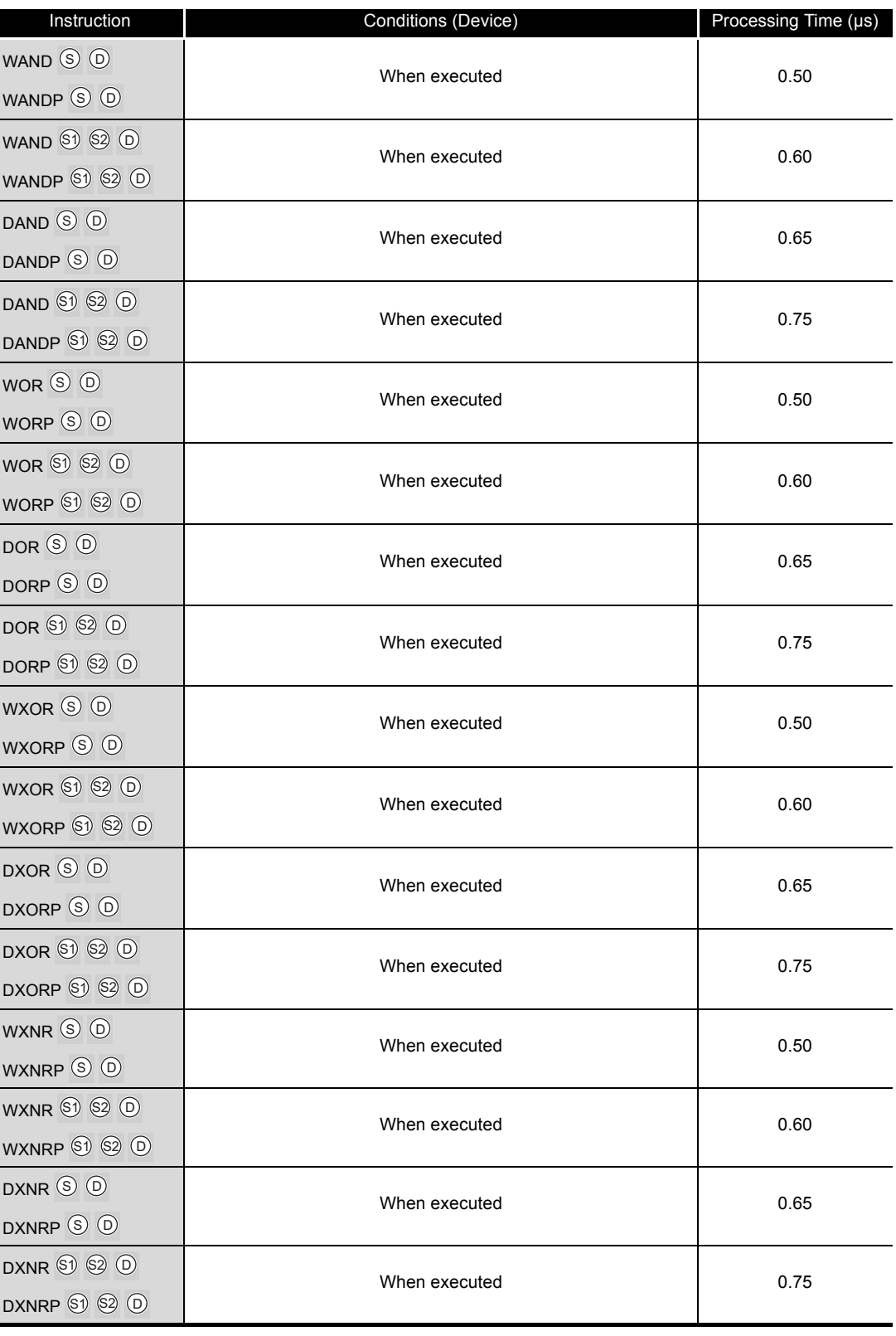

### (4) QSCPU dedicated instruction

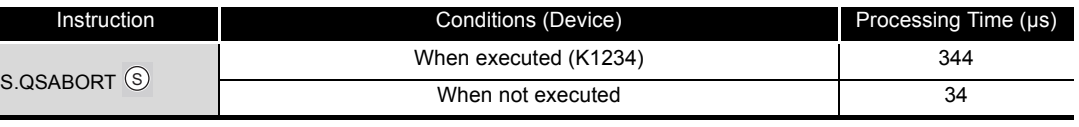

Special relays, SM, are internal relays whose applications are fixed in the PLC. For this reason, they cannot be used by sequence programs in the same way as the normal internal relays.

However, they can be turned ON or OFF as needed in order to control the CPU module and remote I/O modules.

The heading descriptions in the following special relay lists are shown in [TableApp.2.1.](#page-200-0)

**TableApp.2.1 Descriptions of the special relay lists headings**

<span id="page-200-0"></span>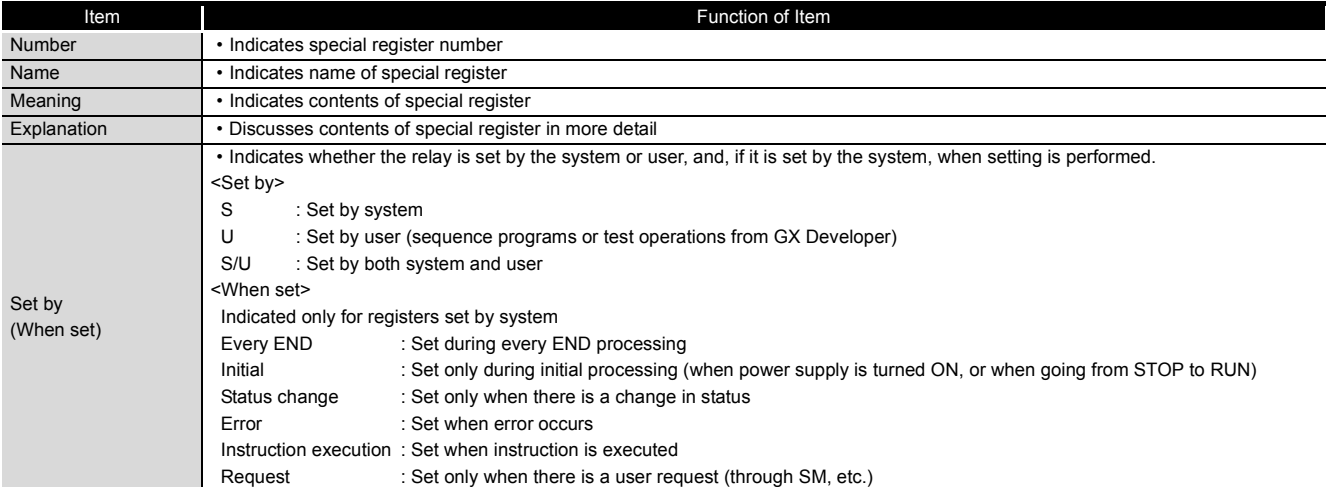

For details on the following items, refer to the following manuals:

- Networks  $\rightarrow$  CC-Link Safety Master Module User's Manual
	- $\rightarrow$  Q Corresponding MELSECNET/H Network System Reference Manual (PLC to PLC network)

# $\boxtimes$  POINT

In the program that achieves the safety function, only SM1000 to SM1299 can be used.

Special relay other than SM1000 to SM1299 cannot be used in the program that achieves the safety function.

# (1) Diagnostic Information

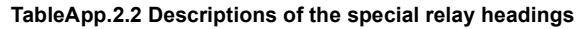

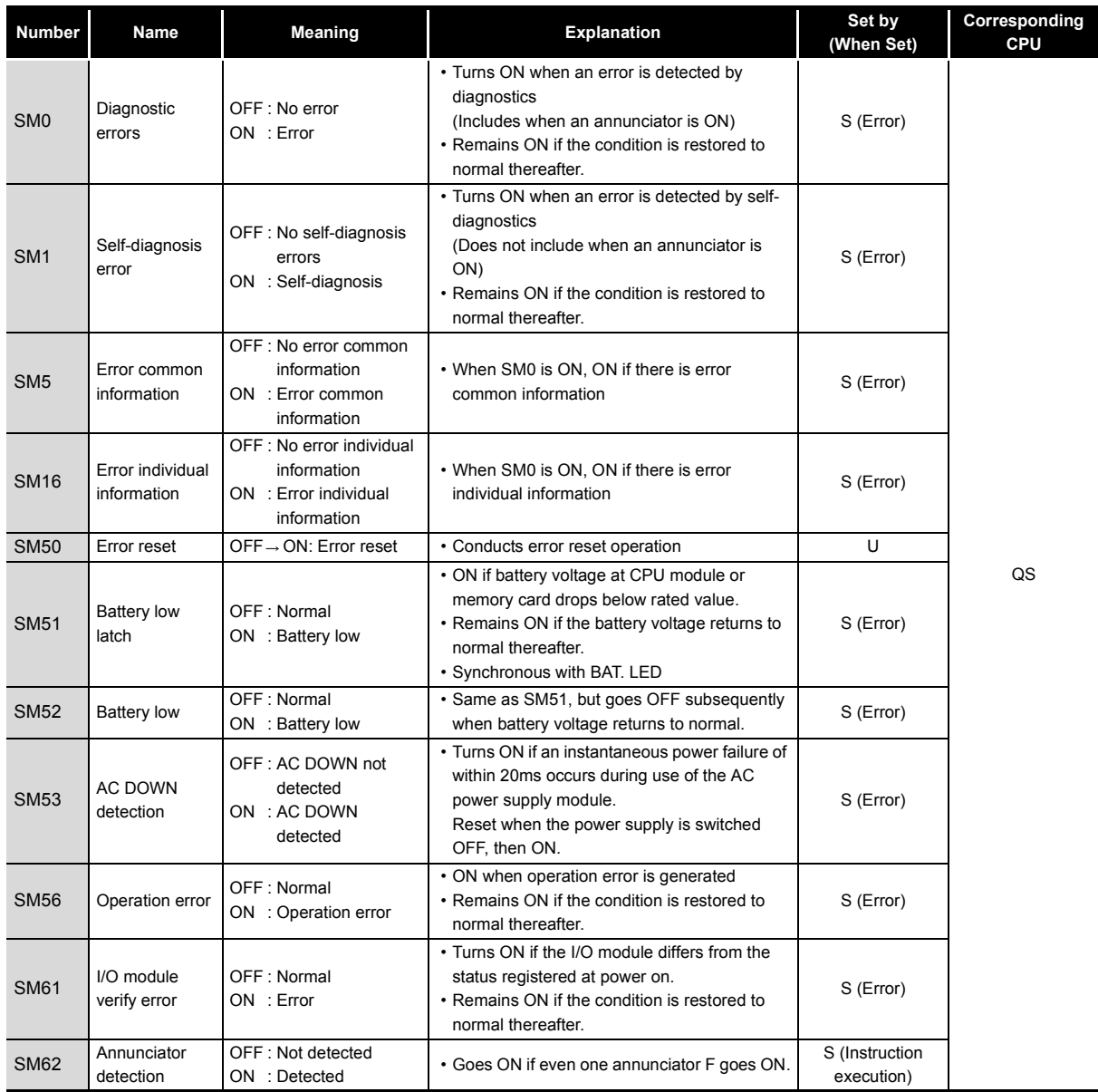

# (2) System information

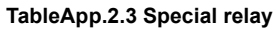

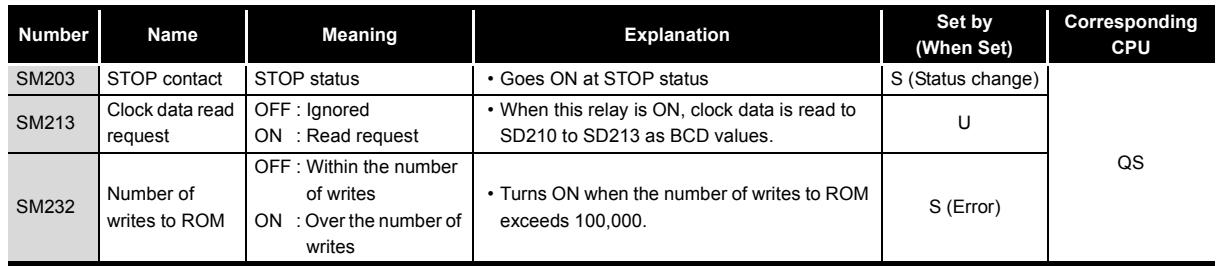

#### (3) System clocks/counters

#### **TableApp.2.4 Special relay**

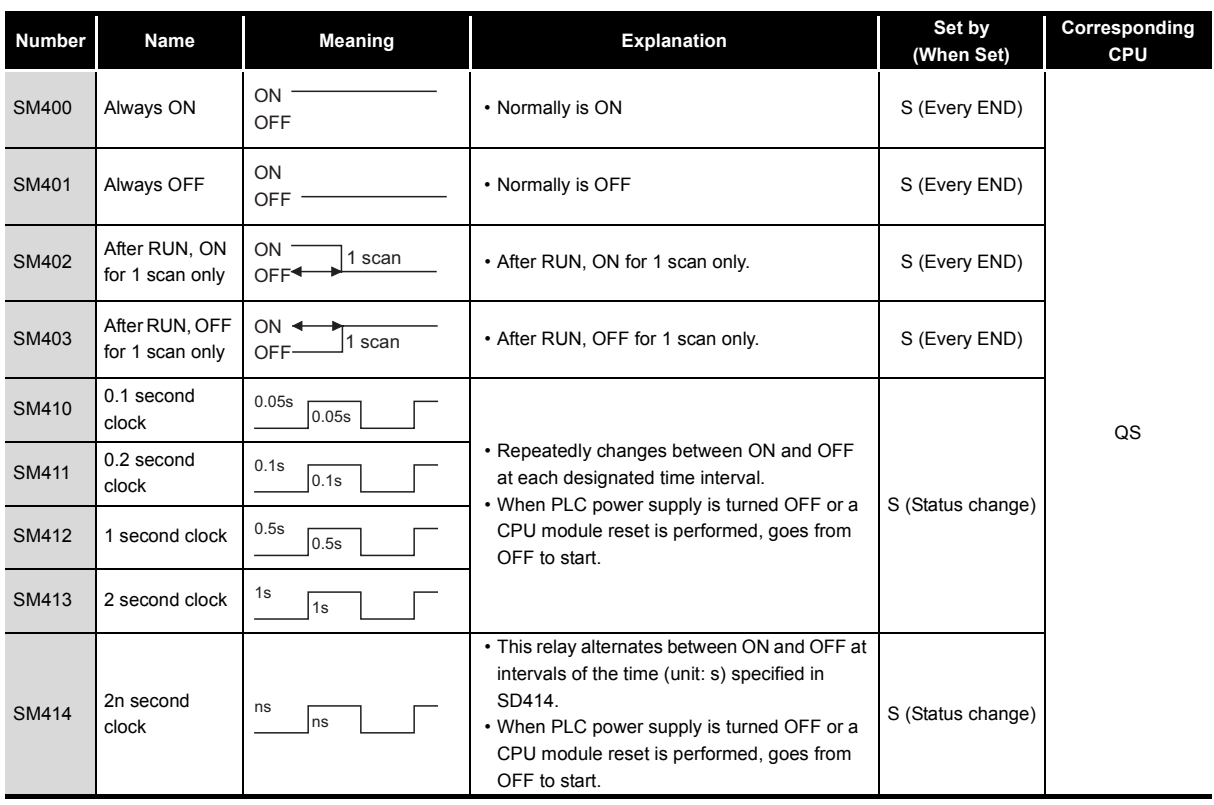

# (4) Safety CPU

#### **TableApp.2.5 Special relay**

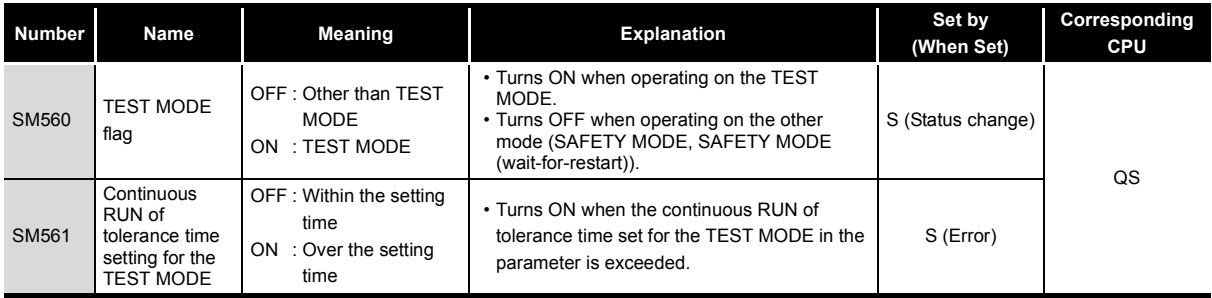

# (5) Boot operation

#### **TableApp.2.6 Special relay**

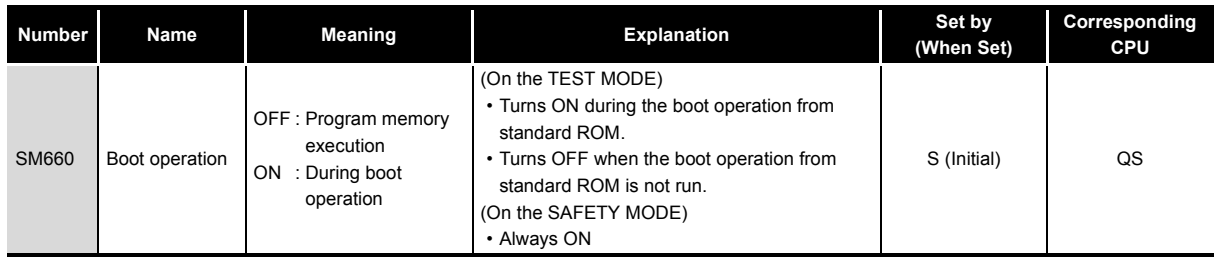

## (6) Instruction-Related Special Relays

#### **TableApp.2.7 Special relay**

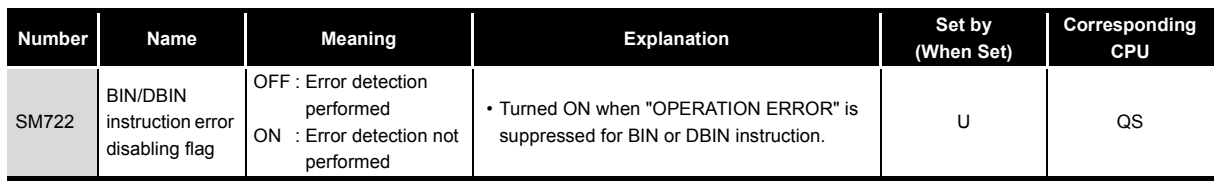

# (7) CC-Link Safety

#### **TableApp.2.8 Special relay**

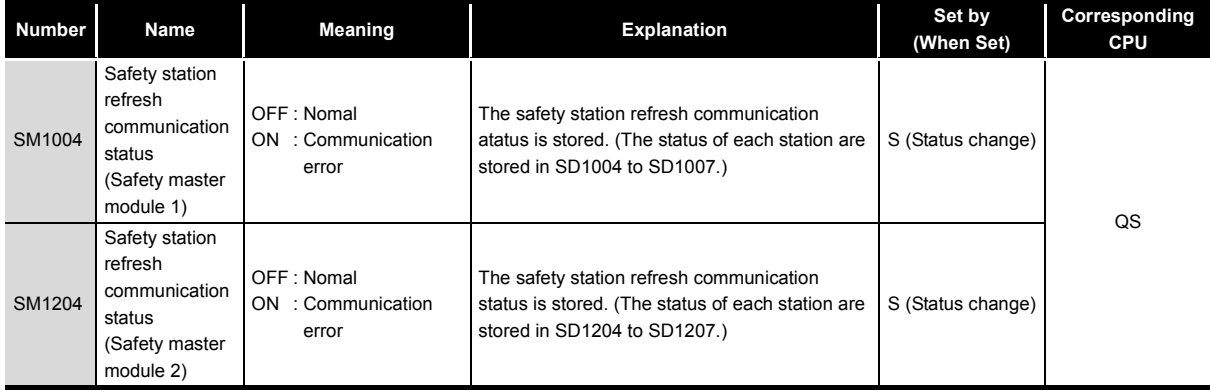

The special registers, SD, are internal registers with fixed applications in the PLC. For this reason, it is not possible to use these registers in sequence programs in the same way that normal registers are used.

However, data can be written as needed in order to control the CPU modules and remote I/ O modules.

Data stored in the special registers are stored as BIN values if no special designation has been made to the contrary.

The heading descriptions in the following special register lists are shown in [TableApp.3.1](#page-204-0).

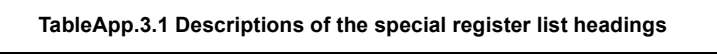

<span id="page-204-0"></span>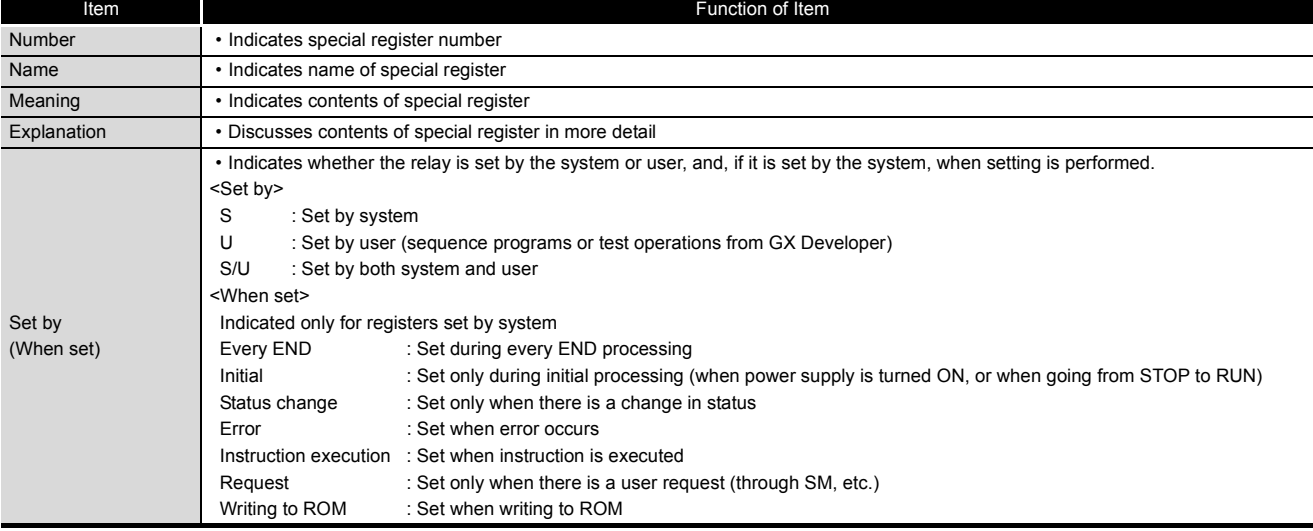

For details on the following items, refer to the following manuals:

• Networks  $\rightarrow$  CC-Link Safety Master Module User's Manual

→ Q Corresponding MELSECNET/H Network System Reference Manual (PLC to PLC network)

# $\boxtimes$  POINT  $\blacksquare$

In the program that achieves the safety function, only SD1000 to SD1299 can be used.

Special register other than SD1000 to SD1299 cannot be used in the program that achieves the safety function.

# (1) Diagnostic Information

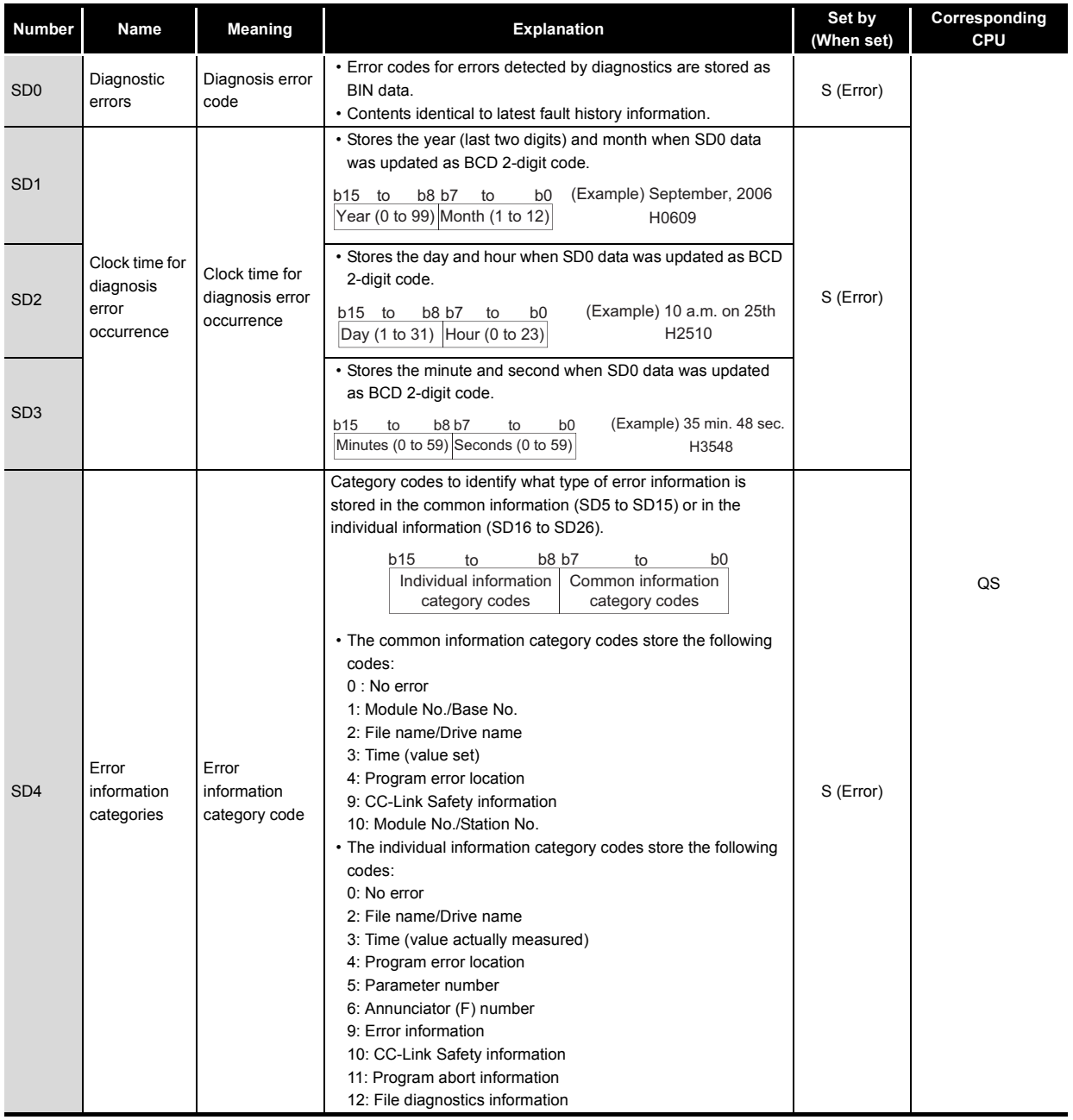

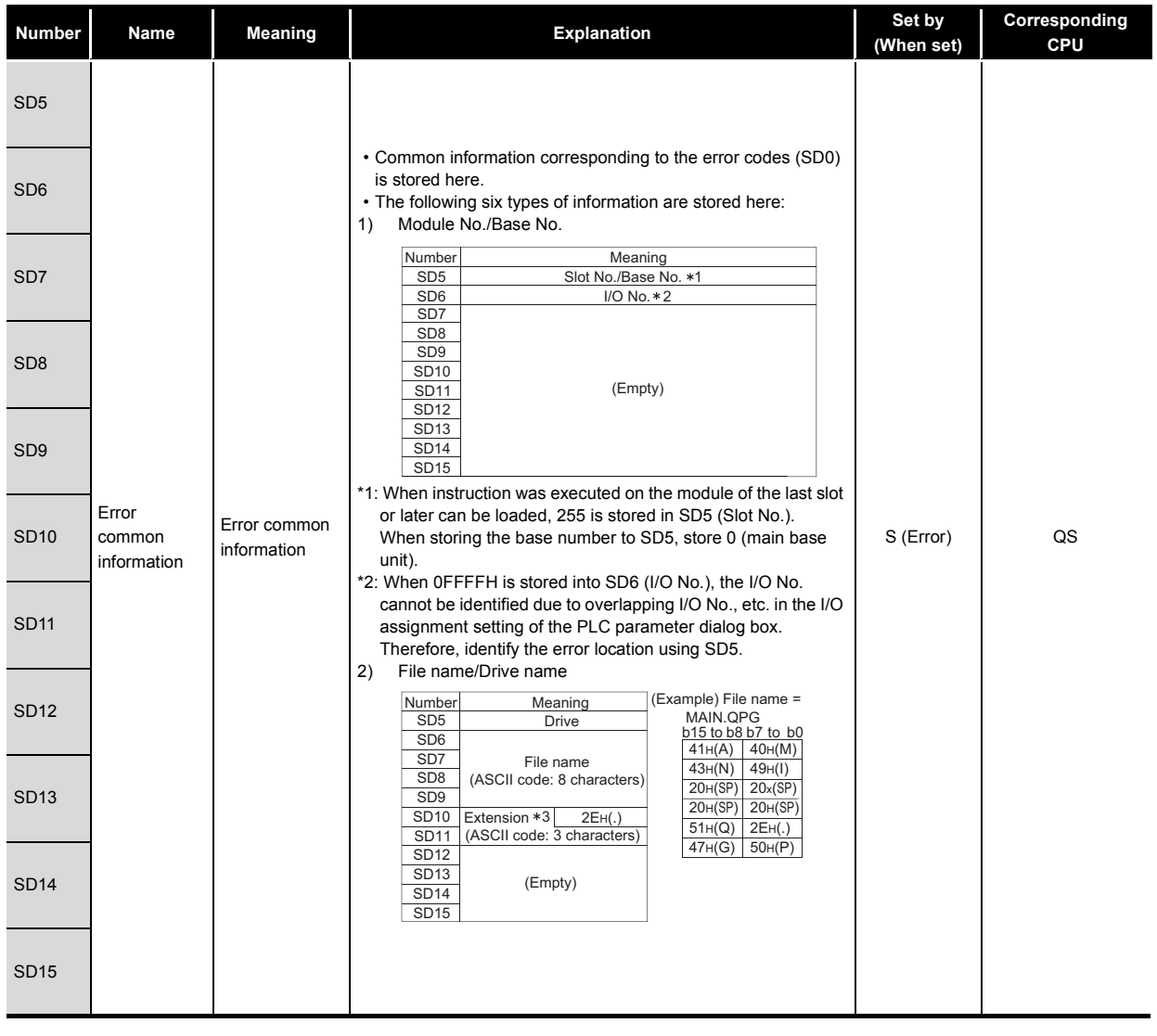

\*3 : Extensions are shown in [TableApp.3.3.](#page-206-0)

 $\sim$ 

**TableApp.3.3Extension name**

**Remark**

 $\mathbf{r}$ 

<span id="page-206-0"></span>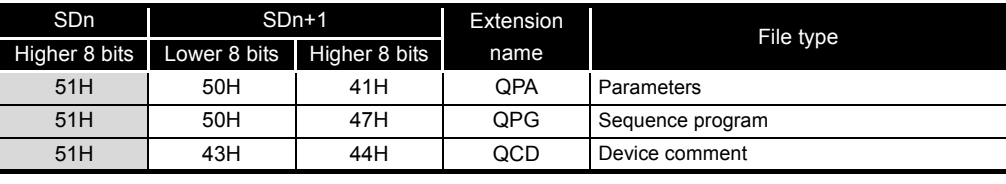

 $\sim$   $\sim$  $\mathbf{r}$  $\Delta$  $\sim$ 

**AAAAAAAA** 

 $\bullet$   $\bullet$   $\bullet$ 

**\*\*\*\*\*\*\*\*\*\*\*\*\*\***\*

 $\Delta$ 

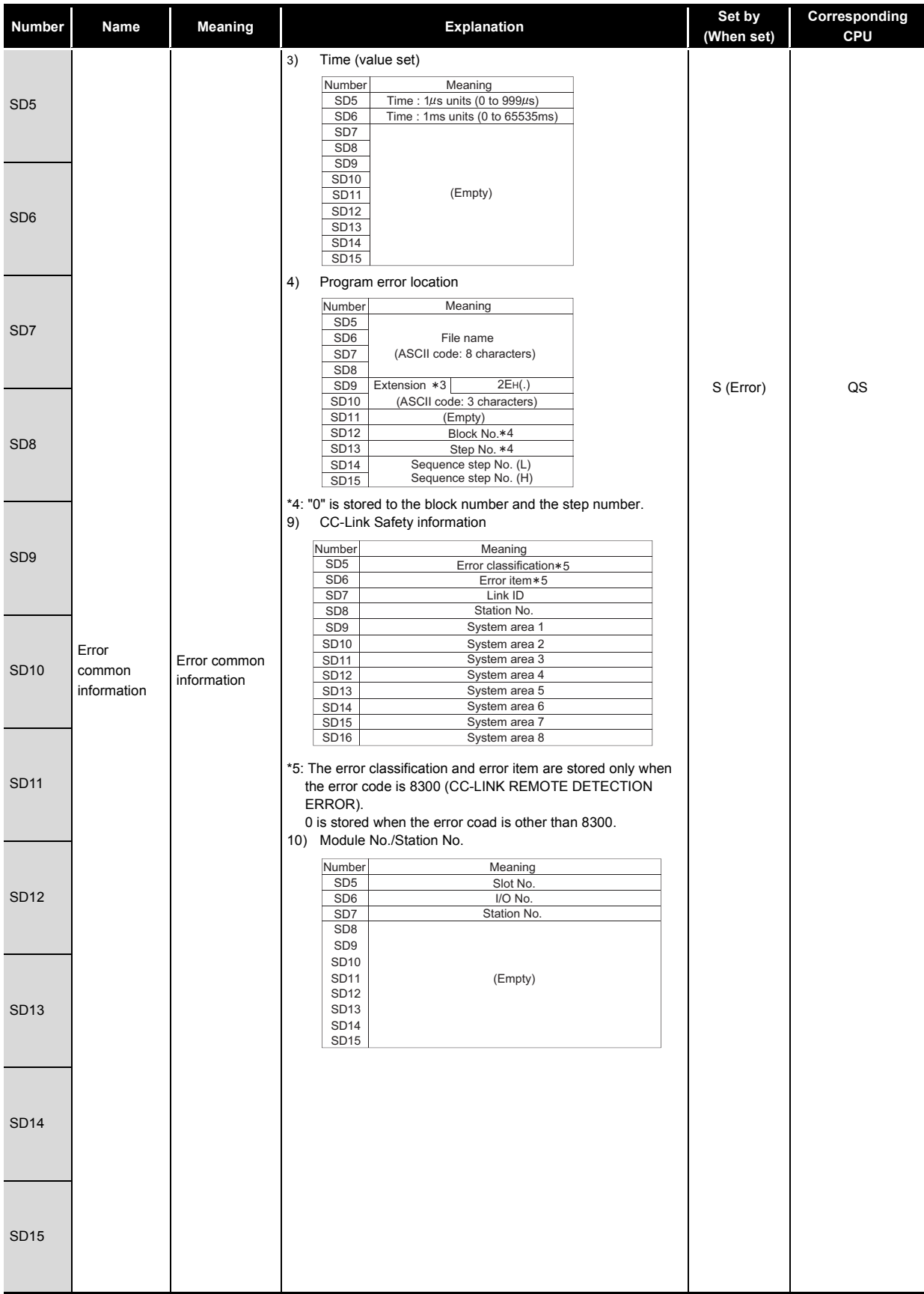

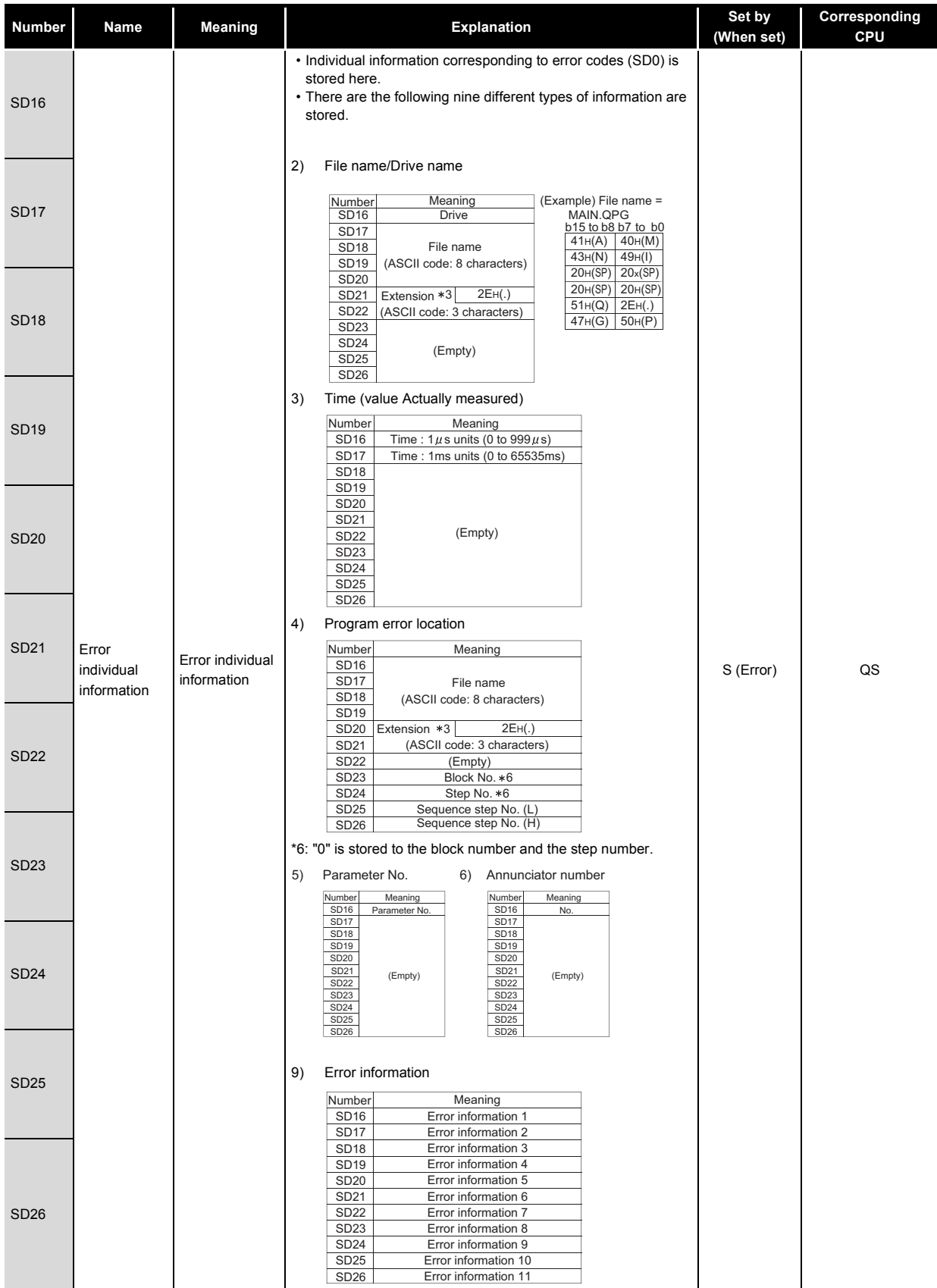

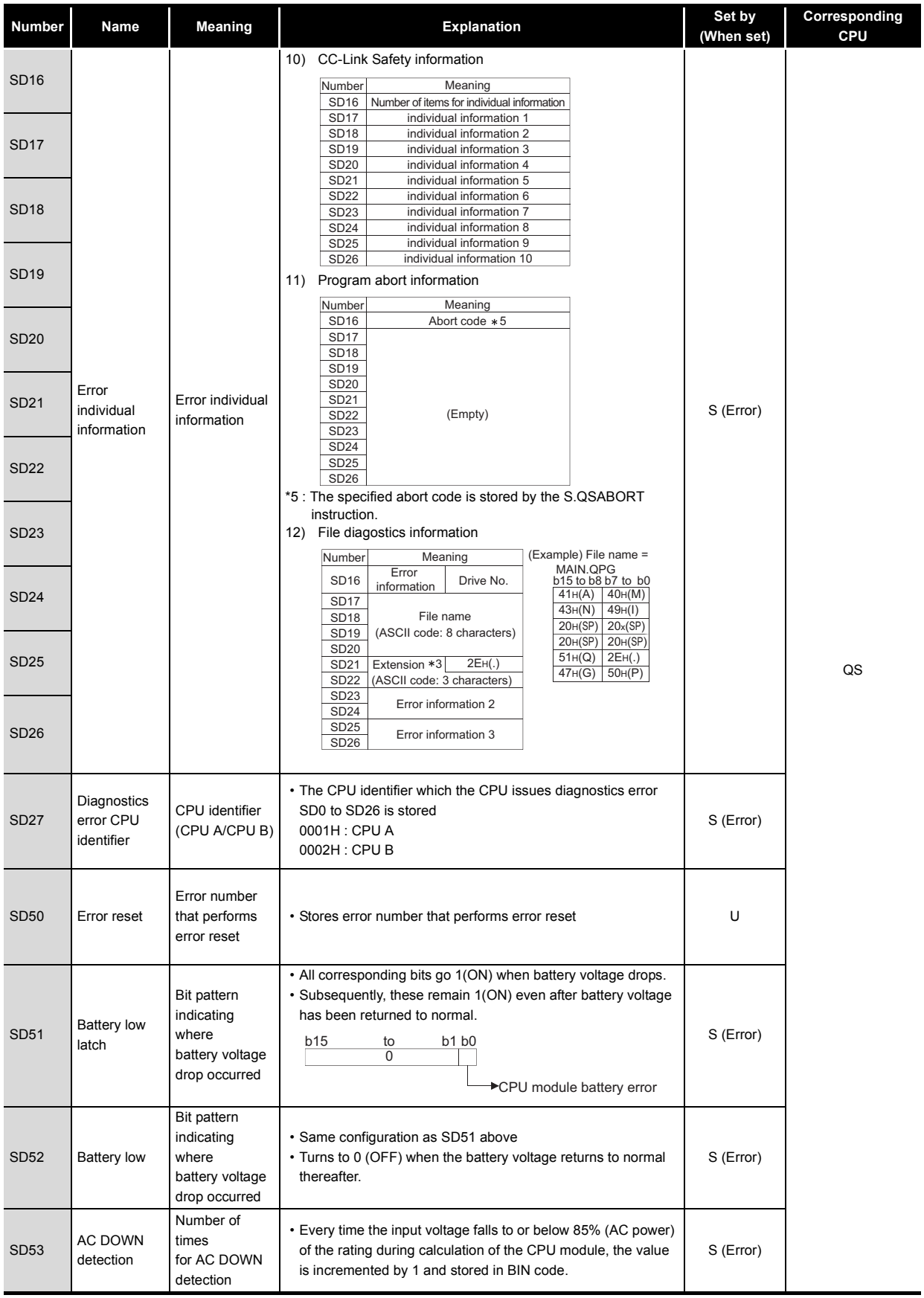

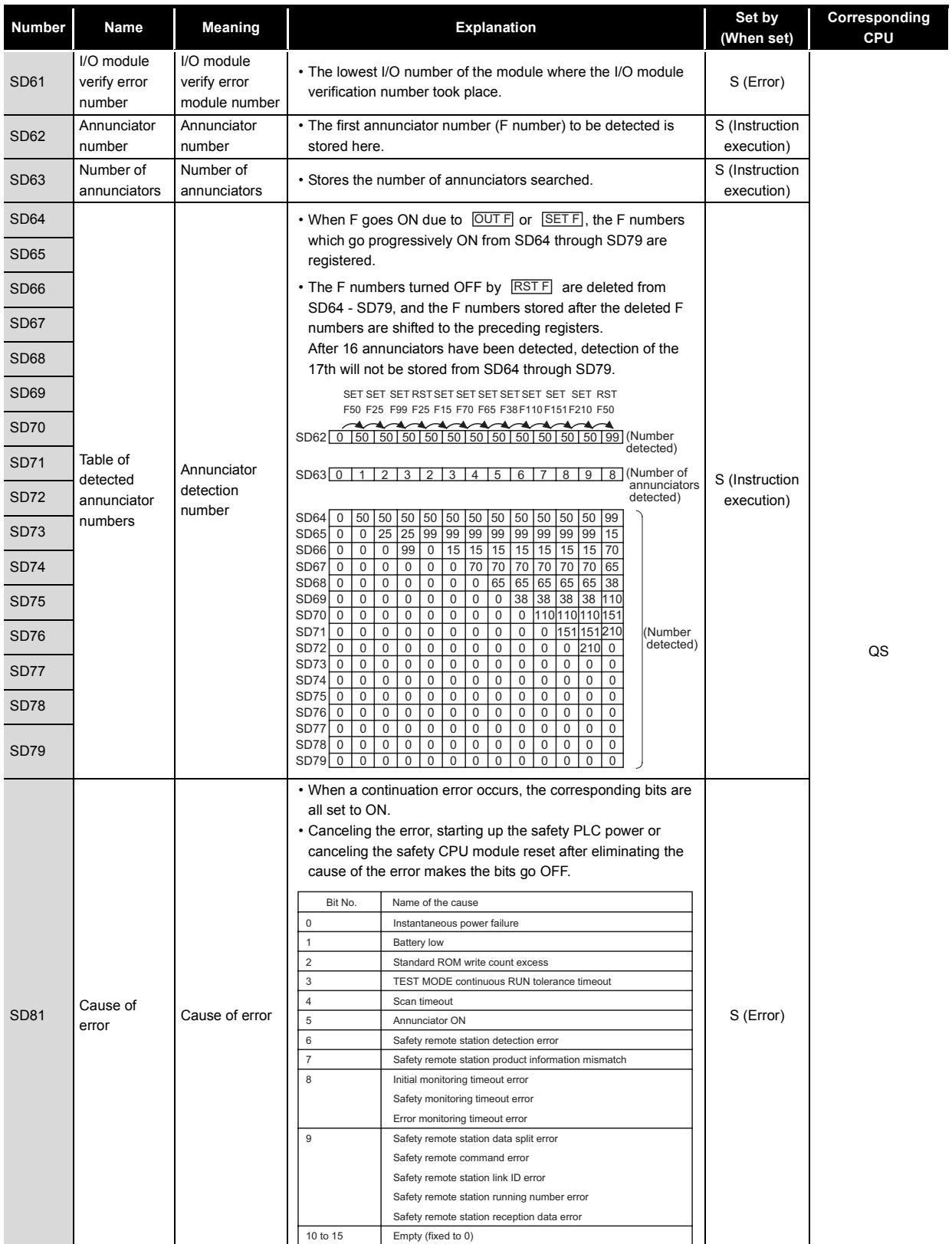

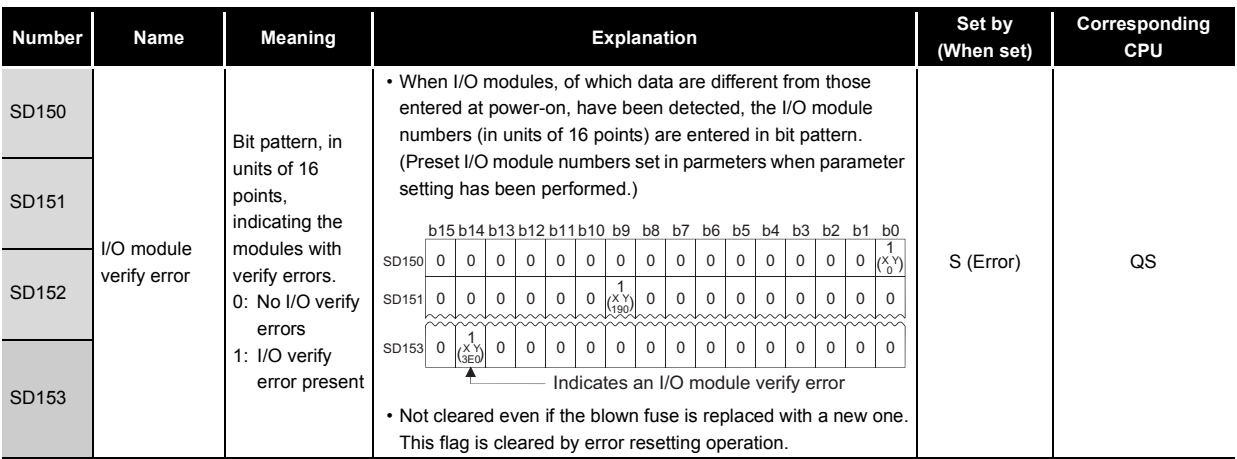

# (2) System information

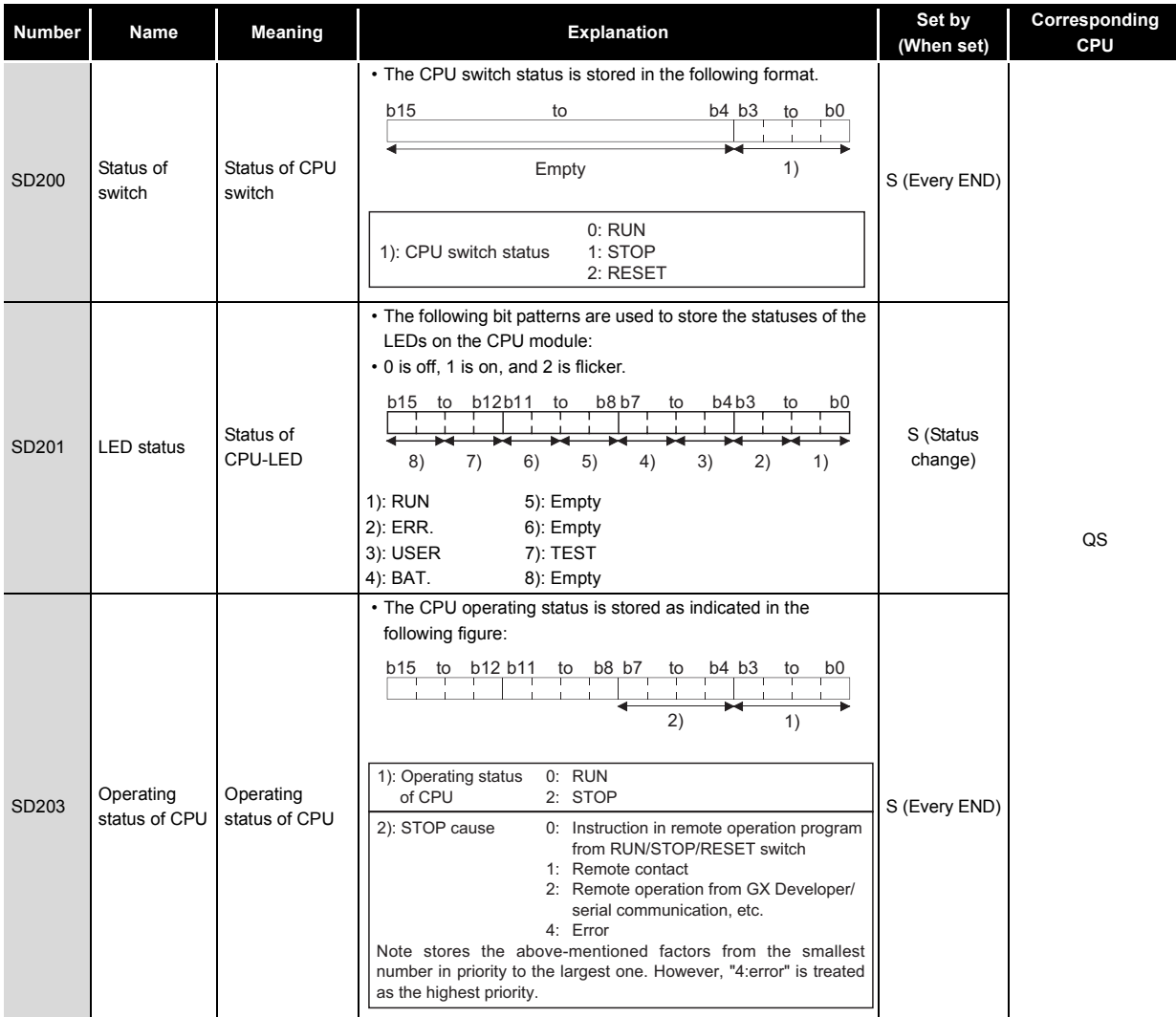

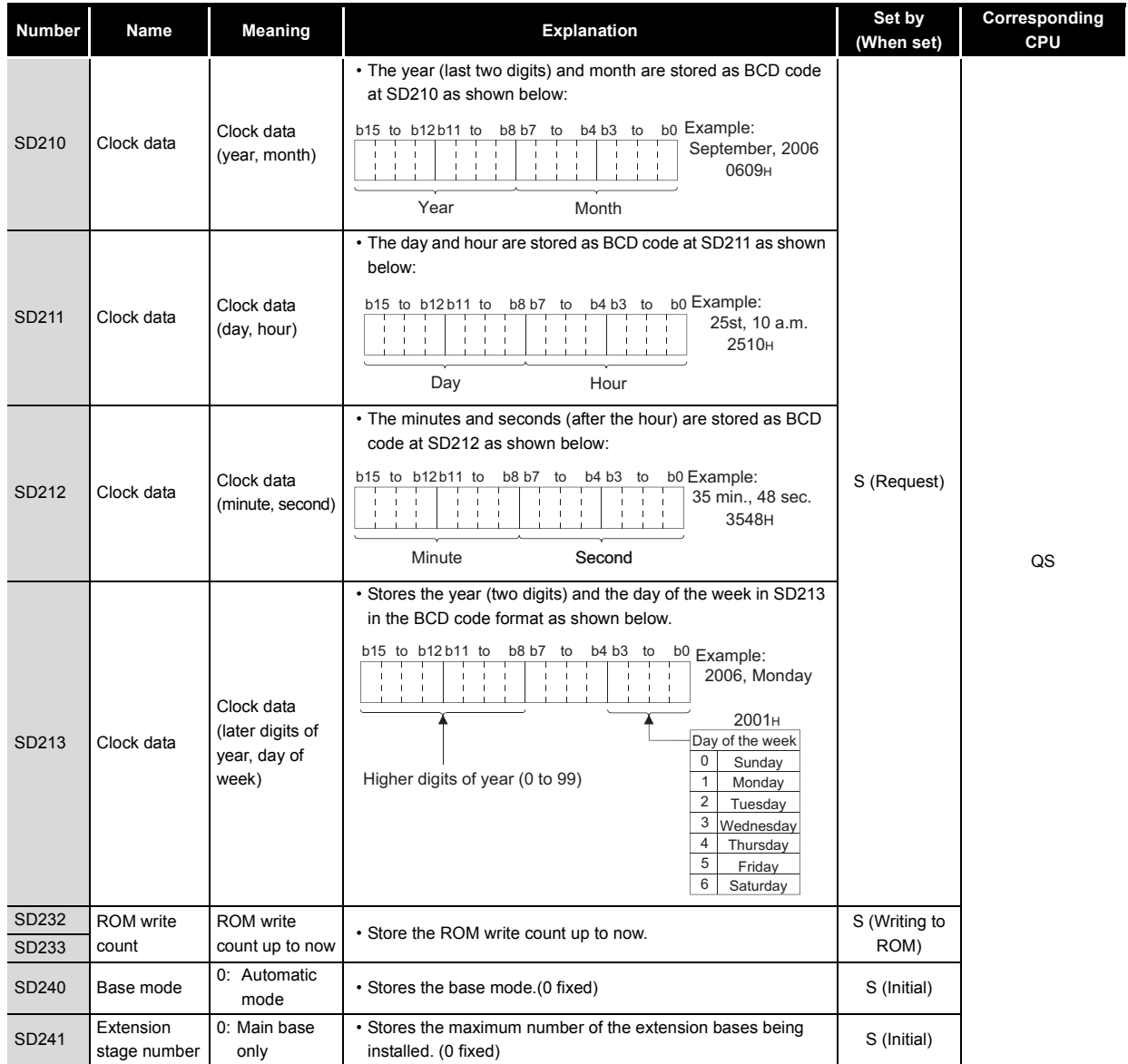

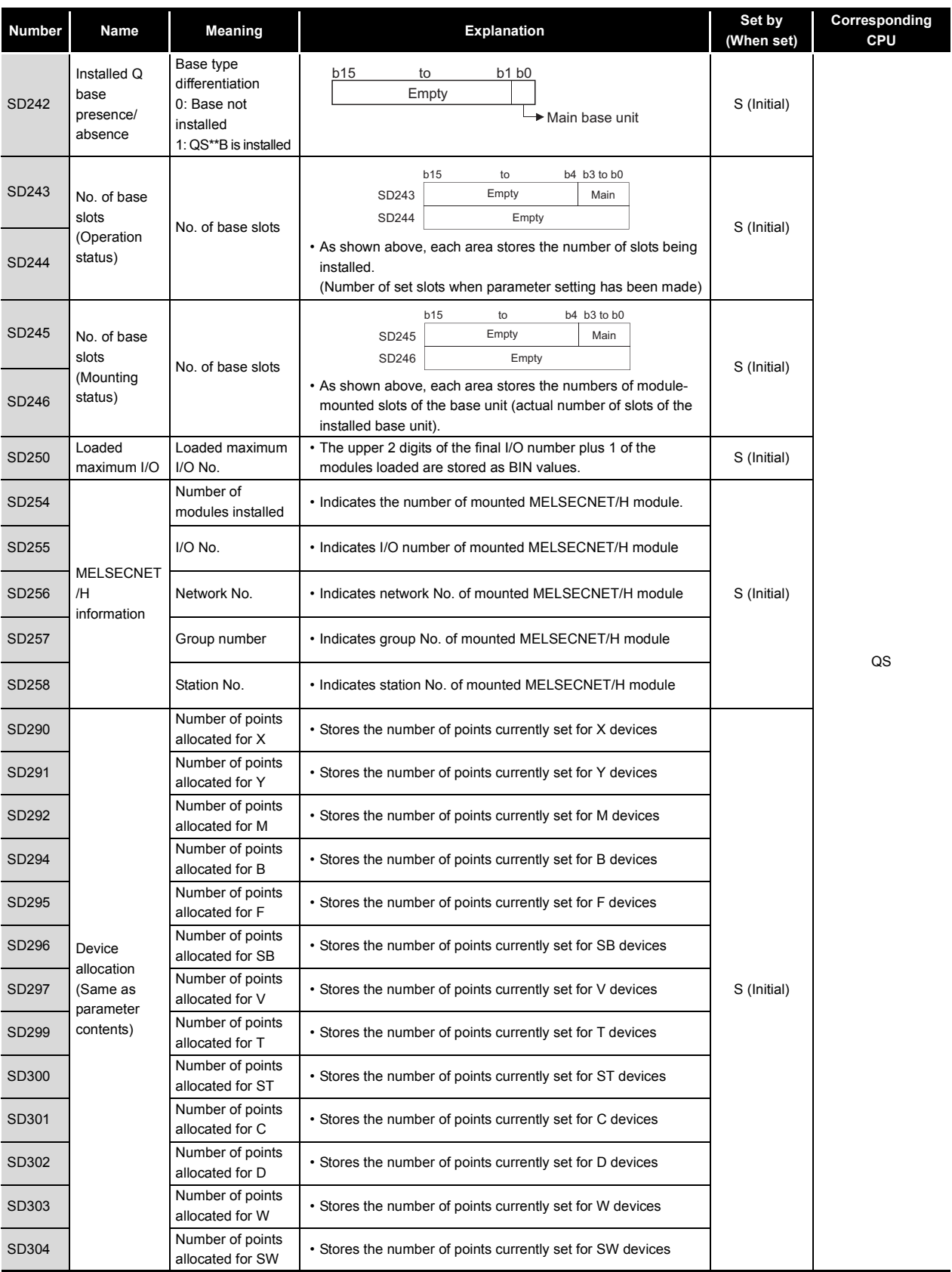

## (3) System clocks/counters

#### **TableApp.3.5 Special register**

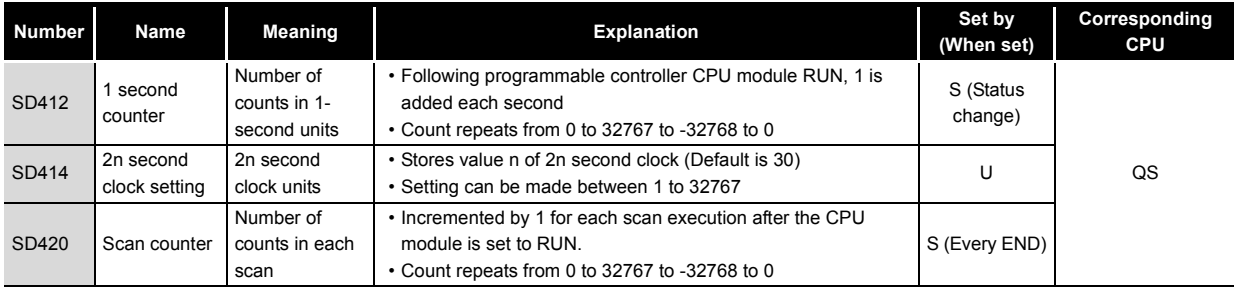

## (4) Scan information

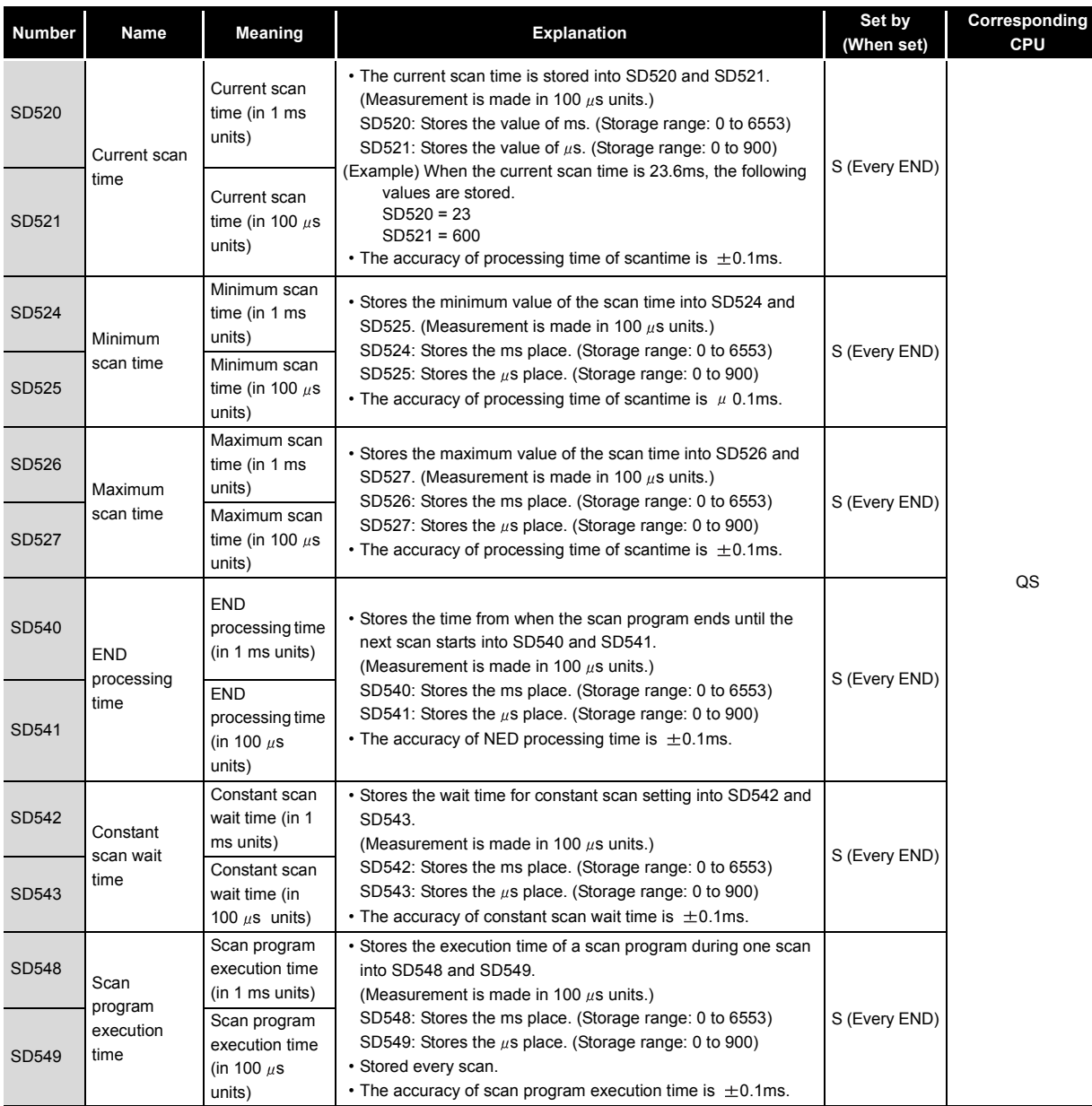

# (5) Safety CPU

#### **TableApp.3.7 Special register**

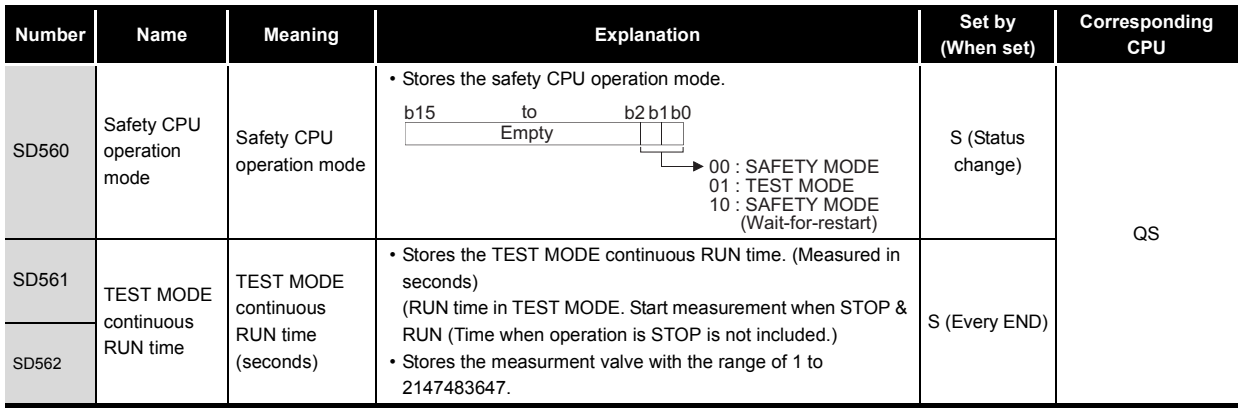

# (6) Memory card

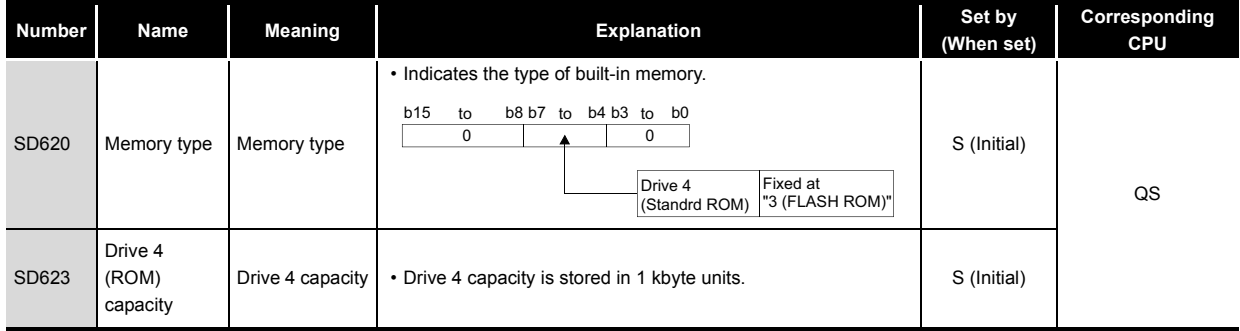
### (7) CC-Link Safety

#### **TableApp.3.9 Special register**

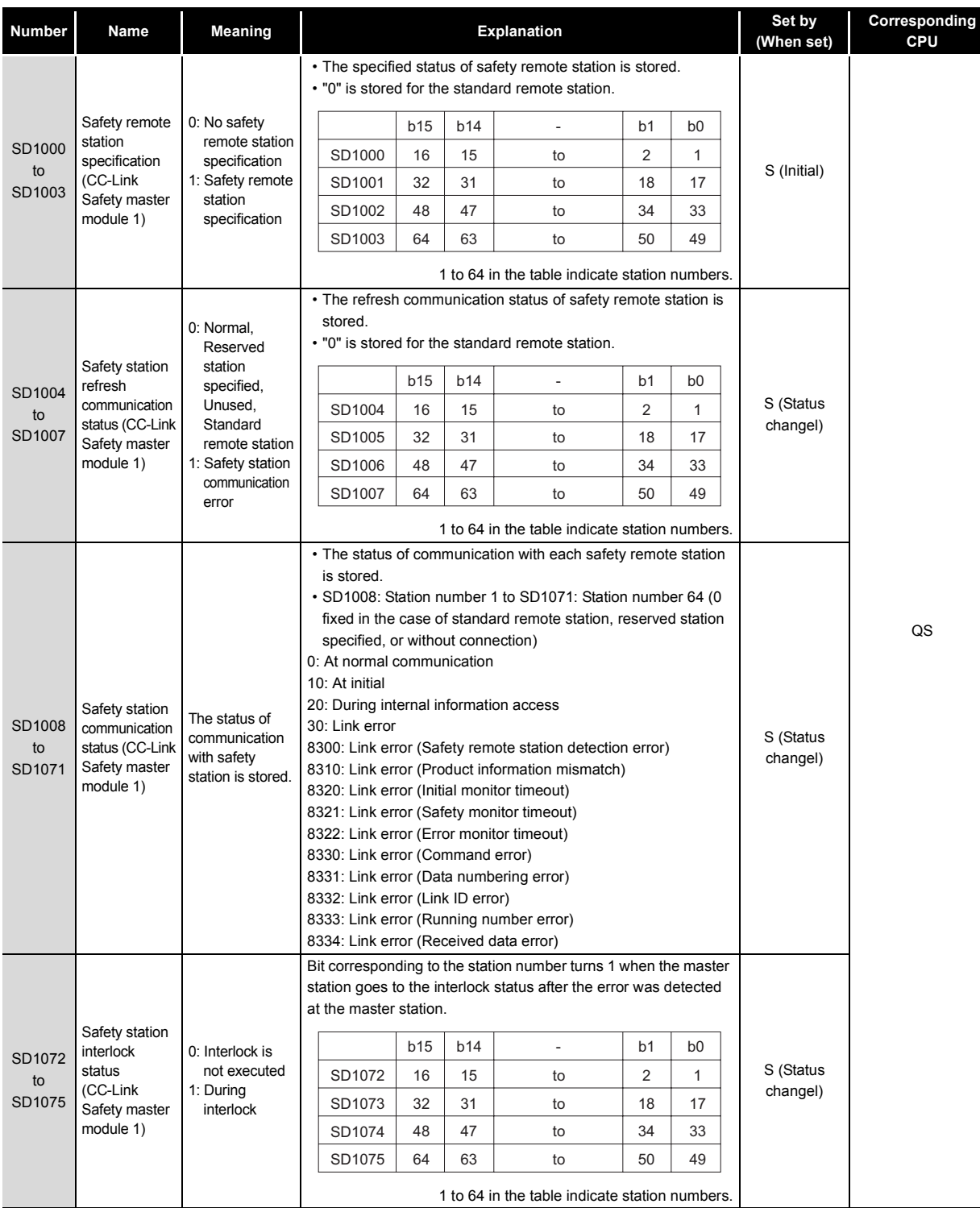

#### **TableApp.3.9 Special register**

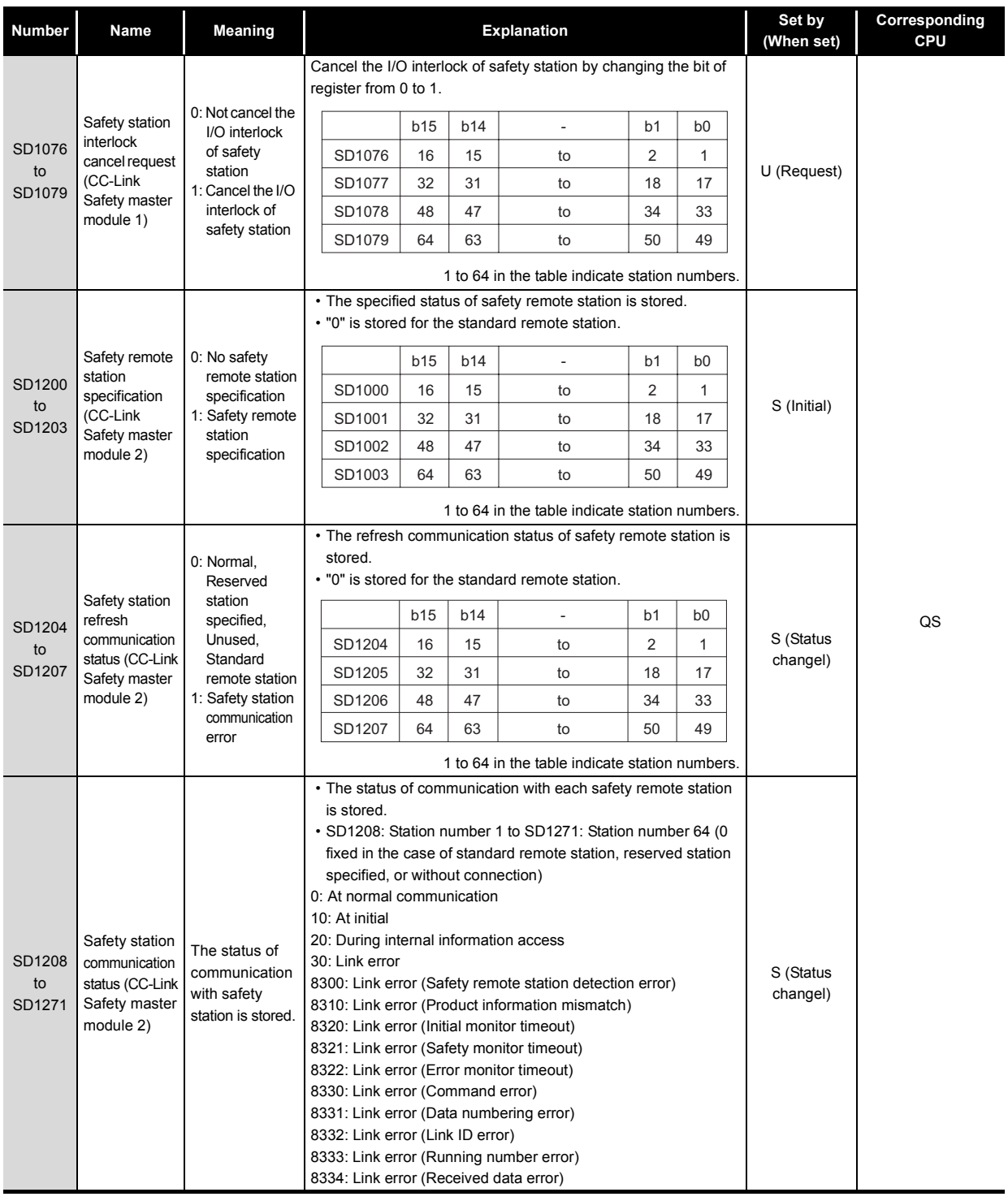

#### **TableApp.3.9 Special register**

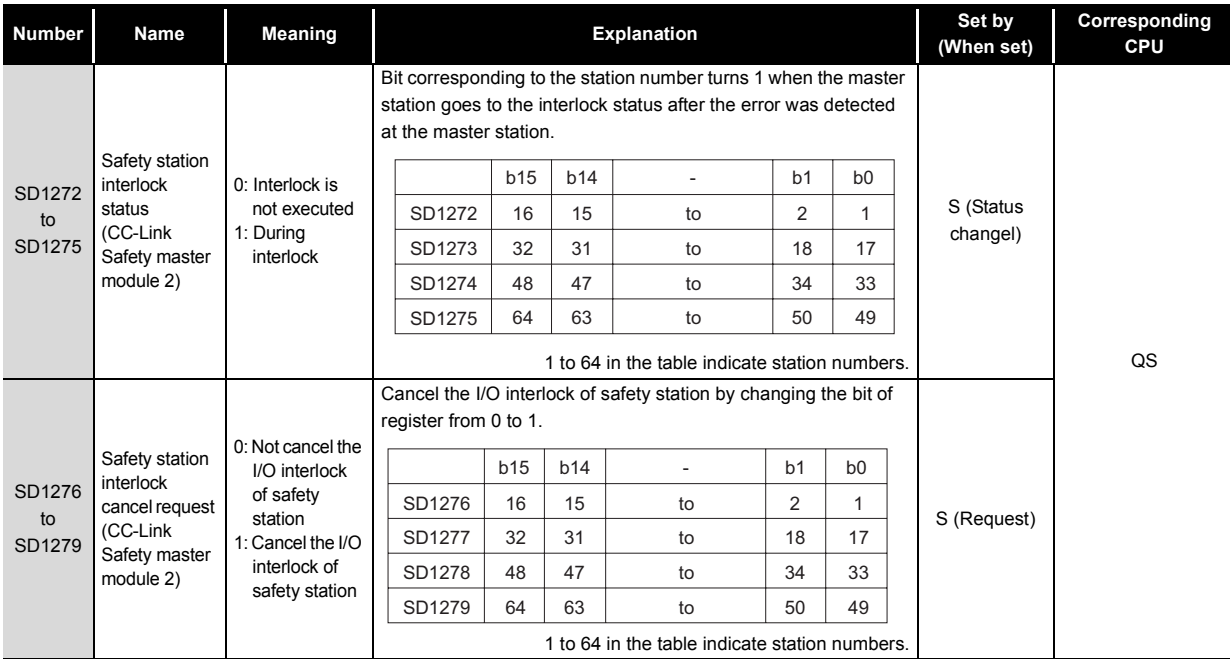

# **MEMO**

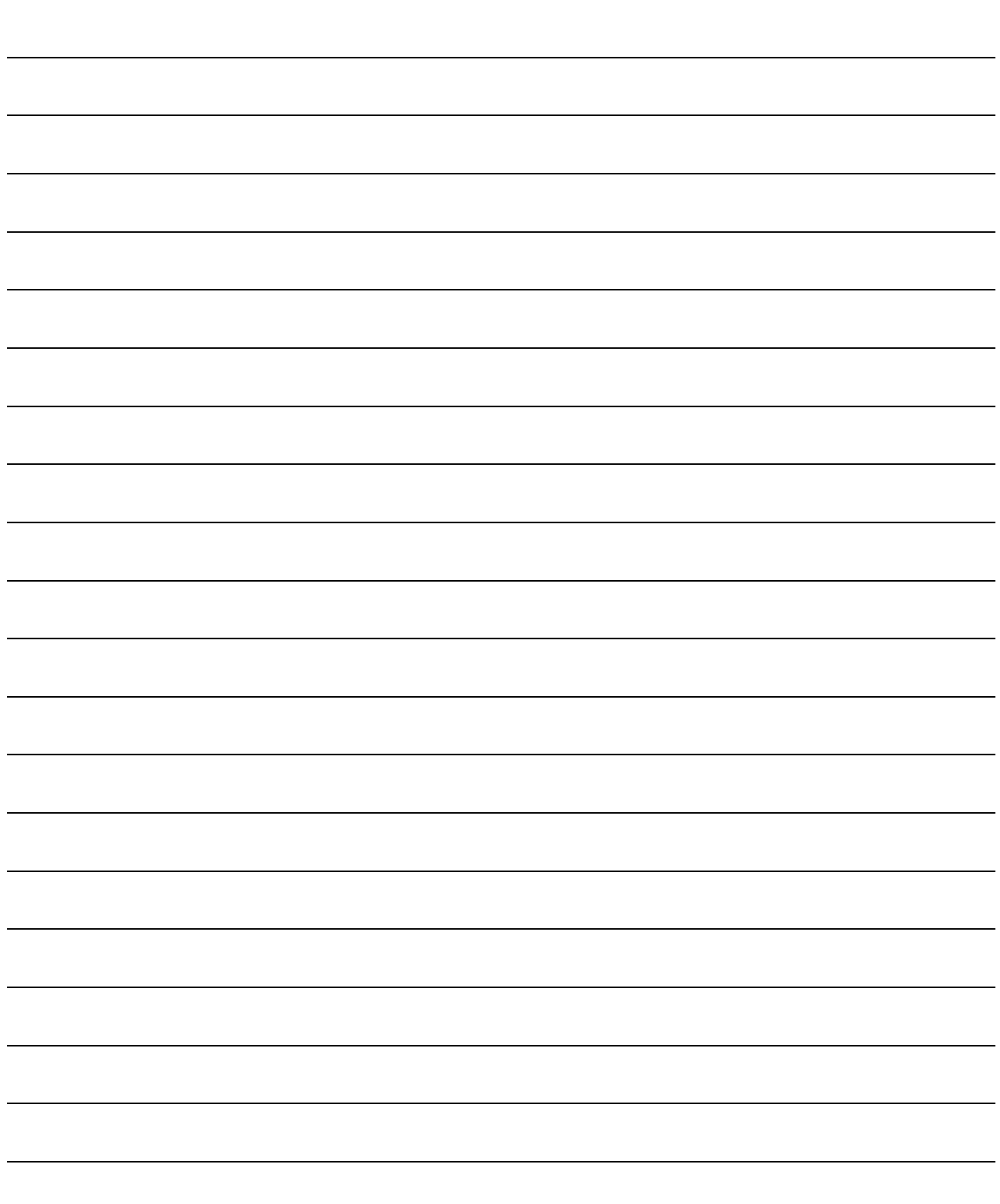

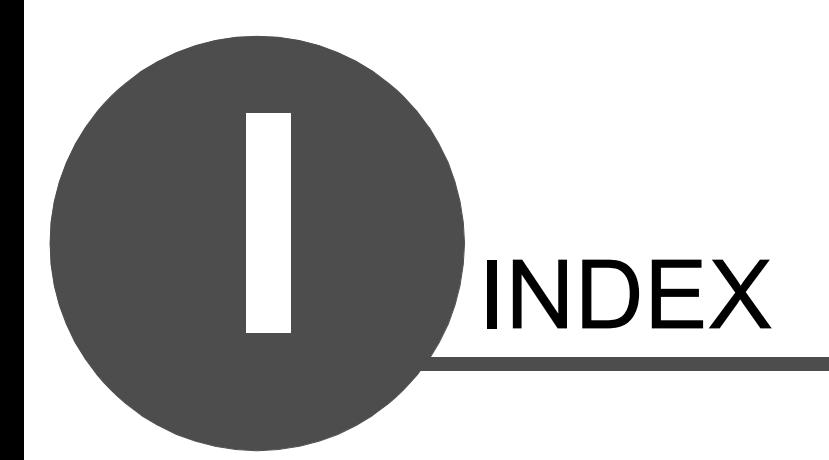

8

# **[Symbols]**

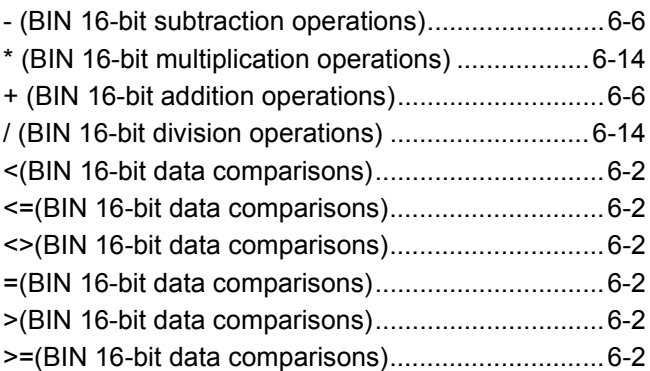

## **[0] to [9]**

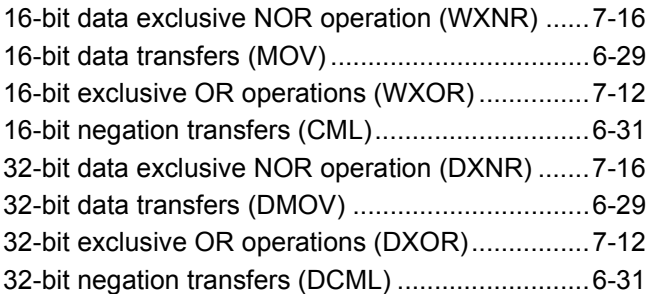

## **[A]**

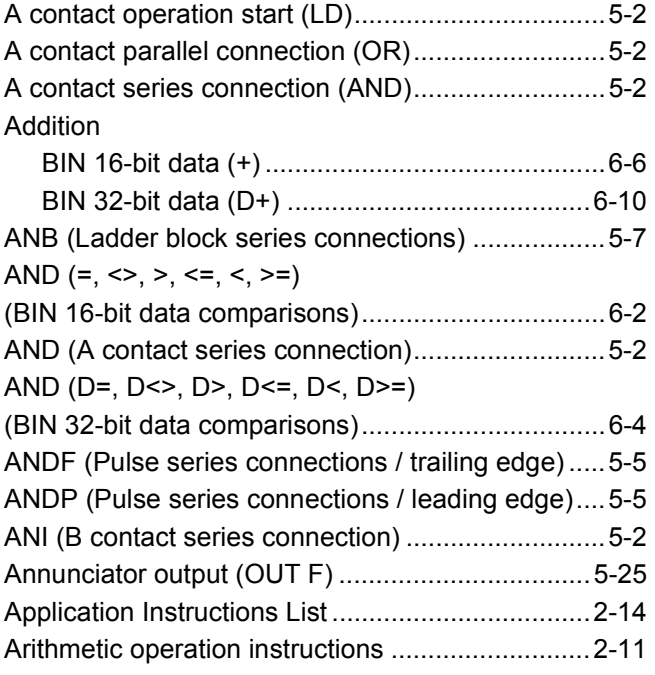

## **[B]**

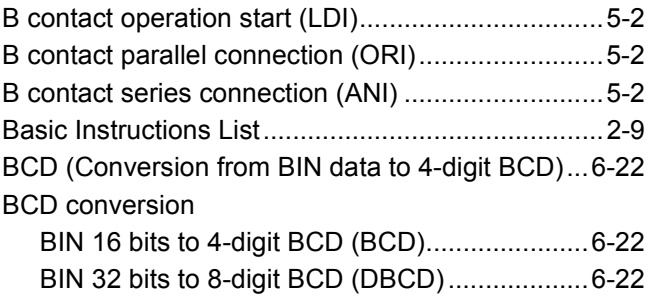

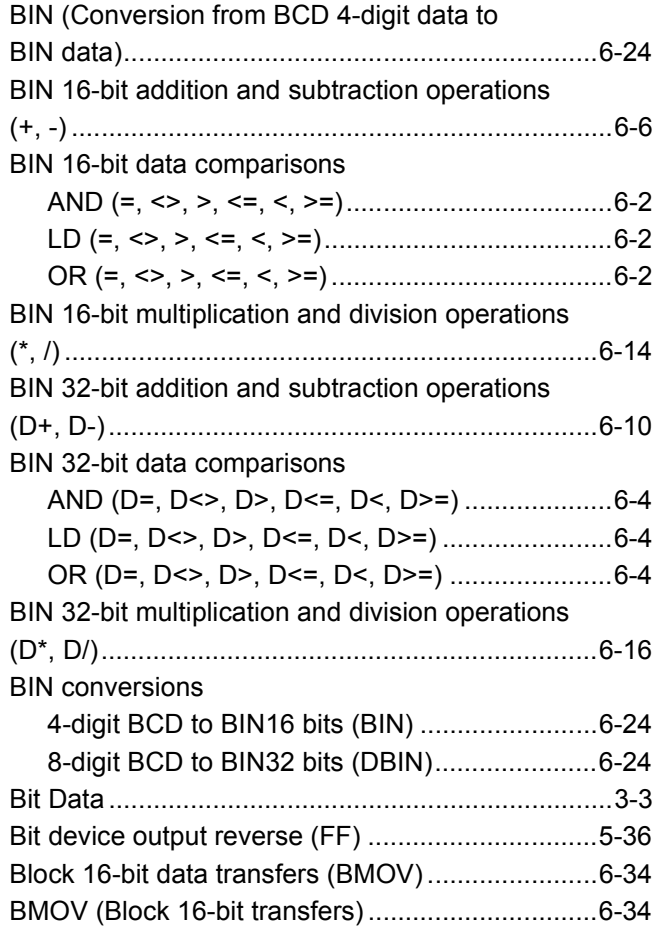

## **[C]**

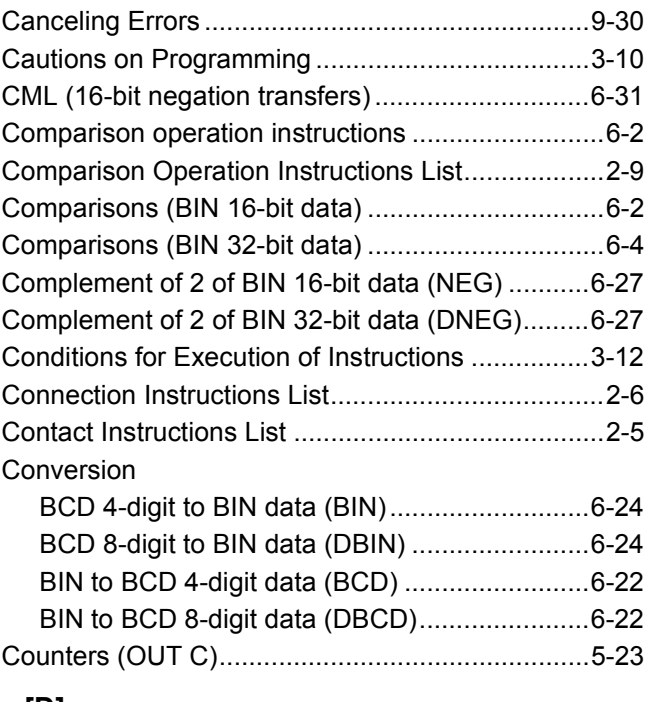

## **[D]**

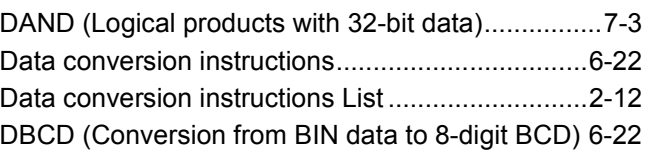

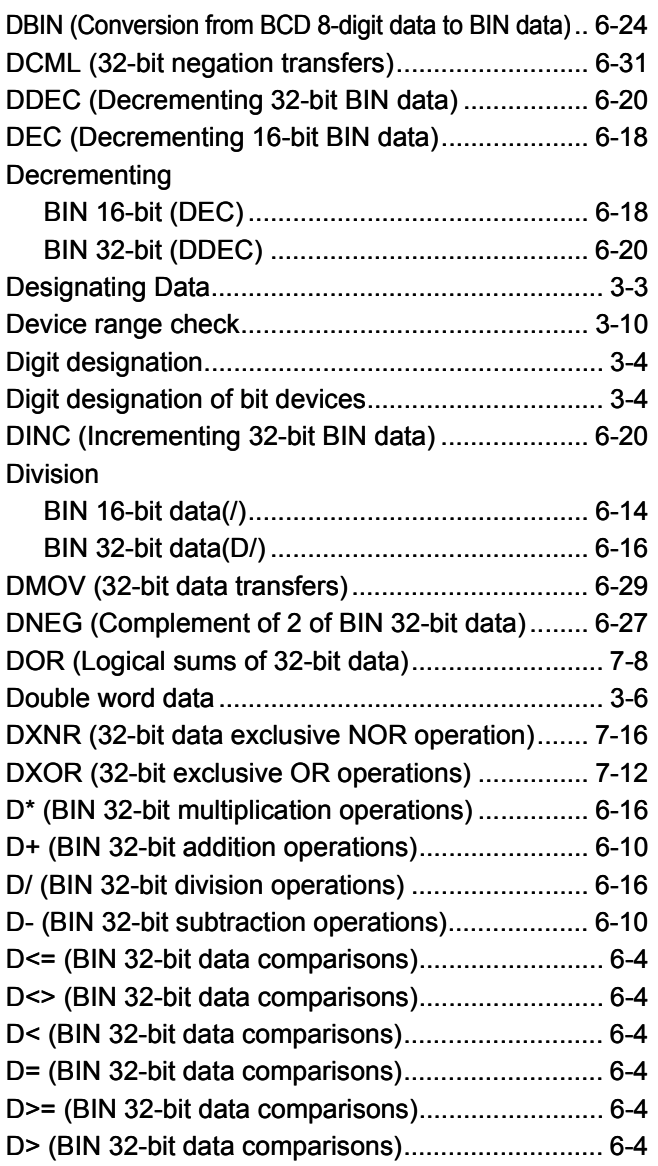

# **[E]**

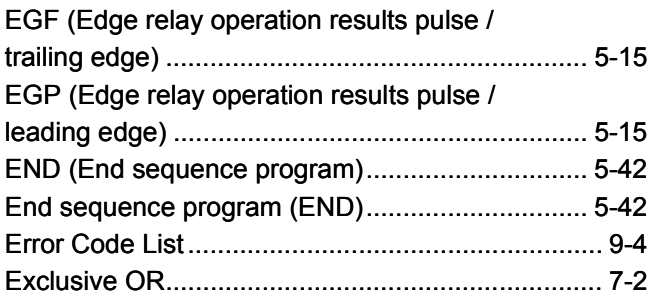

# **[F]**

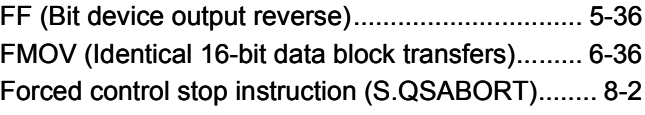

# **[H]**

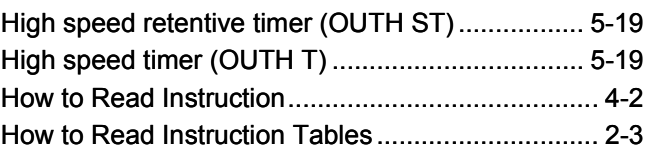

# **[I]**

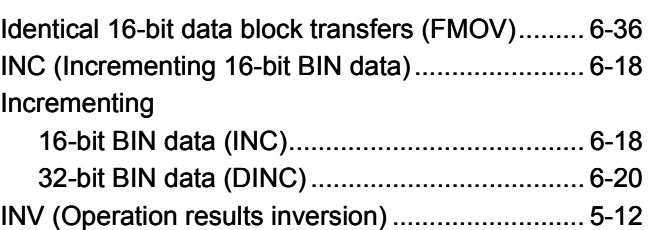

## **[L]**

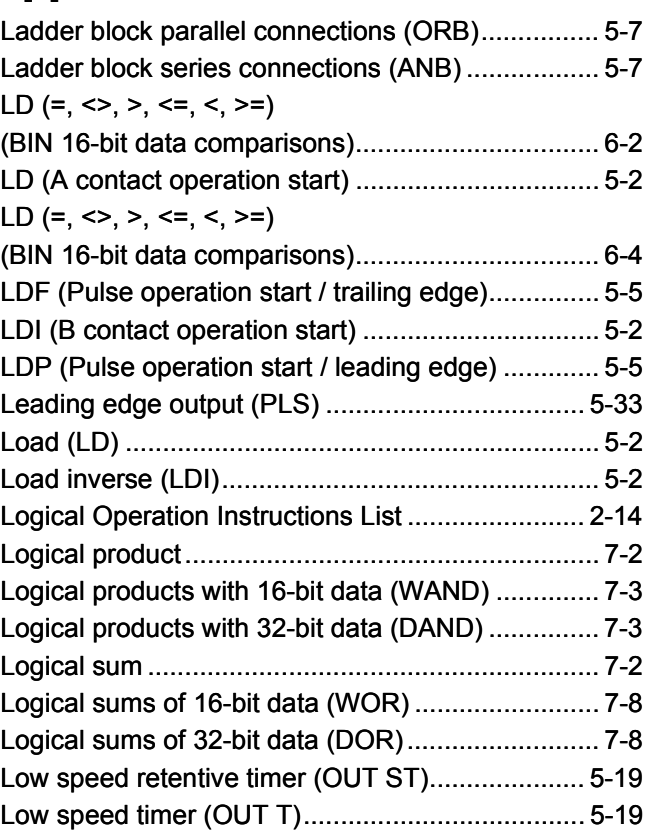

# **[M]**

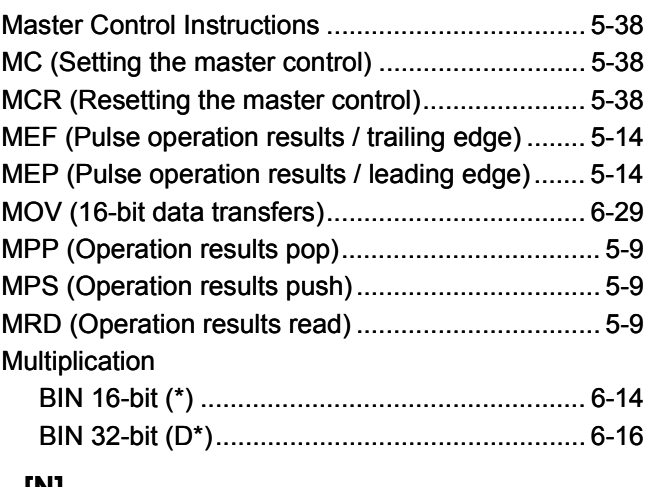

## **[N]**

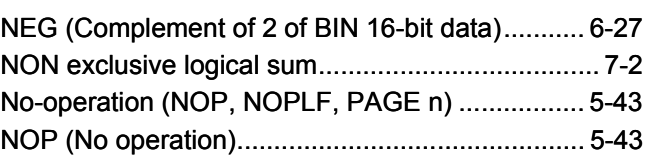

[NOPLF \(No operation / page break\)......................5-43](#page-92-2)

## **[O]**

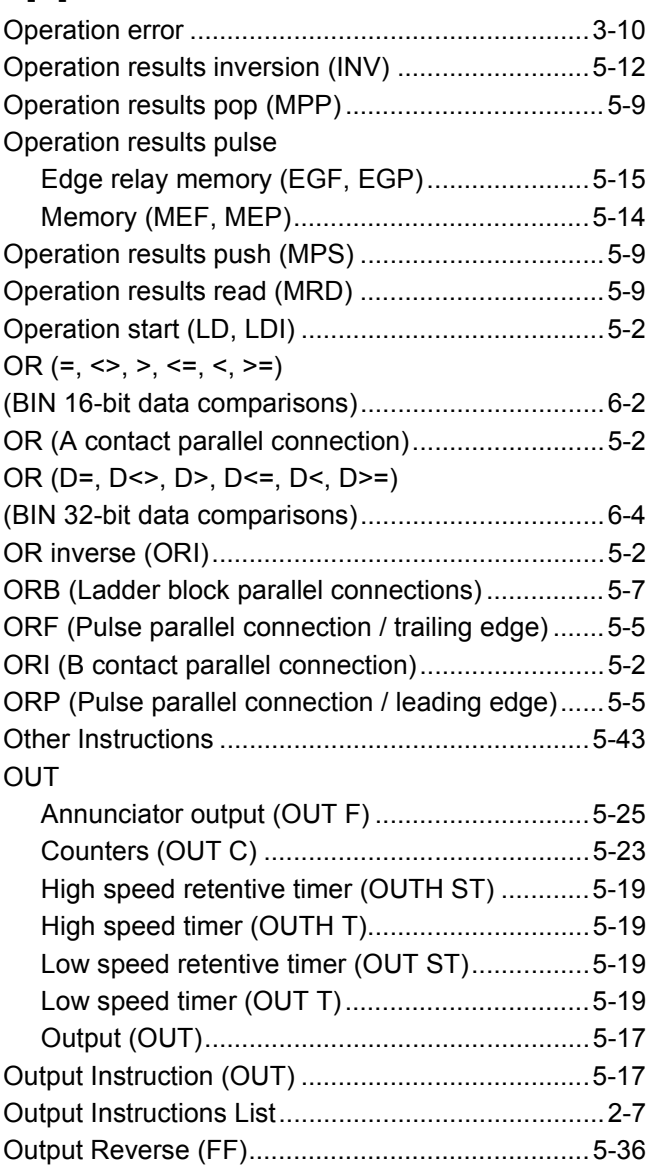

## **[P]**

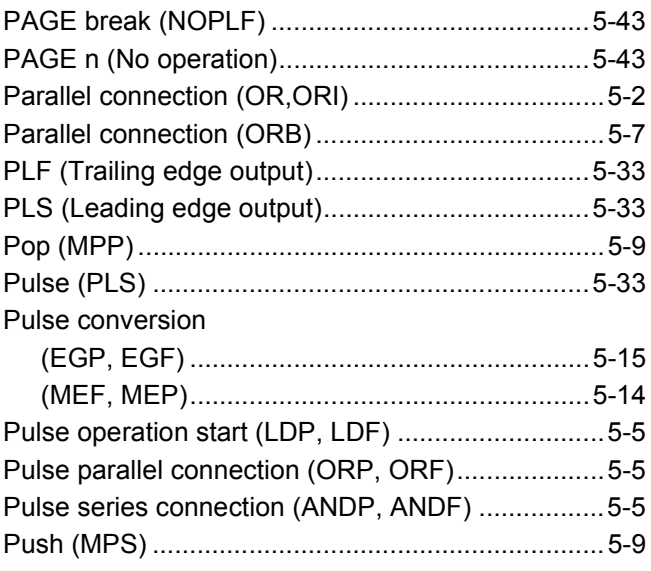

## **[Q]**

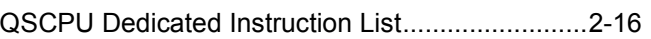

## **[R]**

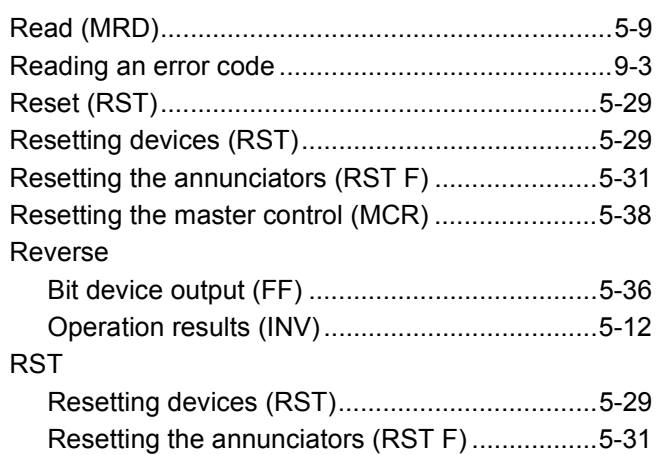

## **[S]**

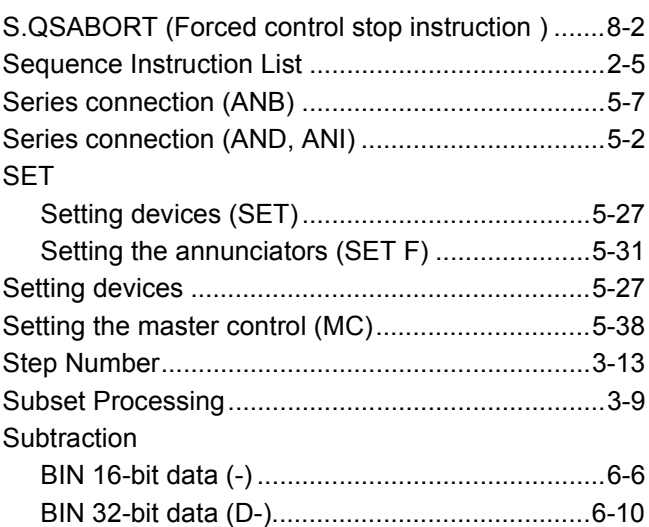

## **[T]**

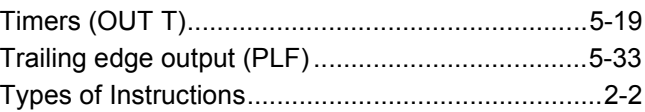

## **[W]**

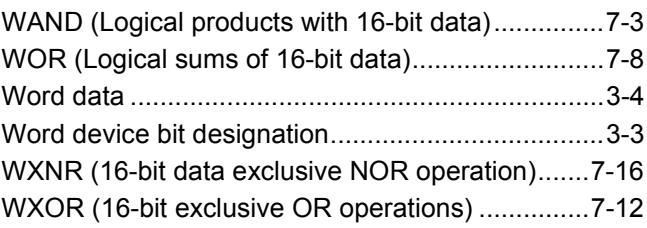

# **MEMO**

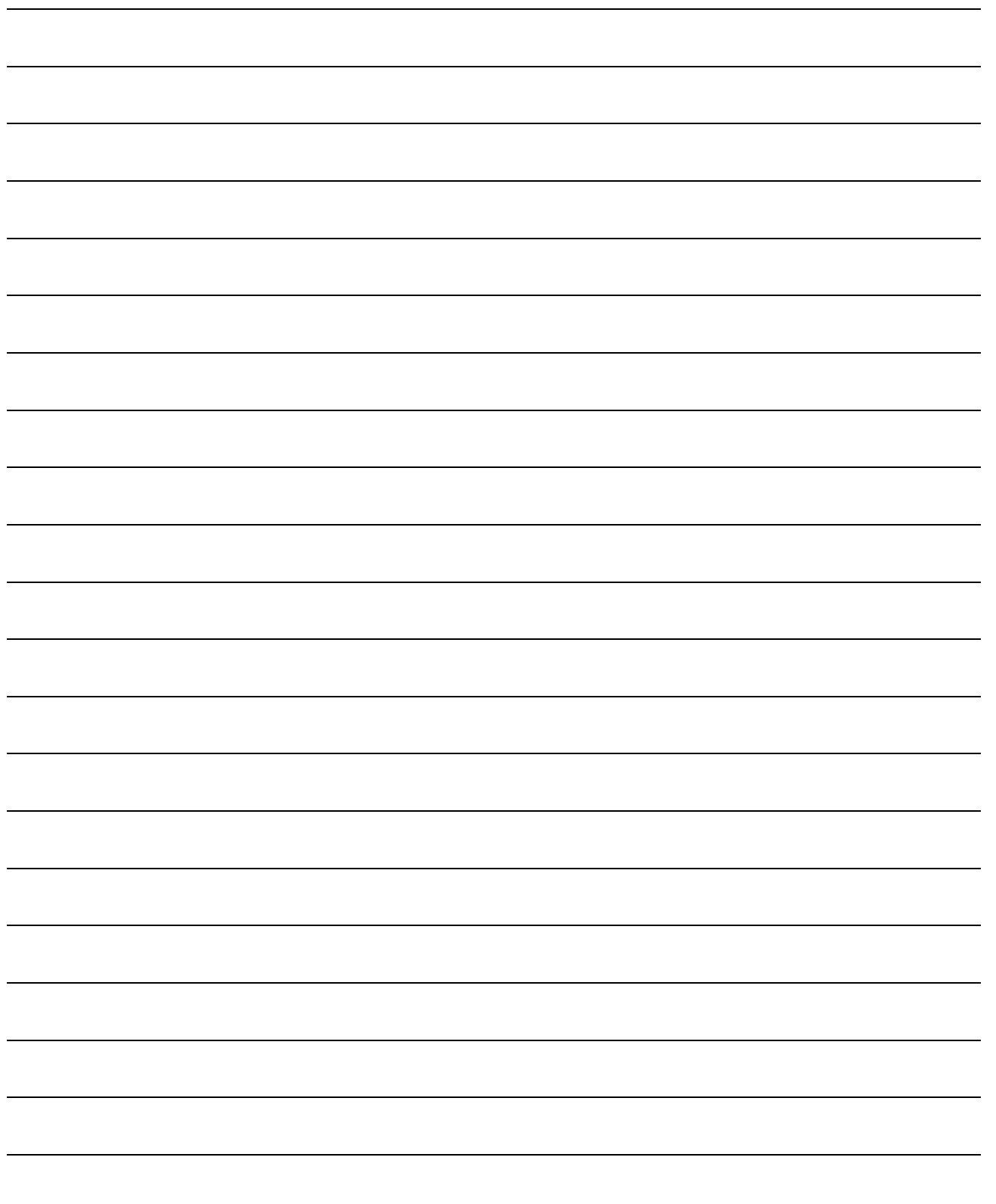

# **WARRANTY**

Please confirm the following product warranty details before using this product.

### **1. Limited Warranty and Product Support.**

- a. Mitsubishi Electric Company ("MELCO") warrants that for a period of eighteen (18) months after date of delivery from the point of manufacture or one year from date of Customer's purchase, whichever is less, Mitsubishi MELSEC Safety programmable logic controllers (the "Products") will be free from defects in material and workmanship.
- b. At MELCO's option, for those Products MELCO determines are not as warranted, MELCO shall either repair or replace them or issue a credit or return the purchase price paid for them.
- c. For this warranty to apply:
	- (1) Customer shall give MELCO (i) notice of a warranty claim to MELCO and the authorized dealer or distributor from whom the Products were purchased, (ii) the notice shall describe in reasonable details the warranty problem, (iii) the notice shall be provided promptly and in no event later than thirty (30) days after the Customer knows or has reason to believe that Products are not as warranted, and (iv) in any event, the notice must given within the warranty period;
	- (2) Customer shall cooperate with MELCO and MELCO's representatives in MELCO's investigation of the warranty claim, including preserving evidence of the claim and its causes, meaningfully responding to MELCO's questions and investigation of the problem, grant MELCO access to witnesses, personnel, documents, physical evidence and records concerning the warranty problem, and allow MELCO to examine and test the Products in question offsite or at the premises where they are installed or used; and
	- (3) If MELCO requests, Customer shall remove Products it claims are defective and ship them to MELCO or MELCO's authorized representative for examination and, if found defective, for repair or replacement. The costs of removal, shipment to and from MELCO's designated examination point, and reinstallation of repaired or replaced Products shall be at Customer's expense.
	- (4) If Customer requests and MELCO agrees to effect repairs onsite at any domestic or overseas location, the Customer will pay for the costs of sending repair personnel and shipping parts. MELCO is not responsible for any re-commissioning, maintenance, or testing on-site that involves repairs or replacing of the Products.
- d. Repairs of Products located outside of Japan are accepted by MELCO's local authorized service facility centers ("FA Centers"). Terms and conditions on which each FA Center offers repair services for Products that are out of warranty or not covered by MELCO's limited warranty may vary.
- e. Subject to availability of spare parts, MELCO will offer Product repair services for (7) years after each Product model or line is discontinued, at MELCO's or its FA Centers' rates and charges and standard terms in effect at the time of repair. MELCO usually produces and retains sufficient spare parts for repairs of its Products for a period of seven (7) years after production is discontinued.
- f. MELCO generally announces discontinuation of Products through MELCO's Technical Bulletins. Products discontinued and repair parts for them may not be available after their production is discontinued.

### **2. Limits of Warranties.**

- a. MELCO does not warrant or guarantee the design, specify, manufacture, construction or installation of the materials, construction criteria, functionality, use, properties or other characteristics of the equipment, systems, or production lines into which the Products may be incorporated, including any safety, fail-safe and shut down systems using the Products.
- b. MELCO is not responsible for determining the suitability of the Products for their intended purpose and use, including determining if the Products provide appropriate safety margins and redundancies for the applications, equipment or systems into which they are incorporated.
- c. Customer acknowledges that qualified and experienced personnel are required to determine the suitability, application, design, construction and proper installation and integration of the Products. MELCO does not supply such personnel.
- d. MELCO is not responsible for designing and conducting tests to determine that the Product functions appropriately and meets application standards and requirements as installed or incorporated into the end-user's equipment, production lines or systems.
- e. MELCO does not warrant any Product:
	- (1) repaired or altered by persons other than MELCO or its authorized engineers or FA Centers;
	- (2) subjected to negligence, carelessness, accident, misuse, or damage;
	- (3) improperly stored, handled, installed or maintained;
	- (4) integrated or used in connection with improperly designed, incompatible or defective hardware or software;
	- (5) that fails because consumable parts such as batteries, backlights, or fuses were not tested, serviced or replaced;
	- (6) operated or used with equipment, production lines or systems that do not meet applicable and commensurate legal, safety and industry-accepted standards;
	- (7) operated or used in abnormal applications;
	- (8) installed, operated or used in contravention of instructions, precautions or warnings contained in MELCO's user, instruction and/or safety manuals, technical bulletins and guidelines for the Products;
	- (9) used with obsolete technologies or technologies not fully tested and widely accepted and in use at the time of the Product's manufacture;
	- (10) subjected to excessive heat or moisture, abnormal voltages, shock, excessive vibration, physical damage or other improper environment; or
	- (11) damaged or malfunctioning due to Acts of God, fires, acts of vandals, criminals or terrorists, communication or power failures, or any other cause or failure that results from circumstances beyond MELCO's control.
- f. All Product information and specifications contained on MELCO's website and in catalogs, manuals, or technical information materials provided by MELCO are subject to change without prior notice.
- g. The Product information and statements contained on MELCO's website and in catalogs, manuals, technical bulletins or other materials provided by MELCO are provided as a guide for Customer's use. They do not constitute warranties and are not incorporated in the contract of sale for the Products.
- h. These terms and conditions constitute the entire agreement between Customer and MELCO with respect to warranties, remedies and damages and supersede any other understandings, whether written or oral, between the parties. Customer expressly acknowledges that any representations or statements made by MELCO or others concerning the Products outside these terms are not part of the basis of the bargain between the parties and are not factored into the pricing of the Products.
- i. THE WARRANTIES AND REMEDIES SET FORTH IN THESE TERMS ARE THE EXCLUSIVE AND ONLY WARRANTIES AND REMEDIES THAT APPLY TO THE PRODUCTS.
- j. MELCO DISCLAIMS THE IMPLIED WARRANTIES OF MERCHANTABILITY AND FITNESS FOR A PARTICULAR PURPOSE.

#### **3. Limits on Damages.**

- a. MELCO'S MAXIMUM CUMULATIVE LIABILITY BASED ON ANY CLAIMS FOR BREACH OF WARRANTY OR CONTRACT, NEGLIGENCE, STRICT TORT LIABILITY OR OTHER THEORIES OF RECOVERY REGARDING THE SALE, REPAIR, REPLACEMENT, DELIVERY, PERFORMANCE, CONDITION, SUITABILITY, COMPLIANCE, OR OTHER ASPECTS OF THE PRODUCTS OR THEIR SALE, INSTALLATION OR USE SHALL BE LIMITED TO THE PRICE PAID FOR PRODUCTS NOT AS **WARRANTED.**
- b. Although MELCO has obtained the certification for Product's compliance to the international safety standards IEC61508 and EN954-1/ISO13849-1 from TUV Rheinland, this fact does not guarantee that Product will be free from any malfunction or failure. The user of this Product shall comply with any and all applicable safety standard, regulation or law and take appropriate safety measures for the system in which the Product is installed or used and shall take the second or third safety measures other than the Product. MELCO is not liable for damages that could have been prevented by compliance with any applicable safety standard, regulation or law.
- c. MELCO prohibits the use of Products with or in any application involving power plants, trains, railway systems, airplanes, airline operations, other transportation systems, amusement equipments, hospitals, medical care, dialysis and life support facilities or equipment, incineration and fuel devices, handling of nuclear or hazardous materials or chemicals, mining and drilling, and other applications where the level of risk to human life, health or property are elevated.
- d. MELCO SHALL NOT BE LIABLE FOR SPECIAL, INCIDENTAL, CONSEQUENTIAL, INDIRECT OR PUNITIVE DAMAGES, FOR LOSS OF PROFITS, SALES, OR REVENUE, FOR INCREASED LABOR OR OVERHEAD COSTS, FOR DOWNTIME OR LOSS OF PRODUCTION, FOR COST OVERRUNS, OR FOR ENVIRONMENTAL OR POLLUTION DAMAGES OR CLEAN-UP COSTS, WHETHER THE LOSS IS BASED ON CLAIMS FOR BREACH OF CONTRACT OR WARRANTY, VIOLATION OF STATUTE, NEGLIGENCE OR OTHER TORT, STRICT LIABILITY OR OTHERWISE.
- e. In the event that any damages which are asserted against MELCO arising out of or relating to the Products or defects in them, consist of personal injury, wrongful death and/or physical property damages as well as damages of a pecuniary nature, the disclaimers and limitations contained in these terms shall apply to all three types of damages to the fullest extent permitted by law. If, however, the personal injury, wrongful death and/or physical property damages cannot be disclaimed or limited by law or public policy to the extent provided by these terms, then in any such event the disclaimer of and limitations on pecuniary or economic consequential and incidental damages shall nevertheless be enforceable to the fullest extent allowed by law.
- f. In no event shall any cause of action arising out of breach of warranty or otherwise concerning the Products be brought by Customer more than one year after the cause of action accrues.
- g. Each of the limitations on remedies and damages set forth in these terms is separate and independently enforceable, notwithstanding the unenforceability or failure of essential purpose of any warranty, undertaking, damage limitation, other provision of these terms or other terms comprising the contract of sale between Customer and MELCO.

#### **4. Delivery/Force Majeure.**

- a. Any delivery date for the Products acknowledged by MELCO is an estimated and not a promised date. MELCO will make all reasonable efforts to meet the delivery schedule set forth in Customer's order or the purchase contract but shall not be liable for failure to do so.
- b. Products stored at the request of Customer or because Customer refuses or delays shipment shall be at the risk and expense of Customer.
- c. MELCO shall not be liable for any damage to or loss of the Products or any delay in or failure to deliver, service, repair or replace the Products arising from shortage of raw materials, failure of suppliers to make timely delivery, labor difficulties of any kind, earthquake, fire, windstorm, flood, theft, criminal or terrorist acts, war, embargoes, governmental acts or rulings, loss or damage or delays in carriage, acts of God, vandals or any other circumstances reasonably beyond MELCO's control.

#### **5. Choice of Law/Jurisdiction.**

These terms and any agreement or contract between Customer and MELCO shall be governed by the laws of the State of New York without regard to conflicts of laws. To the extent any action or dispute is not arbitrated, the parties consent to the exclusive jurisdiction and venue of the federal and state courts located in the Southern District of the State of New York. Any judgment there obtained may be enforced in any court of competent jurisdiction.

#### **6. Arbitration.**

Any controversy or claim arising out of, or relating to or in connection with the Products, their sale or use or these terms, shall be settled by arbitration conducted in accordance with the Center for Public Resources (CPR) Rules for Non-Administered Arbitration of International Disputes, by a sole arbitrator chosen from the CPR's panels of distinguished neutrals. Judgment upon the award rendered by the Arbitrator shall be final and binding and may be entered by any court having jurisdiction thereof. The place of the arbitration shall be New York City, New York. The language of the arbitration shall be English. The neutral organization designated to perform the functions specified in Rule 6 and Rules 7.7(b), 7.8 and 7.9 shall be the CPR.

Microsoft, Windows, Windows NT are registered trademarks of Microsoft Corporation in the United States and other countries.

Pentium and Celeron are trademarks of Intel Corporation in the United States and other countries.

Ethernet is a trademark of Xerox Co., Ltd. in the United States.

CompactFlash is a trademark of SanDisk Corporation.

VxWorks, Tornado, WindPower, WindSh and WindView are registered trademarks of Wind River Systems, Inc.

Other company names and product names used in this document are trademarks or registered trademarks of respective owners.

MELSEG **QS** series Mitsubishi Safety Programmable Controller

**QSCPU** Programming Manual (Common Instructions)

MODEL QSCPU-P-KY-E

13JW01

MODEL CODE

SH(NA)-080628ENG-B(0709)MEE

# **MITSUBISHI ELECTRIC CORPORATION**

HEAD OFFICE : TOKYO BUILDING, 2-7-3 MARUNOUCHI, CHIYODA-KU, TOKYO 100-8310, JAPAN NAGOYA WORKS : 1-14 , YADA-MINAMI 5-CHOME , HIGASHI-KU, NAGOYA , JAPAN

> When exported from Japan, this manual does not require application to the Ministry of Economy, Trade and Industry for service transaction permission.